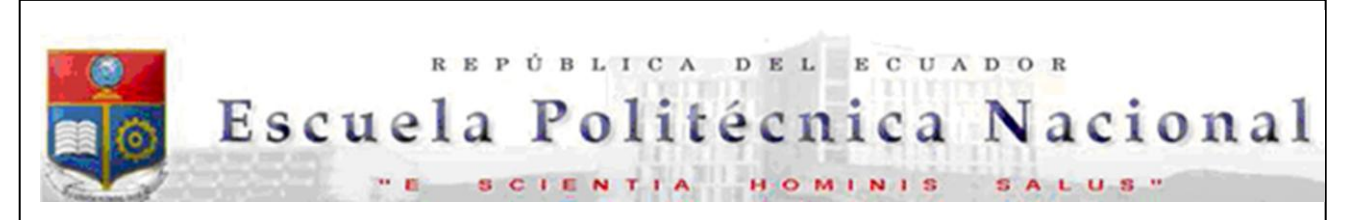

La versión digital de esta tesis está protegida por la Ley de Derechos de Autor del Ecuador.

Los derechos de autor han sido entregados a la "ESCUELA POLITÉCNICA NACIONAL" bajo el libre consentimiento del (los) autor(es).

Al consultar esta tesis deberá acatar con las disposiciones de la Ley y las siguientes condiciones de uso:

- Cualquier uso que haga de estos documentos o imágenes deben ser sólo para efectos de investigación o estudio académico, y usted no puede ponerlos a disposición de otra persona.
- Usted deberá reconocer el derecho del autor a ser identificado y citado como el autor de esta tesis.
- No se podrá obtener ningún beneficio comercial y las obras derivadas tienen que estar bajo los mismos términos de licencia que el trabajo original.

El Libre Acceso a la información, promueve el reconocimiento de la originalidad de las ideas de los demás, respetando las normas de presentación y de citación de autores con el fin de no incurrir en actos ilegítimos de copiar y hacer pasar como propias las creaciones de terceras personas.

*Respeto hacia sí mismo y hacia los demás.*

# **ESCUELA POLITÉCNICA NACIONAL**

# **FACULTAD DE INGENIERÍA ELÉCTRICA Y ELECTRÓNICA**

# **CONCEPTUALIZACIÓN DE GENERADORES Y TRANSFORMADORES DE UNIDAD PARA UN MODELO A ESCALA REDUCIDA DEL SISTEMA NACIONAL INTERCONECTADO**

**TESIS PREVIA A LA OBTENCIÓN DEL TÍTULO DE INGENIERO ELÉCTRICO**

> **DANIEL GERMÁNICO ORBE JÁTIVA danielorbe1994@gmail.com**

**DIRECTOR: DR. JESÚS AMADO JÁTIVA IBARRA jjativa@yahoo.com**

**QUITO, AGOSTO 2014**

# **DECLARACIÓN**

Yo, Daniel Germánico Orbe Játiva, declaro bajo juramento que el trabajo aquí descrito es de mi autoría; que no ha sido previamente presentada para ningún grado o calificación profesional; y. que he consultado las referencias bibliográficas que se incluyen en este documento.

A través de la presente declaración cedo mis derechos de propiedad intelectual correspondientes a este trabajo, a la Escuela Politécnica Nacional, según lo establecido por la Ley de Propiedad Intelectual, por su Reglamento y por la normatividad institucional vigente.

Daniel Germánico Orbe Játiva

\_\_\_\_\_\_\_\_\_\_\_\_\_\_\_\_\_\_\_\_\_\_\_\_\_

# **CERTIFICACIÓN**

Certifico que el presente trabajo fue desarrollado por Daniel Germánico Orbe Játiva, bajo mi supervisión.

> DR. JESÚS JÁTIVA DIRECTOR DEL PROYECTO

\_\_\_\_\_\_\_\_\_\_\_\_\_\_\_\_\_\_\_\_\_\_\_\_\_

# **AGRADECIMIENTO**

Al Dr. Jesús Játiva por haberme dado la oportunidad de realizar el presente proyecto, y por su permanente orientación y apoyo.

Al Dr. Gabriel Salazar por brindarme sus valiosos consejos y por haberme permitido gracias a su apoyo el culminar mis estudios.

A la Escuela Politécnica Nacional por haberme brindado la oportunidad de adquirir valiosos conocimientos y obtener un título profesional.

# **DEDICATORIA**

A mis amigos, mis padres, mis maestros y todas las personas que de alguna u otra manera me han ayudado a lograr que este sueño se haga realidad. A quienes me brindaron su apoyo cuando todo parecía perdido, mi eterna gratitud y cariño.

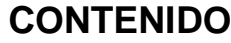

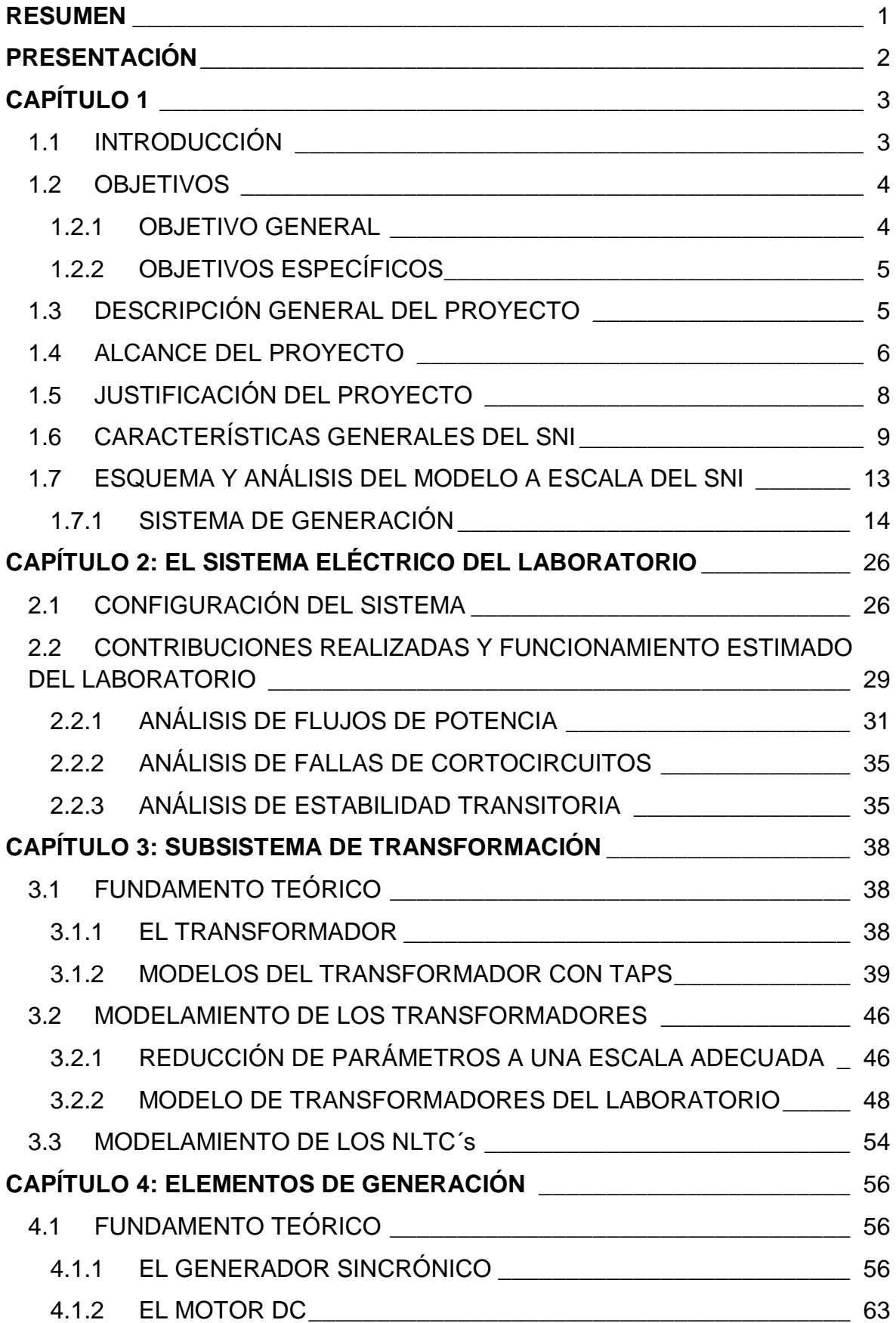

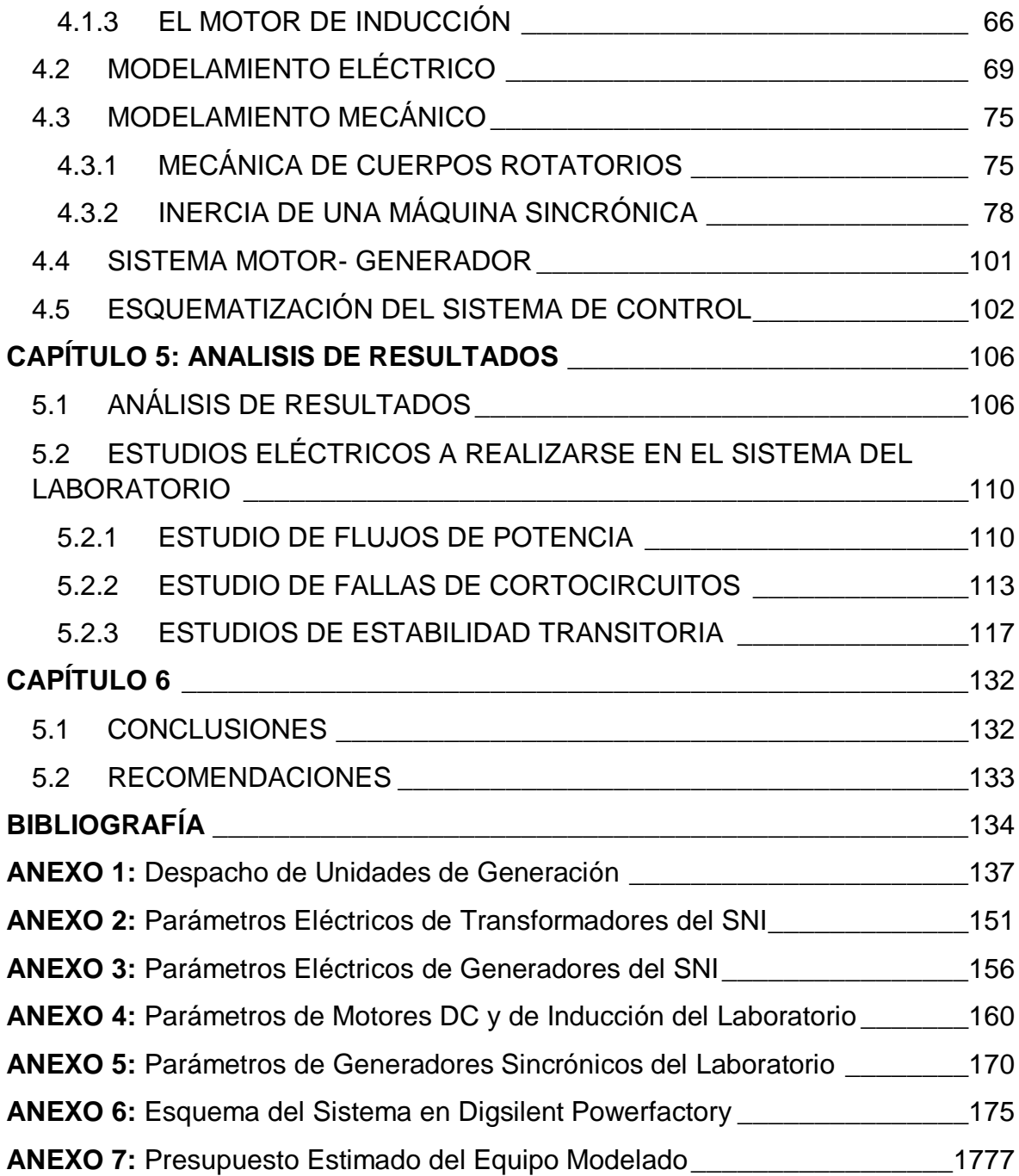

### <span id="page-8-0"></span>**RESUMEN**

Se presenta una visión general del proyecto de modelo a escala del Sistema Nacional Interconectado (SNI), que se proyecta implementar en la Facultad de Ingeniería Eléctrica y Electrónica de la Escuela Politécnica Nacional para la formación de estudiantes y el incentivo a la investigación relacionada con los Sistemas Eléctricos de Potencia.

El modelo del SNI consta de 6 barras con su respectiva generación y carga, 11 grupos motor – generador suministran la potencia al sistema, a través de 5 líneas de transmisión alimentadas a un voltaje de 1 kV. Se contempla la inclusión de generación hidroeléctrica y termoeléctrica, emulando el actual parque generador nacional y los proyectos de generación futuros como Toachi – Pilatón, Coca Codo Sinclair, Sopladora y Cardenillo.

Se conceptualizan los parámetros eléctricos y mecánicos de generadores y transformadores de unidad, de modo que el funcionamiento del sistema reducido se asemeje al comportamiento del sistema real. Se utilizan valores típicos para los parámetros de las máquinas debido a la amplia complejidad y la dificultad de reducir el Sistema Interconectado Nacional a 6 barras.

Se ha previsto que el modelo del SNI permita realizar estudios en estado estable y transitorio. Se comprueba mediante simulación en el programa *DigSilent Power Factory* el comportamiento del sistema y su funcionalidad para diversos estudios.

## **PRESENTACIÓN**

<span id="page-9-0"></span>Este trabajo se ha dividido en seis capítulos en los cuales se desarrollan los siguientes temas:

En el Capítulo 1 se presenta una introducción al presente proyecto, incluye sus objetivos, alcance, justificación y características generales. Se presenta un esquema general del modelo reducido en su etapa de generación y transformación.

En el Capítulo 2 se analiza la configuración del modelo a escala del SNI, sus módulos, componentes y áreas funcionales. Se realiza una breve descripción de los estudios que se pueden realizar en el sistema y las contribuciones del mismo a la formación académica y a la investigación.

En el Capítulo 3 se incluye el modelamiento de los transformadores del sistema y su cambiador de taps. Se realiza la correspondiente reducción de parámetros a escala del laboratorio para emular el comportamiento del SNI.

En el Capítulo 4 se aborda el área de generación del sistema. Se realiza el modelamiento eléctrico y mecánico de los generadores sincrónicos, así mismo se analiza el uso de motores como fuente motriz para simular el movimiento de las turbinas en una unidad generadora. El sistema de control de generación es esquematizado para su diseño posterior.

En el Capítulo 5 se presenta un resumen de los resultados obtenidos de los estudios de flujos de potencia, fallas y estabilidad transitoria, simulados en el programa *DigSilent Power Factory*.

En el Capítulo 6 se detallan las conclusiones y recomendaciones.

# <span id="page-10-1"></span>**CAPÍTULO 1**

# <span id="page-10-0"></span>**1.1 INTRODUCCIÓN**

El Sistema Nacional Interconectado Ecuatoriano en la actualidad presenta una amplia complejidad de manejo, desde el punto de vista económico, técnico y de seguridad. Al ser el CENACE, el encargado de administrar operativa y comercialmente el sector eléctrico en el Ecuador, incluyendo el Sistema Nacional Interconectado, interconexiones internacionales, y el Mercado Eléctrico Mayorista, se ha planteado una estrategia de desarrollo, complementación y modernización constante de su infraestructura técnica, que le permita cumplir con su rol esencial para el país.

En los últimos años el gobierno nacional realiza una importante inversión en el sector eléctrico, esto ha permitido la implementación de nuevos proyectos que favorecerán al desarrollo de nuestro país. Se ha dado un importante impulso a las energías renovables, aprovechando la riqueza y diversidad de fuentes de energía disponibles.

Según el Plan Maestro de Electrificación del CONELEC (2012 – 2021), en los próximos años se prevé la entrada en funcionamiento de numerosas centrales de generación, además del desarrollo de importantes proyectos en el sistema de transmisión. Estos nuevos elementos que se integran al sistema, además de los inmensos beneficios que conllevan, dificultarán los procesos de planificación, operación y mantenimiento del mismo. Hay que considerar también que las condiciones de operación y el desarrollo de los sistemas eléctricos de potencia están condicionados por los requerimientos crecientes de competitividad y de calidad de servicio.

Otro elemento importante es que la demanda de energía eléctrica crece a un ritmo acelerado, y que además la naturaleza de la carga instalada ha cambiado de tal manera que la misma ha pasado a constituirse en un elemento no lineal en la red y por tanto de una alta complejidad. En consecuencia, los desafíos a futuro para el sector de la energía eléctrica en el país son realmente considerables.

La Escuela Politécnica Nacional históricamente se ha caracterizado por fomentar una cultura de investigación, aportando al desarrollo nacional en diferentes campos. La carrera de Ingeniería eléctrica forma profesionales con un amplio conocimiento de los Sistemas Eléctricos de Potencia, pero al mismo tiempo dichos conocimientos resultan limitados por la incapacidad para realizar prácticas donde se constate físicamente lo aprendido teóricamente.

Los laboratorios existentes en la carrera resultan obsoletos para fines de investigación, los equipos existentes en su mayoría se utilizan únicamente para prácticas de conversión de energía y máquinas eléctricas. Es por ello que resulta imperiosa la necesidad de dotar de un laboratorio práctico de Sistemas Eléctricos de Potencia a los estudiantes de Ingeniería Eléctrica de la institución.

El presente proyecto trata de marcar un inicio para la construcción futura del laboratorio citado, el cual cuente con los elementos necesarios que favorezcan la experimentación e investigación esenciales para el desarrollo del sector eléctrico del país.

#### <span id="page-11-0"></span>**1.2 OBJETIVOS**

#### <span id="page-11-1"></span>**1.2.1 OBJETIVO GENERAL**

Definir un modelo a escala de los generadores y sus correspondientes transformadores para la construcción de un modelo a escala del Sistema Nacional Interconectado (SNI) reducido a 6 barras, mediante el análisis y síntesis de las centrales de generación reales, estableciendo así la base conceptual que posibilite la implementación física de dicho modelo.

#### <span id="page-12-0"></span>**1.2.2 OBJETIVOS ESPECÍFICOS**

- Modelar en una escala adecuada los distintos parámetros de las máquinas sincrónicas, incluyendo los del tipo mecánico y eléctrico, en base a sus datos reales.
- Modelar en una escala adecuada, los transformadores correspondientes a cada unidad de generación, con sus respectivos cambiadores de taps fijos.
- Dimensionar los elementos necesarios que permitan construir físicamente el sistema de generación y transformación del modelo planteado, de manera que la respuesta del mismo resulte comparable en gran medida al sistema real del SNI.

# <span id="page-12-1"></span>**1.3 DESCRIPCIÓN GENERAL DEL PROYECTO**

El presente proyecto de titulación constituye una pequeña aunque importante aportación al ambicioso proyecto planteado para el laboratorio de Sistemas de Potencia y que será desarrollado por estudiantes de Pregrado y Posgrado de la Facultad de Ingeniería Eléctrica y Electrónica. El proyecto general contempla la conceptualización de los diversos elementos del sistema, construcción física, diseño de los sistemas de control, protecciones eléctricas y demás acondicionamientos del laboratorio.

El tema en el que se va a centrar el presente proyecto de titulación es la conceptualización de la parte concerniente a las etapas de transformación y generación del modelo a escala del SNI.

El sistema eléctrico del laboratorio será diseñado en base a una reducción del SNI con el afán de que la experimentación y el desarrollo tecnológico llevado a cabo en el mismo, puedan ser en gran medida aplicables al sistema real. Por tanto se toman en cuenta mayoritariamente para el modelamiento, valores reales de los elementos presentes en el SNI. Para el caso de parámetros donde la reducción no permita estimar su valor real, se toman como base valores típicos que se prevé no afectarán significativamente a la exactitud del modelo a escala final.

### <span id="page-13-0"></span>**1.4 ALCANCE DEL PROYECTO**

La conceptualización del SNI se realiza reduciéndolo a 6 barras principales alimentadas a 230 kV, con su respectiva generación a 13,8 kV. Los voltajes de diseño a escala reducida son de 1 kV y 220 V respectivamente.

En el plan del proyecto se contempló la realización del sistema con 5 barras, lo cual después de un análisis exhaustivo no resulto muy adecuado por lo que se decidió la incorporación de una barra adicional.

Se toman en cuenta los distintos tipos de generación presente en el SNI, incluyendo centrales del tipo hidroeléctrico y termoeléctrico, teniendo en cuenta las particularidades de cada generador. El modelamiento de turbinas se realiza mediante el funcionamiento de motores DC y de inducción, controlados y acoplados a los generadores sincrónicos.

Cada conjunto motor-generador tendrá un volante inercial, el cual permitirá emular la inercia de máquinas a escala real, mediante la variación de la constante de inercia.

Los motores DC o de Inducción, tendrán un regulador de velocidad y un control de excitación mediante software y hardware, el diseño de los sistemas de control no serán parte del estudio del presente proyecto de titulación.

En la Figura 1.1 se representa el sistema a escala del SNI a 5 barras, se incluye adicionalmente y con fines informativos, la barra atribuida a la central Coca – Codo Sinclair y proyecto de transmisión a 500 kV, los cuales cabe resaltar, no se tratarán en el presente proyecto.

Tómese en cuenta que el diagrama completo de la Figura 1.1 se muestra más adelante en la Figura 1.5.

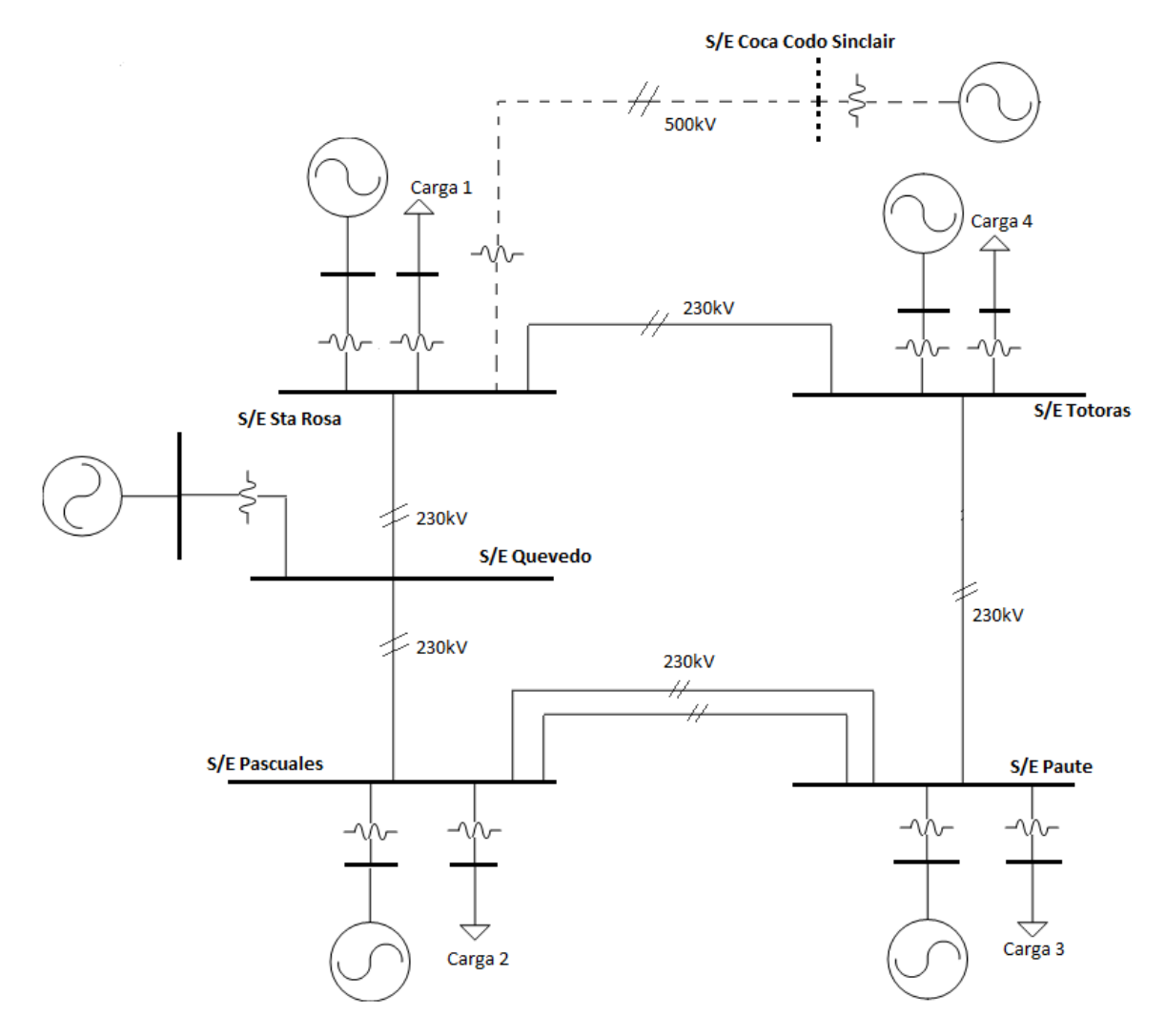

Fig 1.1 Vista General del Sistema Reducido (se incluye la barra de Coca Codo Sinclair, a pesar de que no forma parte del presente proyecto)

Los transformadores incluyen sus respectivos cambiadores de tomas sin carga en el lado de alto voltaje, para la realización de futuros estudios de control de voltaje y distribución del flujo de reactivos en el sistema.

Se toma en cuenta los parámetros eléctricos y mecánicos de los generadores, con el fin de obtener respuestas comparables a los del sistema real, debido a que estudios como los de estabilidad, implican tener una respuesta transitoria del sistema y requieren el análisis de variables propias de las máquinas muy dependientes de la parte mecánica.

# <span id="page-15-0"></span>**1.5 JUSTIFICACIÓN DEL PROYECTO**

En la actualidad debido a la gran complejidad del SNI, incluyendo sus sistemas de control y monitoreo, resulta esencial para la formación de futuros ingenieros un entendimiento pleno de los fenómenos presentes en los sistemas eléctricos.

Con el objetivo de favorecer dicho entendimiento y promover la investigación, se ha planteado el desarrollo de un modelo a escala del SNI con un sistema de control adjunto y que contenga elementos de generación, transformación, transmisión y carga. Los mismos que al construirse, constituirán un laboratorio único que permita el estudio y la experimentación en todo lo referente a sistemas eléctricos de potencia.

La construcción de la combinación de un sistema de control de energía moderno con el modelo de sistema a escala, proporcionará al investigador y los estudiantes, un laboratorio que permita el estudio minucioso del sistema y sus componentes individuales.

Este laboratorio permitirá también desarrollar e implementar diversas estrategias de control para distintos escenarios posibles del sistema.

Las áreas de investigación que podrían ser estudiadas en el laboratorio incluyen:

- 1. Estabilidad de sistemas eléctricos
- 2. Sistemas de control
- 3. Operación del sistema: despacho económico, estimación de estado, y análisis de confiabilidad
- 4. Protecciones de sistemas eléctricos
- 5. Estudio y modelamiento de carga en sistemas de potencia.

Aunque en la actualidad existen programas muy avanzados para la simulación de sistemas eléctricos de potencia, éstos no permiten tener una concepción física del mismo. Es bastante habitual observar el aparecimiento de fenómenos anormales

y no convencionales en el sistema real que no pueden ser analizados por un software de simulación, esto es debido a que las simulaciones llegan a ser tan buenas como los modelos pre diseñados del programa.

Existen muchos fenómenos que no pueden ser simulados por software y que solo pueden aparecer en un modelo físico, fruto de las interacciones entre sus distintos elementos y a las características propias de cada sistema. Por tanto, los modelos y resultados obtenidos de una simulación deben ser probados en un modelo físico antes de ser aplicados al sistema real.

En varias universidades de primer nivel alrededor del mundo se cuenta con este modelo de laboratorio, incluyendo universidades europeas, norteamericanas y japonesas.

# <span id="page-16-0"></span>**1.6 CARACTERÍSTICAS GENERALES DEL SNI**

El Sistema Nacional Interconectado Ecuatoriano posee una estructura mixta, está conformado por un anillo central a 230 kV, del cual surgen diversas ramificaciones de sistemas radiales a 138 kV.

Su topología ha sido influenciada a lo largo del tiempo por la localización geográfica de las fuentes de energía primaria y los principales centros de consumo.

La generación eléctrica en el país históricamente ha tenido dos principales fuentes: los recursos hídricos y el petróleo, por lo que actualmente se cuenta con una matriz energética constituida principalmente por centrales térmicas e hidroeléctricas.

Cabe resaltar que el 83% de la capacidad existente en centrales hidroeléctricas está constituida principalmente por seis grandes centrales: Paute Molino (1.100 MW), Mazar (160 MW), San Francisco (230 MW), Marcel Laniado (213 MW), Agoyán (156 MW) y Pucará (73 MW).

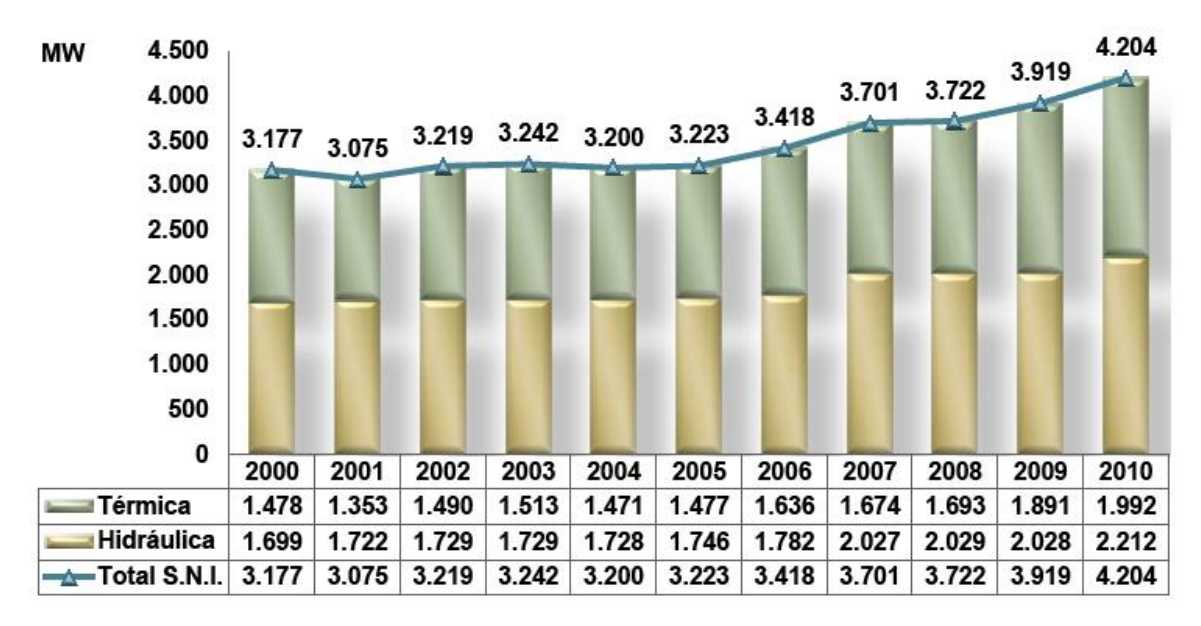

Fig 1.2 Evolución de la Capacidad de Potencia Efectiva en el SNI Periodo 2000-2010 [1]

En la Figura 1.2 se puede identificar las principales fuentes de generación eléctrica del país y su evolución a través de la década anterior. Se proyecta que en los próximos años, la energía hidroeléctrica se posesione en gran medida como la mayor fuente de energía en Ecuador, como resultado de un ambicioso plan de cambio de la matriz energética impulsado por el gobierno nacional.

En la actualidad el Gobierno Nacional impulsa el desarrollo de importantes proyectos de generación hidroeléctrica como son: Coca Codo Sinclair (1.500 MW), Sopladora (487 MW), Toachi Pilatón (253 MW). Además de otros proyectos que se detallan en la Tabla 1.1, los cuales entrarían en funcionamiento los próximos años.

| Año  | <b>Hidroeléctrica</b><br>[MW] | <b>Térmica</b><br>[MW] | <b>Eólica</b><br>[MW] | Geotérmica<br>[MW] |
|------|-------------------------------|------------------------|-----------------------|--------------------|
| 2012 | 69                            | 236                    | 16,5                  |                    |
| 2013 | 33,1                          | 180                    |                       |                    |
| 2014 | 58,8                          | 196                    |                       |                    |
| 2015 | 1097                          |                        |                       |                    |
| 2016 | 1776                          |                        |                       |                    |

Tabla 1.1 Expansión de Generación en Ecuador 2012-2021 por tecnología

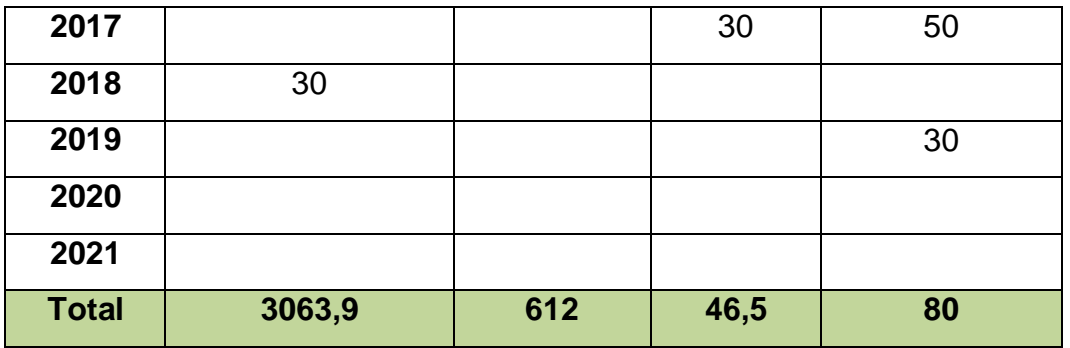

El mapa energético ecuatoriano se está modificando debido al desarrollo de nuevos proyectos de generación hidroeléctrica, lo que implica que en años futuros se reduzca a cantidades mínimas el despacho de generación termoeléctrica en el país y principalmente en la ciudad de Guayaquil, lo cual obliga a una mayor solicitación del sistema troncal de transmisión, mediante el cual se atiende a esta zona del país.

Por lo mismo, dentro del Plan de Expansión del CONELEC, se contempla la integración de elementos nuevos al sistema interconectado como son la construcción del sistema de transmisión de 500 kV con sus respectivas subestaciones.

CELEC EP-TRANSELECTRIC determinó que la forma más adecuada para transmitir la potencia del proyecto Coca- Codo Sinclair, es la implementación de dos líneas de 500 kV entre las subestaciones El Inga, ubicada en el suroriente de la ciudad de Quito y Coca Codo Sinclair. De esta manera, la mayor parte de la producción de la central de generación Coca Codo Sinclair se la utilizaría en la zona norte del SNI.

El otro segmento del sistema de transmisión a 500 kV permitiría el enlace entre Quito (El Inga) y Guayaquil (Daule), con una subestación intermedia en la zona del centro del país (Subestación Central). Cabe resaltar que, la operación de este enlace se realizará inicialmente a 230 kV, y que la operación de la línea se realizará de manera definitiva a nivel de 500 kV, una vez que se desarrollen más proyectos de generación en la cuenca del río Guayllabamba o se concrete la integración del corredor energético de 500 kV de la región andina [1].

Con el fin de aumentar la exactitud del modelo planteado para el laboratorio, se han incluido dentro del mismo, los elementos de mayor relevancia del sistema real. De esta manera se contará con un modelo reducido de la línea con doble circuito a 500 kV que formará parte del sistema de transmisión Coca Codo Sinclair - El Inga, el cual se muestra en la Figura 1.3.

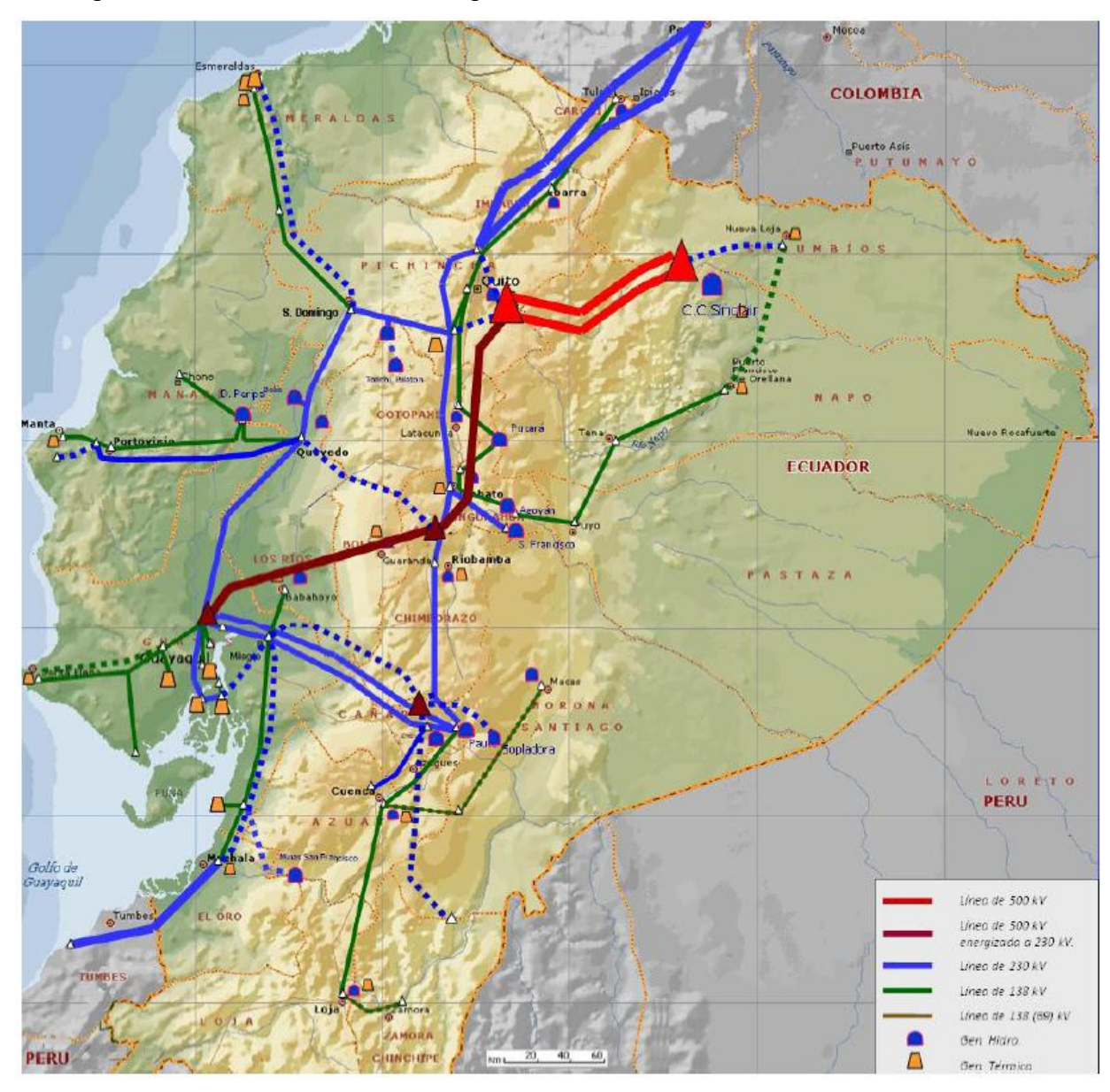

Fig 1.3 Sistema Nacional de Transmisión a 500 kV: Coca Codo Sinclair- El Inga-Central-Daule [1]

# <span id="page-20-0"></span>**1.7 ESQUEMA Y ANÁLISIS DEL MODELO A ESCALA DEL SNI**

Con el fin de simplificar el modelo, se ha concentrado en 6 barras los sistemas de generación, transmisión y carga del SNI. Se toma como referencia las zonas operativas del sistema nacional de transmisión, las cuales se detallan en la Figura 1.4.

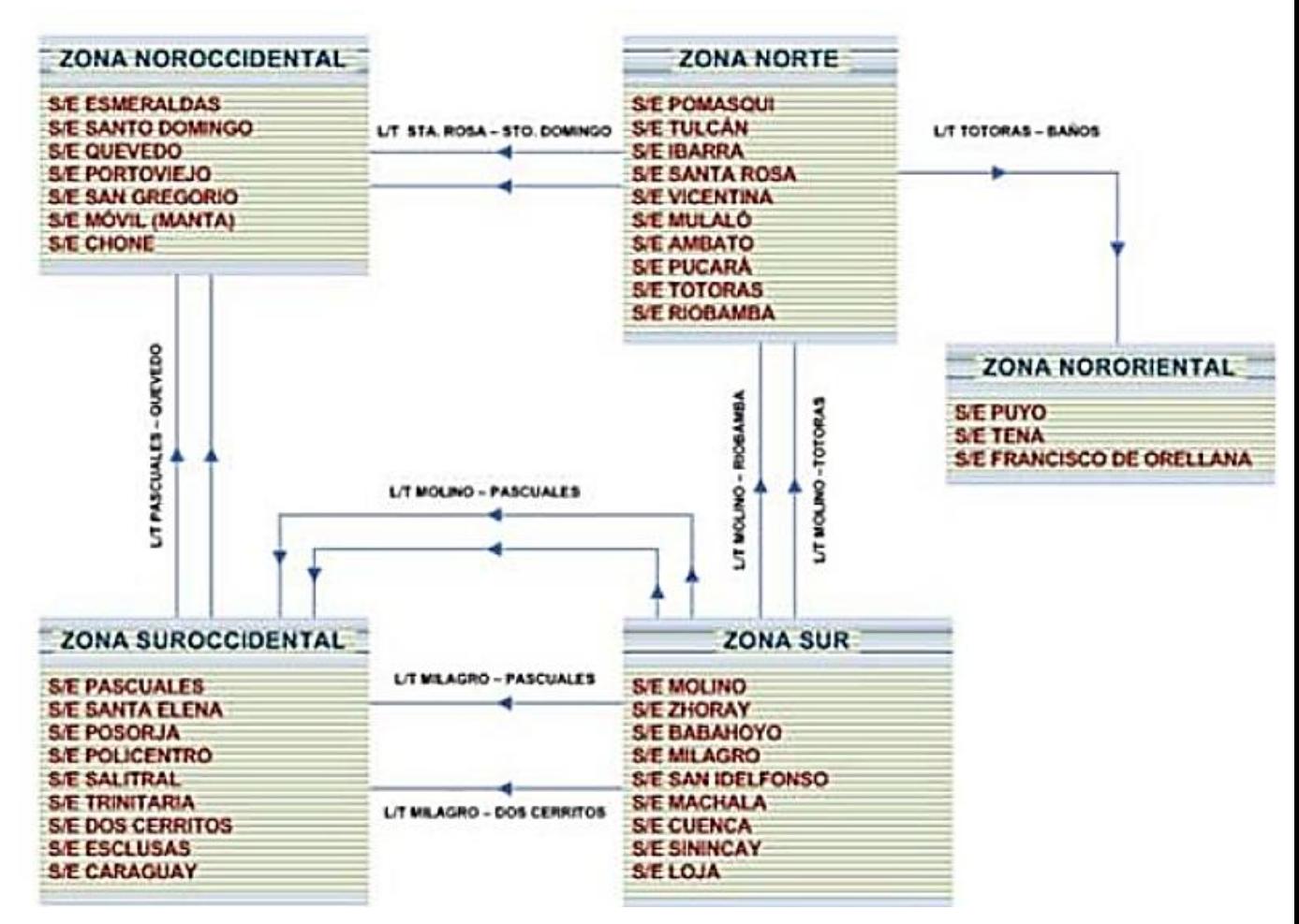

Fig 1.4 Zonas operativas del sistema nacional de transmisión [1]

En cada zona se ha seleccionado una subestación o barra principal, en base a distintos criterios como son:

- Capacidad de generación que agruparía
- Carga asociada a la subestación
- Localización geográfica y dentro del sistema  $\bullet$
- Líneas de transmisión asociadas, tratando en lo posible de considerar las líneas más largas y/o importantes del sistema

En la Tabla 1.2 se puede apreciar las subestaciones que se han escogido como base para la reducción del sistema.

| <b>ZONA</b>   | <b>SUBESTACIÓN</b> |
|---------------|--------------------|
| Noroccidental | Santa Rosa         |
| Suroccidental | <b>Pascuales</b>   |
| <b>Norte</b>  | Totoras            |
| Sur           | Paute              |

Tabla 1.2 Barras principales del sistema reducido

Adicionalmente a la mencionada zonificación, se observó la necesidad de dividir la zona noroccidental en dos zonas independientes. Esto debido a dos razones principales:

- La línea de transmisión Quevedo-Santa Rosa tiene una extensión importante.
- La barra de Quevedo posee generación importante tanto hidroeléctrica como térmica, la cual no puede ser adicionada a ninguna de las barras vecinas.

Se decide finalmente agregar la barra Quevedo y una barra adicional, que constituiría la subestación adjunta al Proyecto Coca Codo Sinclair. De esta manera, el modelo planteado es una reducción a 6 barras del SNI, como se puede observar en la Figura 1.5, cada barra se encuentra asociada a un grupo de generación.

Cabe mencionar que el sistema de generación del proyecto en construcción Coca Codo Sinclair y su respectivo sistema de transmisión a 500 kV no forman parte del diseño del presente proyecto.

## <span id="page-21-0"></span>**1.7.1 SISTEMA DE GENERACIÓN**

Para la modelación del sistema reducido se han considerado únicamente las centrales que actualmente son despachadas por el CENACE, por tanto no se trabaja con la capacidad instalada real del sistema. Además se han descartado algunas centrales que por razones de antigüedad y/o ineficiencia, saldrían de operación en los próximos años, debido a la inminente entrada de la nueva generación, principalmente hidroeléctrica que se encuentra en proceso de construcción o estudio.

Se realiza una evaluación de las centrales que han sido despachadas en el período comprendido entre octubre de 2011 y octubre de 2012 incluyendo así los períodos lluvioso y de estiaje.

En el Anexo 1 se resumen las tablas realizadas para el estudio.

El sistema reducido cuenta con 6 grupos de generadores, los cuales se detallan en las secciones: 1.7.1.1, 1.7.1.2, 1.7.1.3, 1.7.1.4, 1.7.1.5, 1.7.1.6, 1.7.1.7 y 1.7.1.8

#### **1.7.1.1 Grupo Hidroeléctrico 1**

El Grupo Hidroeléctrico 1 se encuentra asociado a la Subestación Paute e incluye todas las centrales del proyecto Paute Integral; es decir las cuatro centrales en cascada que aprovechan el agua de la cuenca del río Paute y están ubicadas entre las provincias del Azuay, Cañar y Morona Santiago, así como la central hidroeléctrica Abanico, localizada en la provincia de Morona Santiago. En las Tablas 1.3 y 1.4 respectivamente se detallan las centrales hidroeléctricas y termoeléctricas correspondientes al grupo hidroeléctrico 1.

| <b>CENTRAL</b>     | <b>POTENCIA [MW]</b> |
|--------------------|----------------------|
| Molino             | 1100,0               |
| Mazar              | 170,0                |
| Sopladora          | 487,0                |
| Cardenillo         | 400,0                |
| Abanico            | 38,5                 |
| Saucay             | 24,0                 |
| Saymirin           | 14,4                 |
| Ocaña              | 26,0                 |
| <b>Carlos Mora</b> | 2,4                  |
| <b>TOTAL</b>       | 2262,3               |

Tabla 1.3 Centrales Hidroeléctricas – Grupo Hidroeléctrico 1

| <b>CENTRAL</b> | <b>POTENCIA [MW]</b> |
|----------------|----------------------|
| El Descanso    | 19.2                 |
| Catamayo       | 15.2                 |
| <b>TOTAL</b>   | 34.4                 |

Tabla 1.4 Centrales Térmicas MCI – Grupo Hidroeléctrico 1

Las centrales termoeléctricas de Motores de Combustión Interna MCI, detalladas en la Tabla 1.4, no serán consideradas en el diseño del modelo a escala, debido a que no representan un aporte significativo en comparación a la potencia de las centrales hidroeléctricas del presente grupo, además ambas centrales son antiguas e ineficientes que perderán espacio en el futuro.

Finalmente se considera como potencia total en el grupo 2297 MW.

#### **1.7.1.2 Grupo Hidroeléctrico 2**

El Grupo Hidroeléctrico 2 está asociado a la Subestación Totoras, dentro de este grupo se encuentran las centrales hidroeléctricas de la sierra central del país, es decir en las Provincias de Tungurahua y Chimborazo. En las Tablas 1.5 y 1.6 respectivamente se detallan las centrales hidroeléctricas y termoeléctricas correspondientes al grupo hidroeléctrico 2.

| <b>CENTRAL</b> | <b>POTENCIA [MW]</b> |
|----------------|----------------------|
| San Francisco  | 212                  |
| Pucará         | 73                   |
| Agoyán         | 156                  |
| Alao           | 10                   |
| Península      |                      |
| Río Blanco     |                      |
| <b>TOTAL</b>   |                      |

Tabla 1.5 Centrales Hidroeléctricas – Grupo Hidroeléctrico 2

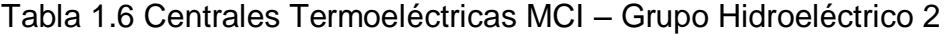

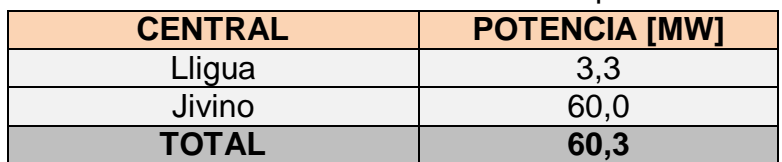

Las centrales térmicas MCI descritas en la Tabla 1.6, no son incluidas como un generador independiente en la S/E Totoras debido a que su potencia no representa un aporte significativo.

Finalmente se considera como potencia total del grupo 517 MW.

#### **1.7.1.3 Grupo Hidroeléctrico 3**

El Grupo Hidroeléctrico 3 se encuentra asociado a la Subestación Santa Rosa, e incluye pequeñas centrales hidroeléctricas de la Sierra Centro – Norte del país. Como se puede observar en la Tabla 1.7, el principal aporte de potencia constituye el proyecto Toachi Pilatón, ubicado al sur-Oeste de Quito, aprovechando el caudal del río Pilatón, en los límites de las provincias de Pichincha, Santo Domingo de los Tsáchilas y Cotopaxi.

| <b>CENTRAL</b> | <b>POTENCIA [MW]</b> |
|----------------|----------------------|
| Toachi Pilatón | 254,4                |
| Cumbayá        | 40,0                 |
| Nayón          | 30,0                 |
| Guangopolo     | 20,0                 |
| Recuperadora   | 14,7                 |
| El Carmen      | 8.3                  |
| Illuchi        | 9,7                  |
| El Ambi        | 8,0                  |
| San Miguel     | 3,0                  |
| Pasochoa       | 4,5                  |
| Los Chillos    | 1,8                  |
| La Playa       | 1.3                  |
| Loreto         | 2,0                  |
| Papallacta     | 6,0                  |
| <b>TOTAL</b>   | 403,7                |

Tabla 1.7 Centrales Hidroeléctricas – Grupo Hidroeléctrico 3

Finalmente se considera como potencia total del grupo 404 MW.

### **1.7.1.4 Grupo Hidroeléctrico 4**

El Grupo Hidroeléctrico 4 se encuentra asociado a la Subestación Quevedo, contiene a las centrales administradas por Hidronación, que aprovechan los ríos Daule, Peripa, y Vinces. Incluyéndose además la Central Hidroeléctrica Calope, propiedad de Enermax. La Tabla 1.8 contiene las centrales integrantes del presente grupo.

| <b>CENTRAL</b> | <b>POTENCIA [MW]</b> |
|----------------|----------------------|
| Marcel Laniado | 213,0                |
| Calope         | 16,6                 |
| <b>Baba</b>    | 22,0                 |
| <b>TOTAL</b>   | 251,6                |

Tabla 1.8 Centrales Hidroeléctricas – Grupo Hidroeléctrico 4

Finalmente se considera como potencia total del grupo 252 MW.

## **1.7.1.5 Central Hidroeléctrica Coca Codo Sinclair**

La Central Hidroeléctrica Coca Codo Sinclair se encuentra ubicada en la Provincia de Napo, cantón El Chaco, constituye la central generadora más grande del país, representará el 44% y 62 % de la demanda de potencia y energía respectivamente. Aportará al Sistema Nacional Interconectado una potencia de 1500 MW.

## **1.7.1.6 Grupo Termoeléctrico 1**

El Grupo Termoeléctrico 1 se encuentra asociado a la Subestación Pascuales, en éste grupo se incluyen las centrales térmicas del centro-sur del país, localizadas en la Región Litoral e incluidas en las Tablas 1.9, 1.11, 1.12 y 1.13.

| <b>CENTRAL</b>          | <b>POTENCIA [MW]</b> |
|-------------------------|----------------------|
| <b>Pascuales II</b>     | 136,8                |
| <b>Gonzalo Zevallos</b> | 26,0                 |
| <b>Aníbal Santos</b>    | 103,0                |
| Alvaro Tinajero         | 78,0                 |
| Electroquil             | 192,0                |
| Termogas Machala        | 260,0                |
| Enrique García          | 96,0                 |
| Victoria II             | 102,0                |
| <b>TOTAL</b>            | 993,8                |

Tabla 1.9 Centrales Termoeléctricas a Gas – Grupo Termoeléctrico 1

Con la entrada en servicio de los grandes proyectos hidroeléctricos actualmente en proceso de construcción, además de algunas centrales térmicas de alta eficiencia, muchas de las centrales incluidas en la Tabla 1.9, resultarían obsoletas.

Consecuentemente las centrales incluidas en la Tabla 1.10, no serán consideradas para la reducción del SNI debido en gran parte a su baja eficiencia, alto costo operativo e impacto ambiental.

| <b>CENTRAL</b>          | AÑO ENTRADA A OPERACIÓN | <b>POTENCIA [MW]</b> |
|-------------------------|-------------------------|----------------------|
| <b>Gonzalo Zevallos</b> | 1980                    | 26,0                 |
| Alvaro Tinajero         | 1995                    | 78,0                 |
| Electroquil             | 1998                    | 192,0                |
| Enrique García          | 1997                    | 96,0                 |
| Victoria II             | 1999                    | 102,0                |

Tabla 1.10 Centrales Termoeléctricas a Gas no consideradas en el sistema

| <b>CENTRAL</b>          | <b>POTENCIA [MW]</b> |
|-------------------------|----------------------|
| Trinitaria              | 133                  |
| <b>Gonzalo Zevallos</b> | 146                  |
| <b>Aníbal Santos</b>    | 33                   |
| <b>TOTAL</b>            | 312                  |

Tabla 1.11 Centrales Termoeléctricas a Vapor – Grupo Termoeléctrico 1

Tabla 1.12 Centrales Termoeléctricas de generación no convencional – Grupo

| Termoeléctrico 1  |                      |  |
|-------------------|----------------------|--|
| <b>CENTRAL</b>    | <b>POTENCIA [MW]</b> |  |
| <b>San Carlos</b> | 28,0                 |  |
| Ecoelectric       | 27,5                 |  |
| Ecudos            | 32,8                 |  |
| <b>TOTAL</b>      | 88,3                 |  |

Tabla 1.13 Centrales Termoeléctricas MCI – Grupo Termoeléctrico 1

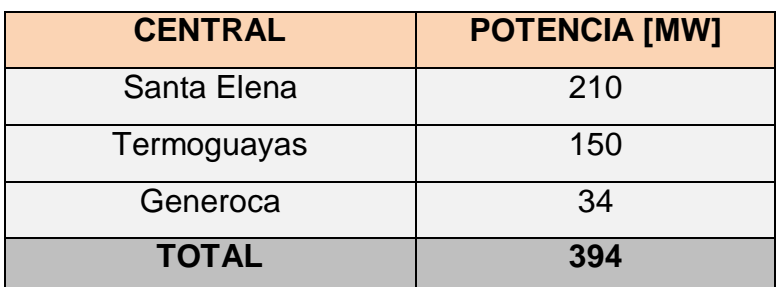

Debido a la escaza potencia que suministra, la central hidroeléctrica Sibimbe (15 MW), no será considerada como un generador independiente y su potencia será añadida a las centrales tipo vapor.

Tomando en cuenta las consideraciones anteriores, el Grupo Termoeléctrico 1 contará con los tipos de generación descritos en la Tabla 1.14.

| <b>TIPO</b>     | <b>POTENCIA [MW]</b> |
|-----------------|----------------------|
| Vapor           | 327                  |
| No convencional | 88                   |
| Gas             | 500                  |
| <b>MCI</b>      | 394                  |
| <b>TOTAL</b>    | 1309                 |

Tabla 1.14 Resumen de Generación – Grupo Termoeléctrico 1

#### **1.7.1.7 Grupo Termoeléctrico 2**

El Grupo Termoeléctrico 2 se encuentra asociado a la Subestación Santa Rosa, incluye las centrales térmicas del sector Norte del país, más particularmente en las provincias de Esmeraldas, Pichincha y Santo Domingo de los Tsáchilas. Las centrales incluidas en el Grupo Termoeléctrico uno se detallan en las Tablas 1.15, 1.16 y 1.17.

Tabla 1.15 Centrales Termoeléctricas a Vapor – Grupo Termoeléctrico 2

| <b>CENTRAL</b>  | <b>POTENCIA [MW]</b> |
|-----------------|----------------------|
| Termoesmeraldas | 132,5                |
| <b>TOTAL</b>    | 132,5                |

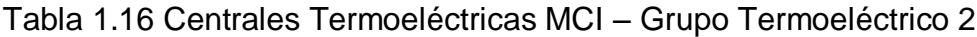

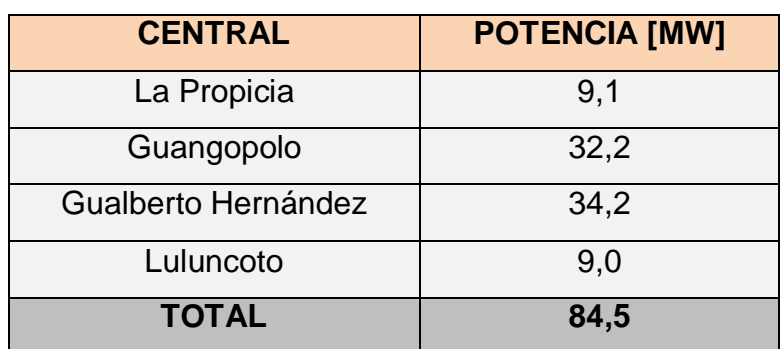

| <b>CENTRAL</b> | <b>POTENCIA [MW]</b> |
|----------------|----------------------|
| Santa Rosa     | 49.8                 |
| <b>TOTAL</b>   | 49,8                 |

Tabla 1.17 Centrales Termoeléctricas a Gas – Grupo Termoeléctrico 2

La central Termoeléctrica Santa Rosa cuya operación inició en 1981, no será considerada para el modelo a escala, ya que constituye una central con poca eficiencia y con un alto costo operativo. En los próximos años se prevé la salida de funcionamiento de este tipo de centrales, con el ingreso de las nuevas centrales hidroeléctricas.

Consecuentemente en la Tabla 1.18 se describen los tipos de generación que se incluyen en el Grupo Termoeléctrico 2:

| <b>TIPO</b>  | <b>POTENCIA [MW]</b> |
|--------------|----------------------|
| Vapor        | 132,5                |
| <b>MCI</b>   | 84,5                 |
| <b>TOTAL</b> | 217,0                |

Tabla 1.18 Resumen de Generación – Grupo Termoeléctrico 2

# **1.7.1.8 Grupo Termoeléctrico 3**

El Grupo Termoeléctrico 3 se encuentra asociado a la subestación Quevedo, en este grupo se encuentran las centrales térmicas ubicadas en las provincias de Los Ríos y Manabí, las mismas se detallan en las Tablas 1.19 y 1.20.

Tabla 1.19 Centrales Termoeléctricas a Gas – Grupo Termoeléctrico 3

| <b>CENTRAL</b>    | <b>POTENCIA [MW]</b> |
|-------------------|----------------------|
| <b>Miraflores</b> | 22                   |
| <b>TOTAL</b>      | 22                   |

| <b>CENTRAL</b>    | <b>POTENCIA [MW]</b> |
|-------------------|----------------------|
| <b>Miraflores</b> | 32                   |
| Manta II          | 20,4                 |
| Quevedo           | 100                  |
| Jaramijó          | 140                  |
| <b>TOTAL</b>      | 292,4                |

Tabla 1.20 Centrales Termoeléctricas MCI – Grupo Termoeléctrico 3

En el presente grupo, se opta por incluir la central térmica a gas Miraflores, dentro de las centrales de MCI, esto debido a que la misma no representa una potencia importante en relación al grupo de generación MCI.

Finalmente el Grupo Termoeléctrico 3 se resume en una central MCI con una potencia de 314 MW.

En la Tabla 1.21 se resume los generadores necesarios para las barras del sistema reducido del SNI:

Tabla 1.21 Cuadro Resumen de Potencia de las Centrales del sistema reducido (se consideró un factor de potencia de 0.9).

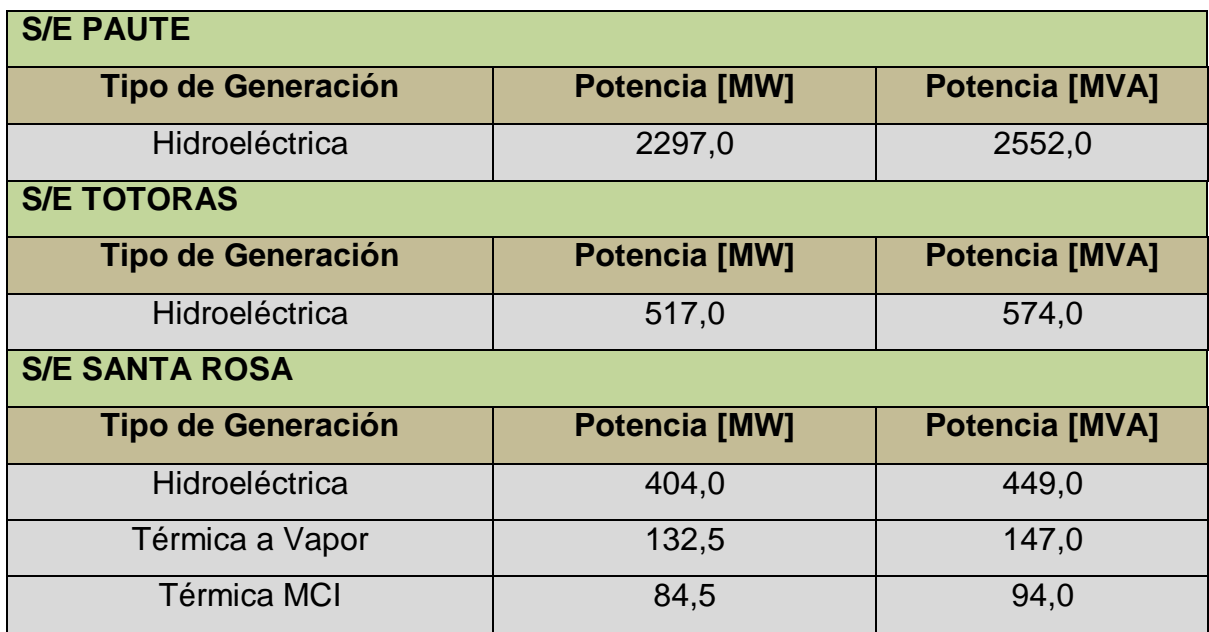

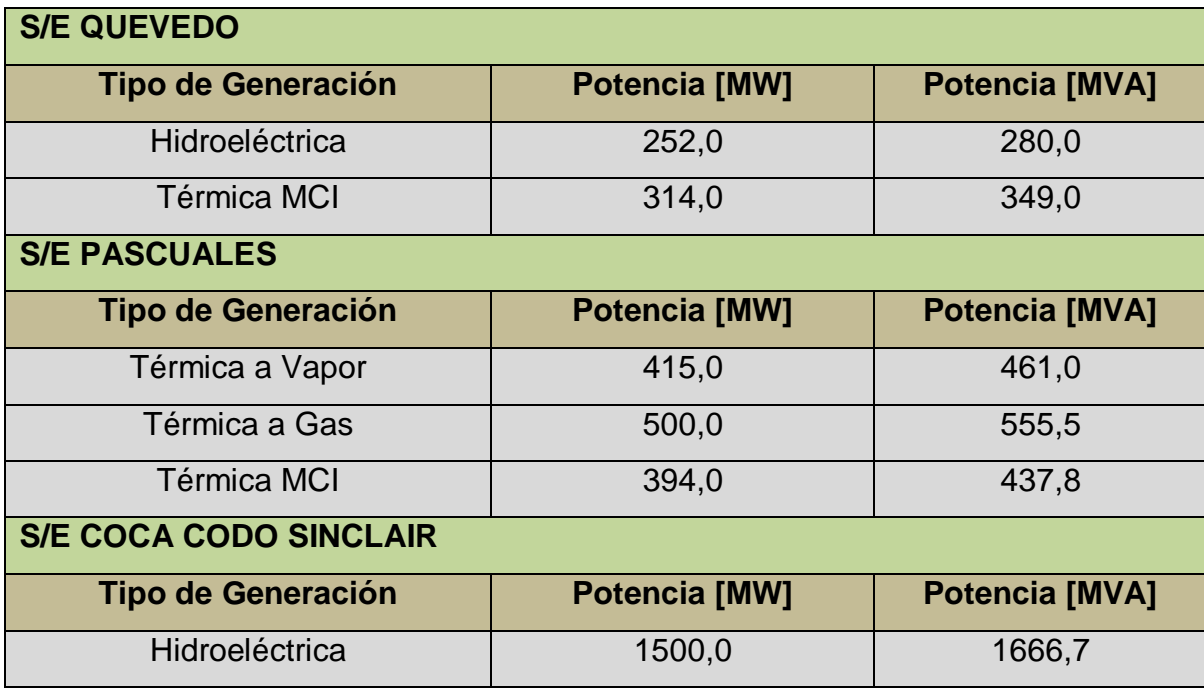

Se define finalmente que el sistema consta de 12 generadores: 5 hidroeléctricos, 2 térmicos a vapor, 1 térmico a gas y 3 térmicos de MCI.

En la Figura 1.5 se puede observar la disposición de las unidades de generación en el sistema, cabe resaltar que el sub-sistema perteneciente a la Central Coca Codo Sinclair no es parte del estudio del presente proyecto de titulación.

Tómese en cuenta que los generadores mostrados en la Figura 1.5 constituyen en la práctica grupos de generación, es decir que los mismos agrupan generadores de un mismo tipo, ya sea éstos hidroeléctricos o termoeléctricos. El diagrama unifilar del sistema reducido con la respectiva desagregación de generadores se puede observar en el Anexo 6.

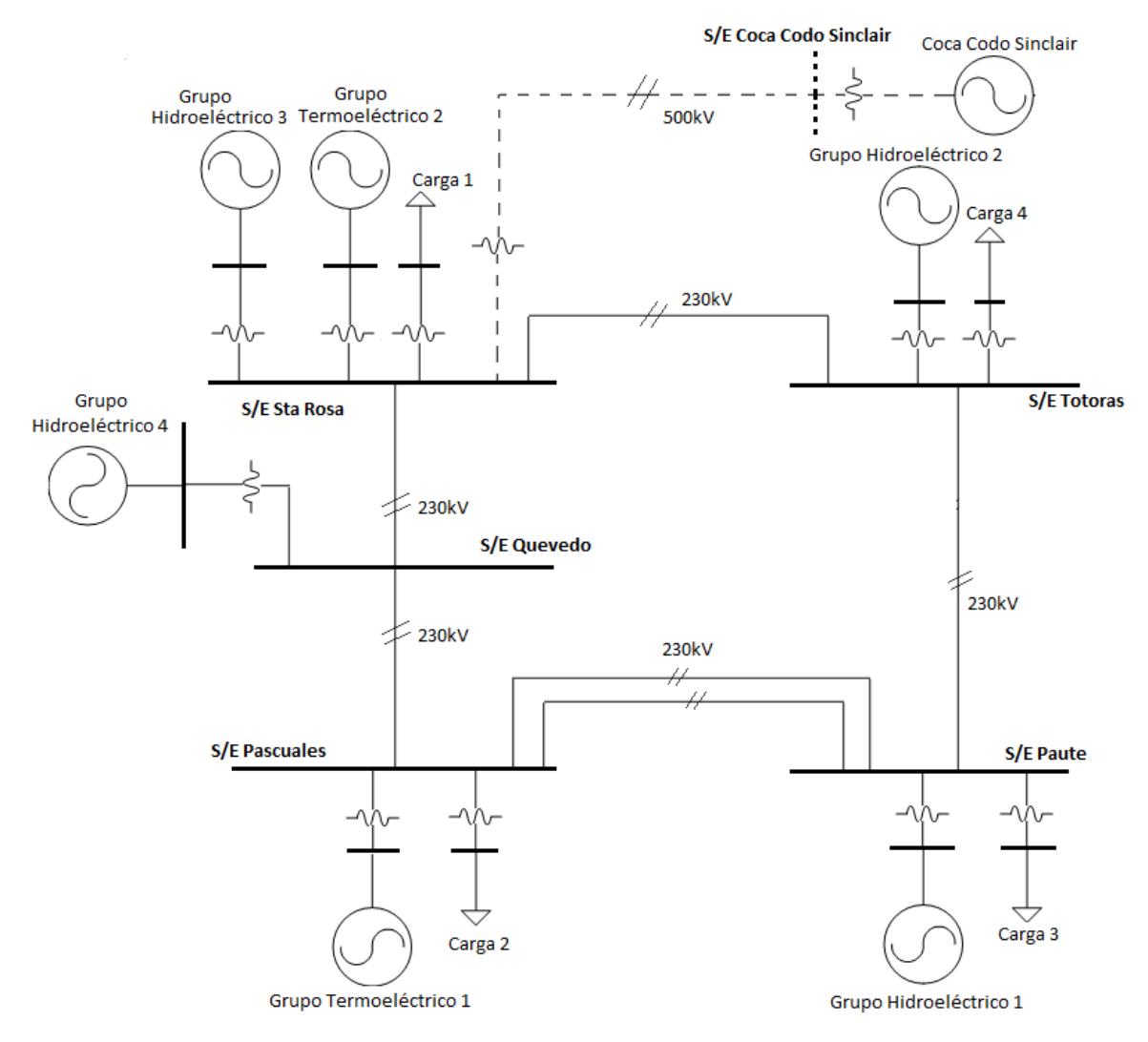

Fig 1.5 Sistema Reducido detallado con grupos de generación

# **CAPÍTULO 2**

# <span id="page-33-0"></span>**EL SISTEMA ELÉCTRICO DEL LABORATORIO**

# <span id="page-33-1"></span>**2.1 CONFIGURACIÓN DEL SISTEMA**

El elevado costo del modelo a escala obliga a que posea un gran nivel de adaptabilidad, permitiendo que a futuro pueda realizarse cualquier modificación como la incorporación de nuevas tecnologías de control y operación del sistema. Tomando en cuenta los amplios beneficios educacionales y de investigación, la implementación del sistema a escala en el laboratorio resultaría exitosa y rentable, sólo si su vida útil se contempla a largo plazo.

Una estrategia muy importante para llevar a cabo el proyecto es establecer el modelo a escala en forma de módulos independientes, permitiendo así cambiar la configuración del sistema y adaptarlo a las necesidades del operador o investigador. Esto significaría que la mayoría de componentes del sistema de potencia, no se encuentren ligadas a una configuración particular de la red, y puedan por tanto colocarse en varios puntos del sistema.

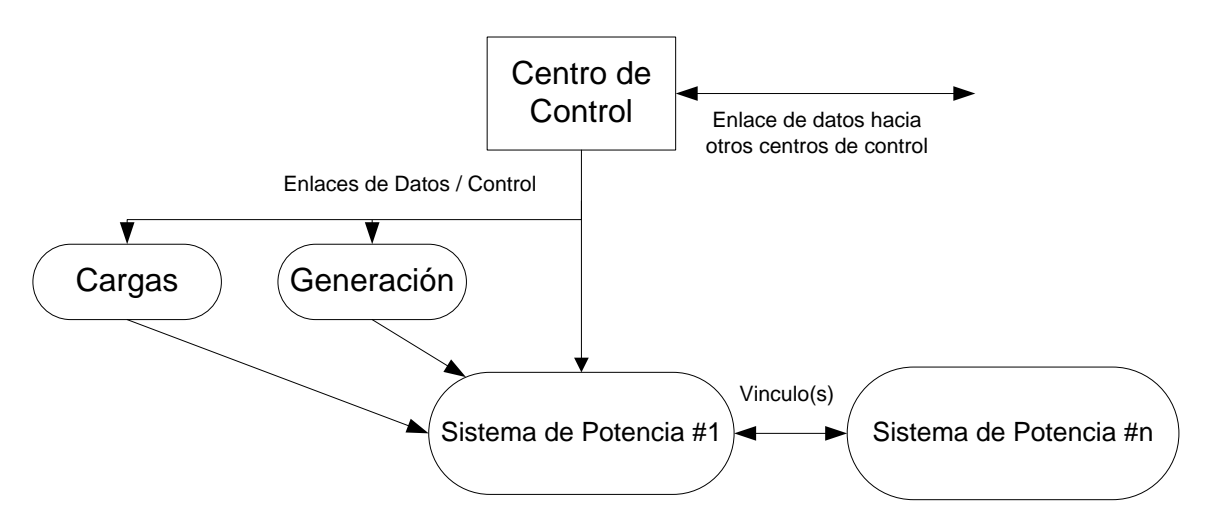

Fig 2.1 Esquema General del Sistema de Potencia [3]

En la Tabla 2.1 se presenta una comparación entre los componentes que van a instalarse en el Laboratorio y los que normalmente existen en un sistema eléctrico de potencia, en nuestro caso el SNI.

Tabla 2.1 Relación entre componentes de un sistema de potencia real y el sistema previsto para el laboratorio [3]

27

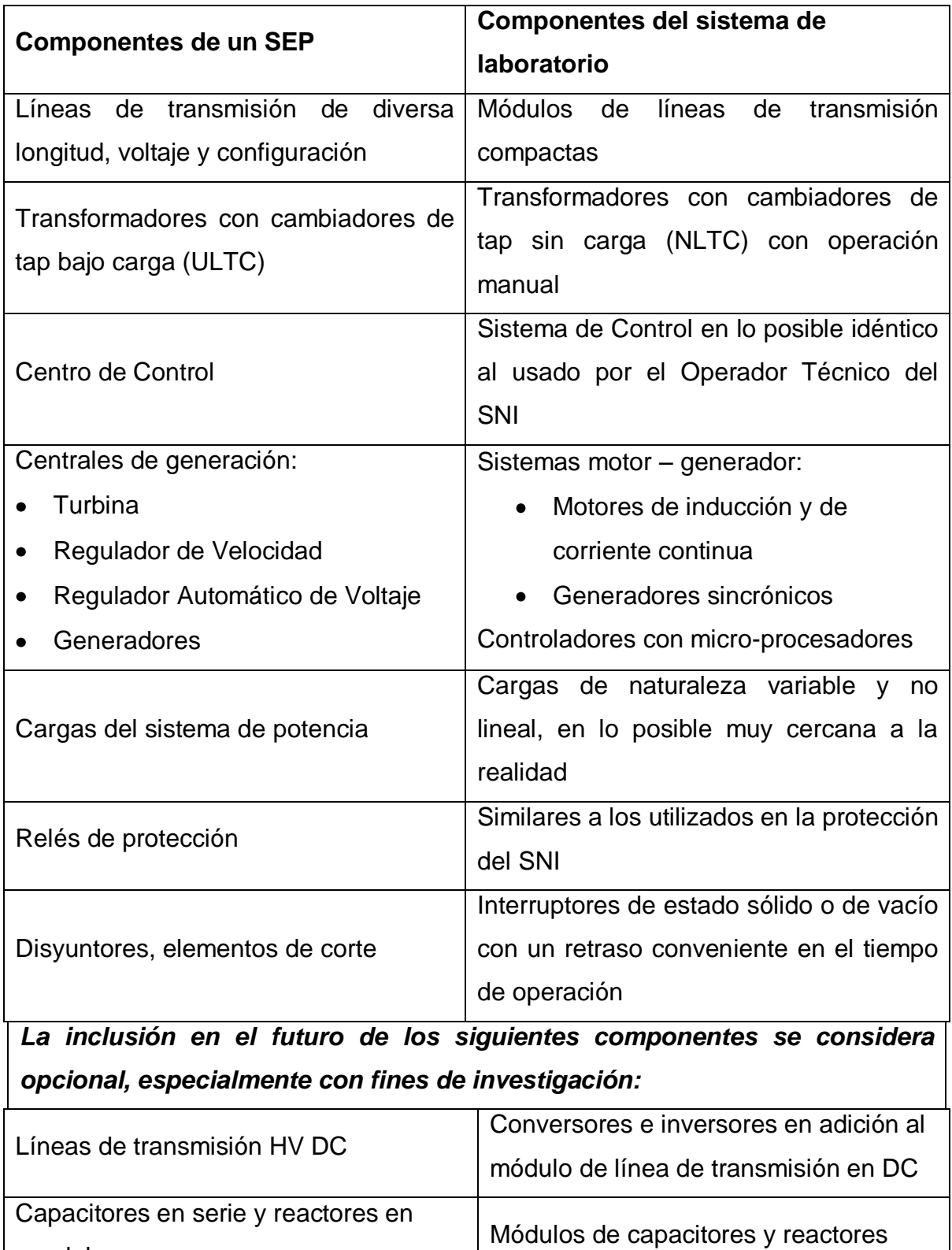

Compensador estático de reactivos Modulo electrónico SVC

paralelo

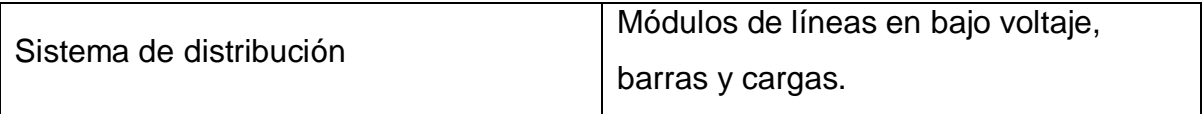

Para satisfacer las diversas necesidades, el Laboratorio será dividido en seis áreas funcionales:

- 1. Área de Control
- 2. Área de Experimentación
- 3. Zona de lectura
- 4. Área de Generación
- 5. Área de Carga
- 6. Área de Transmisión

El área de control debe tener gran parte de los elementos que posea un moderno centro de control de energía, asemejándose en lo posible a la tecnología implementada en el Operador Técnico del SNI, el mismo que en la actualidad es el CENACE.

Tanto el Operador Técnico, como la Corporación Eléctrica del Ecuador CELEC-EP, a través de su Unidad de Negocio TRANSELECTRIC tienen un contrato con *ABB Inc*, empresa que provee el software y hardware necesario para asegurar la administración técnica del suministro de energía eléctrica del país.

De este modo en la actualidad, la herramienta SCADA/EMS es la plataforma que permite, desde instalaciones ubicadas en Quito, tanto al operador Técnico el despacho de la energía eléctrica en el país, a TRANSELECTRIC la supervisión y control de la interconexión eléctrica nacional. Dicha herramienta permite observar el comportamiento del sistema en tiempo real, además de contar con un sistema de operación y control redundante, que ante la falla de uno de ellos, el otro podrá suplir en funcionalidad y responsabilidad, asegurando de manera confiable el suministro eléctrico del país.
# **2.2 CONTRIBUCIONES REALIZADAS Y FUNCIONAMIENTO ESTIMADO DEL LABORATORIO**

Las áreas de investigación y análisis que pueden ser abordadas en el Laboratorio incluyen: flujos de potencia, fallas, estabilidad transitoria, los mismos que pueden servir como comprobación práctica de ejercicios llevados a cabo en clase.

Antes de analizar los casos de estudio, es necesario determinar los factores de escala para poder interpretar acertadamente los resultados obtenidos indistintamente en términos del sistema a escala reducida del Laboratorio o del sistema real del SNI. Los valores base escogidos para la reducción del SNI son 1000 MVA y 230 kV como voltaje de transmisión. Así mismo se determinó que los valores base apropiados para el sistema del laboratorio son 20 kVA, 1 kV como voltaje de transmisión y 220 V para las cargas y generadores.

De lo expuesto anteriormente se puede concluir que el factor de reducción de escala para la potencia es 50, es decir para transformar los kVA del Laboratorio a MVA del sistema real del SNI.

En la Tabla 2.2 se ha reducido de manera equivalente la potencia de las máquinas, tomando en cuenta los valores base escogidos para el sistema del Laboratorio. En la subestación Paute existe la necesidad de dividir la potencia en dos generadores hidroeléctricos debido a la dimensión del generador de 50 kVA que significaría tener máquinas muy grandes para el Laboratorio. Se ha utilizado un factor de potencia de 0.9 considerando un límite de operación permisivo para las máquinas, al tratarse de un modelo para investigación.

| <u>ria considerado un ractór de potencia de 0.37</u> |                      |                 |                         |  |  |  |  |
|------------------------------------------------------|----------------------|-----------------|-------------------------|--|--|--|--|
| <b>S/E PAUTE</b>                                     |                      |                 |                         |  |  |  |  |
| <b>Tipo de</b>                                       | <b>Potencia [kW]</b> | <b>Potencia</b> | <b>Capacidad Máxima</b> |  |  |  |  |
| Generación                                           |                      | [KVA]           | <b>Generación [kVA]</b> |  |  |  |  |
| Hidroeléctrica                                       | 23,0                 | 26,0            | 30,0                    |  |  |  |  |
| Hidroeléctrica                                       | 23,0                 | 26,0            | 30,0                    |  |  |  |  |

Tabla 2.2 Potencia de los generadores del sistema reducido del laboratorio. (Se ha considerado un factor de potencia de 0.9)

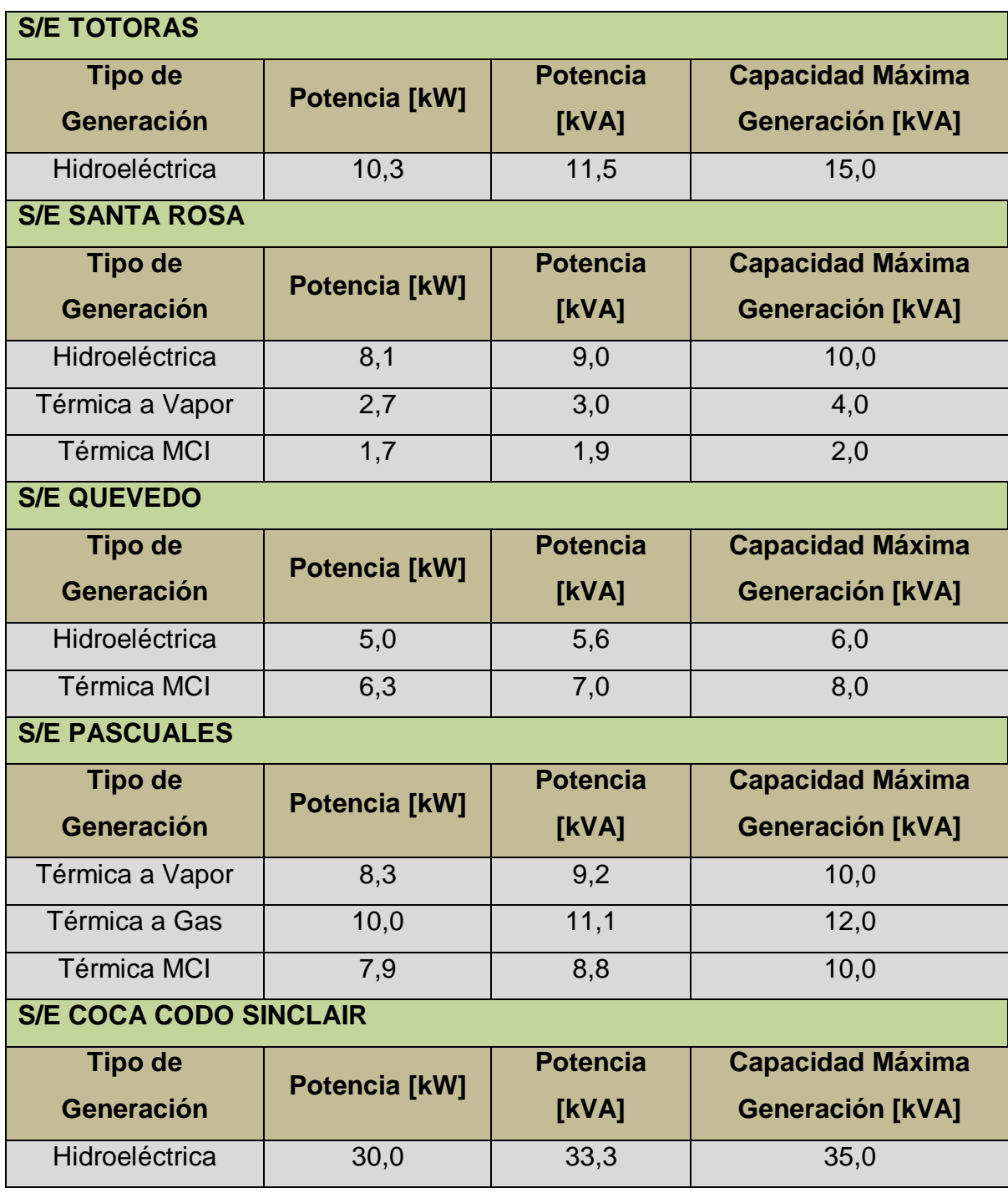

Se ha determinado que el sistema de transmisión sea a un voltaje de 1 kV, en base a la experiencia de la Universidad de Arlington Texas y con el fin de evitar la necesidad de un voluminoso sistema de aislamiento que además de ser costoso, ocuparía mucho espacio en el Laboratorio.

Se establece el voltaje de 220 V para generadores y cargas en función de que resulta conveniente el uso de cargas típicas en el Área de Carga, así como máquinas pequeñas que trabajen al voltaje mencionado.

Además de los módulos de transmisión y generación se ha previsto la instalación de transformadores para cada grupo generador que trabajen con una relación de transformación de 1000/220 = 50/11 o 4,55.

### **2.2.1 ANÁLISIS DE FLUJOS DE POTENCIA**

El estudio de flujos de potencia es una de las herramientas más utilizadas para el análisis de redes eléctricas en estado estable, tanto durante el proceso de diseño, como en la operación del sistema, debido a que permite conocer el estado del mismo para condiciones específicas de carga y/o generación.

Mediante el análisis de flujos de potencia se puede obtener los voltajes nodales, flujos de corriente y potencia en líneas, aportación de potencia reactiva de generadores, pérdidas de potencia activa y reactiva, entre otros parámetros.

El sistema del Laboratorio se ha concebido para que tenga un diseño dinámico, de modo que pueda ser adaptado a los cambios futuros en la red, por lo mismo se han diseñado módulos variables de líneas de transmisión, con niveles de generación y carga variables. Esta característica propia del modelo brinda muchas posibilidades de análisis para flujos de potencia con fines didácticos. Utilizando la configuración base del sistema detallada en 1.7.1 y la Figura 1.5, se determina que se podrán realizar tres casos de estudio que se desarrollan a continuación:

- 1. Variación de longitud de líneas de transmisión
- 2. Variación de la carga del sistema
- 3. Variación de la generación del sistema

#### **2.2.1.1 Caso 1: Variación de Longitud de Líneas de Transmisión**

Un ejemplo de variación de longitud de líneas de transmisión se ilustra gráficamente en la Figura 2.2; en donde se puede observar la relación entre los voltajes de barra de un sistema y la longitud de sus líneas de transmisión. Este análisis servirá para de ser el caso, determinar la necesidad de incluir reactores en las líneas y así lograr niveles aceptables de voltaje en las barras.

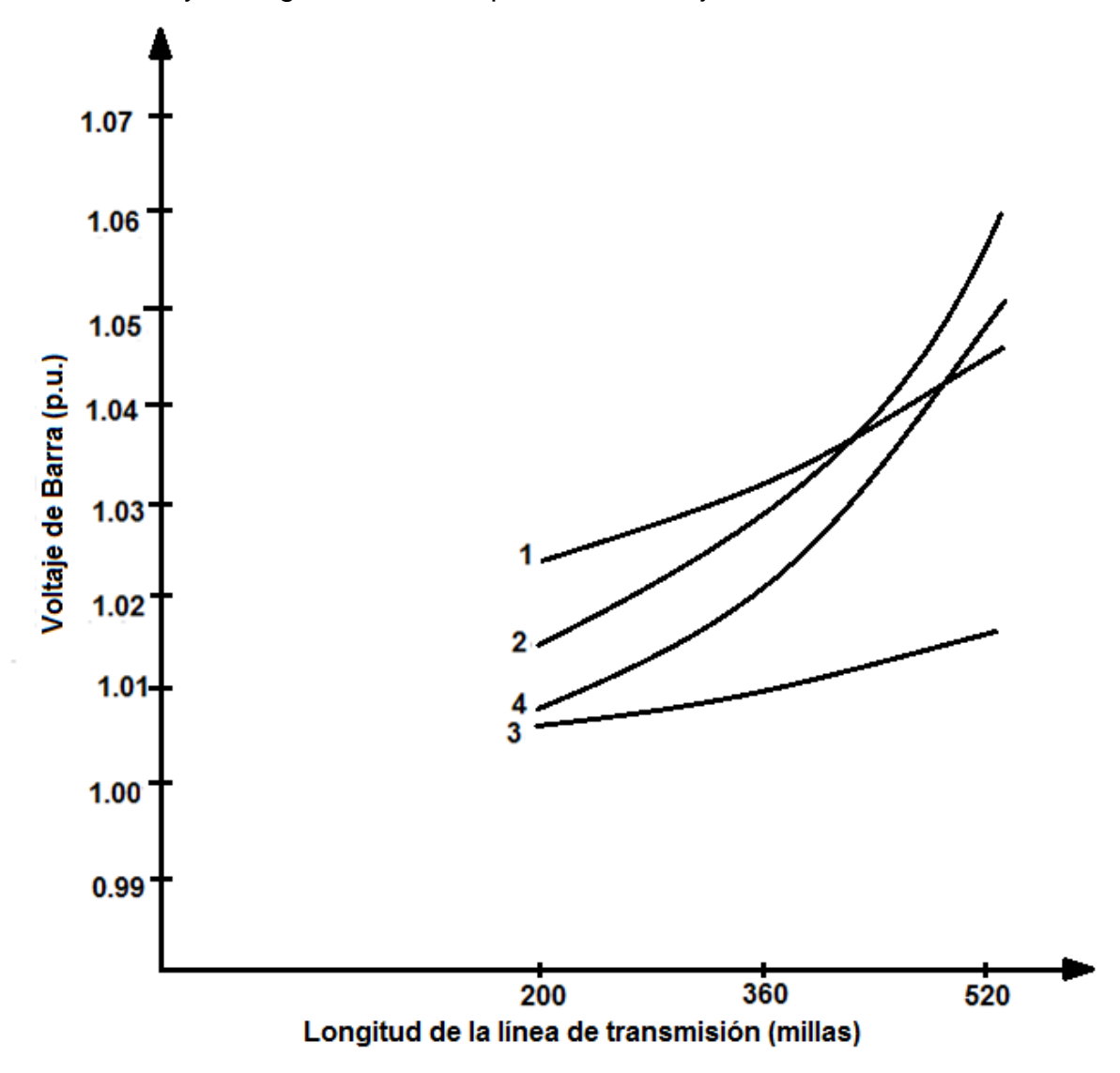

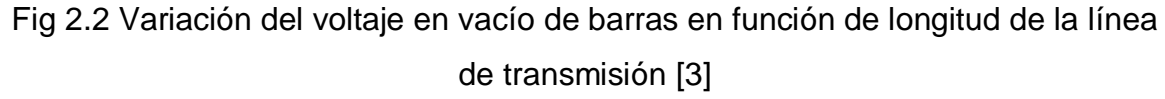

Cabe señalar que los resultados expuestos en la Figura 2.2 corresponden a los obtenidos en el sistema de 4 barras desarrollado en la Universidad de Arlington - Texas, es por ello que se cuenta con 4 curvas distintas.

#### **2.2.1.2 Caso 2: Variación de la Carga del Sistema**

Un ejemplo de variación de la carga del sistema se ilustra gráficamente en la Figura 2.3; en donde se puede observar la relación entre los voltajes de barra de un sistema y la carga total en el mismo. Se puede realizar un análisis de los problemas de voltaje que se puede encontrar en cada barra en función de la carga conectada, logrando de este modo prever la inclusión de compensación reactiva en las líneas.

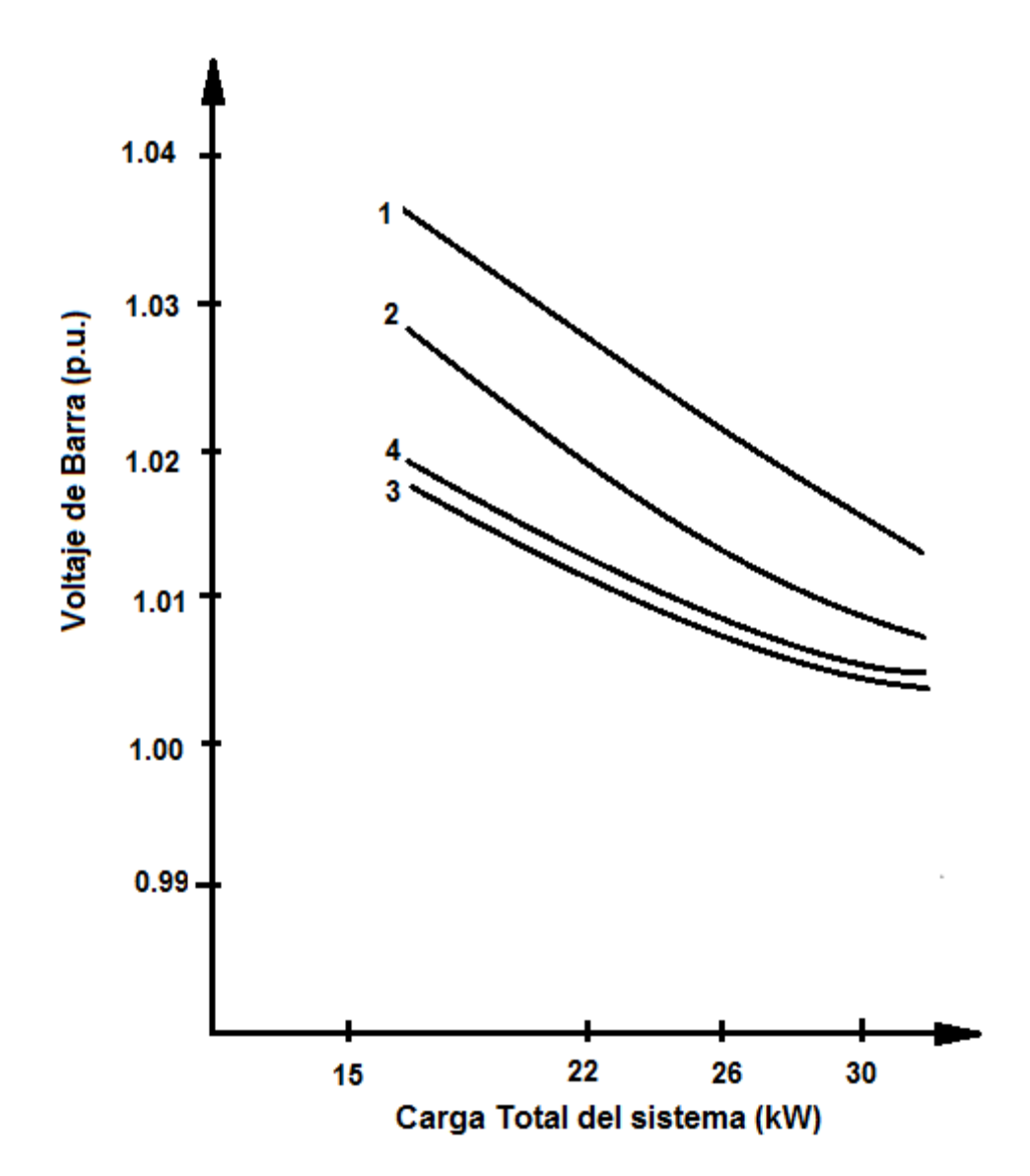

Fig 2.3 Variación del voltaje de barras en función de la carga del sistema [3]

Cabe señalar que los resultados expuestos en la Figura 2.3 corresponden a los obtenidos en el sistema de 4 barras desarrollado en la Universidad de Arlington - Texas, es por ello que se cuenta con 4 curvas distintas.

#### **2.2.1.3 Caso 3: Variación de la Generación del Sistema**

Un ejemplo de variación de la generación del sistema se ilustra gráficamente en la Figura 2.4; en donde se puede observar la relación entre los voltajes de barra de un sistema y su generación total. Se puede observar también el perfil de voltaje para un sistema con carga alta y baja. En el presente caso de estudio no se presenta una amplia variación en el voltaje de las barras, por lo que el mismo más bien complementaría el estudio del caso 2.

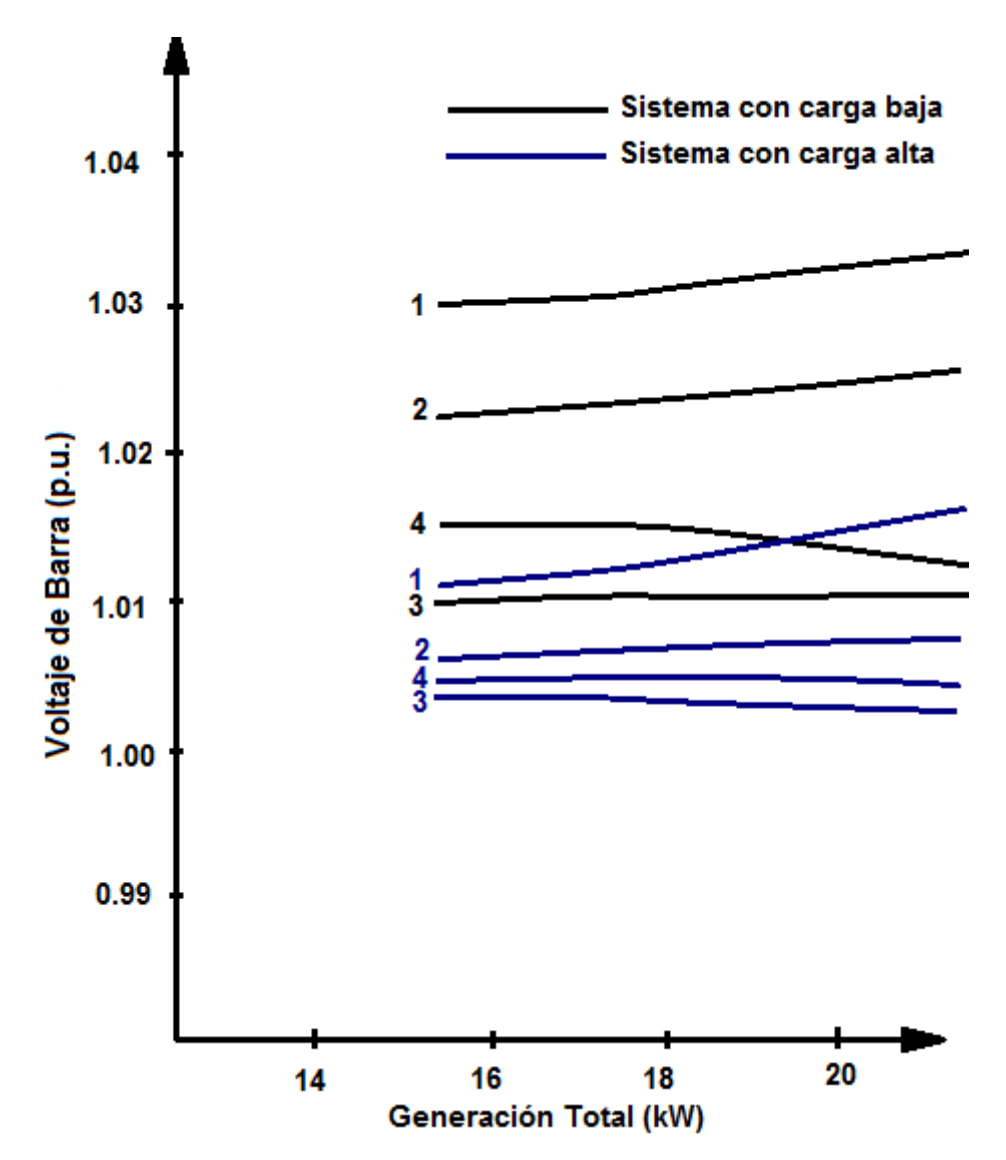

Fig 2.4 Variación de voltaje de barra en función de la generación del sistema [3]

Cabe señalar que los resultados expuestos en la Figura 2.4 corresponden a los obtenidos en el sistema de 4 barras desarrollado en la Universidad de Arlington - Texas, es por ello que se cuenta con 4 curvas distintas para cada caso.

### **2.2.2 ANÁLISIS DE FALLAS DE CORTOCIRCUITOS**

Los análisis de fallas de corto circuitos en sistemas eléctricos de potencia se realizan para conocer la respuesta del sistema ante diversas y posibles condiciones. En el sistema reducido del Laboratorio se estima que puedan realizarse pruebas de cortocircuitos monofásicos, bifásicos y trifásicos.

Una vez obtenidos los resultados del análisis de cortocircuitos es posible dimensionar y calibrar diversos relés de protección (protección de distancia, protección diferencial, protección de sobrecorriente) de acuerdo a la necesidad de análisis del operador del sistema.

Es importante contar para el análisis de fallas con un instrumental de medición gráfico, el cual puede ser un osciloscopio con altas prestaciones. Sería importante contar con un tipo de osciloscopio que además permita realizar el análisis de estabilidad transitoria, por lo tanto resulta indispensable determinar las características técnicas necesarias para su uso en el sistema, tales como:

- Número de canales
- Ancho de banda y tiempo de subida.
- Sensibilidad de los canales verticales (mV/div).
- Velocidad máxima del barrido horizontal
- Exactitud de la ganancia del amplificador vertical
- Precisión de la base de tiempos de la unidad de deflexión horizontal
- Frecuencia de muestreo
- Resolución vertical
- Control mediante programación (instrumentación programable)

# **2.2.3 ANÁLISIS DE ESTABILIDAD TRANSITORIA**

La estabilidad de un sistema de potencia puede ser definida como la propiedad del sistema que permita permanecer en estado de operación equilibrado para condiciones normales de funcionamiento y pueda recuperar un estado aceptable de equilibrio después de ser sometido a perturbaciones [4].

Dichas perturbaciones pueden ser causadas por diversos factores pudiendo ser grandes o pequeñas. Las pequeñas ocurren continuamente en forma de cambios de carga, cambios de generación o ajuste de controles. Las grandes o de severa naturaleza están asociadas a la pérdida de elementos, tales como líneas de transmisión, transformadores, generadores o grandes cantidades de carga, luego de una falla de corto circuito.

Más precisamente Estabilidad transitoria es la habilidad del sistema de potencia de mantener el sincronismo cuando está sujeto a fuertes perturbaciones desde 1 a 3 segundos. Las respuestas del sistema involucran fuertes variaciones de los ángulos del rotor de los generadores y son influenciadas por la relación no lineal potencia-ángulo. La estabilidad depende de las condiciones iniciales de operación y la severidad de las perturbaciones.

Para el presente análisis resulta indispensable realizar una comparación entre las constantes de inercia de las máquinas del Laboratorio y valores típicos de constantes de máquinas de gran tamaño, como las que se encuentran presentes en el SNI. En la Figura 2.5 se puede observar una respuesta típica del rotor de un generador, frente a una perturbación en 3 posibles casos:

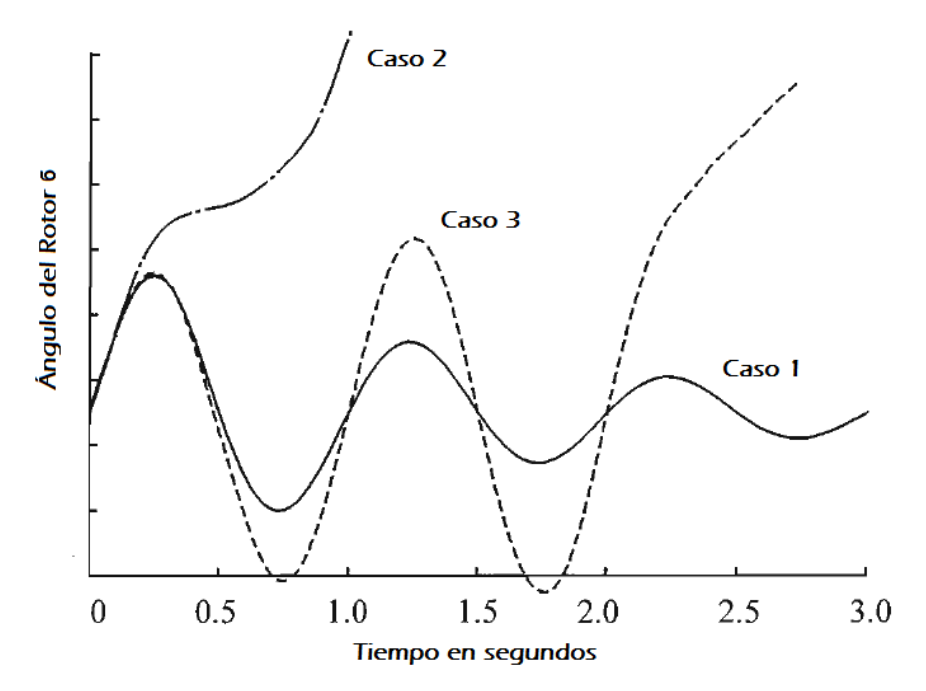

Fig 2.5 Respuesta del ángulo del rotor de un generador ante una perturbación transitoria [4]

A continuación se nombran algunos casos de estudio que se podrán llevar a cabo.

- **Caso 1.** Caso estable
- **Caso 2.** Inestabilidad de primera oscilación, el ángulo del rotor crece constantemente
- **Caso 3.** La inestabilidad se presenta después de la primera oscilación

En la Figura 2.6 se encuentra la respuesta para el ángulo relativo entre dos máquinas de un sistema, al final del mismo se puede observar una condición estable.

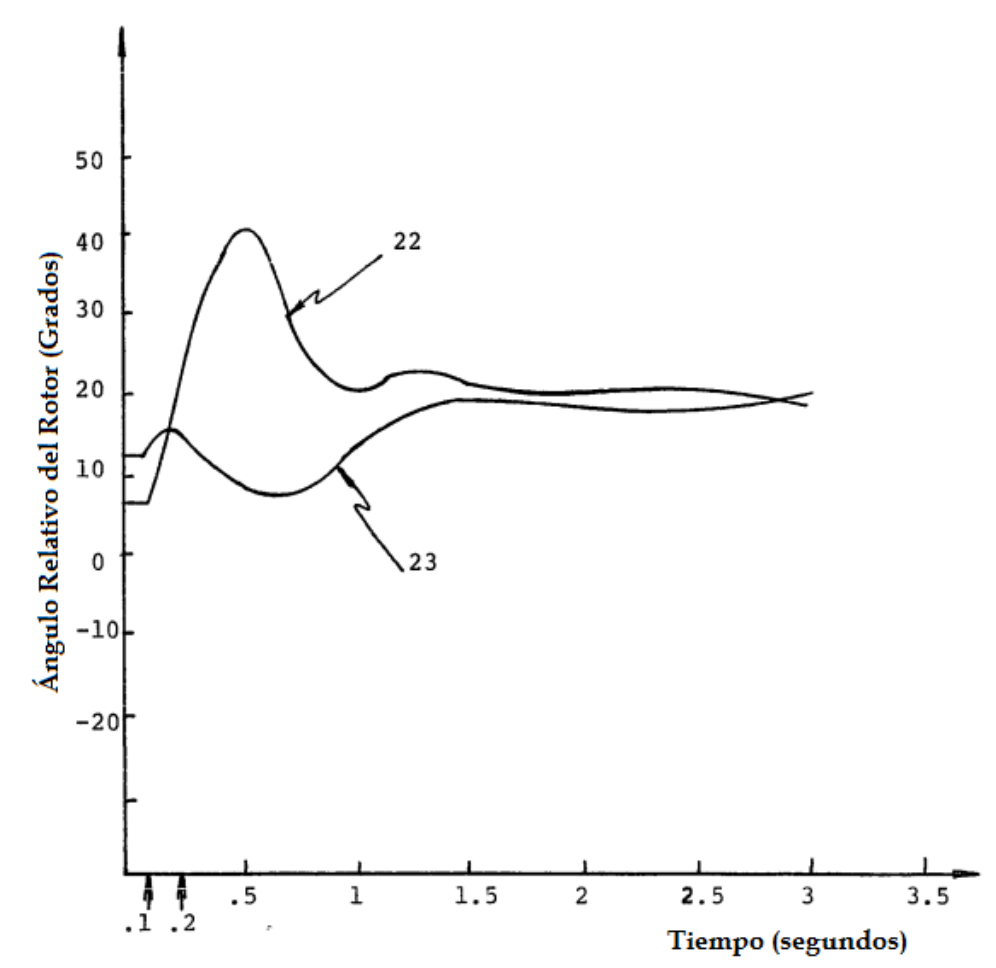

Fig 2.6 Respuesta del ángulo relativo de rotores de dos máquinas para una perturbación transitoria [3]

A partir de los estudios enumerados en esta sección es evidente que el sistema de potencia del Laboratorio debe ser conceptualizado con la capacidad de estudiar una variedad de fenómenos eléctricos.

# **CAPÍTULO 3**

## **SUBSISTEMA DE TRANSFORMACIÓN**

# **3.1 FUNDAMENTO TEÓRICO**

#### **3.1.1 EL TRANSFORMADOR**

El transformador es la máquina eléctrica que permite el adecuado manejo de potencia dentro de un sistema eléctrico alimentado con corriente alterna. Resulta fundamental porque permite contar con los niveles óptimos de voltaje en generación, transmisión y distribución de energía eléctrica.

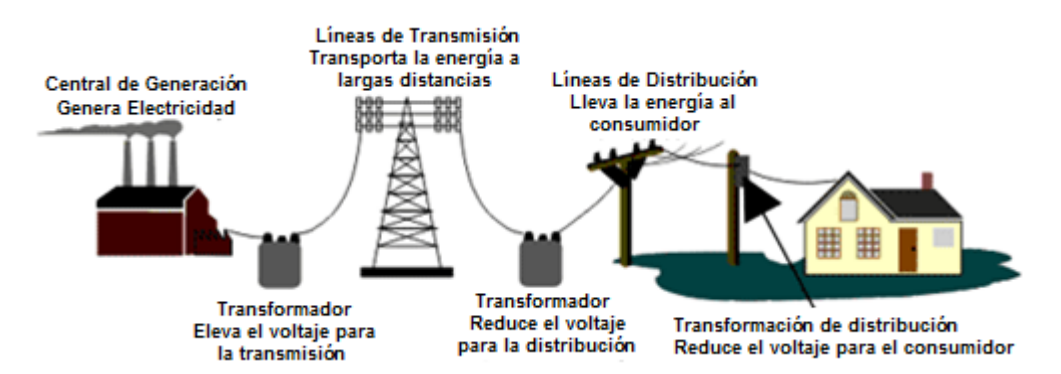

Fig 3.1 Diagrama esquemático de un sistema de potencia

Mediante un acoplamiento electromagnético entre sus devanados, el transformador eleva o reduce el nivel de voltaje, según su relación del número de espiras. En la Figura 3.2 se puede observar el esquema típico de un transformador de dos devanados con su respectiva relación de transformación detallada en la ecuación 3.1.

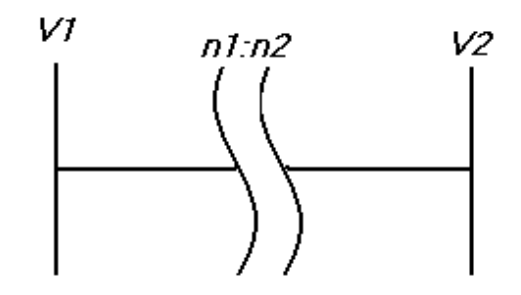

Fig 3.2 Esquema de un transformador de dos devanados

$$
a = \frac{n_1}{n_2} = \frac{V_1}{V_2} \tag{3.1}
$$

Dónde:

 $a = Relación de transformación$ 

El uso del transformador se encuentra muy extendido debido a que permite contar con niveles adecuados de voltaje en cada una de las etapas de un sistema de potencia (generación, transmisión y distribución); su ubicación determina el nexo entre las mencionadas etapas, como se muestra en la Figura 3.1.

El rol que cumple el transformador no se limita al de variar el nivel de voltaje, sino que al poseer cambiadores de taps y fase, permite el control y distribución de potencia dentro del sistema, con implicaciones en la estabilidad del mismo.

Para el sistema del Laboratorio, los transformadores contarán con automatismos de regulación de voltaje como son los conmutadores sin carga o NLTC`s, para estudios de estabilidad.

#### **3.1.2 MODELOS DEL TRANSFORMADOR CON TAPS**

Los taps de un transformador permiten cambiar la relación de espiras de sus devanados y por tanto su relación de transformación. Los mencionados taps constituyen un mecanismo de regulación de voltaje muy importante, ya que con su adecuado y coordinado posicionamiento en los transformadores de potencia, se logra mejorar los niveles de voltaje en barras críticas del sistema.

La Figura 3.3 ilustra el esquema de operación de un cambiador de taps de 8 posiciones, cabe recalcar que el cambio de posición se lo debe realizar sin la desconexión de la posición anterior, sino a través de un cortocircuito entre ambas posiciones.

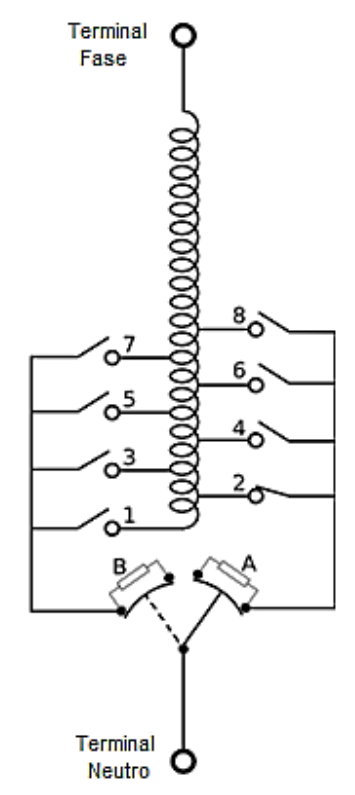

Fig 3.3 Cambiador de derivaciones de un devanado

Hay que aclarar que estos transformadores no generan, ni son fuentes de reactivos, su función es distribuir y controlar el flujo de potencia reactiva a través del sistema, llevando reactivos a las zonas en las que resultan necesarios.

Cuando el cambiador de taps es construido en el lado de alto voltaje (implica baja corriente) con el objetivo de minimizar los requerimientos en los contactos, pero al mismo tiempo se necesita un nivel de aislamiento mayor.

Si por el contrario su ubicación es en el lado de bajo voltaje, se requiere contactos más robustos debido a las altas corrientes en el mecanismo de control.

El cambiador de taps en un transformador puede encontrarse tanto en el lado de alto y bajo voltaje como se ilustra en la Figura 3.4, los transformadores de unidad generalmente poseen su cambiador de taps fijo en el lado de alto voltaje.

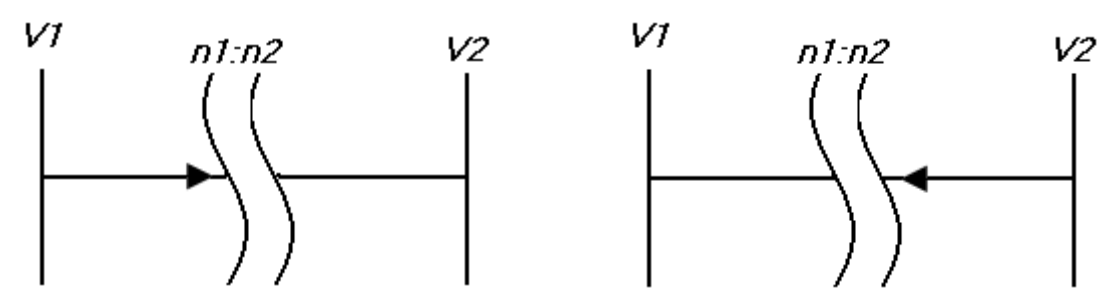

Fig 3.4 Esquema de un transformador con LTC´s

Como se ilustra en las Figuras 3.5 y 3.6, el control de voltaje mediante taps puede ser directo o inverso:

**Control Directo:**

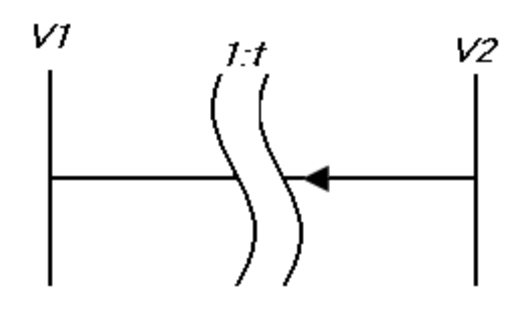

Fig 3.5 Modelo de transformador con control directo

$$
\frac{V1}{1} = \frac{V2}{t}
$$
  

$$
V2 = t. V1
$$
 (3.2)

Mediante la ecuación 3.2 se concluye que para subir el voltaje V2 es necesario aumentar el valor de t.

**Control Inverso:**

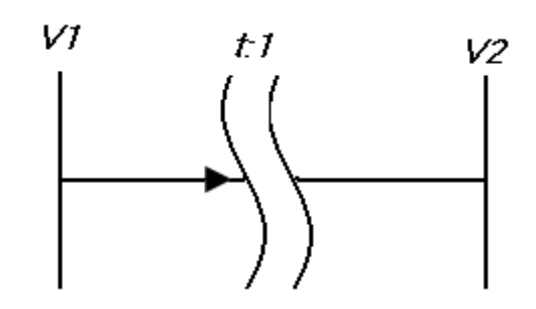

Fig 3.6 Modelo de transformador con control inverso

$$
\frac{V1}{t} = \frac{V2}{1}
$$
  

$$
V2 = \frac{V1}{t}
$$
 (3.3)

Mediante la ecuación 3.3 se concluye que para subir el voltaje V2 es necesario disminuir el valor de t.

#### **3.1.2.1 Transformadores con Cambiador Automático de Taps**

Este tipo de transformadores, llamados también ULTC (Under Load Tap Changer), pueden variar la posición de sus taps bajo carga, es decir en condiciones operativas del sistema.

Como se muestra en la Figura 3.7, sus rangos máximos de variación de voltaje se encuentran entre ±10% y ±15%, usualmente con pasos individuales desde 0,5% a 1,5%.

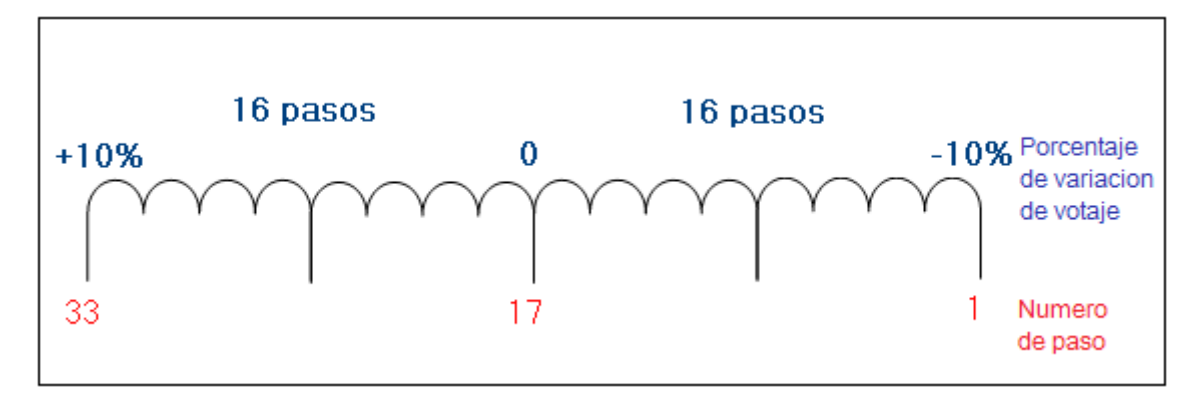

Fig 3.7 Diagrama de un ULTC de rango ±10% con pasos 0,625%

#### **3.1.2.2 Transformadores con Taps Fijos**

Este tipo de transformadores, llamados también NLTC (No-Load Tap Changer), requieren que se los ponga fuera de servicio para poder variar la posición de sus taps. Como se muestra en la Figura 3.8, sus rangos máximos de variación de voltaje se encuentran entre ±2,5% y ±5%.

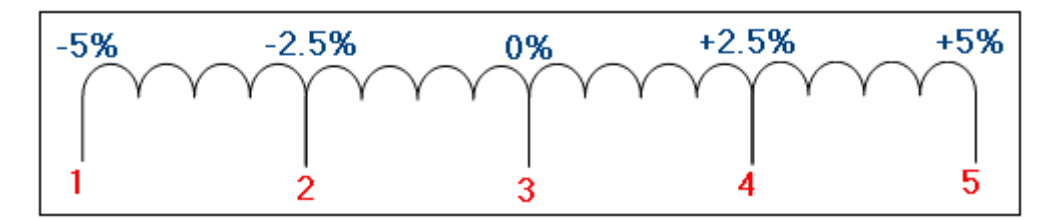

Fig 3.8 Diagrama de un NLTC de rango ±5% con pasos 2,5%

### **3.1.2.3 Modelo Generalizado de Transformadores con Taps**

Al despreciar la rama de magnetización, se puede simplificar el modelo del transformador con taps como se muestra en la Figura 3.9.

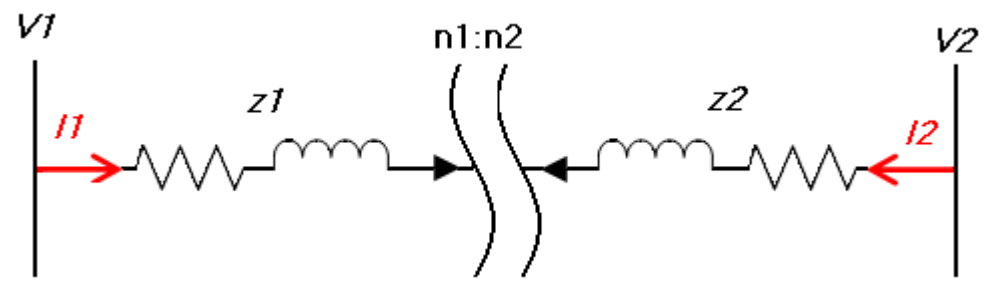

Fig 3.9 Modelo reducido del transformador con taps

Partiendo de la relación de voltajes internos del transformador:

$$
\frac{V_1 - z_1 I_1}{n_1} = \frac{V_2 - z_2 I_2}{n_2} \tag{3.4}
$$

$$
\frac{I_1}{n_2} = -\frac{I_2}{n_1} \tag{3.5}
$$

Reemplazando (3.5) en (3.4):

$$
n_2. V_1 - n_2. z_1. l_1 = n_1. V_2 - n_1. z_2. - \frac{n_1}{n_2}. l_1
$$
  

$$
l_1 = \frac{n_2}{n_1^2. z_2 + n_2^2. z_1} n_2. V_1 - n_1. V_2
$$
 (3.6)

Definimiento la variable Y:

$$
Y = \frac{1}{n_1^2 \cdot z_2 + n_2^2 \cdot z_1} \tag{3.7}
$$

Reemplazando (3.7) en (3.6):

 $I_1 = n_2^2$ , Y,  $V_1 - n_1$ ,  $n_2$ , Y,  $V_2 + n_1$ ,  $n_2$ , Y,  $V_1 - n_1$ ,  $n_2$ , Y,  $V_1$ 

Se obtiene:

$$
I_1 = n_1 \cdot n_2 \cdot Y \quad V_1 - V_2 \quad + n_2 \quad n_2 - n_1 \quad Y \cdot V_1 \tag{3.8}
$$

De la ecuación (3.5):

$$
I_1 = -\frac{n_2}{n_1} I_2
$$

Reemplazando (3.5) en (3.4):

$$
n_2. V_1 - n_2. z_1. \quad -\frac{n_2}{n_1}. I_2 = n_1. V_2 - n_1. z_2. I_2
$$

$$
I_2 = \frac{n_1}{n_1^2. z_2 + n_2^2. z_1} \quad n_1. V_2 - n_2. V_1 \tag{3.9}
$$

Se remplaza la variable Y de (3.7):

$$
I_2 = n_1^2 \cdot Y \cdot V_2 - n_1 \cdot n_2 \cdot Y \cdot V_1 + n_1 \cdot n_2 \cdot Y \cdot V_2 - n_1 \cdot n_2 \cdot Y \cdot V_2
$$

Se Obtiene:

$$
I_2 = n_1 \cdot n_2 \cdot Y \quad V_2 - V_1 + n_1 \quad n_1 - n_2 \quad Y \cdot V_2 \tag{3.10}
$$

Finalmente de las ecuaciones (3.8) y (3.10), se deriva el modelo π del transformador, como se muestra en la Figura 3.10.

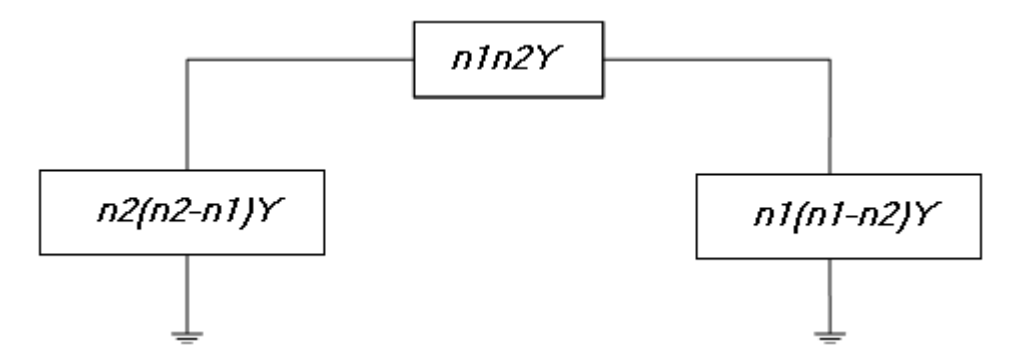

Fig 3.10 Modelo π del transformador con taps

Al considerar un modelo simplificado con n1=1, n2=t, Z2=0; se obtiene el modelo de la Figura 3.11.

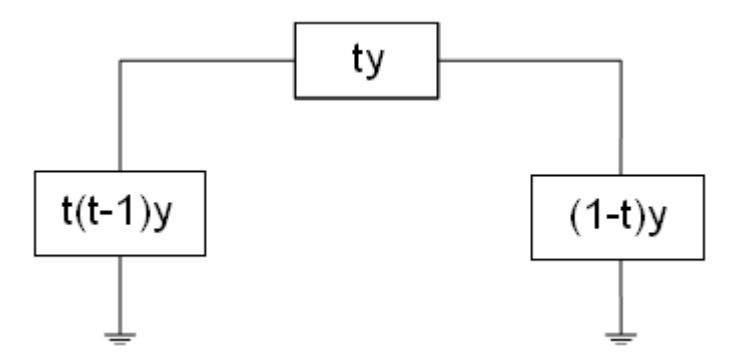

Fig 3.11 Modelo π simplificado del transformador con taps

Según el modelo del transformador obtenido en la Fig 3.10, se puede deducir que las ramas en paralelo pueden convertirse en reactancias inductivas o capacitivas según el valor de t.

Si se considera n2>n1, se obtiene el circuito de la Figura 3.12

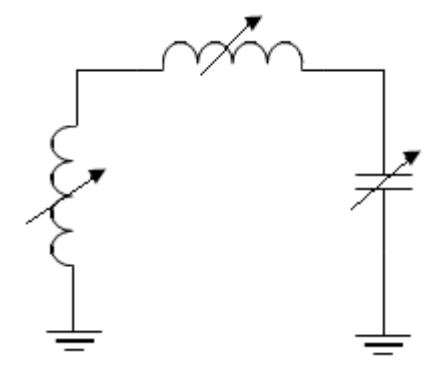

Fig 3.12 Circuito equivalente del transformador para n2>n1

Si se considera n1>n2, se obtiene el circuito de la Figura 3.13

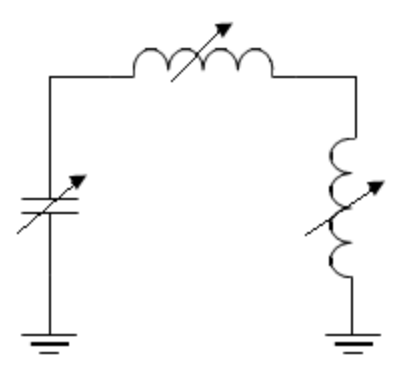

Fig 3.13 Circuito equivalente del transformador para n1>n2

#### **3.2 MODELAMIENTO DE LOS TRANSFORMADORES**

El sistema del Laboratorio incluye la incorporación de 5 transformadores de unidad para el modelo a escala reducida del SNI. Dichos transformadores de transmisión corresponden a la generación agregada en las subestaciones: Pascuales, Paute, Quevedo, Santa Rosa y Totoras. Cabe mencionar que el modelamiento de los transformadores pertenecientes a la carga de cada subestación y el perteneciente a Coca Codo Sinclair no serán realizados en el presente trabajo.

Los transformadores que formarán parte del sistema trabajarán con un nivel de voltaje de 220 V / 1 kV y contarán con cambiadores de tap fijos (NLTC) para el control de voltajes y reactivos en el sistema.

# **3.2.1 REDUCCIÓN DE PARÁMETROS A UNA ESCALA ADECUADA**

Para el sistema del Laboratorio, los valores base escogidos para potencia y voltaje son 20 kVA y 1 kV / 220 V respectivamente. Se ha escogido 1 kV bajo la premisa de que el área física de transmisión no requiera un nivel de aislamiento muy elevado, y que resulte seguro para estudiantes e investigadores.

Si se considera que los valores base para el Sistema Nacional Interconectado son 230 kV / 13,8 kV (sin tomar en cuenta la transmisión a 500 kV que se implantará a futuro) y 1000 MVA, es necesario establecer la relación entre los dos sistemas, para de esta manera trasladar los resultados del sistema del Laboratorio al sistema real del SNI.

Haciendo el análisis de los dos sistemas en por unidad:

$$
Z_{p.u.}{}_{lab} = Z_{p.u.}{}_{SNI} \tag{3.11}
$$

$$
Y_{p.u.}{}_{lab} = Y_{p.u.}{}_{SNI} \tag{3.12}
$$

El escalamiento del modelo está determinado por las impedancias en por unidad que deben tener los mismos valores tanto en el modelo reducido como en el sistema real, bajo esta premisa se escogen potencias y voltajes base en el

modelo. Igualando los valores en por unidad se logra que cualquier medida tomada en el Laboratorio pueda ser convertida a su equivalente en 230 kV o 13,8 kV en el SNI.

Tabla 3.1 Comparación valores base del sistema reducido del laboratorio y el SNI

|                 | <b>VALORES BASE LABORATORIO</b> | <b>VALORES BASE SNI</b> |  |
|-----------------|---------------------------------|-------------------------|--|
| <b>POTENCIA</b> | <b>20 kVA</b>                   | 1000 MVA                |  |
| <b>VOLTAJE</b>  | 1 kV / 220 V                    | 230 kV / 13.8 kV        |  |

Con base en la Tabla 3.1 se puede deducir las siguientes relaciones:

En el sistema real del SNI:

$$
Z_{base-230kV} = \frac{V_{base}^2}{S_{base}} = \frac{(230 \text{ kV})^2}{1000 \text{ MVA}} = 52.9 \text{ }\Omega
$$

$$
Z_{base-13,8kV} = \frac{V_{base}^2}{S_{base}} = \frac{(13.8 \, kV)^2}{1000 \, MVA} = 0.19 \, \Omega
$$

En el sistema del laboratorio:

$$
Z_{base-1kV} = \frac{V_{base}^2}{S_{base}} = \frac{(1 \, kV)^2}{20 \, kVA} = 50 \, \Omega
$$

$$
Z_{base-220V} = \frac{V_{base}^2}{S_{base}} = \frac{(220 \text{ V})^2}{20 \text{ kVA}} = 2.42 \text{ }\Omega
$$

Por lo tanto, los factores de conversión para las impedancias y admitancias son:

$$
Z_{lab} = \frac{Z_{base\ lab}}{Z_{base\ SNI}} \ Z_{SNI}
$$
 (3.13)

$$
Y_{lab} = \frac{Y_{base\ lab}}{Y_{base\ SNI}} Y_{SNI}
$$
 (3.14)

#### **3.2.2 MODELO DE TRANSFORMADORES DEL LABORATORIO**

Dentro del presente proyecto se ha previsto el modelamiento de 5 transformadores de unidad correspondientes a los generadores de las subestaciones: Santa Rosa, Quevedo, Pascuales, Paute y Totoras. Los mismos tendrán el modelo detallado en la Figura 3.14, y una configuración YnD que es la más utilizada y conveniente para transformadores de unidad.

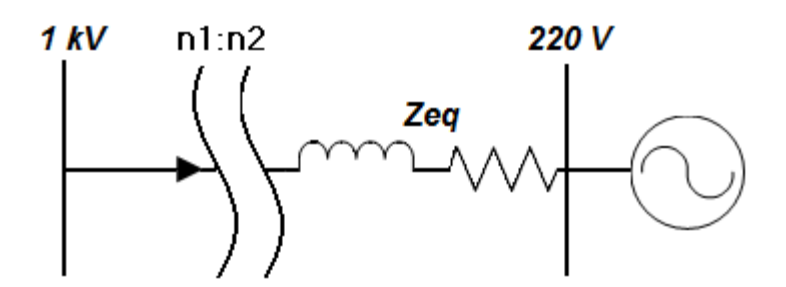

Fig 3.14 Circuito equivalente para los transformadores del Laboratorio

En la etapa inicial del presente proyecto se trató de reducir el SNI en 5 barras, a la medida que sea posible; esto con el fin de lograr un modelo lo más ajustadamente cercano al real.

En vista de la gran dificultad que existe en la reducción del sistema, se decide trabajar con parámetros típicos de generadores y transformadores. A continuación se justifica esta resolución ya que afecta la precisión del modelo, pero así mismo evita el proceso extremadamente complejo de reducción.

La reducción de la Zona Operativa Sur Occidental y Zona Sur del Sistema Nacional de Transmisión inicia con el diagrama unifilar de la Figura 3.15, el objetivo es simplificar dentro de las barras a 230 kV la barra Milagro, debido a que el modelo reducido únicamente considera las barras Pascuales y Paute.

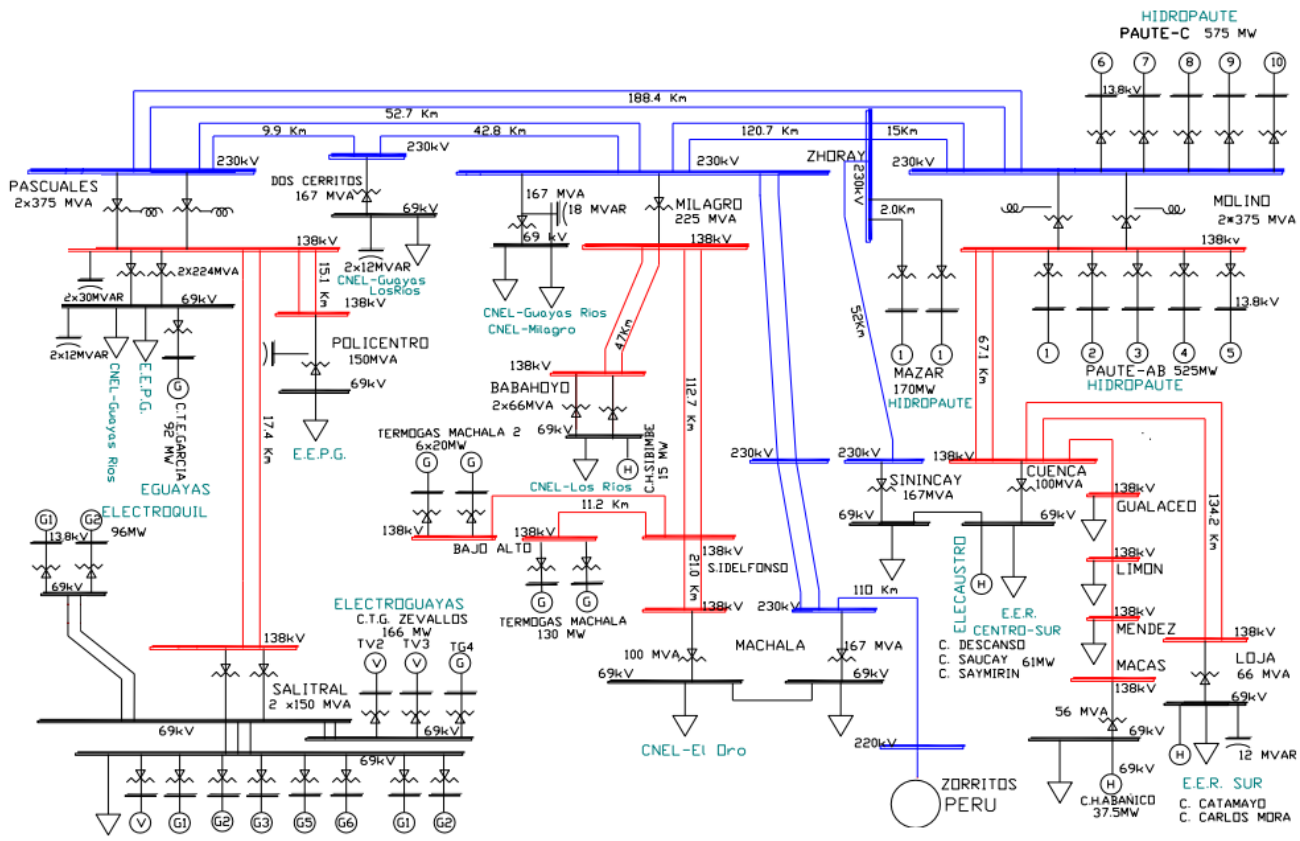

Fig 3.15 Integración Zona Operativa Sur Occidental y Zona Sur del Sistema Nacional de Transmisión

En la figura 3.16 se puede observar el diagrama unifilar de la reducción de esta parte del SNI. Se han tomado en cuenta las siguientes consideraciones:

- Se han reducido las barras cuyos generadores y/o cargas no sean representativas para el sistema
- El modelo de cada línea se ha tomado en función de la longitud de la misma.
- Se han agrupado los generadores y/o cargas de cada barra siempre y cuándo éstos se encuentren cercanos, y cuando no exista una línea de transmisión de longitud considerable entre ellas

Se ha agrupado la generación y carga en 4 barras principales: Pascuales, Milagro, Zhoray y Paute. Se ha colocado el modelo pi en las líneas de longitud media, es decir mayores a 80 km.

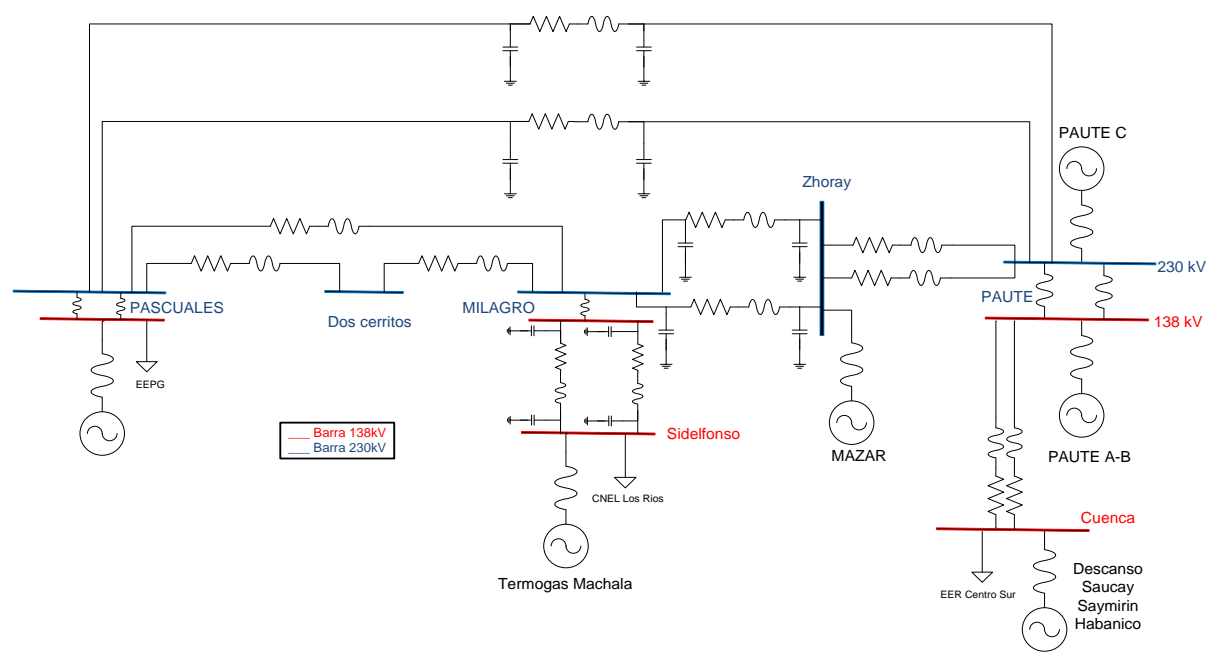

Fig 3.16 Circuito parcialmente reducido Zona Operativa Sur Occidental y Zona Sur del Sistema Nacional de Transmisión

En la figura 3.17 se presenta una versión más reducida de esta zona en la cual se han realizado las siguientes acciones:

- Se reduce los circuitos de las líneas de transmisión (equivalente serie paralelo en las líneas, según el caso)
- Se elimina la barra Dos cerritos
- Se obtiene el equivalente de los transformadores de cada S/E

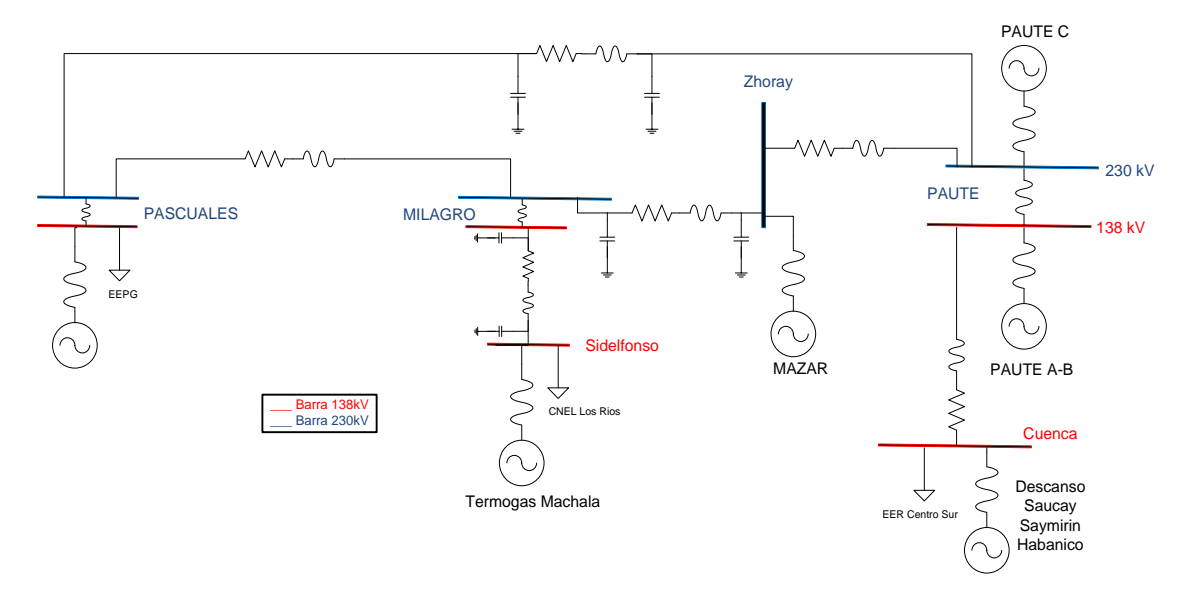

Fig 3.17 Segunda Reducción Zona Operativa Sur Occidental y Zona Sur del Sistema Nacional de Transmisión

Finalmente se obtiene el modelo reducido en su mínima expresión (Figura 3.18), teniendo en cuenta que el sistema reducido se ha planteado sin considerar las barras Milagro y Zhoray, por lo que las mismas han sido unificadas a la barra eléctricamente más cercana. Para el caso de Milagro, su generación y carga se incluyen en Pascuales, mientras que la barra Zhoray con su generación se incorpora a Paute.

Al momento de descartar la línea de transmisión Pascuales – Milagro e incorporar Termogas Machala a la barra Pascuales se encuentra con el problema de integrar a la reactancia del generador de Termo Machala, el modelo π de la línea San Idelfonso - Milagro, la reactancia del transformador de la S/E Milagro y la impedancia de la línea Milagro – Pascuales.

Esta reducción a pesar de resultar teóricamente fácil, al momento de implementarla en el Laboratorio significaría en este caso, incluir un modelo π en vez de la reactancia típica del transformador. Para evitar una innecesaria complejidad en el modelo, se ha decidido trabajar con valores típicos de transformadores y generadores, en base de las potencias reales de las máquinas para mediante el criterio de reducción de parámetros descrito anteriormente, lograr modelos equivalentes en el sistema reducido.

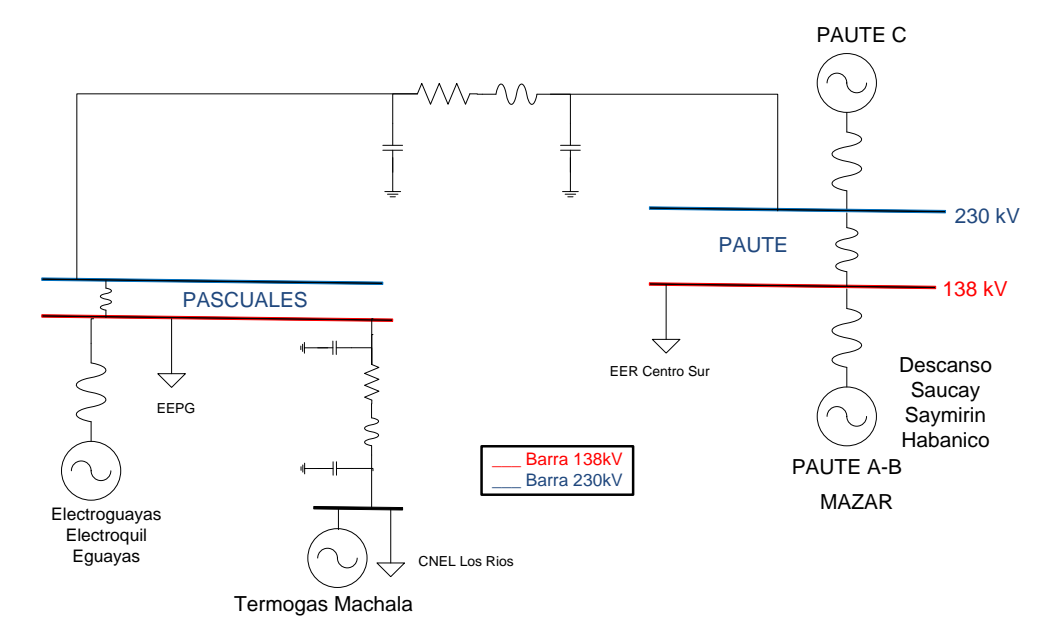

Fig 3.18 Mínima Reducción Zona Operativa Sur Occidental y Zona Sur del Sistema Nacional de Transmisión

En la Tabla 3.2 se presentan las potencias de los transformadores para cada unidad generadora, a ser consideradas en el sistema del Laboratorio, cabe indicar que los transformadores así como todo el modelo son trifásicos.

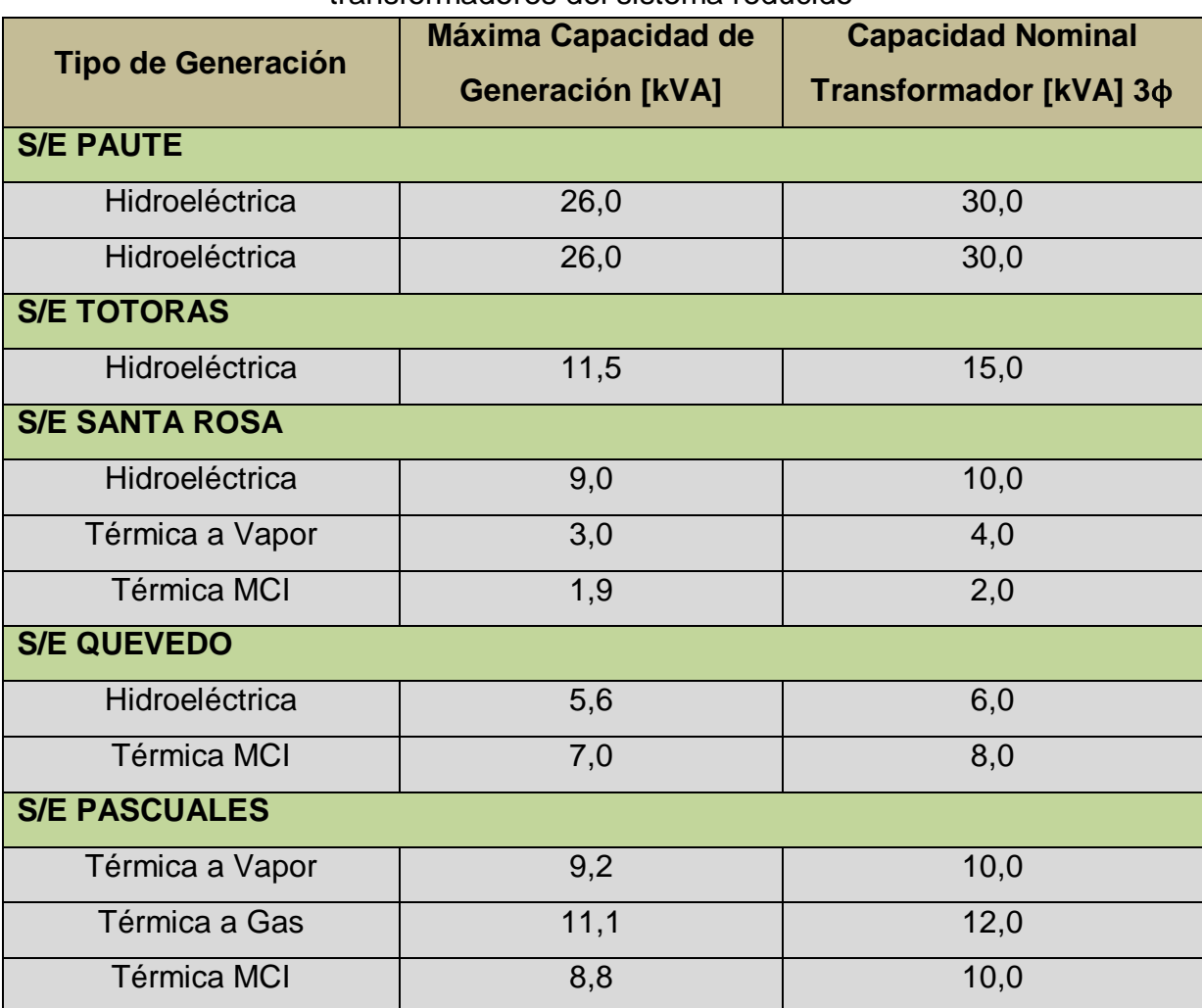

Tabla 3.2 Máxima capacidad de generadores y capacidad nominal de transformadores del sistema reducido

Una vez obtenidas las capacidades de los transformadores del sistema, en la Tabla 3.3 se detallan los valores calculados a escala reducida y en escala real.

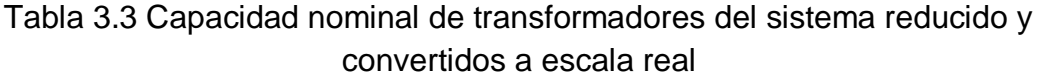

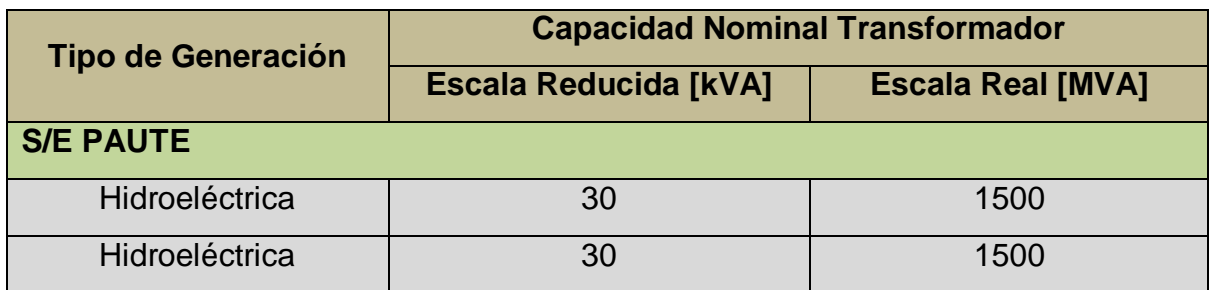

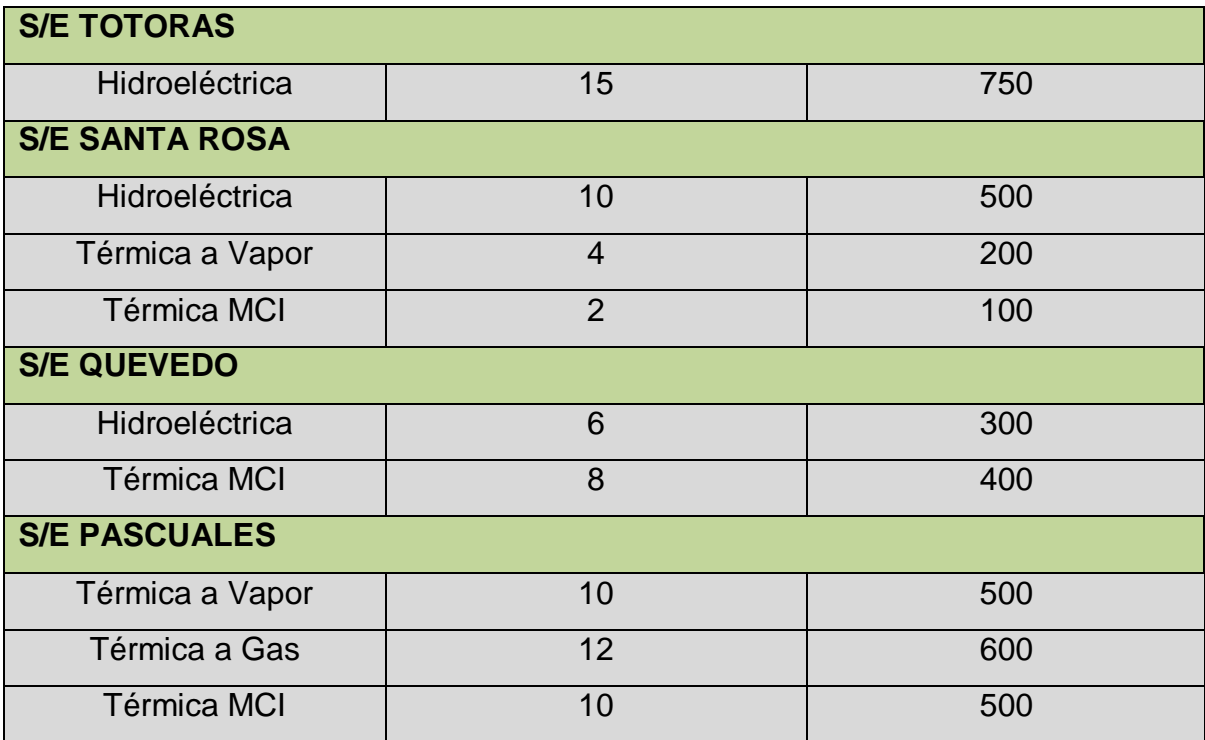

Una vez que se han obtenido las potencias a escala real de cada transformador, y debido a las razones anteriormente expuestas, se procede a obtener valores típicos para cada uno de ellos, a partir de la Tabla 3.4.

Asumiendo que todos los transformadores tienen un voltaje nominal de 230 kV y poseen un tipo de enfriamiento forzado con aceite, se toma de la Tabla 3.4 sus correspondientes valores típicos de reactancia.

| Transformadores de potencia: 25 MVA y mayores |                              |                                |  |  |  |
|-----------------------------------------------|------------------------------|--------------------------------|--|--|--|
|                                               | Reactancia (%)               |                                |  |  |  |
| <b>Voltaje Nominal (kV)</b>                   | <b>Enfriamiento con aire</b> | <b>Enfriamiento con aceite</b> |  |  |  |
|                                               | forzado                      | forzado                        |  |  |  |
| 34.5                                          | $5 - 8$                      | $9 - 14$                       |  |  |  |
| 69                                            | $6 - 10$                     | $10 - 16$                      |  |  |  |
| 115                                           | $6 - 11$                     | $10 - 20$                      |  |  |  |
| 138                                           | $6 - 13$                     | $10 - 22$                      |  |  |  |
| 161                                           | $6 - 14$                     | $11 - 25$                      |  |  |  |
| 230                                           | $7 - 16$                     | $12 - 27$                      |  |  |  |
| 345                                           | $8 - 17$                     | $13 - 28$                      |  |  |  |

Tabla 3.4 Valores típicos de reactancias para transformadores de potencia [8]

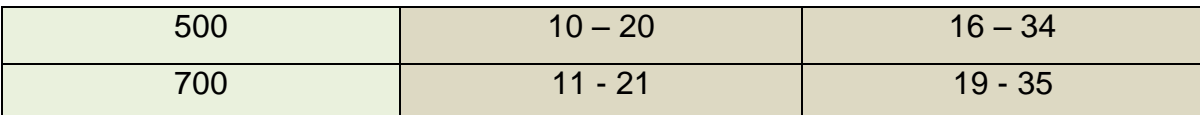

Finalmente se escogen los valores de reactancia de los transformadores, teniendo en cuenta que en la actualidad los transformadores típicamente se diseñan para el valor mínimo de reactancia mostrado. Los valores de reactancia para cada transformador se detallan en la Tabla 3.5.

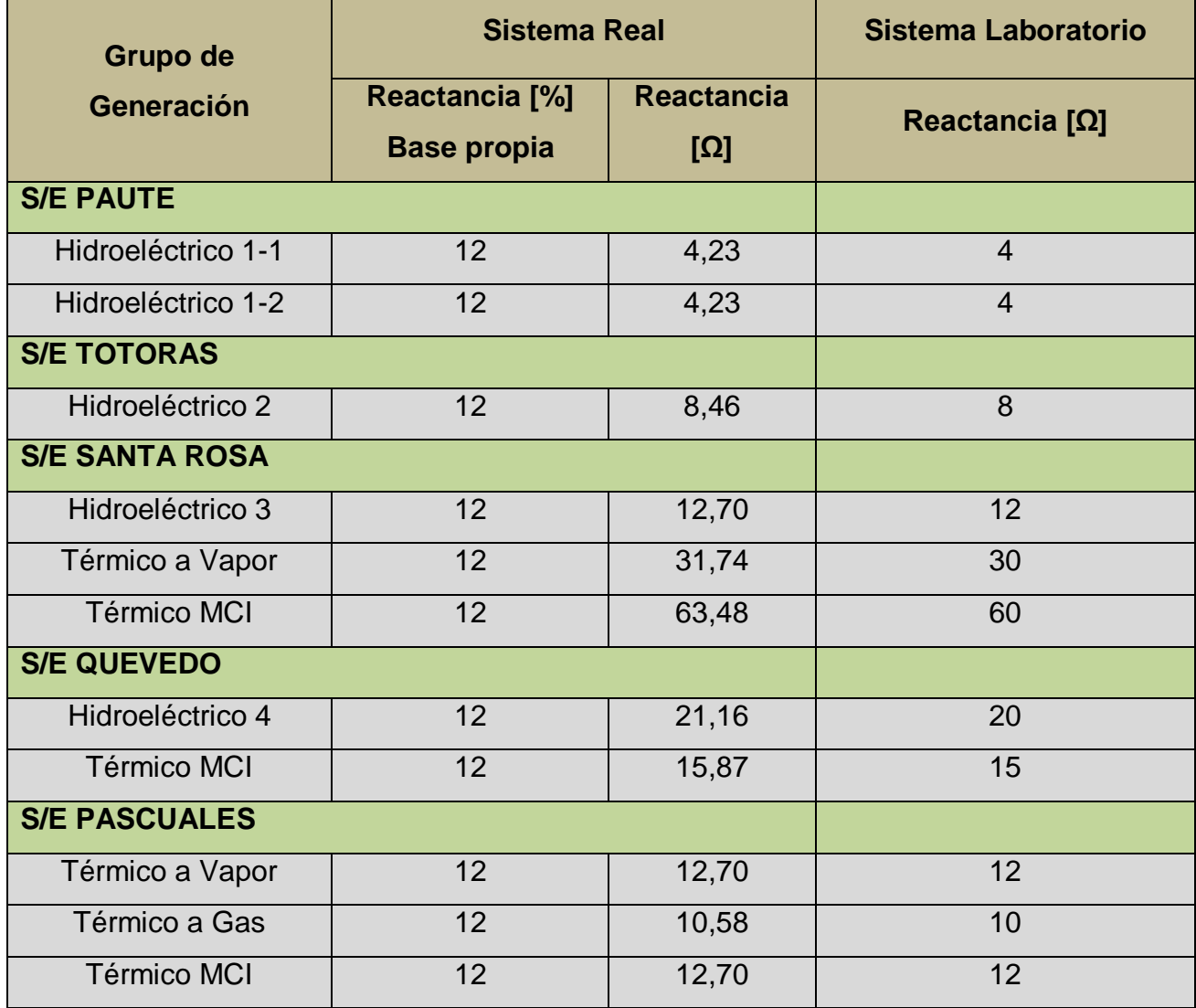

Tabla 3.5 Valores de reactancias para los transformadores del sistema

# **3.3 MODELAMIENTO DE LOS NLTC´s**

Los transformadores de unidad en el sistema interconectado, generalmente poseen un cambiador de taps fijo en el lado de alto voltaje, como se puede ver en la Figura 3.19. En transformadores de potencia se desprecia la parte resistiva de la impedancia del transformador, por lo que en el modelo tampoco se la toma en cuenta.

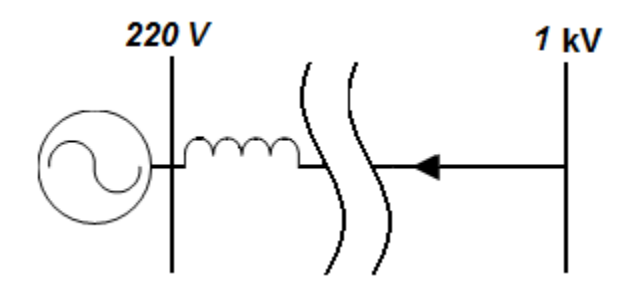

Fig 3.19 Modelo típico utilizado para transformadores de unidad

El cambiador de taps queda estructurado como se detalla en la Figura 3.20, en donde se puede apreciar las desviaciones de voltaje en por unidad y en kV.

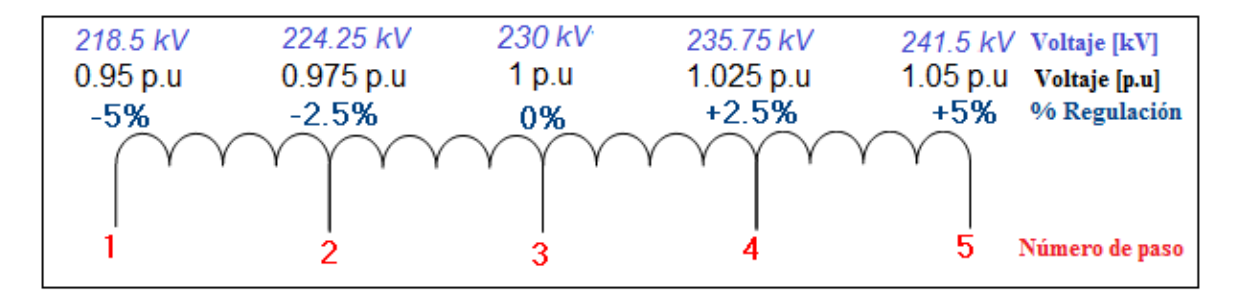

Fig 3.20 Esquema de cambiador de taps para transformadores del sistema

# **CAPÍTULO 4**

# **ELEMENTOS DE GENERACIÓN**

# **4.1 FUNDAMENTO TEÓRICO**

El modelamiento de los elementos de generación para el sistema a escala requiere realizar un análisis previo de las máquinas a utilizarse; esto incluye a generadores sincrónicos y motores como máquinas motrices. Para el caso de los motores es necesario analizar la conveniencia del uso de motores de corriente directa frente a la utilización de motores de inducción.

Por lo expuesto anteriormente se presenta una descripción condensada de la estructura y funcionamiento de las máquinas eléctricas del modelo. Adicionalmente se incluyen los métodos de control de motores, cuya implementación al sistema motor – generador se analizará posteriormente.

#### **4.1.1 EL GENERADOR SINCRÓNICO**

La máquina sincrónica, ya sea generador o motor, opera a velocidad sincrónica, es decir, a la velocidad del campo magnético giratorio creado por las bobinas de campo. La velocidad sincrónica es constante y depende de la frecuencia de generación y el número de polos de la máquina, de acuerdo a la ecuación (4.1):

$$
\eta_s = \frac{120 f}{p} \tag{4.1}
$$

Dónde:

ηs: Velocidad sincrónica dada [r.p.m]

f: Frecuencia [Hz]

p: Número de polos de la máquina.

El generador sincrónico se encarga de transformar la energía mecánica proporcionada por una turbina de vapor o hidráulica en energía eléctrica.

La utilización de la máquina sincrónica como generador es muy generalizada, siendo un elemento de uso prácticamente exclusivo, en los centros de producción de energía eléctrica. Por tal motivo, se podría decir que el problema de la

estabilidad de un sistema de potencia es en gran medida el mantener interconectado máquinas sincrónicas en sincronismo.

Mantener dicho sincronismo implica que en los sistemas de potencia se tenga que monitorear los ángulos (relativos a una máquina de referencia) de los rotores de las máquinas que oscilan luego de una perturbación (si el sistema es estable, las máquinas interconectadas permanecen "en sincronismo"). La figura 4.1 muestra un esquema básico de la máquina sincrónica, en donde se puede observar la disposición de devanados en el estator y rotor.

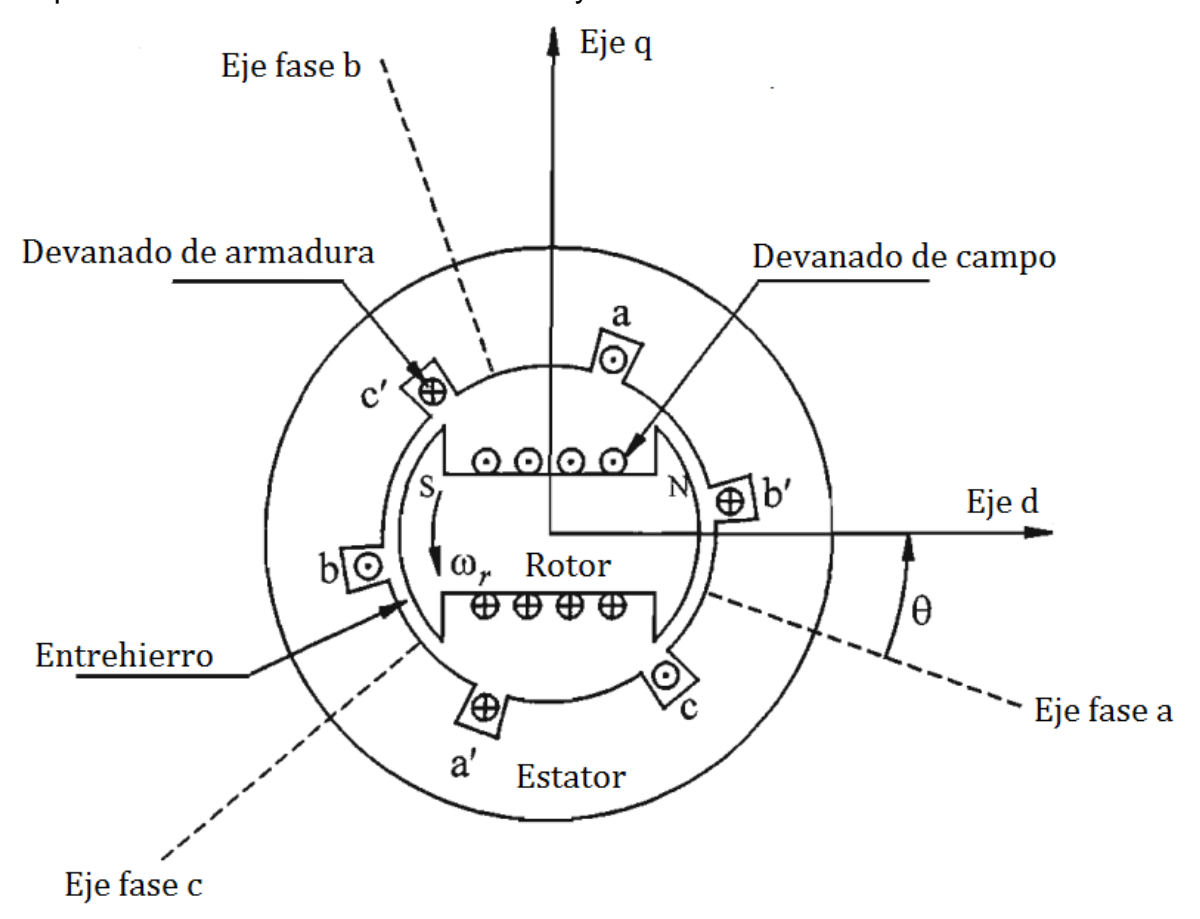

Fig 4.1 Esquema básico de la máquina sincrónica trifásica [4]

#### **4.1.1.1 Partes del Generador Sincrónico**

En general el generador sincrónico se compone de dos partes principales: una parte estacionaria llamada armadura o estator, cuyos devanados entregan corriente eléctrica a la carga, y la parte móvil llamada rotor, el cual posee el devanado de campo alimentado por una fuente de corriente continua.

Los generadores sincrónicos pueden ser clasificados según la estructura del rotor, pudiendo ser cilíndrico o de polos salientes; dicha característica depende principalmente de la velocidad de las turbinas acopladas al generador. La Figura 4.2 muestra los dos diferentes tipos de rotor.

Así, turbinas hidráulicas operan a bajas velocidades, por lo tanto se requiere un número relativamente grande de polos para generar a la frecuencia nominal. Es en este caso que se utiliza un rotor con polos salientes, el cual mecánicamente se adapta mejor a esta configuración.

Por otro lado, las turbinas de vapor y gas requieren pocos polos ya que funcionan a altas velocidades. Como consecuencia para este tipo de turbinas, los generadores poseen rotores cilíndricos.

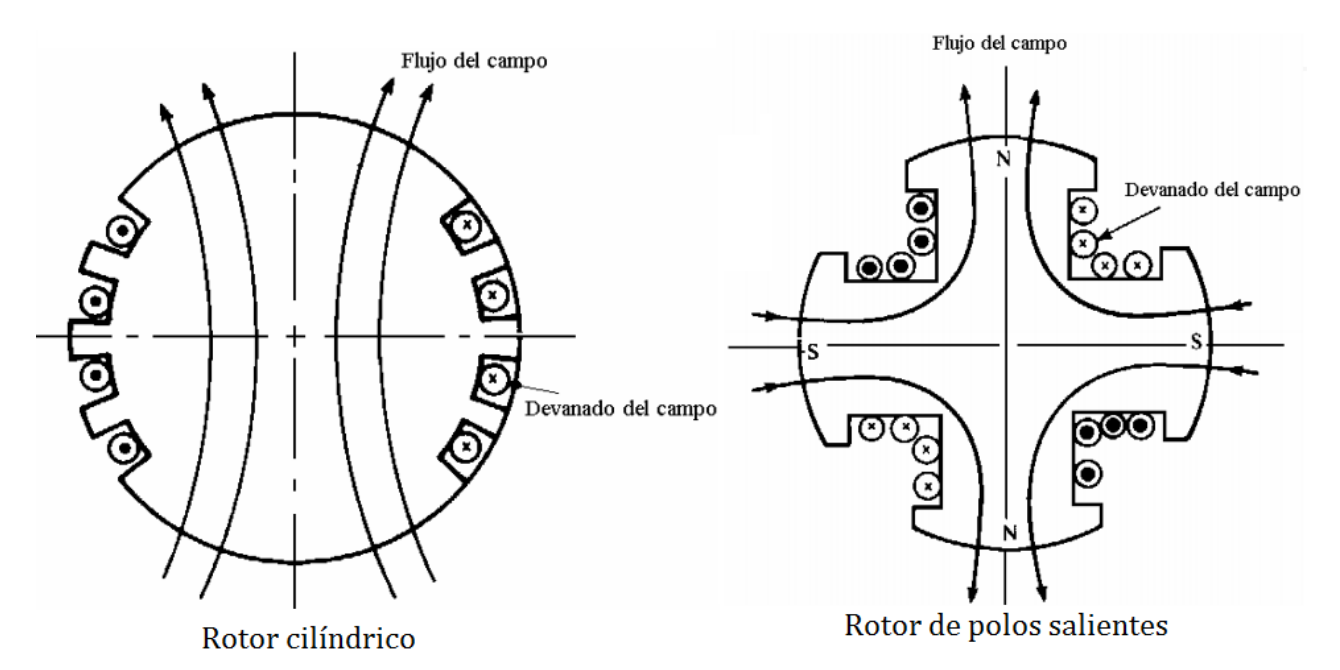

Fig 4.2 Máquinas sincrónicas de rotor cilíndrico y de polos salientes

Hay que destacar que comúnmente los generadores de polos salientes poseen devanados amortiguadores, que constan de barras cortocircuitadas (a manera del devanado de un motor de inducción jaula de ardilla), los cuales reducen las oscilaciones mecánicas del rotor hasta la velocidad sincrónica.

#### **4.1.1.2 Circuito Equivalente**

El generador se comporta como una fuente real de voltaje  $E\Box\delta$  y una impedancia interna  $Z = R + i X_s$ ; en donde R corresponde a la resistencia de las bobinas del estator y Xs la llamada reactancia sincrónica, la cual incluye la reactancia de las bobinas del estator, la reactancia de dispersión y la reacción del inducido (flujo magnético que se encierra a alrededor del rotor). La Figura 4.3 muestra el circuito monofásico equivalente del generador sincrónico de rotor cilíndrico.

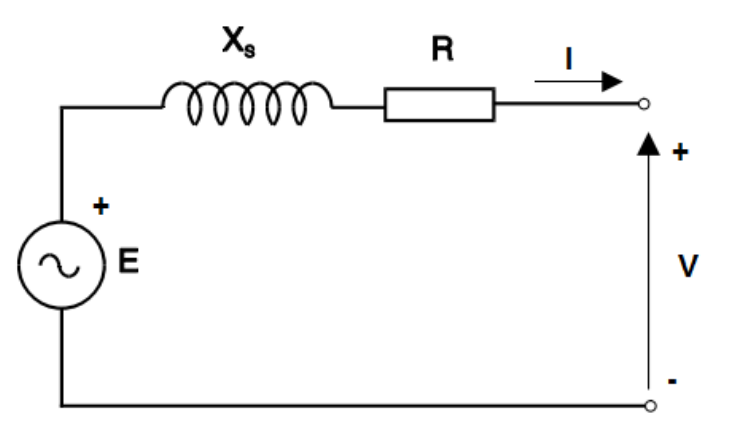

Fig 4.3 Modelo del generador sincrónico de rotor cilíndrico

El voltaje en los bornes del generador de rotor cilíndrico está dado por las ecuaciones (4.2) y (4.3).

$$
V = E - R + jXs \cdot I \tag{4.2}
$$

$$
V[0^{\circ}] = E[\delta] - R + jXs \quad I[-\phi]
$$
 (4.3)

Dónde:

E: Voltaje inducido por el flujo de la corriente de campo

- V: Voltaje en los bornes del generador
- $\delta$ : Ángulo de voltaje en los bornes del generador
- : Ángulo de Corriente
- R, Xs: Resistencia y Reactancia sincrónica del generador

Debido al movimiento del rotor y estator a la velocidad sincrónica, resulta conveniente referir las ecuaciones que definen el comportamiento de la máquina a un sistema de coordenadas referidas al rotor. De acuerdo con estos lineamientos se definen los ejes magnéticos directo y de cuadratura.

• Eje directo {d}: gira con respecto al estator a la velocidad del rotor y en todo momento se encuentra colineal con el eje magnético del campo.

• Eje en cuadratura {q}: gira con respecto al estator a la velocidad del rotor y en todo momento se encuentra en cuadratura con el eje magnético del campo.

Por lo que el diagrama fasorial para el generador de rotor cilíndrico resulta ser el de la Figura 4.4.

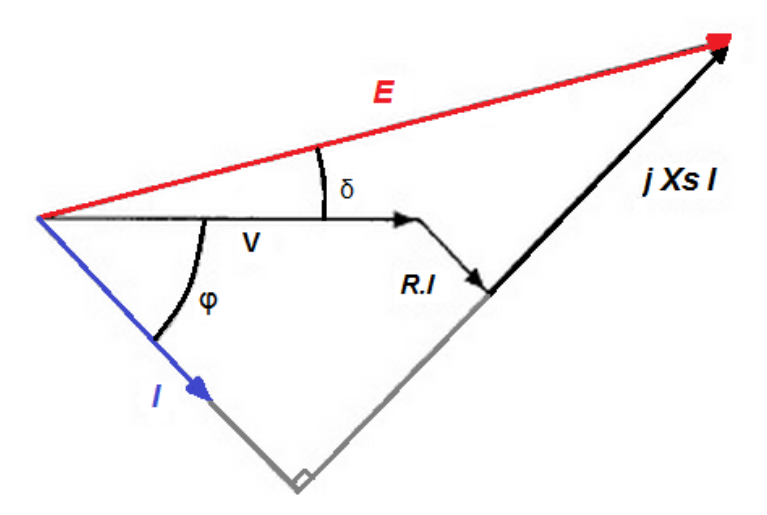

Fig 4.4 Diagrama fasorial del generador sincrónico de rotor liso

En los generadores de polos salientes existe la particularidad de que la reluctancia del circuito magnético depende de la posición del rotor, por lo que se modelan dos reactancias sobre el eje directo {d} y cuadratura {q}, obteniéndose de éste modo dos corrientes ortogonales Id e Iq. Para este generador, el voltaje en sus bornes es el dado por las ecuaciones (4.4 y 4.5).

$$
V = E - R \cdot I - j \; X_d I_d - j \; X_q I_q \tag{4.4}
$$

$$
V 0^{\circ} = E \delta - R I - \varphi - j X_d I_d \left[ \underline{\delta} - 90^{\circ} - j X_q I_q [j X_q I_q] \right]
$$
(4.5)

Para el caso del generador de polos salientes, no es posible el modelamiento mediante un circuito equivalente, el diagrama fasorial queda establecido como se muestra en la Figura 4.5.

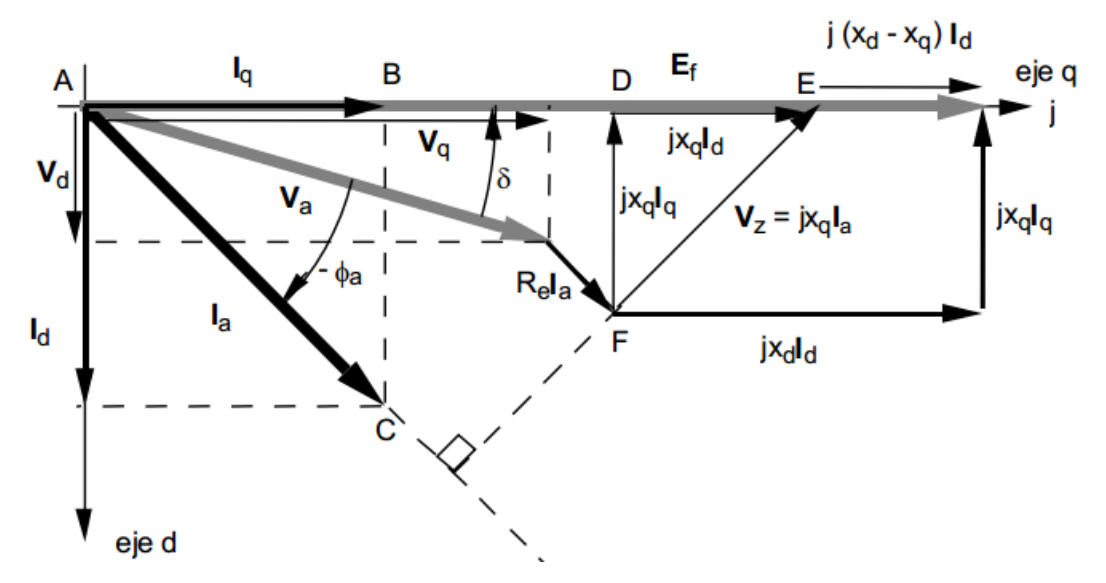

Fig 4.5 Diagrama fasorial del generador sincrónico de polos salientes [6]

En la Tabla 4.1 se muestran los valores típicos de reactancia sincrónica (Rs), reactancia de eje directo (Xd), reactancia de cuadratura (Xq) y Resistencias (R), además de sus rangos de variación, expresados en por unidad con respecto a la propia base del generador.

Tabla 4.1 Valores característicos parámetros de generadores sincrónicos

|                         | $Xs$ (%)           | $Xd$ (%)            | $Xq$ (%)           | R(%)            |
|-------------------------|--------------------|---------------------|--------------------|-----------------|
| <b>Rotor Cilíndrico</b> | 1,2<br>$0,95-1,45$ |                     |                    | $0,01 - 0,007$  |
| <b>Polos Salientes</b>  |                    | 1,25<br>$0,6 - 1,5$ | 0,7<br>$0,4 - 0,8$ | $0,003 - 0,015$ |

Al considerar despreciable la resistencia del estator se pueden obtener las potencias activa y reactiva suministradas por el generador.

Para el generador de rotor cilíndrico:

$$
P = \frac{E.V}{X_s} \text{ sen } \delta \tag{4.6}
$$

$$
Q = \frac{EV}{X_s} \cos \delta - \frac{V^2}{X_s} \tag{4.7}
$$

Para el generador de polos salientes:

$$
P = \frac{EV}{X_d} \text{ sen } \delta + \frac{V^2}{2} \frac{1}{X_q} - \frac{1}{X_d} \text{ sen } 2\delta \tag{4.8}
$$

$$
Q = \frac{E.V}{X_d} \cos \delta - V^2 \frac{\cos^2 \delta}{X_d} + \frac{\sin^2 \delta}{X_q} \tag{4.9}
$$

#### **4.1.1.3 Efectos Transitorios y Subtransitorios**

Cuando ocurre una falla en una red de potencia, la corriente que fluye está determinada por las fuerzas electromotrices internas e impedancias de las máquinas en la red y por las impedancias que haya entre la máquina y la porción de la red en la que se presenta la falla. La corriente que fluye en una máquina sincrónica inmediatamente después de que ocurre la falla es diferente a la de unos pocos ciclos más tarde y a la del estado permanente de la corriente de falla. Esto se debe al efecto que la corriente de falla en la armadura tiene sobre el flujo que genera el voltaje en la máquina. Debido a los cambios en la reactancia de la máquina sincrónica, la corriente varía desde su valor inicial hasta su valor permanente en forma relativamente lenta [8].

Como se puede observar en la Figura 4.6, la corriente del generador se ve limitada por sus reactancias: Subtransitoria X<sub>d</sub>", *Transitoria* X<sub>d</sub>' y Sincrónica X<sub>d</sub>. Dichas reactancias pueden ser definidas de la siguiente manera:

*Reactancia Subtransitoria:* Es la reactancia del estator en el instante que se produce la falla y determina la corriente que circula por el devanado del estator durante los primeros ciclos de duración de la falla.

*Reactancia Transitoria:* Es la reactancia del devanado del estator si se desprecian los efectos de los arrollamientos amortiguadores y determina la corriente que circula durante el intervalo posterior al indicado anteriormente y en el que la reactancia subtransitoria constituye el factor decisivo. La reactancia transitoria aparece durante 1,5 segundos o más, según la construcción de la máquina.

*Reactancia Sincrónica:* Es la reactancia que determina la corriente en un estado estacionario, es decir después de transcurrir algunos segundos a partir de la ocurrencia de la falla.

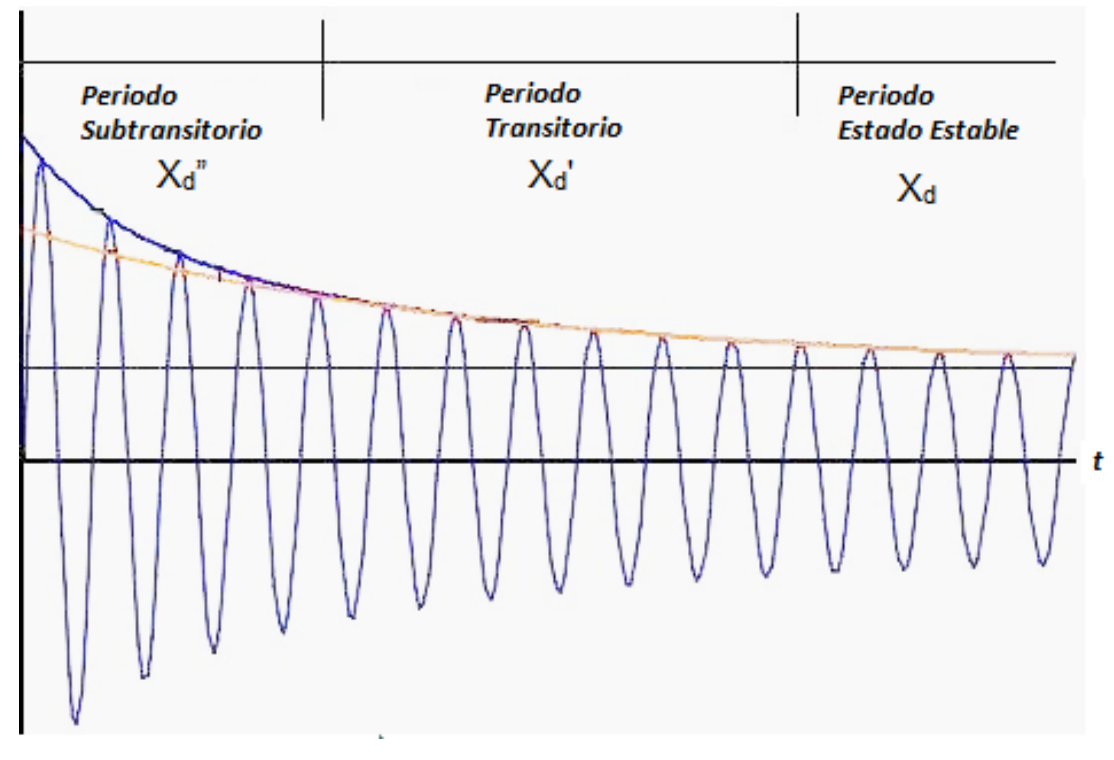

Fig 4.6 Corriente de falla de un generador sincrónico

### **4.1.2 EL MOTOR DC**

El motor de corriente continua se encuentra muy extendido en aplicaciones especialmente industriales, esto a pesar de que necesita la instalación de un equipo adicional para transformar la corriente alterna en continua. El motor DC presenta algunas ventajas significativas con respecto a un motor AC de tamaño comparable, entre las cuales se podría mencionar: un par de arranque mayor, mayor velocidad y mejor precisión para su control.

La Figura 4.7 muestra la vista transversal de un motor de corriente continua, se puede observar la disposición de devanados y el sentido de circulación de la corriente en los mismos.

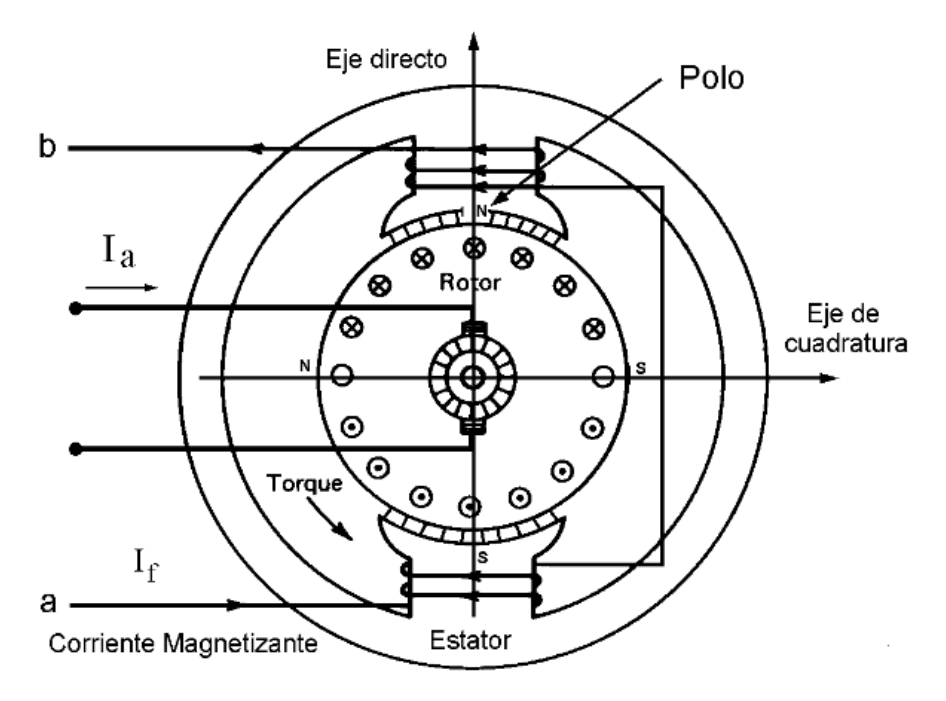

Fig 4.7 Vista transversal de un motor DC

El funcionamiento del motor DC se basa en el campo magnético uniforme creado en los polos de su estator, aquí se localiza el denominado devanado de campo, mientras que los conductores de la armadura llevan corriente eléctrica continua a partir de la red de suministro.

De acuerdo, con la ecuación de fuerza de Lorentz, un conductor que transporta corriente eléctrica, experimenta una fuerza que tiende a moverlo si se encuentra dentro de un campo magnético. Con base en esta ley se puede entender de porqué la fuerza generada por los polos del motor hace que la armadura del rotor gire en dirección del torque desarrollado por el motor.

### **4.1.2.1 Control de Velocidad de un Motor DC**

Una de las ventajas más significativas de un motor DC es que permite modificar su velocidad a cualquier torque sin efectuar ningún cambio en su construcción. Existen dos métodos principales que permiten efectuar el control de velocidad de un motor DC: mediante la variación de la resistencia de armadura y la variación del campo.
#### **Control mediante la resistencia de armadura**

Para este método se incluye en el circuito de la armadura del motor una resistencia que reduce la fuerza electromotriz del motor para cualquier corriente de armadura requerida.

La velocidad de un motor DC se puede obtener de la ecuación (4.12).

$$
\omega_m = \frac{V_s - I_a R}{K_a \phi_P} \tag{4.12}
$$

Donde:

 $K_a$ : Constante de la máquina

 $\phi_{P}$ : Flujo por polo

- $V<sub>s</sub>$ : Voltaje aplicado a los terminales de armadura
- $I_a$ : Corriente de armadura
- : Resistencia total en serie

Como se puede observar en la Figura 4.8, al aumentar el valor de la resistencia, el voltaje aplicado a la armadura del motor disminuye y por tanto su velocidad también disminuye. Este método de control es apropiado para operar al motor a velocidad más baja que la especificada, al tiempo que se mantiene el torque desarrollado.

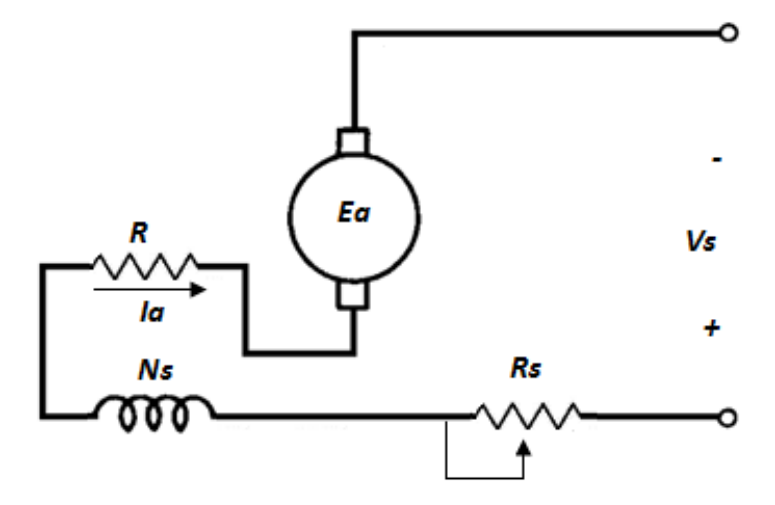

Fig 4.8 Control de la resistencia de armadura en motores DC serie

### **Sistema Ward - Leonard**

Consiste en aplicar un voltaje reducido a las terminales de la armadura del motor, en tanto que el voltaje a través del devanado de campo de un motor compound o shunt se mantiene constante.

La ventaja en relación al control mediante resistencia de armadura es que reduce las pérdidas de potencia.

La desventaja es que necesita dos fuentes de energía para controlar la velocidad de un motor shunt o compound.

El sistema Ward – Leonard necesita dos generadores y un motor de corriente alterna, como se puede observar en la Figura 4.9.

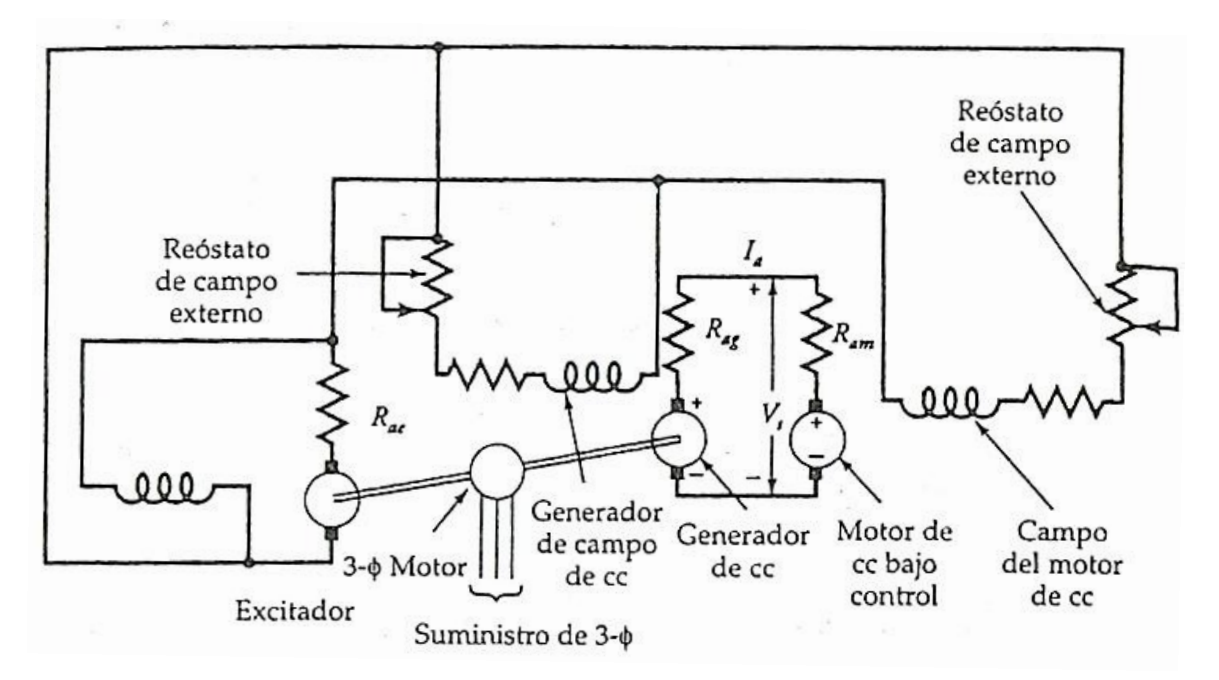

Fig 4.9 Sistema Ward – Leonard para control de velocidad de motores DC [7]

### **4.1.3 EL MOTOR DE INDUCCIÓN**

Los motores de inducción o asincrónicos, son los más utilizados debido a su robustez, sencillez constructiva y poco mantenimiento.

Su utilización es apta para aquellos requerimientos en los cuales no se debe mantener una velocidad constante.

Como se muestra en la Figura 4.10, el estator de un motor trifásico de inducción está formado por un conjunto de tres bobinas, las cuales son alimentadas por un sistema trifásico de corrientes, lo cual da origen a un campo magnético giratorio de módulo constante que gira a velocidad sincrónica.

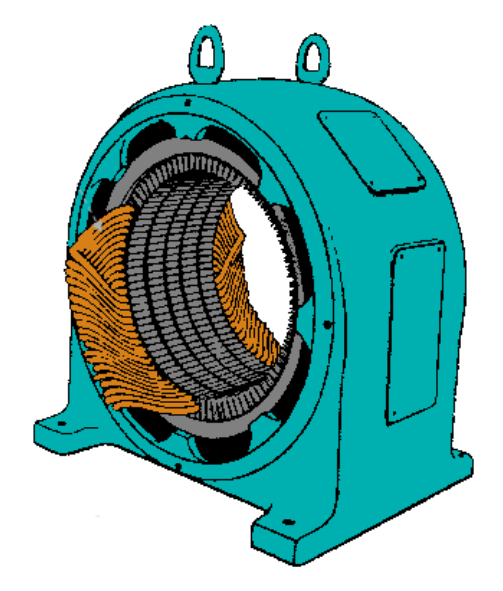

Fig 4.10 Estator de un motor de inducción [17]

El rotor de estos motores puede ser de dos tipos: jaula de ardilla o devanado.

El rotor *jaula de ardilla* constituye un cilindro montado en un eje, el cual contiene internamente barras conductoras longitudinales y conectadas en ambos extremos poniendo en cortocircuito los anillos que forman la jaula de la Figura 4.11. Generalmente este tipo de rotor se utiliza cuando la carga requiere un torque de arranque reducido.

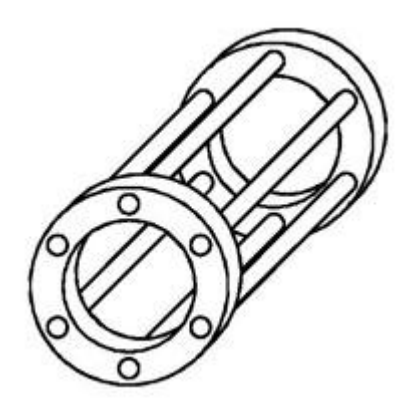

Fig 4.11 Rotor Jaula de Ardilla para un motor de inducción

El motor de *rotor devanado* tiene tantos polos y fases como el estator, la colocación de sus bobinas es igual que la del estator. Sus devanados trifásicos están conectados internamente para formar una conexión neutra interna y los otros extremos se conectan a anillos rozantes, como se muestra en la Figura 4.12.

Mediante escobillas se puede agregar resistencias internas en el circuito del rotor, logrando de este modo controlar el torque y la velocidad del motor. Los motores de rotor devanado son menos utilizados, debido a su mayor costo, y a que requieren de más mantenimiento que los de jaula de ardilla.

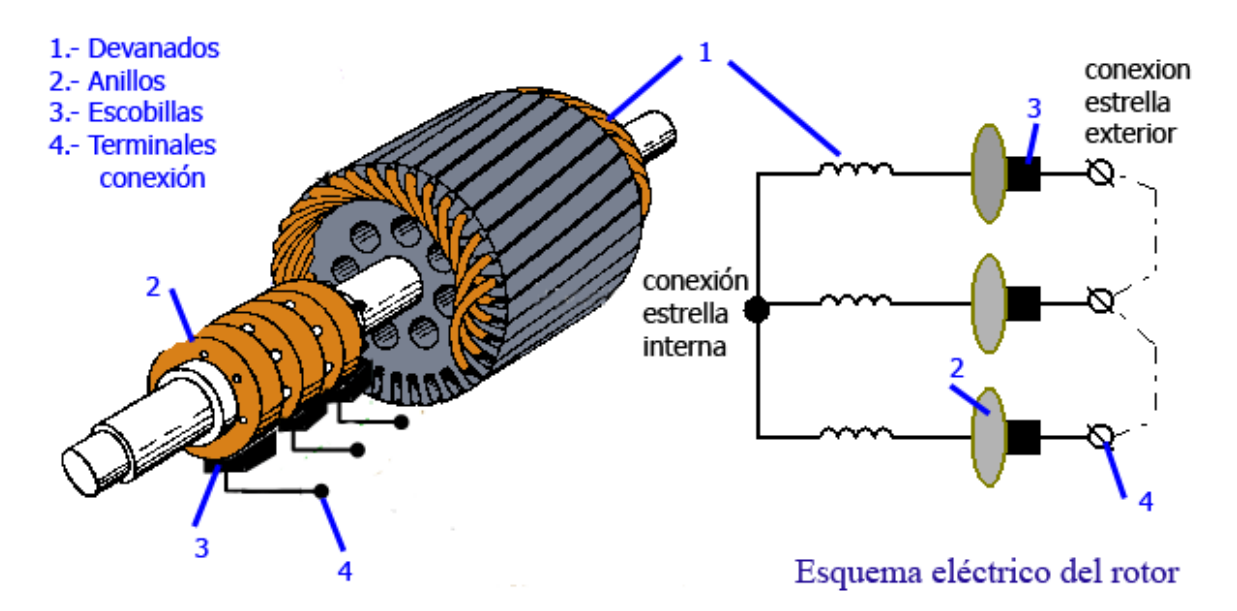

Fig 4.12 Rotor devanado de un motor de inducción [17]

### **4.1.3.1 Control de Velocidad de un Motor de Inducción**

La velocidad de operación de un motor de inducción puede controlarse variando la frecuencia del voltaje de suministro, cambiando el voltaje aplicado y añadiendo o retirando resistencias en la armadura del motor (rotor devanado).

El método más utilizado es mediante el control de frecuencia, ya que permite lograr un amplio rango de variación en la velocidad. Para mantener constante la densidad de flujo y de ese modo desarrollar el torque máximo, el voltaje aplicado debe variar en proporción directa a la frecuencia.

En la Figura 4.13 se observan las características velocidad – torque para cuatro frecuencias. Se incluye también una curva típica de carga. En cada frecuencia, el motor opera a una velocidad en la que la línea de carga interseca la característica velocidad – torque para esa frecuencia [7].

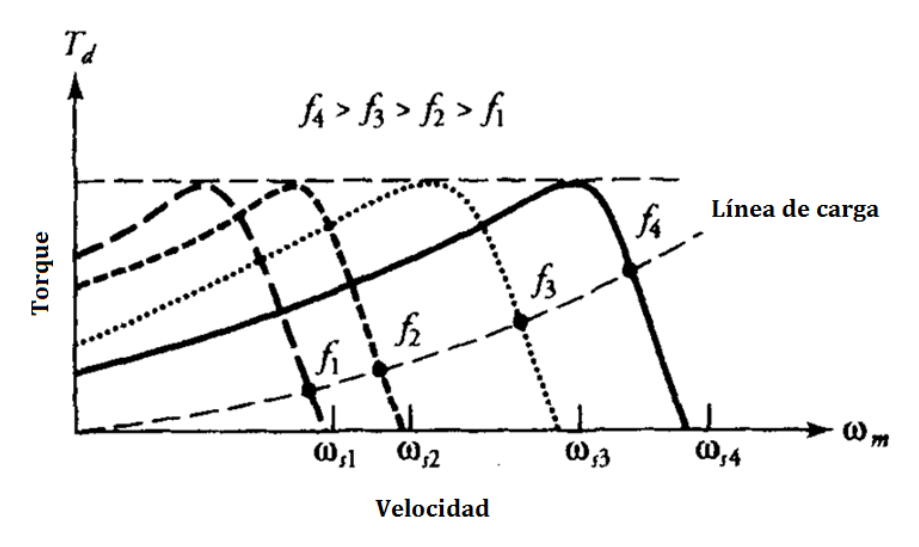

Fig 4.13 Característica velocidad – torque para distintas frecuencias y valores ajustados de voltaje para motores de inducción [7]

## **4.2 MODELAMIENTO ELÉCTRICO**

En base al procedimiento utilizado para el modelamiento del sistema, se consideran valores típicos de transformadores y generadores que representan las centrales de generación del SNI. Las Tablas 4.2 y 4.3 detallan valores típicos de reactancias para generadores sincrónicos de polos salientes y rotor liso.

Se ha contemplado la inclusión de 10 generadores sincrónicos en el modelo reducido del SNI: 4 unidades hidráulicas y 6 térmicas, de las que se obtiene sus valores de resistencias y reactancias en las Tablas 4.4, 4.5, 4.6, 4.7, 4.8, 4.9, 4.10 y 4.11.

| $+1$                  |               |                   |                       |  |  |
|-----------------------|---------------|-------------------|-----------------------|--|--|
| <b>Parámetro</b>      |               | Unidad Hidráulica | <b>Unidad Térmica</b> |  |  |
|                       |               |                   |                       |  |  |
| <b>Reactancia</b>     | $X_{d(96)}$   | $0.6 - 1.5$       | $1,0 - 2,3$           |  |  |
| <b>Sincrónica</b>     | $X_{q(%)}$    | $0.4 - 1.0$       | $1,0 - 2,3$           |  |  |
| <b>Reactancia</b>     | $X'_{d(%)}$   | $0.2 - 0.5$       | $0,15 - 0,4$          |  |  |
| Transitoria           | $X'_{q(\%)}$  | $\blacksquare$    | $0.3 - 1.0$           |  |  |
| <b>Reactancia</b>     | $X''_{d(%)}$  | $0,15 - 0,35$     | $0,12 - 0,25$         |  |  |
| <b>Subtransitoria</b> | $X''_{q}$ (%) | $0,2 - 0,45$      | $0,12 - 0,25$         |  |  |
| Resistencia del       |               |                   |                       |  |  |
| <b>Estator</b>        | $R_{a(%)}$    | $0.002 - 0.02$    | $0,0015 - 0,005$      |  |  |

Tabla 4.2 Rangos de valores típicos para reactancias de generadores sincrónicos  $\Gamma$   $\Lambda$   $\overline{\Lambda}$ 

Tabla 4.3 Valores típicos en porcentaje de reactancias de generadores

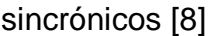

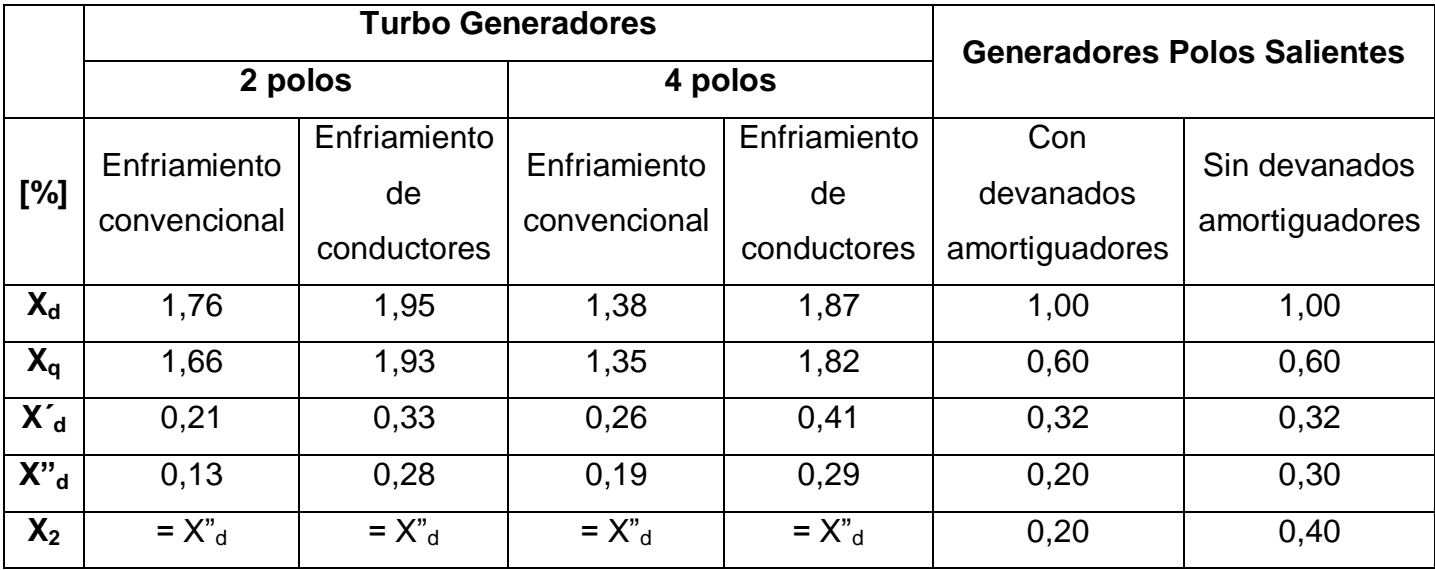

Los grupos de generación hidroeléctrica serán modelados con generadores sincrónicos de polos salientes, (generalmente utilizados en velocidades bajas y medias). Mientras que la generación térmica será modelada con generadores sincrónicos de rotor cilíndrico (4 polos), generalmente utilizados en turbogeneradores de alta velocidad.

En las Tablas 4.4 y 4.5 se aprecian los valores de reactancias sincrónicas de eje directo y cuadratura para los generadores hidroeléctricos y la reactancia sincrónica para los generadores termoeléctricos. Se han considerado los valores de reactancias de turbogeneradores de enfriamiento convencional, así mismo las reactancias de los generadores de polos salientes incluyen el devanado amortiguador. A partir de los valores de las Tablas 4.2 y 4.3, se obtienen valores para cada uno de los generadores del sistema reducido, los mismos que son llevados a bases del sistema del Laboratorio mediante la relación 3.13.

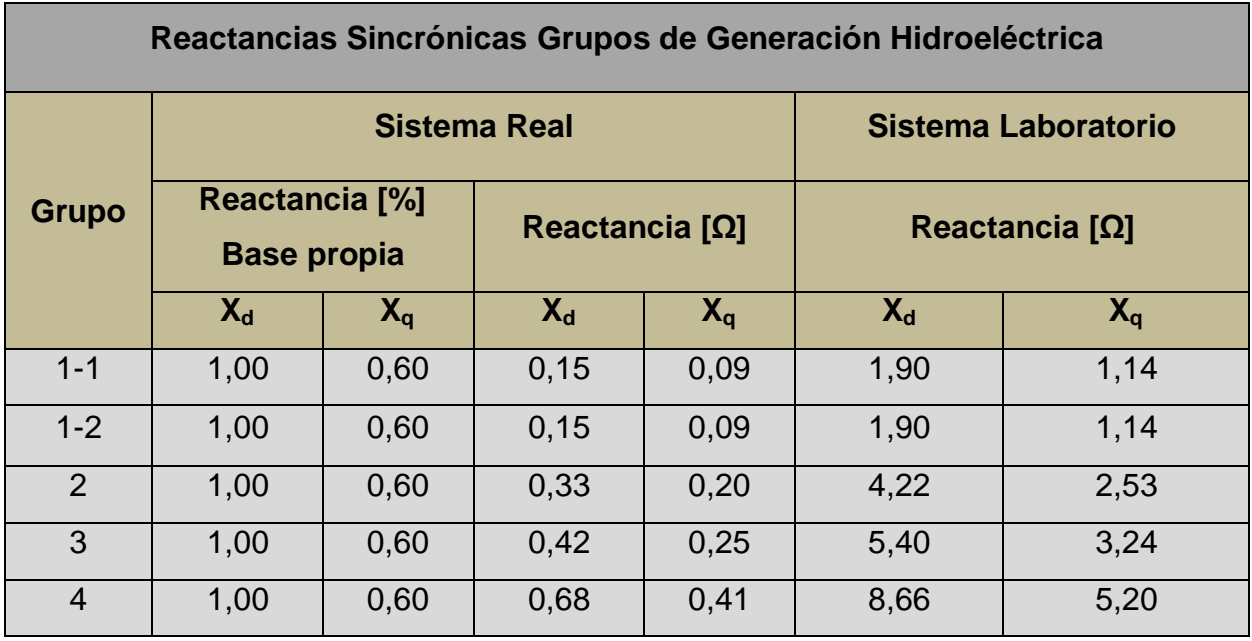

Tabla 4.4 Valores de reactancias para generadores hidroeléctricos.

Tabla 4.5 Valores de reactancias para generadores termoeléctricos

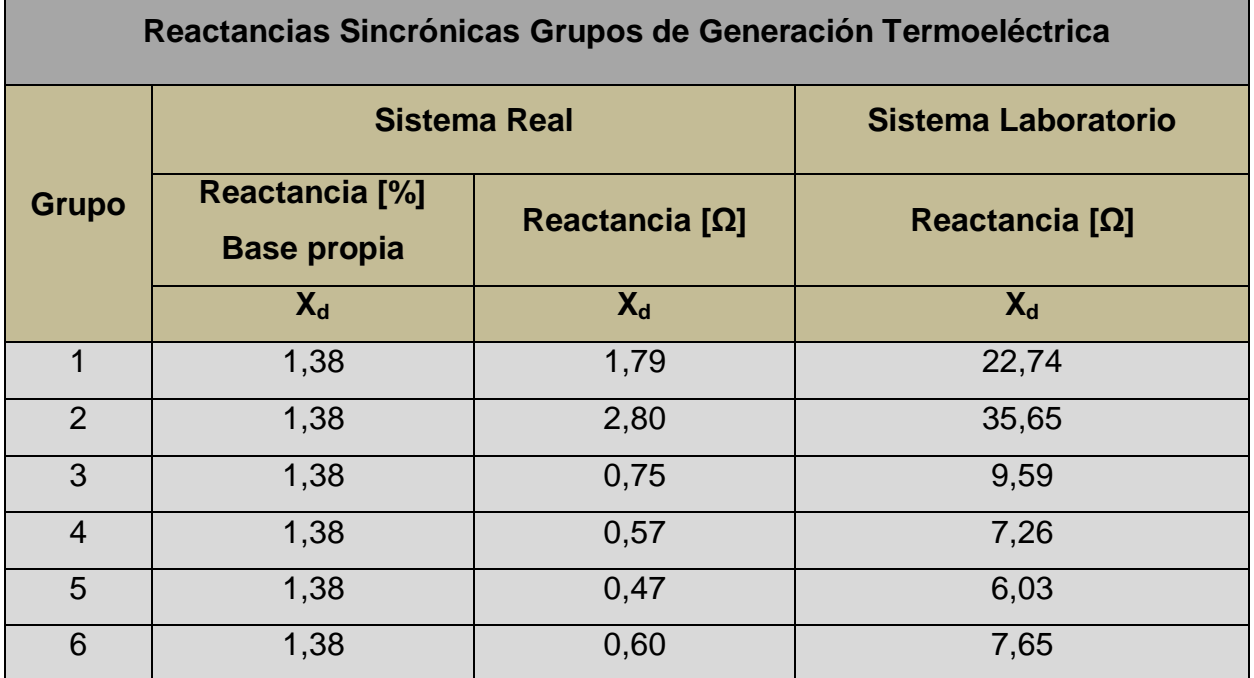

Siguiendo el mismo procedimiento, en las tablas 4.6, 4.7, 4.8, 4.9, 4.10 y 4.11; se obtienen mediante la relación 3.13 las resistencias del estator y las reactancias transitorias y subtransitorias como una referencia para la posterior construcción física del modelo a escala.

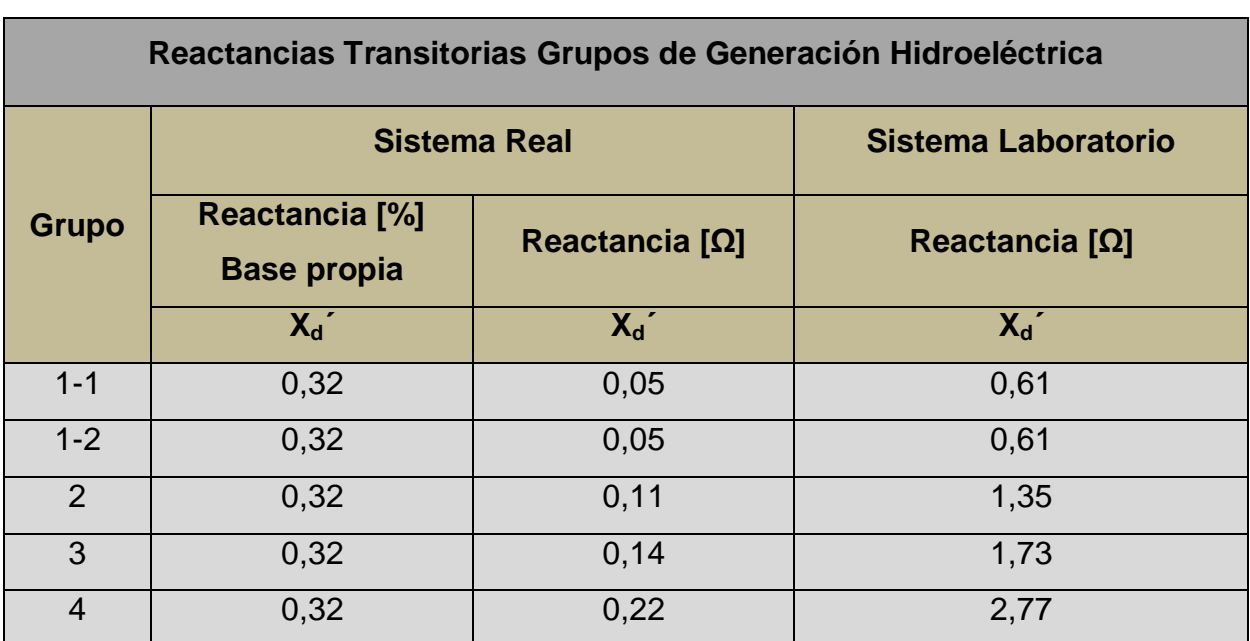

Tabla 4.6 Valores de reactancias transitorias para generadores hidroeléctricos

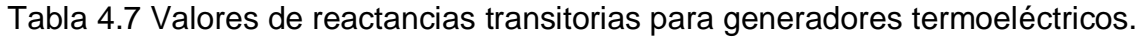

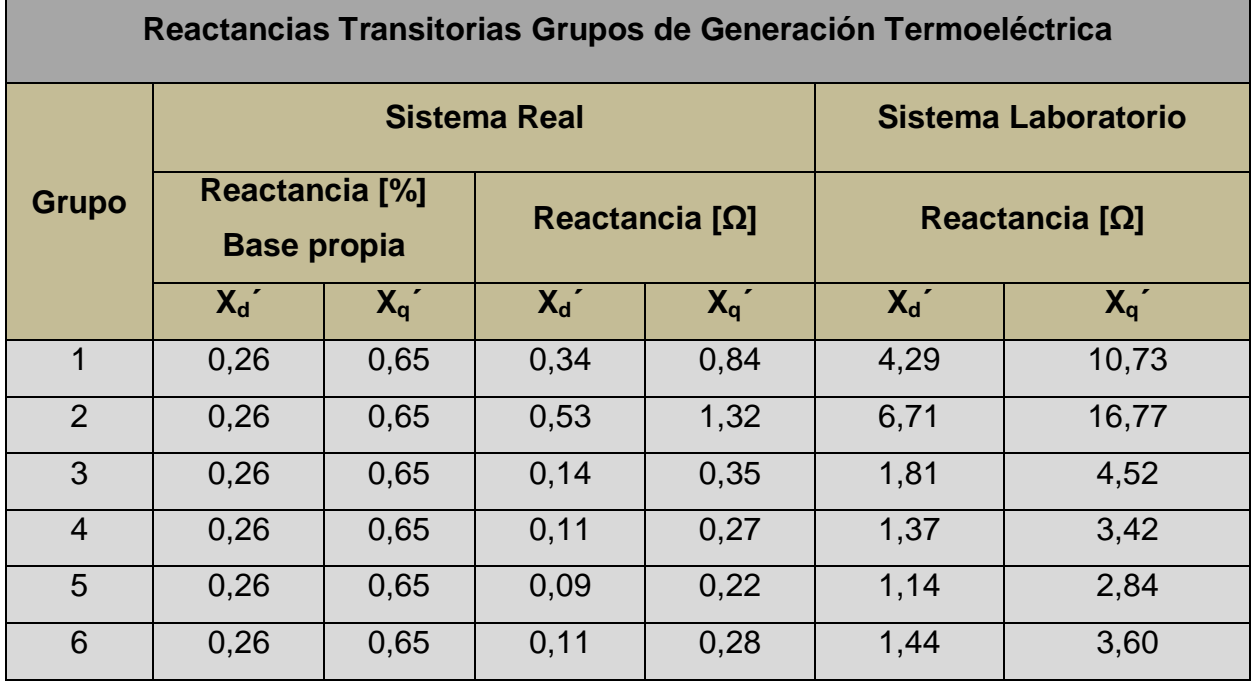

| Reactancias SubTransitorias Grupos de Generación Hidroeléctrica |                                            |           |         |                       |         |                       |  |
|-----------------------------------------------------------------|--------------------------------------------|-----------|---------|-----------------------|---------|-----------------------|--|
|                                                                 | <b>Sistema Real</b><br>Sistema Laboratorio |           |         |                       |         |                       |  |
| <b>Grupo</b>                                                    | Reactancia [%]<br><b>Base propia</b>       |           |         | Reactancia $[\Omega]$ |         | Reactancia $[\Omega]$ |  |
|                                                                 | $X_d$ "                                    | $X_{a}$ " | $X_d$ " | $X_{a}$ "             | $X_d$ " | $X_{q}$ "             |  |
| $1 - 1$                                                         | 0,2                                        | 0,33      | 0,03    | 0.05                  | 0,38    | 0,63                  |  |
| $1 - 2$                                                         | 0,2                                        | 0,33      | 0,03    | 0,05                  | 0,38    | 0,63                  |  |
| 2                                                               | 0,2                                        | 0,33      | 0,07    | 0,11                  | 0,85    | 1,39                  |  |
| 3                                                               | 0,2                                        | 0,33      | 0,08    | 0,14                  | 1,08    | 1,78                  |  |
| $\overline{4}$                                                  | 0,2                                        | 0,33      | 0,14    | 0,22                  | 1,73    | 2,86                  |  |

Tabla 4.8 Valores de reactancias subtransitorias para generadores hidroeléctricos

# Tabla 4.9 Valores de reactancias subtransitorias para generadores

### termoeléctricos

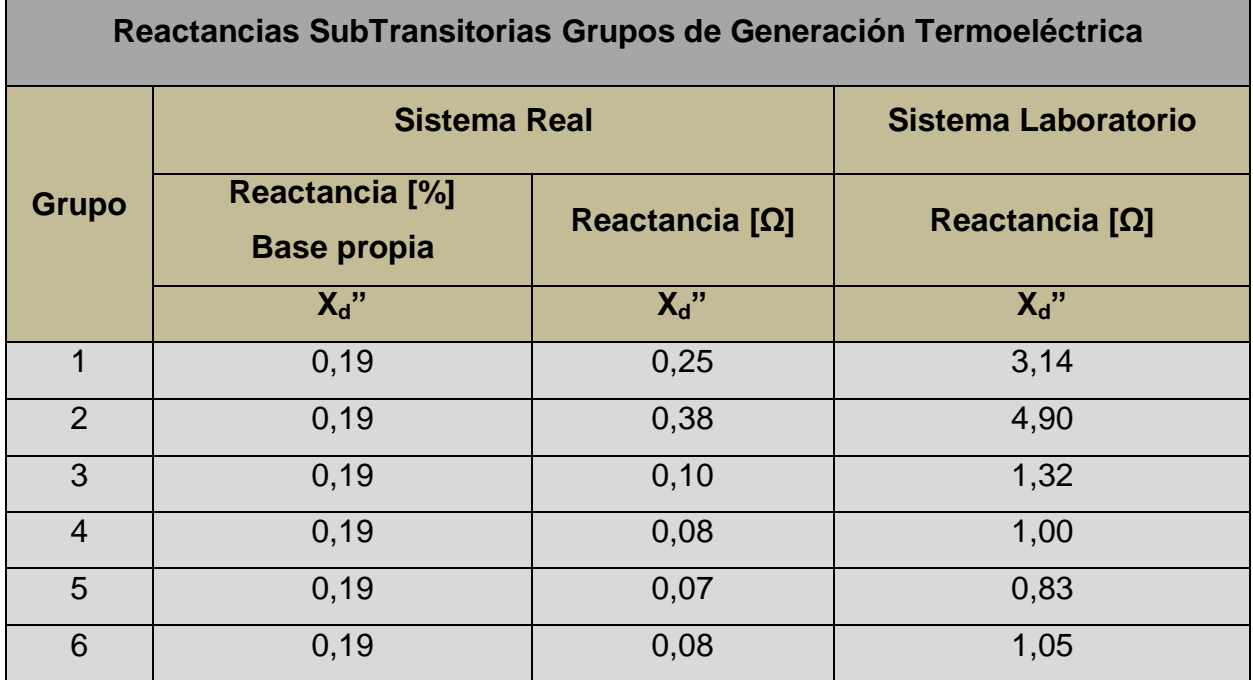

| Resistencias del Estator Grupos de Generación Hidroeléctrica |                                      |                         |                         |  |
|--------------------------------------------------------------|--------------------------------------|-------------------------|-------------------------|--|
|                                                              | <b>Sistema Real</b>                  |                         | Sistema Laboratorio     |  |
| <b>Grupo</b>                                                 | Reactancia [%]<br><b>Base propia</b> | Reactancia [ $\Omega$ ] | Reactancia [ $\Omega$ ] |  |
|                                                              | $R_a$ "                              | $R_a$ "                 | $R_a$ "                 |  |
| $1 - 1$                                                      | 0,011                                | 0,0016                  | 0,02                    |  |
| $1 - 2$                                                      | 0,011                                | 0,0016                  | 0,02                    |  |
| 2                                                            | 0,011                                | 0,0036                  | 0,05                    |  |
| 3                                                            | 0,011                                | 0,0047                  | 0,06                    |  |
| $\overline{4}$                                               | 0,011                                | 0,0075                  | 0,10                    |  |

Tabla 4.10 Valores de resistencia del estator para generadores hidroeléctricos

Tabla 4.11 Valores de resistencia del estator para generadores termoeléctricos

| Resistencias del Estator Grupos de Generación Termoeléctrica |                                      |                       |                       |  |  |
|--------------------------------------------------------------|--------------------------------------|-----------------------|-----------------------|--|--|
|                                                              | <b>Sistema Real</b>                  | Sistema Laboratorio   |                       |  |  |
| <b>Grupo</b>                                                 | Reactancia [%]<br><b>Base propia</b> | Reactancia $[\Omega]$ | Reactancia $[\Omega]$ |  |  |
|                                                              | $R_a$ "                              | $R_a$ "               | $R_a$ "               |  |  |
| 1                                                            | 0,0033                               | 0,0043                | 0,05                  |  |  |
| 2                                                            | 0,0033                               | 0,0067                | 0,09                  |  |  |
| 3                                                            | 0,0033                               | 0,0018                | 0,02                  |  |  |
| $\overline{4}$                                               | 0,0033                               | 0,0014                | 0,02                  |  |  |
| 5                                                            | 0,0033                               | 0,0011                | 0,01                  |  |  |
| 6                                                            | 0,0033                               | 0,0014                | 0,02                  |  |  |

# **4.3 MODELAMIENTO MECÁNICO**

## **4.3.1 MECÁNICA DE CUERPOS ROTATORIOS**

En base a la Figura 4.14, el ángulo de rotación de un cuerpo θ se puede definir como el cociente entre el arco formado s y el radio r, como se observa en la ecuación (4.13).

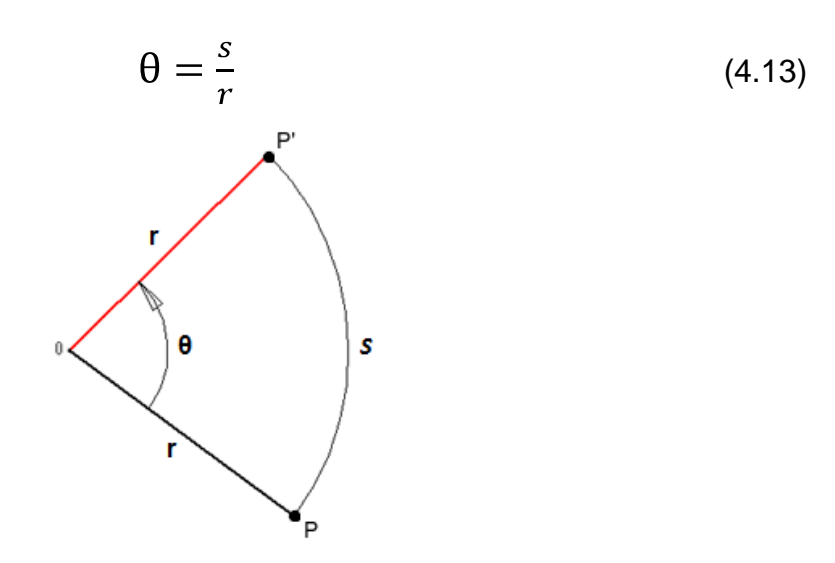

Fig 4.14 Definición de ángulo de rotación θ

A partir de la definición de ángulo se obtiene la velocidad y aceleración angular en las ecuaciones (4.14) y (4.15) respectivamente.

$$
\omega_m = \frac{d\theta}{dt} \tag{4.14}
$$

$$
\alpha_m = \frac{d\omega}{dt} = \frac{d^2\theta}{dt^2} \tag{4.15}
$$

Existe una relación entre las cantidades angulares y tangenciales, la cual se describe en la Figura 4.15.

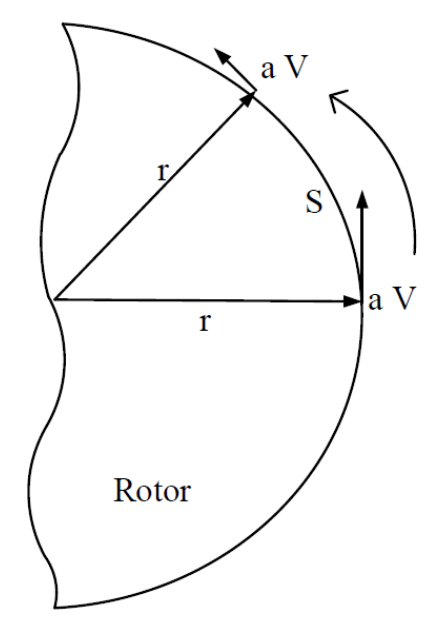

Fig 4.15 Relación entre las cantidades angulares y tangenciales de un cuerpo rotatorio [9]

A partir de la Figura 4.15 se obtienen las relaciones (4.16) y (4.17):

$$
v = r \cdot \omega_m = r \cdot \frac{d\theta}{dt} \tag{4.16}
$$

$$
a = r \propto_m = r \frac{d^2 \theta}{dt^2} \tag{4.17}
$$

El torque total debido a la fuerza tangencial está dado por las ecuaciones (4.18) y (4.19)

$$
T = rF \tag{4.18}
$$

$$
T = r \, dF \tag{4.19}
$$

Al aplicar un torque a un cuerpo, experimenta una aceleración angular  $\alpha_{m}$ .

Aplicando la segunda ley de Newton al diferencial de masa de la Figura 4.16, se obtiene la ecuación (4.20).

$$
\Delta F = a \Delta m = r \Delta m \ll m = r \Delta m \frac{d\omega_m}{dt}
$$
 (4.20)

El torque requerido está dado por las ecuaciones (4.21) y (4.22).

$$
\Delta T = r \Delta F = r^2 \propto_m \Delta m \tag{4.21}
$$

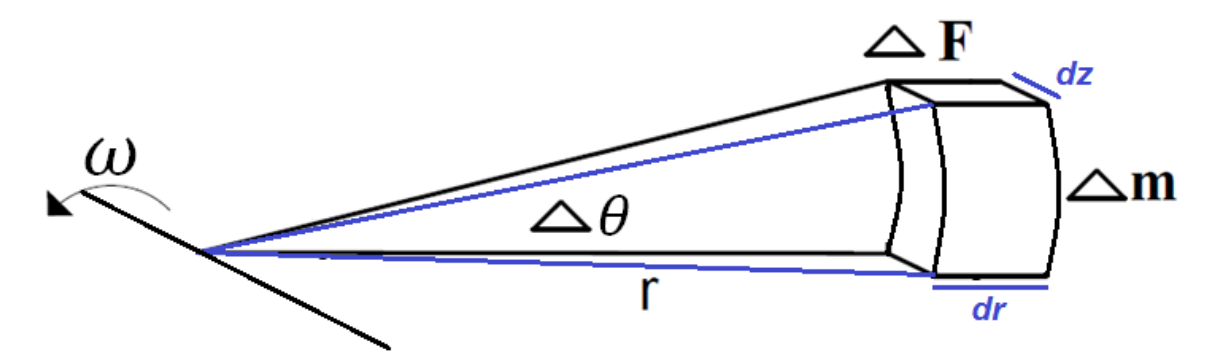

Fig 4.16 Cuerpo rotatorio de masa Δm [9]

$$
T = \alpha_m \quad r^2 \, dm = J \, \alpha_m \tag{4.22}
$$

La magnitud J es el momento polar de inercia del cuerpo, su unidad en el SI es el (kilogramo-metro cuadrado), se obtiene mediante la relación (4.23).

$$
J = r^2 dm \tag{4.23}
$$

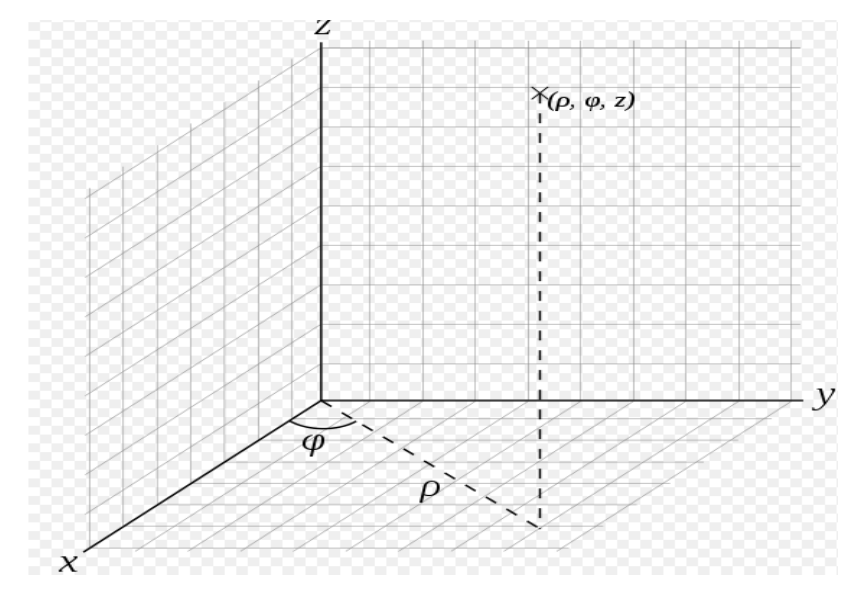

Fig 4.17 Sistema de coordenadas cilíndricas

Si se considera Δm una masa infinitesimal como se observa en la Figura 4.18, y se remplaza su volumen en las coordenadas cilíndricas (r, θ, z), de la Figura 4.17, se obtiene la relación (4.24).

$$
\Delta m = \rho \, \Delta V
$$

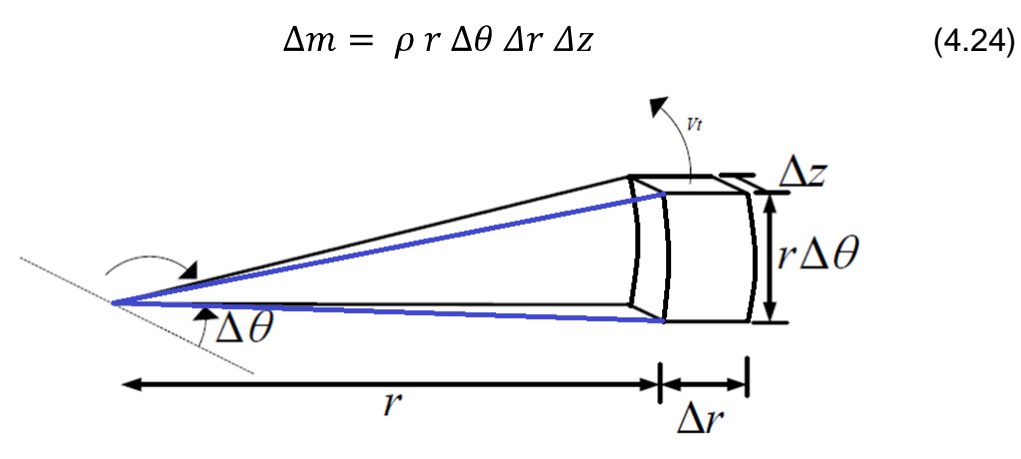

Fig 4.18 Masa Rotatoria Elemental [9]

Se obtiene a continuación la relación (4.25) para el momento de inercia

$$
J = \begin{array}{cc} L & 2\pi & R \\ 0 & 0 & 0 \end{array} p \ r, \theta, z \ r^3 \ d\theta \ dr \ dz \qquad (4.25)
$$

Así mismo la relación (4.26) para la energía cinética de un cuerpo rotatorio

$$
E_C = \frac{1}{2} J \omega_m^2 = \frac{1}{2} M \omega_m \tag{4.26}
$$

### **4.3.2 INERCIA DE UNA MÁQUINA SINCRÓNICA**

Partiendo de la ecuación 4.25 y si se considera un cilindro uniforme, resulta que θ, r y z con constantes, por lo tanto se obtiene la ecuación (4.27)

$$
J = \frac{\rho \pi R^4 L}{2} \tag{4.27}
$$

La masa del cilindro está dada por la ecuación (4.28)

$$
M = \int_{0}^{L} \int_{0}^{2\pi} \int_{0}^{R} \rho \, r, \theta, z \, r \, d\theta \, dr \, dz = \rho \, \pi \, R^{2} \, L \tag{4.28}
$$

Se remplaza (4.28) en (4.27) y se obtiene la relación (4.29)

$$
J = \frac{1}{2} M R^2 \tag{4.29}
$$

Al ser T el torque de aceleración, se determina mediante la relación (4.30)

$$
T = r F \tag{4.30}
$$

Al remplazar en (4.30), la relación (4.20) se obtiene las ecuaciones (4.31) y (4.32) para el torque:

$$
T = r^2 dm \frac{d\omega_m}{dt} \tag{4.31}
$$

$$
T = J \frac{d\omega_m}{dt} \tag{4.32}
$$

Siendo T el torque neto, es decir la suma de todos los torques que actúan sobre la máquina.

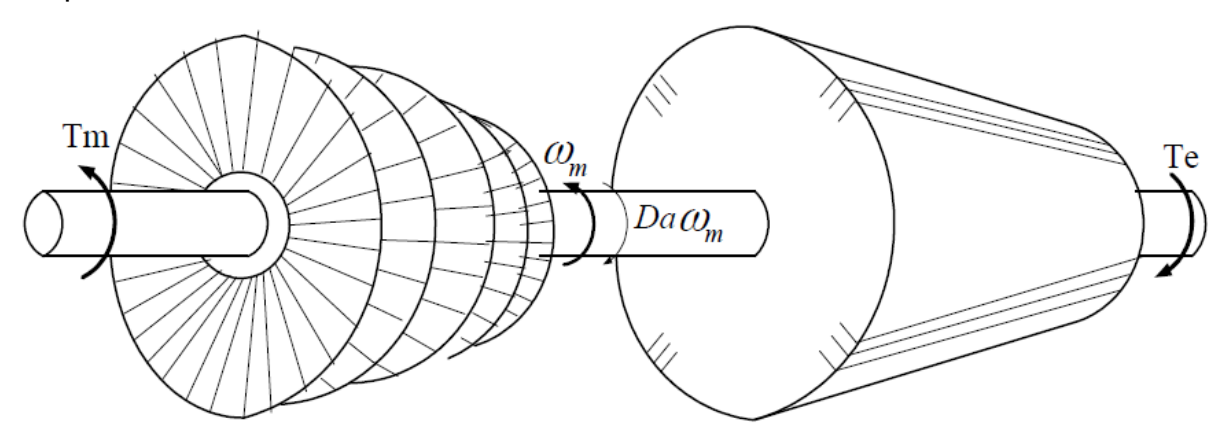

Fig 4.19 Torques aplicados al sistema turbina - generador [9]

Al referirse de manera particular al grupo turbina – generador de la Figura 4.19, se puede escribir la ecuación (4.33).

$$
T = T_m - T_e - T_D \tag{4.33}
$$

#### **4.3.2.1 La Constante de Inercia H**

La constante de inercia es una unidad muy útil y se encuentra determinada por la sumatoria de energías cinéticas de todos los componentes rotativos dividido para la potencia base de la máquina, como muestra la ecuación (4.34).

$$
H = \frac{Energias cineticas}{Potencia basede la máquina en MVA} = \frac{Ec}{S_{BM}}
$$
(4.34)

Remplazando (4.26) se obtiene la ecuación (4.35)

$$
H = \frac{1 \, 2 \, J \, \omega_m^2}{S_{Bm}} \text{ [Joule/MVA]} \tag{4.35}
$$

Finalmente refiriendo la constante a la potencia base del sistema se obtiene la relación (4.36).

$$
H = \frac{1 \, 2 \, J \, \omega_m^2}{S_B} \quad \text{[s]}
$$
\n
$$
\tag{4.36}
$$

Dónde:

- J: Momento de Inercia de la máquina
- ωm: Velocidad angular de la máquina
- S<sub>B</sub>: Potencia base de la máquina

En la Tabla 4.12 y la Figura 4.20 se muestran valores típicos de H para distintos tipos de unidades de generación.

| Tipo de Generación | H (s)     |
|--------------------|-----------|
| Unidad Térmica     |           |
| 3600 rpm (2 polos) | $2,5 - 6$ |
| 1800 rpm (4 polos) | $4 - 10$  |
| Unidad Hidráulica  |           |
| $<$ 200 rpm        | $2 - 3$   |
| $>$ 200 rpm        | $2 - 4$   |

Tabla 4.12 Valores típicos de constante de inercia [4]

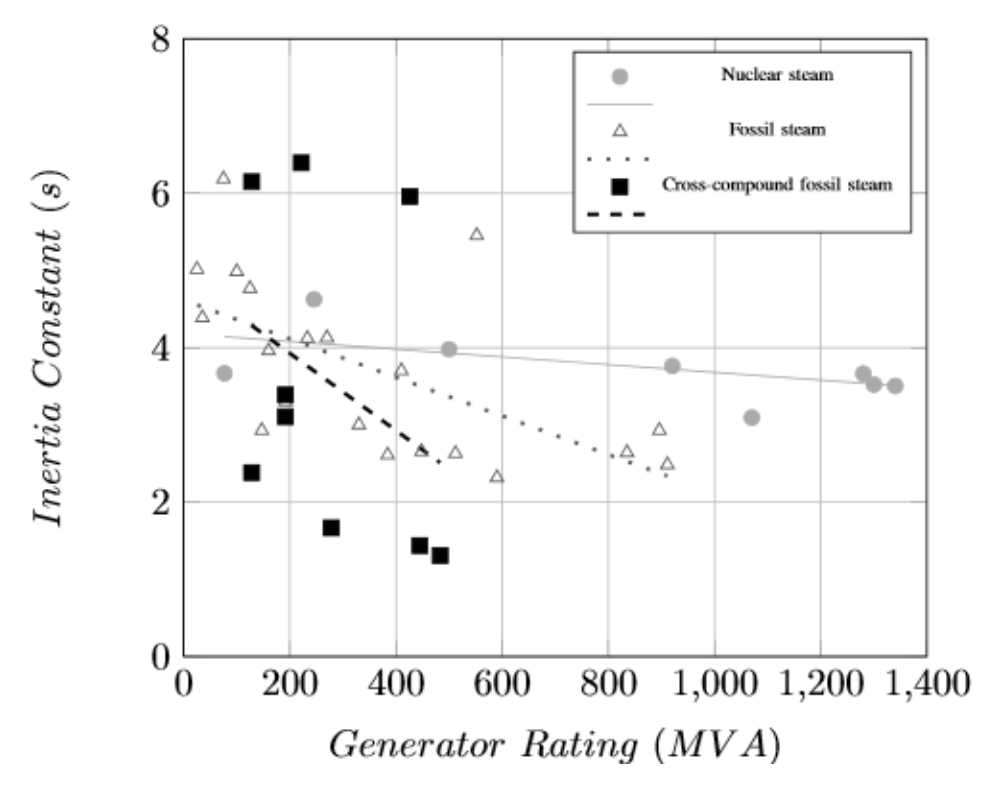

Fig 4.20 Constantes de Inercia para unidades convencionales [11], [12]

## **4.3.2.2 Cálculo de la constante de inercia en el sistema MKS** Para unidades MKS se define la constante de inercia por la ecuación (4.37)

$$
H = \frac{J \omega_m^2 x 10^{-6}}{2 S_B}
$$
  

$$
H = \frac{J (2\pi r p m / 60)^2 x 10^{-6}}{2 S_B}
$$
  

$$
H = 5,48 x 10^{-9} \frac{J (r p m)^2}{S_B} \text{ [s]}
$$
(4.37)

Siendo:

J: momento de inercia [kg.m $^2$ ]

ωm: velocidad nominal en radianes mecánicos por segundo [2πrpm / 60]

S<sub>B</sub>: Potencia base de la máquina

Se puede calcular el valor de la constante de inercia de una máquina a partir de las dimensiones geométricas y la masa de sus elementos rotatorios, utilizando las ecuaciones (4.29) y (4.37).

#### **4.3.2.3 El disco o volante de inercia**

Un volante o disco de inercia es un elemento pasivo, que aporta al sistema de generación una inercia adicional, de modo que permite almacenar energía cinética. Este volante continúa su movimiento por inercia cuando disminuye el torque que lo propulsa. De esta forma, el volante de inercia se opone a las aceleraciones bruscas en un movimiento rotativo, logrando de este modo reducir las fluctuaciones de la velocidad angular.

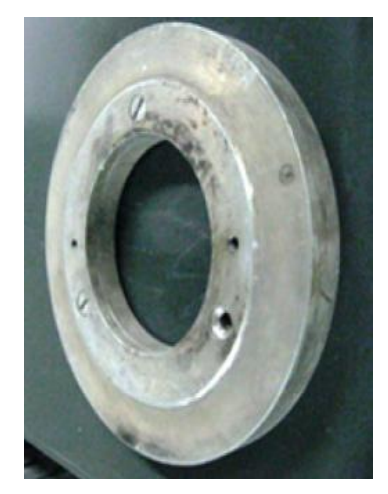

Fig 4.21 Disco de inercia de una máquina sincrónica [9]

En la Figura 4.21 muestra un típico volante de inercia, puede ser utilizado indistintamente en un motor o generador.

Se puede obtener el valor del momento de inercia de un disco a partir de su concepto fundamental, es decir de la ecuación (4.22).

$$
J = \int_{0}^{M} r^2 dm \tag{4.22}
$$

El diferencial de masa se puede analizar como un cilindro de espesor radial con la relación (4.38).

$$
dm = \rho \, dV = \rho L 2\pi r \, dr \tag{4.38}
$$

Siendo:

ρ: Densidad del material del disco

L: Longitud del disco

r: Radio del disco

En base a la Figura 4.22 y remplazando (4.38) en la ecuación (4.22) se obtiene la ecuación (4.39).

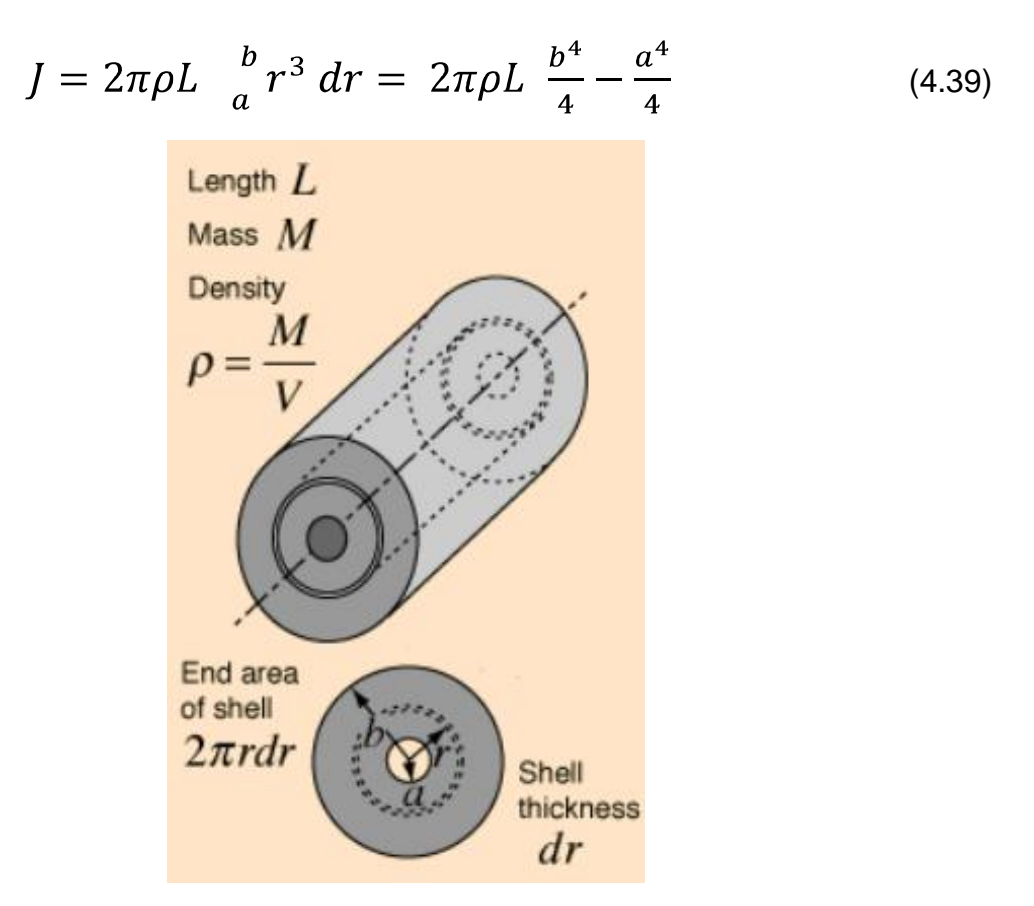

Fig 4.22 Parámetros de un cilindro hueco [19]

La densidad se la obtiene de la relación (4.40)

$$
\rho = \frac{M}{\pi L \left(b^2 - a^2\right)}\tag{4.40}
$$

Finalmente, remplazando (4.40) en (4.39):

$$
J = \frac{\pi}{2} \frac{M}{\pi L (b^2 - a^2)} L b^2 - a^2 (b^2 + a^2)
$$

Se obtiene la ecuación (4.41) para el momento de inercia de un disco hueco

$$
J = \frac{1}{2}M \ b^2 + a^2 \tag{4.41}
$$

Dónde:

M es la masa del disco,

a es el radio interno del hueco, y

b es el radio externo del disco.

Si la masa de un disco hueco, dada su densidad se obtiene de la ecuación (4.42)

$$
M = \rho \pi L (b^2 - a^2) \tag{4.42}
$$

Remplazando (4.42) en la ecuación (4.41), se obtiene finalmente la ecuación (4.43) para el momento de inercia.

$$
J = \frac{1}{2} \rho \pi L (b^2 - a^2) b^2 + a^2
$$
  

$$
J = \frac{1}{2} \rho \pi L (b^4 - a^4)
$$
 (4.43)

En la tabla 4.13 se encuentran los datos mecánicos de distintos materiales de los que generalmente son construidos los volantes de inercia.

| Elemento                     | Densidad<br>$\left[\ \mathrm{kg/m}\ ^{3}\ \right]$ | Tension<br>$\lceil M N/m^2 \rceil$ | Temsion específica<br>[ $MNm/kg$ ] |
|------------------------------|----------------------------------------------------|------------------------------------|------------------------------------|
| Acero (AISI 4340)            | 7800                                               | 1800                               | 0,22                               |
| Aleación (AlMnMg)            | 2700                                               | 600                                | 0,22                               |
| Titanio (TiAl6Zr5)           | 4500                                               | 1200                               | 0,27                               |
| GFRP (E-Cristal De 60 Vol%)  | 2000                                               | 1600                               | 0,80                               |
| Cfrp (60 Carbón Del Vol% HT) | 1500                                               | 2400                               | 1,60                               |

Tabla 4.13 Densidades y Tensiones para distintos materiales [10]

Se pueden diferenciar dos tipos fundamentales de volantes de inercia.

- Volantes rápidos: Estos volantes giran a muy altas revoluciones y tienen momentos de inercia muy bajos. Su masa y volumen son reducidos lo que les hace apropiados para aplicaciones donde el espacio disponible para el elemento almacenador es reducido y el peso está limitado, se utiliza en generadores térmicos.
- Volantes lentos: Estos volantes giran a velocidades angulares inferiores que los rápidos, su momento de inercia es elevado, y en consecuencia su masa y

volumen también lo son. Son apropiados para instalaciones donde el espacio no es un inconveniente, como en instalaciones estacionarias, se utiliza en generadores hidroeléctricos.

### **4.3.2.4 Dimensionamiento de volantes de inercia**

En virtud de que las máquinas del Laboratorio tendrán un funcionamiento similar al del sistema real, se ha visto la necesidad de incorporar volantes de inercia a cada una de las máquinas y de este modo simular la respuesta dinámica de los generadores reales.

Partiendo del concepto de que el momento de inercia de un sistema es igual a la suma de los momentos de inercia de cada cuerpo que se halla involucrado en el mismo, se puede incrementar la inercia de las máquinas del Laboratorio, a fin de asemejarlas a las reales.

Para las unidades hidroeléctricas, en cada estación se escoge una unidad de generación representativa y dependiendo del tipo de turbina, y en base de las Tablas 4.12 y la Figura 4.20, se obtienen los valores típicos de constante de inercia para cada grupo de generadores pertenecientes a las barras del sistema, como se muestra en la Tabla 4.15.

A través de la Tabla 4.14 se determina la velocidad típica de rotación de las turbinas hidráulicas, dato necesario para el modelamiento posterior.

| $n_s$ (rpm) | Tipo de Turbina      |  |  |
|-------------|----------------------|--|--|
| 3600        | Pelton               |  |  |
| 1800        | Francis Rápida       |  |  |
| 1200        | <b>Francis Lenta</b> |  |  |
| 900         | Kaplan               |  |  |

Tabla 4.14 Velocidades sincrónicas de turbinas hidráulicas [12]

Para las unidades termoeléctricas, se ha considerado máquinas de 4 polos para todos los casos, y en base de la Tabla 4.12 y la Figura 4.20, se obtienen los valores típicos de constante de inercia de cada grupo de generadores pertenecientes a las barras del sistema como se muestra en la Tabla 4.15.

Tabla 4.15 Valores de Constante de Inercia de las unidades de generación del sistema reducido del SNI

| <b>S/E PAUTE</b>          |                       |      |
|---------------------------|-----------------------|------|
| <b>Tipo de Generación</b> | <b>Potencia [MVA]</b> | H[s] |
| Hidroeléctrica I          | 1276                  | 2,5  |
| Hidroeléctrica II         | 1276                  | 2,5  |
| <b>S/E TOTORAS</b>        |                       |      |
| <b>Tipo de Generación</b> | <b>Potencia [MVA]</b> | H[s] |
| Hidroeléctrica (TF)       | 574                   | 2,5  |
| <b>S/E SANTA ROSA</b>     |                       |      |
| <b>Tipo de Generación</b> | <b>Potencia [MVA]</b> | H[s] |
| Hidroeléctrica (TF)       | 449                   | 2,5  |
| Térmica a Vapor           | 147                   | 6    |
| <b>Térmica MCI</b>        | 94                    | 6    |
| <b>S/E QUEVEDO</b>        |                       |      |
| <b>Tipo de Generación</b> | <b>Potencia [MVA]</b> | H[s] |
| Hidroeléctrica (TF)       | 280                   | 3    |
| <b>Térmica MCI</b>        | 349                   | 6    |
| <b>S/E PASCUALES</b>      |                       |      |
| <b>Tipo de Generación</b> | <b>Potencia [MVA]</b> | H[s] |
| Térmica a Vapor           | 461                   | 6    |
| Térmica a Gas             | 555,5                 | 6    |
| <b>Térmica MCI</b>        | 437,8                 | 6    |

Para todos los grupos motor – generador se puede plantear la ecuación (4.44).

$$
Ec_T = Ec_{m\'a quinas} + Ec_{volante}
$$
 (4.44)

Dónde:

Ec<sub>T</sub>: Energía cinética total

Ecmáquinas: Energía cinética de las máquinas (grupo generación motor – generador) Ecvolante: Energía cinética del volante inercial

Despejando la energía cinética de la ecuación (4.34)

$$
H = \frac{Energias cineticas}{Potencia basede la máquina en MVA} = \frac{E_c}{S_B}
$$

Se obtiene la ecuación (4.45)

$$
E_C = H S_B \tag{4.45}
$$

En base de la ecuación (4.45) se obtienen los valores de energía cinética para cada uno de los grupos motor – generador del laboratorio, los cuales se incluyen en la Tabla 4.16.

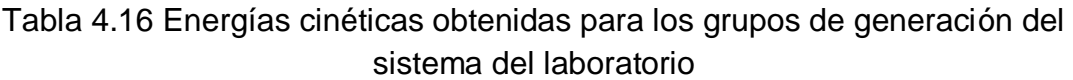

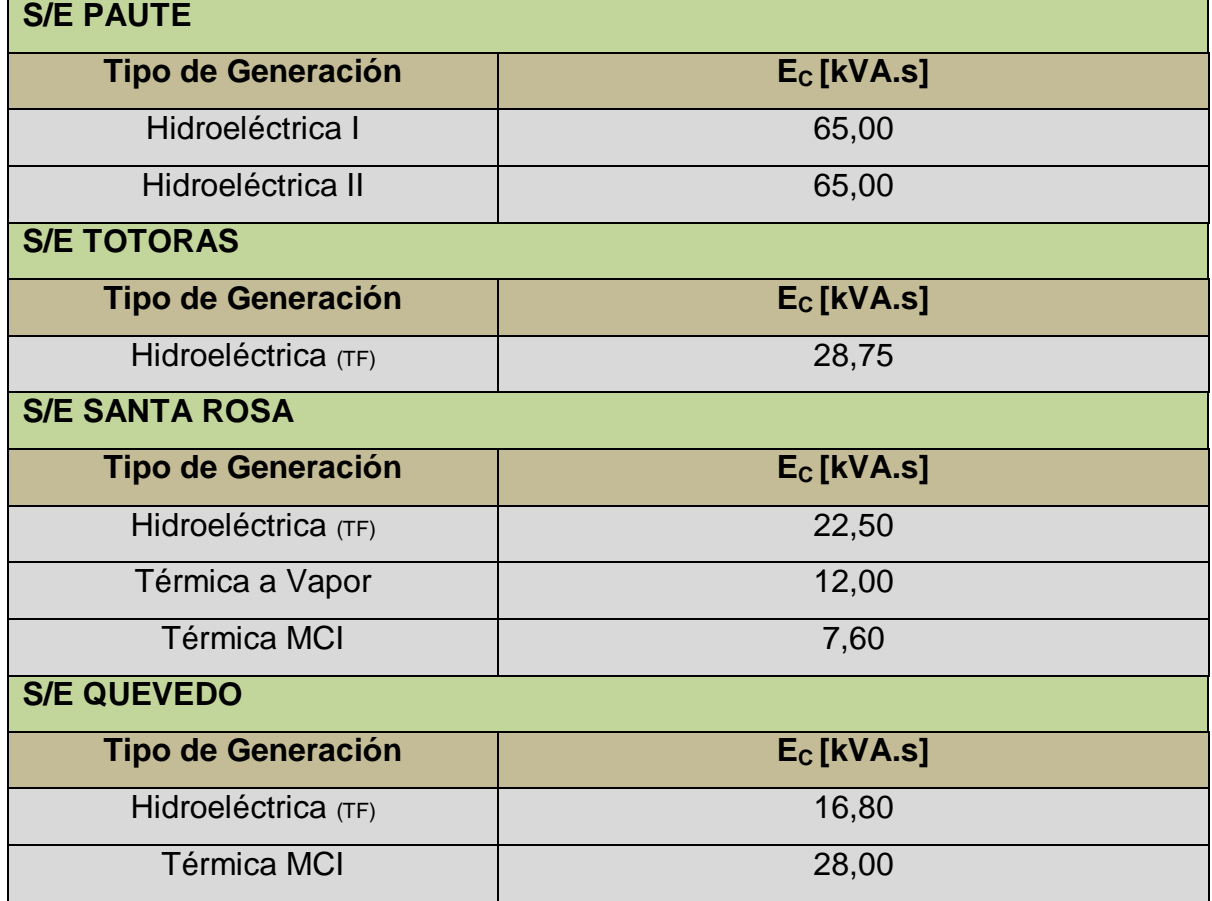

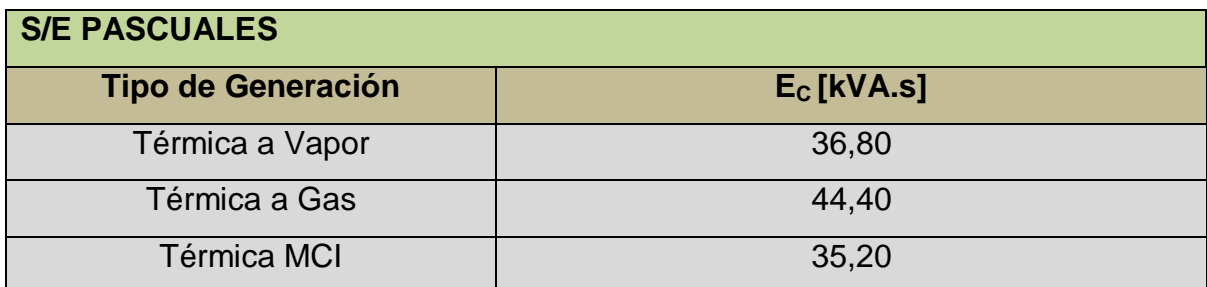

Para obtener la energía cinética exclusivamente de las máquinas, se toma en cuenta la ecuación (4.46).

$$
Ec_{m\'a quinas} = Ec_{motor} + Ec_{generator}
$$
 (4.46)

Dónde:

Ecmotor: Energía cinética de los motores DC o de inducción

Ecgenerador: Energía cinética de los generadores sincrónicos

Partiendo de la ecuación (4.47), se calculan los valores de energía cinética para motores y generadores.

$$
E_C = \frac{1}{2} J \omega_m^2 \tag{4.47}
$$

En la Tabla 4.17 se pueden observar valores típicos de momentos de inercia para motores DC y de inducción que se utilizan para los cálculos de energía posteriores.

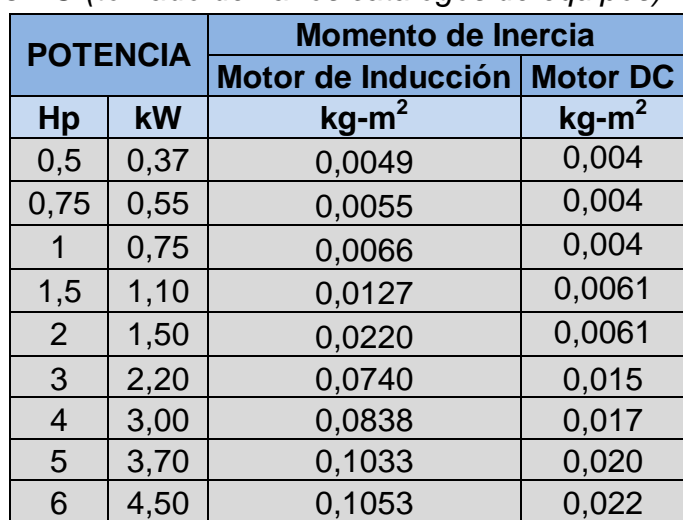

Tabla 4.17 Valores típicos de momento de inercia para motores de inducción y motores DC *(tomado de varios catálogos de equipos) Anexo 4*

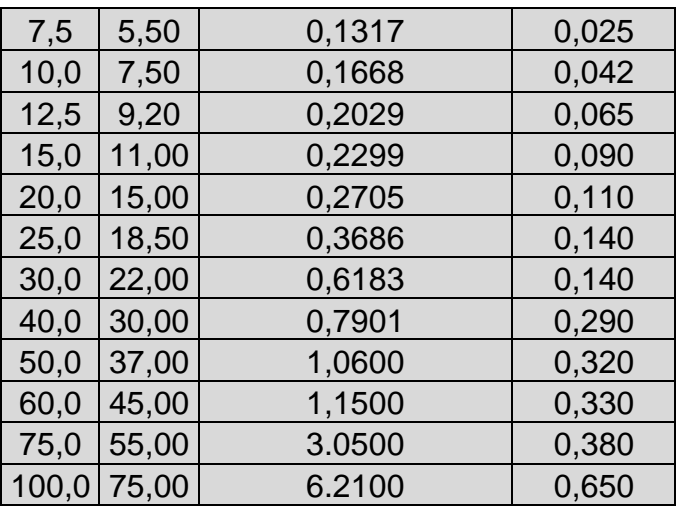

Para los motores de inducción se consulta el Catálogo Técnico de la marca WEG del segmento Latinoamericano [27], que maneja sus productos en base a 4 clases de eficiencia:

- IE1: Eficiencia Estándar
- IE2: Alta Eficiencia
- IE3: Eficiencia Premium
- IE4 Eficiencia Súper Premium

Para el mercado ecuatoriano se cuenta en stock principalmente modelos con eficiencias IE1 e IE2, por lo que se toman los datos del catálogo IE2 de motores de inducción de 8 polos. Complementariamente en el Anexo 4 se puede observar los datos de motores de 2, 4, 6 y 8 polos.

Para el caso de los motores de corriente continua, se obtiene los datos del catálogo de la empresa *Crompton Greaves* [25], excluyendo los motores de potencia menor a 2.5 kW para los que se consulta catálogos de equipos de la marca Lenze [24].

En base a las Tablas 4.15 y 4.16 se calculan las energías cinéticas para cada motor del sistema del Laboratorio.

Es importante tener en cuenta que para cada generador se necesita como máquina motriz a un motor cuya potencia aparente o activa sea un 10 a 15% mayor a la del generador, por concepto de pérdidas propias. Para el presente caso, el motor hace las veces de turbina, por lo que para determinar la potencia de los motores, se considera el factor de potencia del generador. Bajo estas consideraciones se obtiene en la Tabla 4.18 los valores de potencia de los motores de inducción y DC, dejando abierta la posibilidad de la utilización de ambos tipos de motores.

Como se muestra en la Figura 4.23, el motor como máquina motriz, se diseña para un factor de potencia uno.

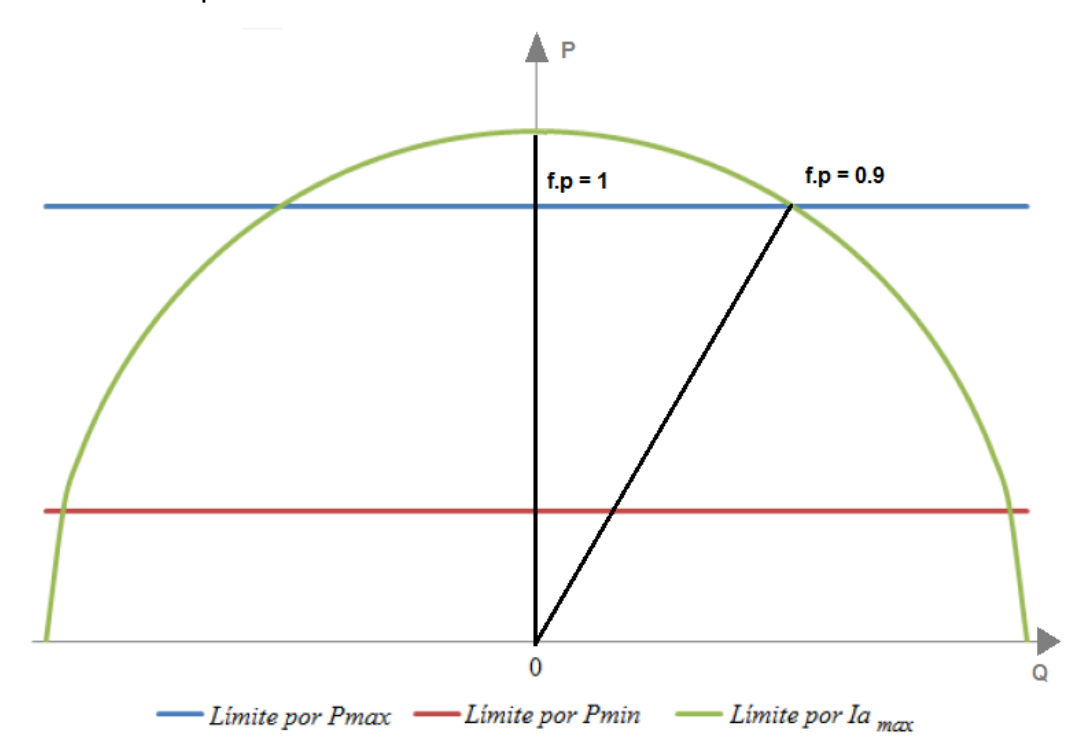

Fig 4.23 Límites de potencia para operación del generador sincrónico

| <b>S/E PAUTE</b>   |                        |                        |                      |           |
|--------------------|------------------------|------------------------|----------------------|-----------|
| <b>Tipo de</b>     | <b>Potencia</b>        | <b>Potencia Motor</b>  | <b>Potencia</b>      | <b>HP</b> |
| Generación         | <b>Generador [kVA]</b> | <b>Inducción [kVA]</b> | <b>Motor DC [kW]</b> |           |
| Hidroeléctrica I   | 26,0                   | 33,33                  | 30,0                 | 40        |
| Hidroeléctrica II  | 26,0                   | 33,33                  | 30,0                 | 40        |
| <b>S/E TOTORAS</b> |                        |                        |                      |           |
| Tipo de            | <b>Potencia</b>        | <b>Potencia Motor</b>  | <b>Potencia</b>      | <b>HP</b> |
| Generación         | <b>Generador [kVA]</b> | <b>Inducción [kVA]</b> | <b>Motor DC [kW]</b> |           |
| Hidroeléctrica     | 11,5                   | 16,67                  | 15,0                 | 20        |

Tabla 4.18 Valores de potencias para generadores y motores del sistema del Laboratorio

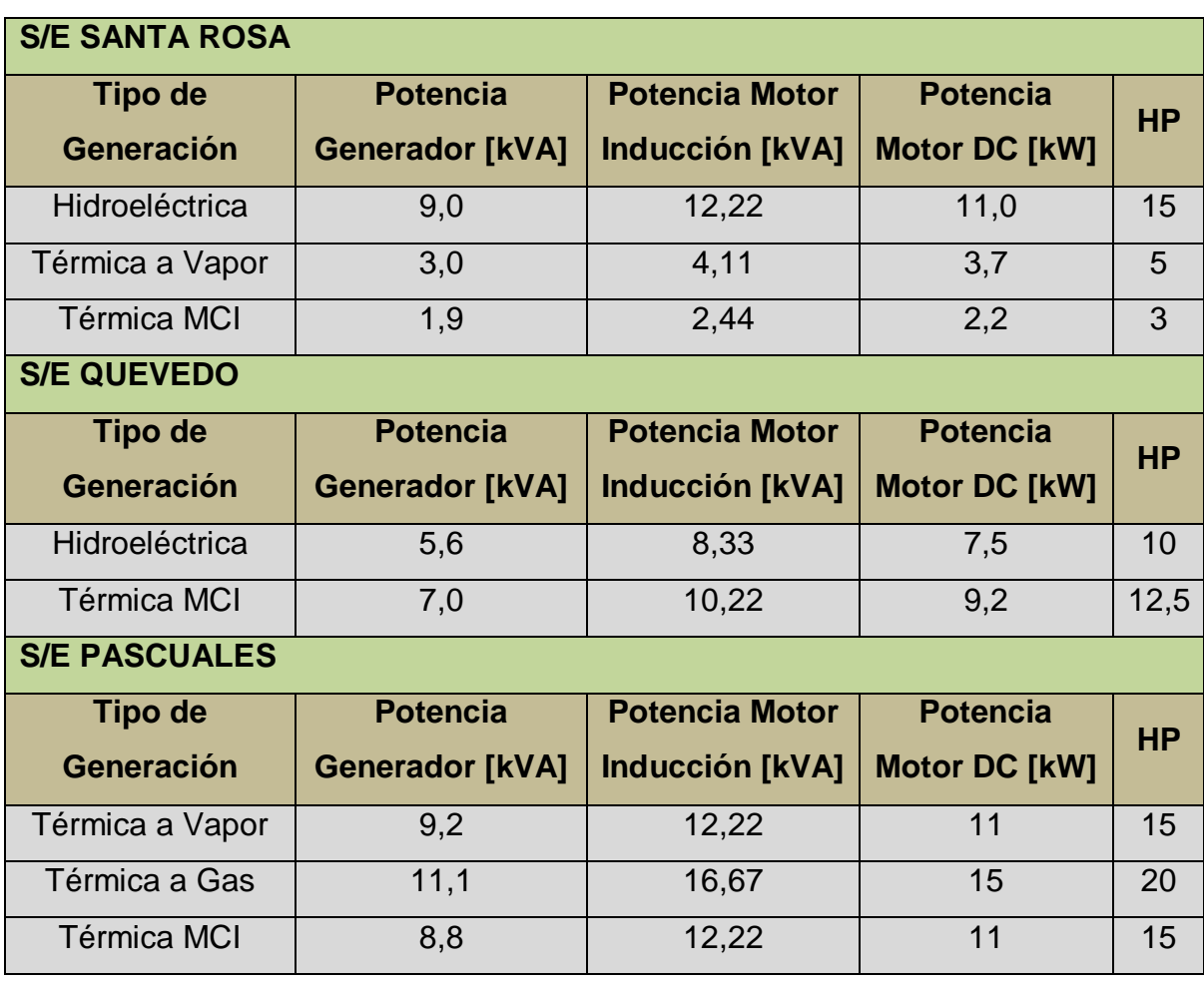

En base a los valores de potencia de la Tabla 4.17, se obtiene los momentos de inercia de los motores de Inducción y DC. Esta información se detalla en la Tabla 4.19.

Tabla 4.19 Valores de momentos de inercia de motores DC y de inducción utilizados en el sistema del Laboratorio

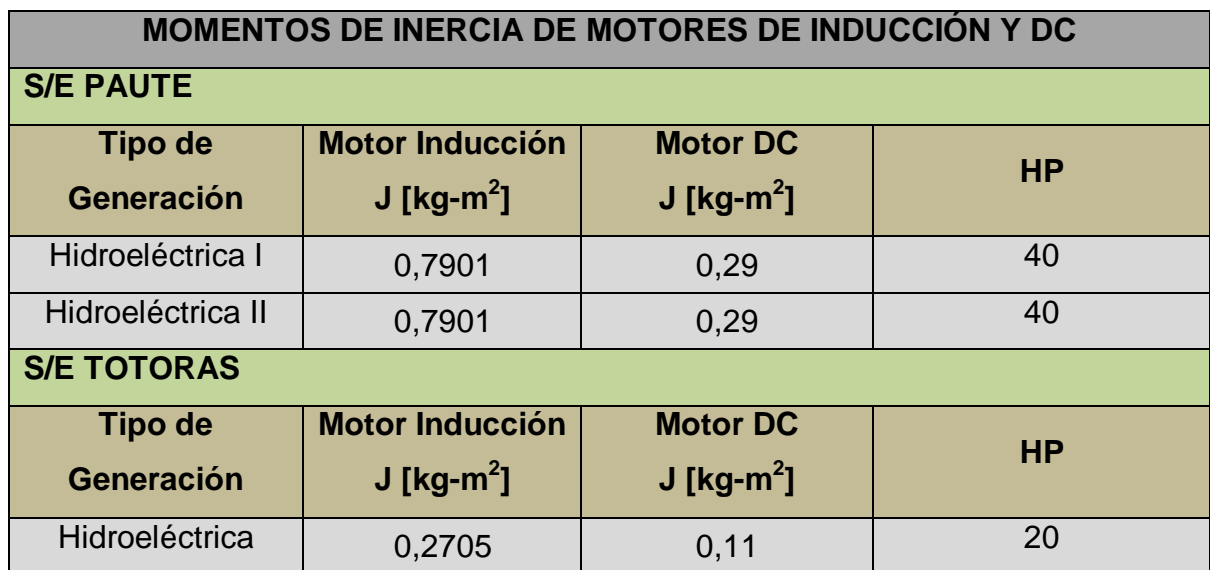

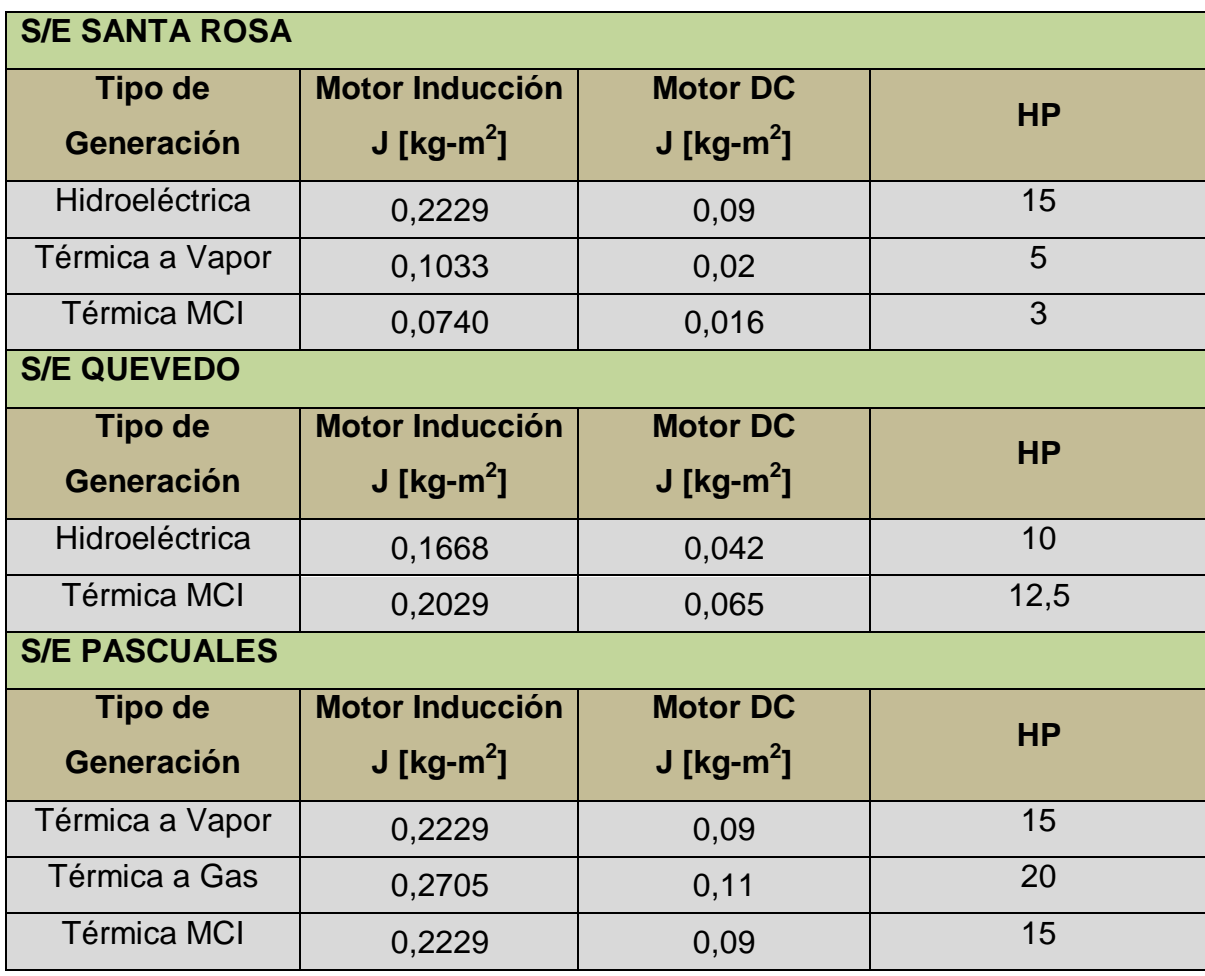

Partiendo de la ecuación 4.47 se obtiene la Tabla 4.20 en la que se obtiene la energía cinética de los motores a utilizar en el Laboratorio. Cabe resaltar que las velocidades de rotación de los grupos motor – generador se han estandarizado de la siguiente forma:

Generadores Hidroeléctricos: 1800 rpm (4 polos) Generadores Termoeléctricos: 360 rpm (20 polos)

Esto se realiza debido a que se trata de simplificar y estandarizar el modelo, dada la amplia variedad de velocidades de rotación y por tanto de número de polos de los generadores existentes en el SNI.

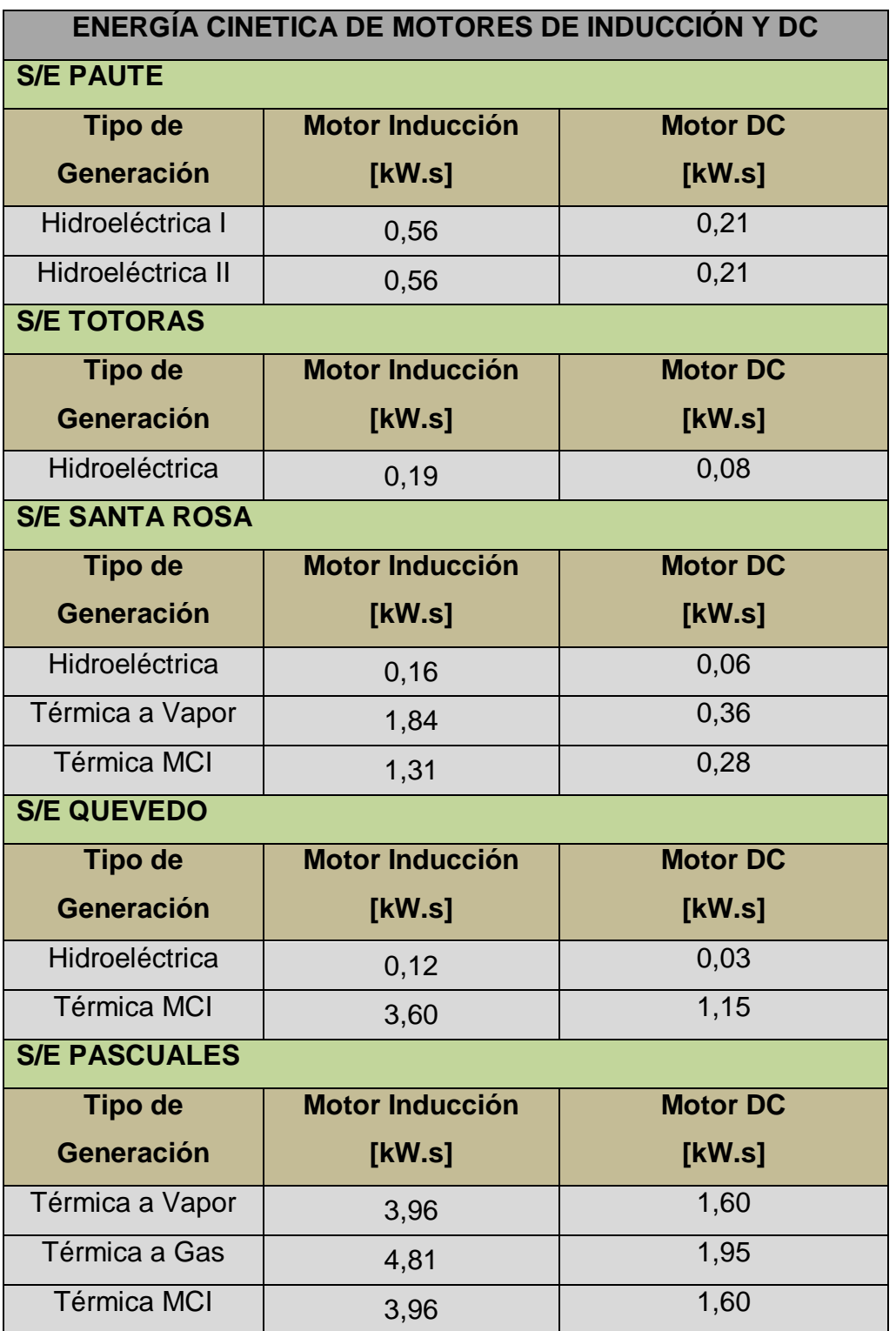

Tabla 4.20 Valores de energía cinética de motores DC y de inducción utilizados en el sistema del laboratorio

Se puede resaltar de la Tabla 4.20 que desde el punto de vista de la inercia, es conveniente utilizar motores de inducción como máquinas motrices, para de este modo lograr una mayor energía cinética en el conjunto motor – generador y que el volante de inercia no sea de un tamaño excesivo. Independientemente de lo anterior, la decisión final sobre el tipo de motor a utilizar recae sobre la disponibilidad y precios en el mercado.

A continuación se realiza un análisis similar para los generadores sincrónicos del sistema a escala del Laboratorio, con el fin de obtener la energía cinética que aportarán al sistema. En la Tabla 4.21 se puede observar los datos típicos de momentos de inercia de generadores sincrónicos, tomados del catálogo de la marca WEG [28]. En el caso de generadores que no superen los 10 kVA de potencia, se ha realizado una regresión cuadrática para la obtención de datos aproximados de estos generadores, dado que los mismos no se fabrican para uso comercial.

Tabla 4.21 Valores típicos de momento de inercia para generadores sincrónicos  $[29]$ 

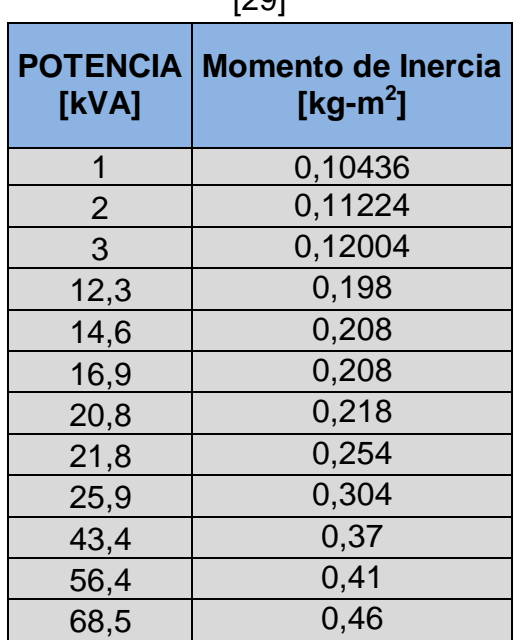

La curva obtenida de los datos se muestra en la Figura 4.24.

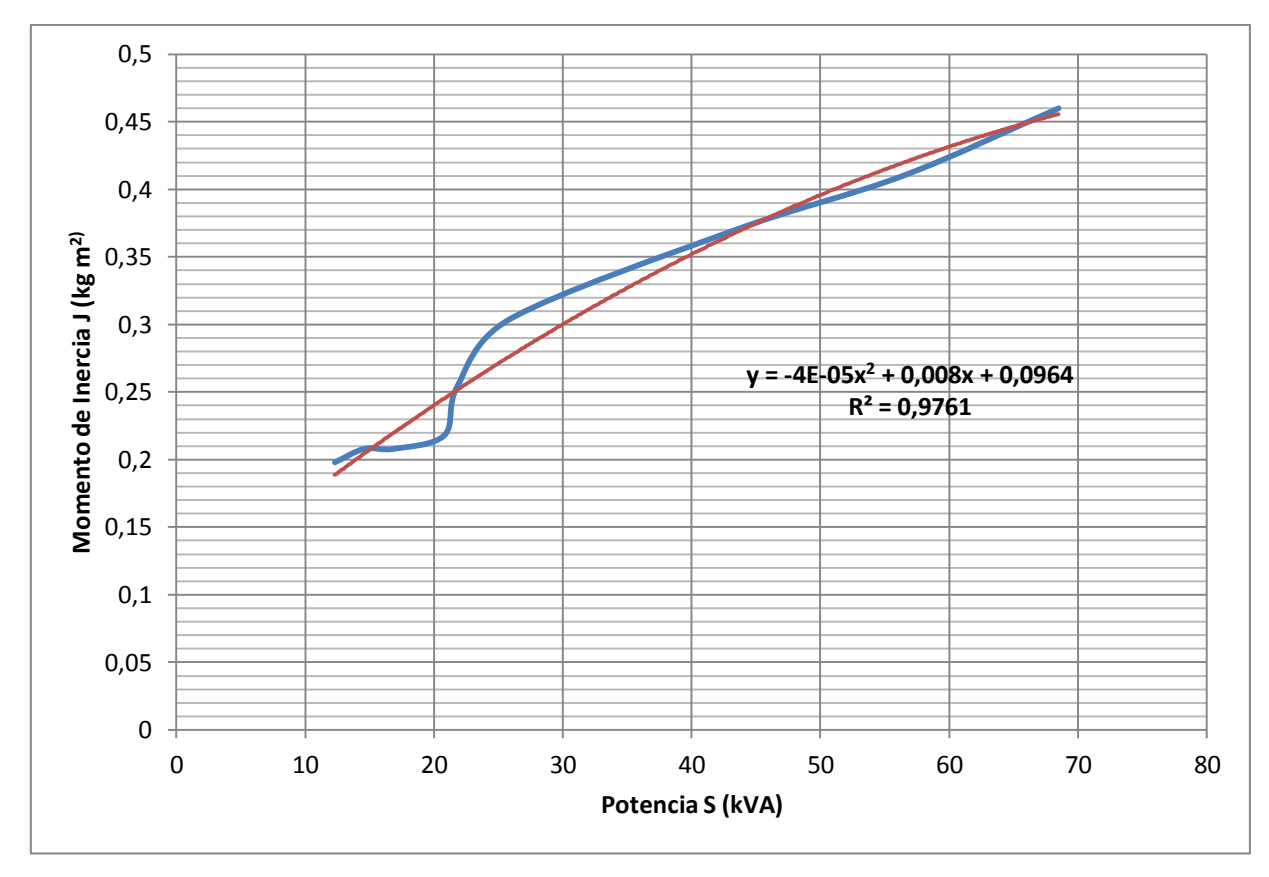

Fig 4.24 Regresión cuadrática para la obtención de valores aproximados de momento de inercia de generadores sincrónicos

En base a la Tabla 4.21 se toma los valores de momentos de inercia correspondientes a cada generador y se detallan en la Tabla 4.22.

|                                                       | ulillzauos EITEI sislema uei laboratono |                           |  |  |  |
|-------------------------------------------------------|-----------------------------------------|---------------------------|--|--|--|
| <b>MOMENTOS DE INERCIA DE GENERADORES SINCRÓNICOS</b> |                                         |                           |  |  |  |
| <b>S/E PAUTE</b>                                      |                                         |                           |  |  |  |
| <b>Tipo de</b>                                        | <b>Potencia</b>                         | <b>Momento de Inercia</b> |  |  |  |
| Generación                                            | [KVA]                                   | J [kg-m <sup>2</sup> ]    |  |  |  |
| Hidroeléctrica I                                      | 30                                      | 0,3004                    |  |  |  |
| Hidroeléctrica II                                     | 30                                      | 0,3004                    |  |  |  |
| <b>S/E TOTORAS</b>                                    |                                         |                           |  |  |  |
| Tipo de                                               | <b>Potencia</b>                         | <b>Momento de Inercia</b> |  |  |  |
| Generación                                            | [kVA]                                   | J [kg-m <sup>2</sup> ]    |  |  |  |
| Hidroeléctrica                                        | 15                                      | 0,2074                    |  |  |  |

Tabla 4.22 Valores de momentos de inercia de generadores sincrónicos utilizados en el sistema del laboratorio

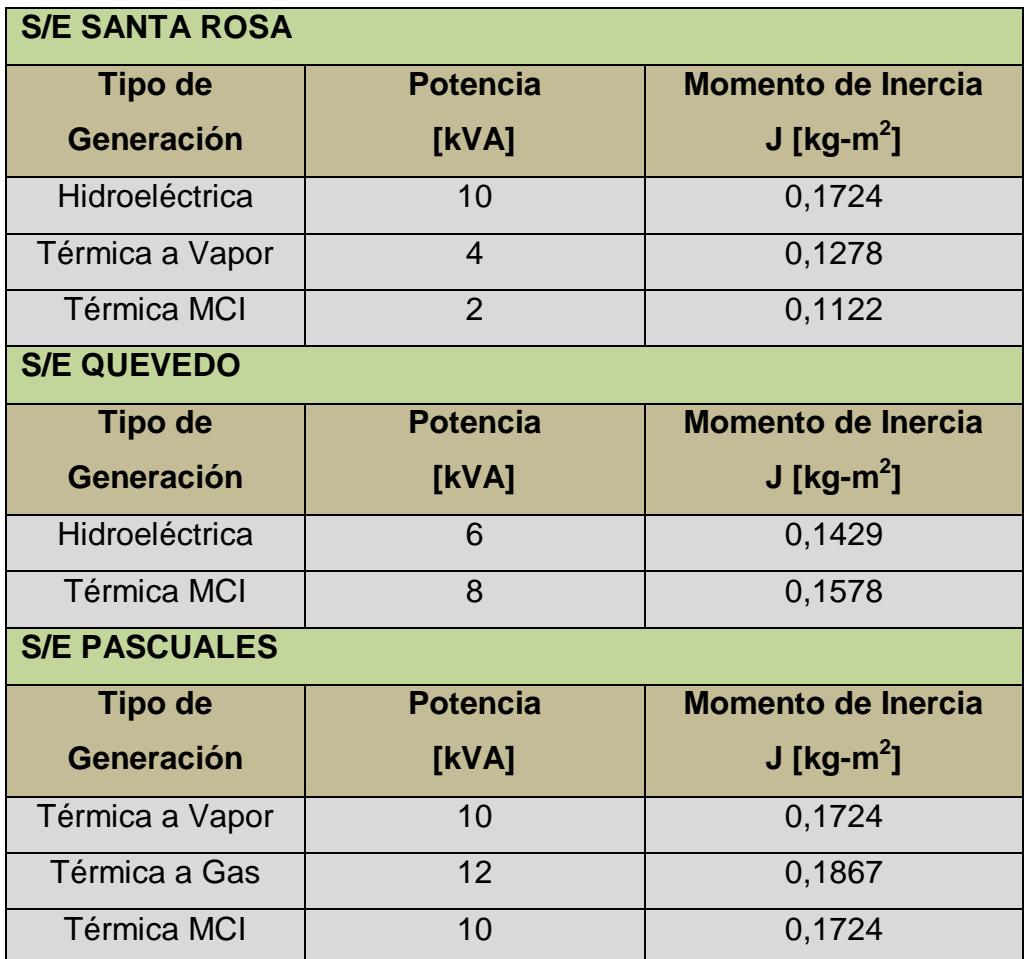

Finalmente a partir de los valores de momento de inercia obtenidos en la Tabla 4.22 se procede a calcular las energías cinéticas de los generadores sincrónicos, detalladas en la Tabla 4.23.

Tabla 4.23 Valores de energía cinética de generadores sincrónicos utilizados en el sistema del laboratorio

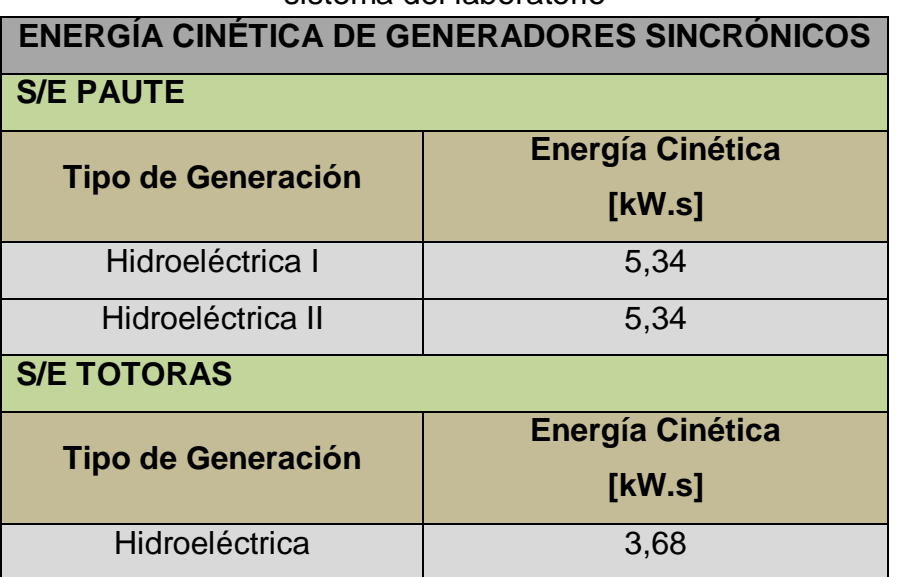

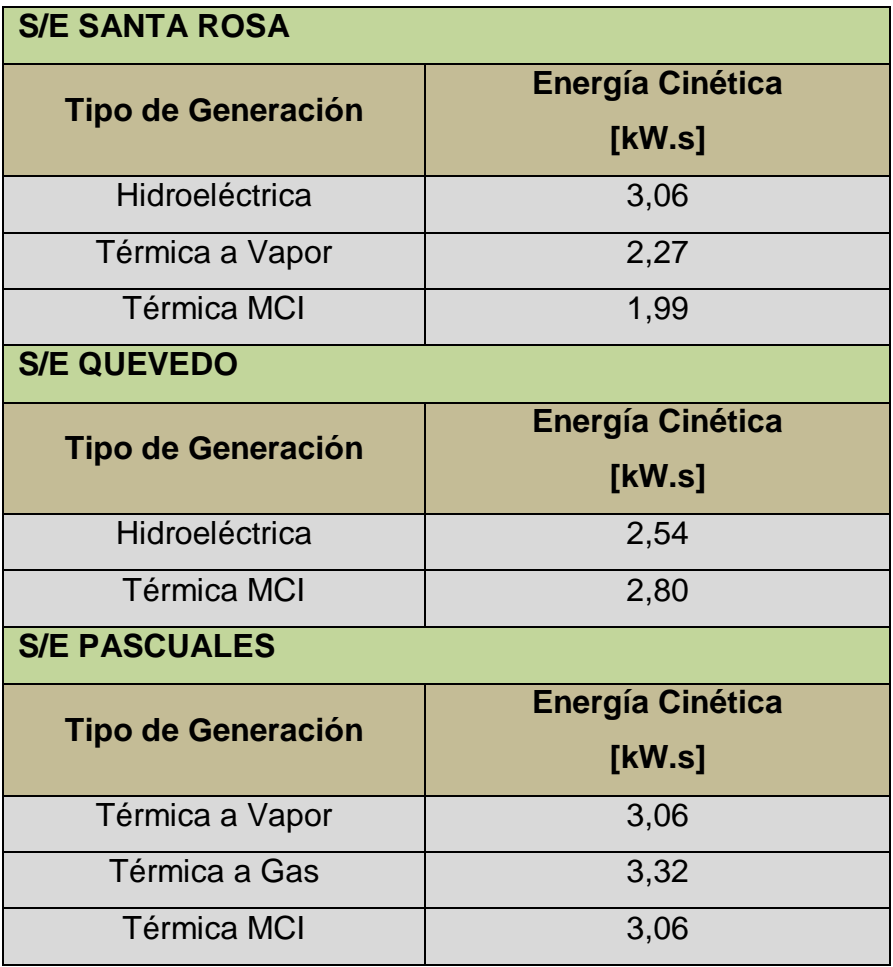

A continuación se reemplaza los valores de energía cinética obtenidos en las ecuaciones (4.44) y (4.46), obteniendo como resultado la energía cinética que debe almacenar el volante de inercia en el caso de cada grupo motor – generador, dichos resultados se muestran en la Tabla 4.24.

Tabla 4.24 Valores de energía cinética de volantes de inercia correspondientes a cada grupo motor - generador

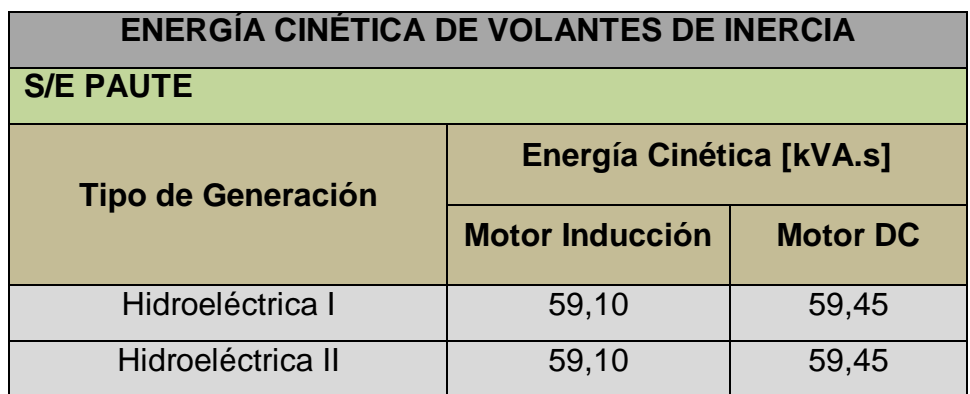

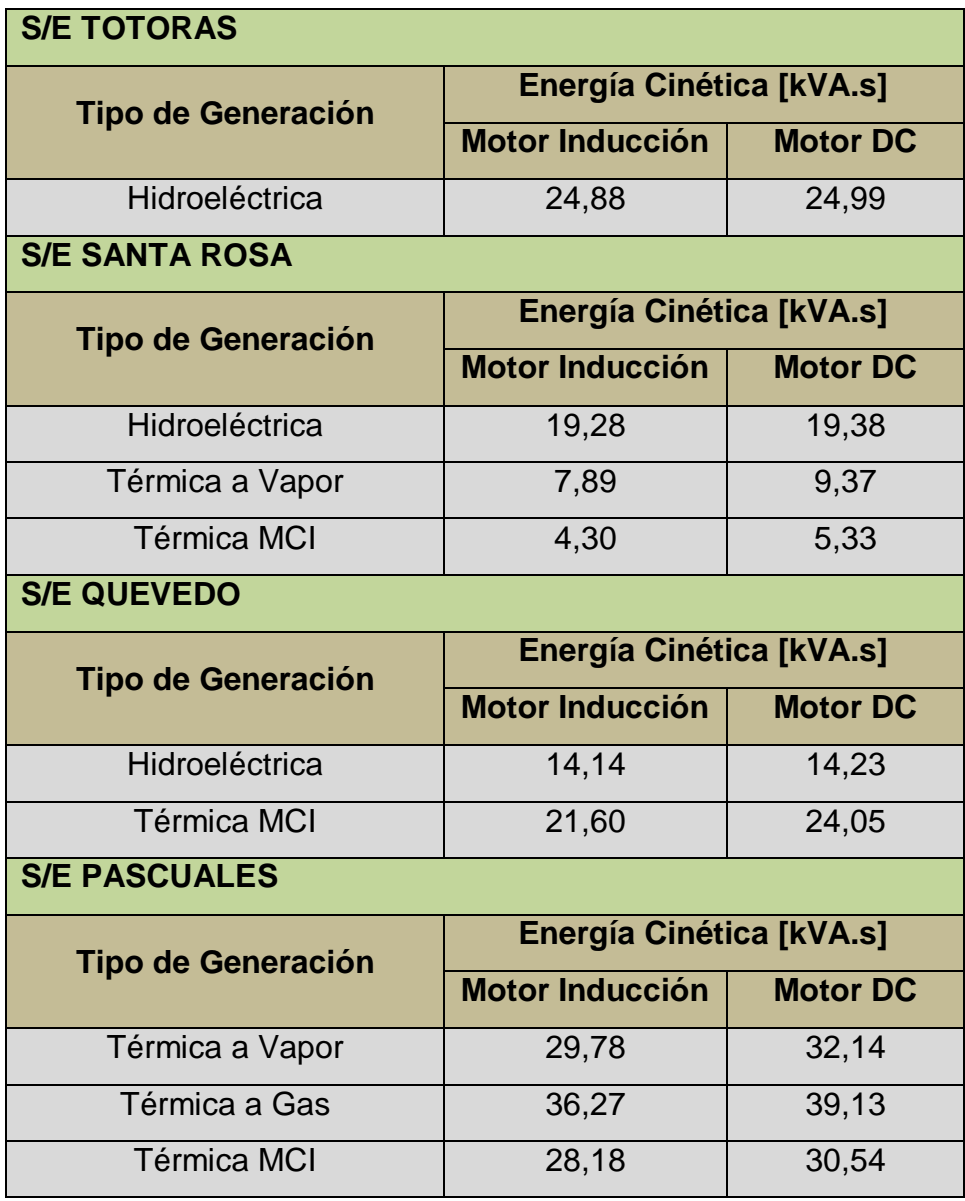

A partir de la ecuación (4.26), se calcula el valor del momento de inercia necesario para cada grupo motor – generador, como se muestra en la Tabla 4.25.

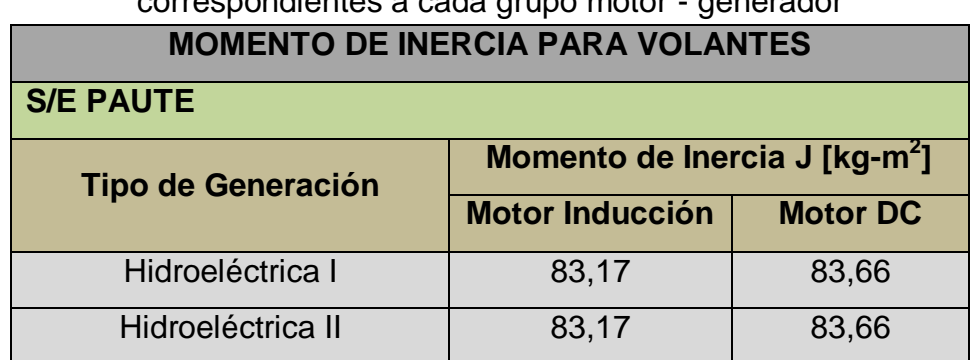

Tabla 4.25 Valores de momento de inercia necesarios para volantes correspondientes a cada grupo motor - generador

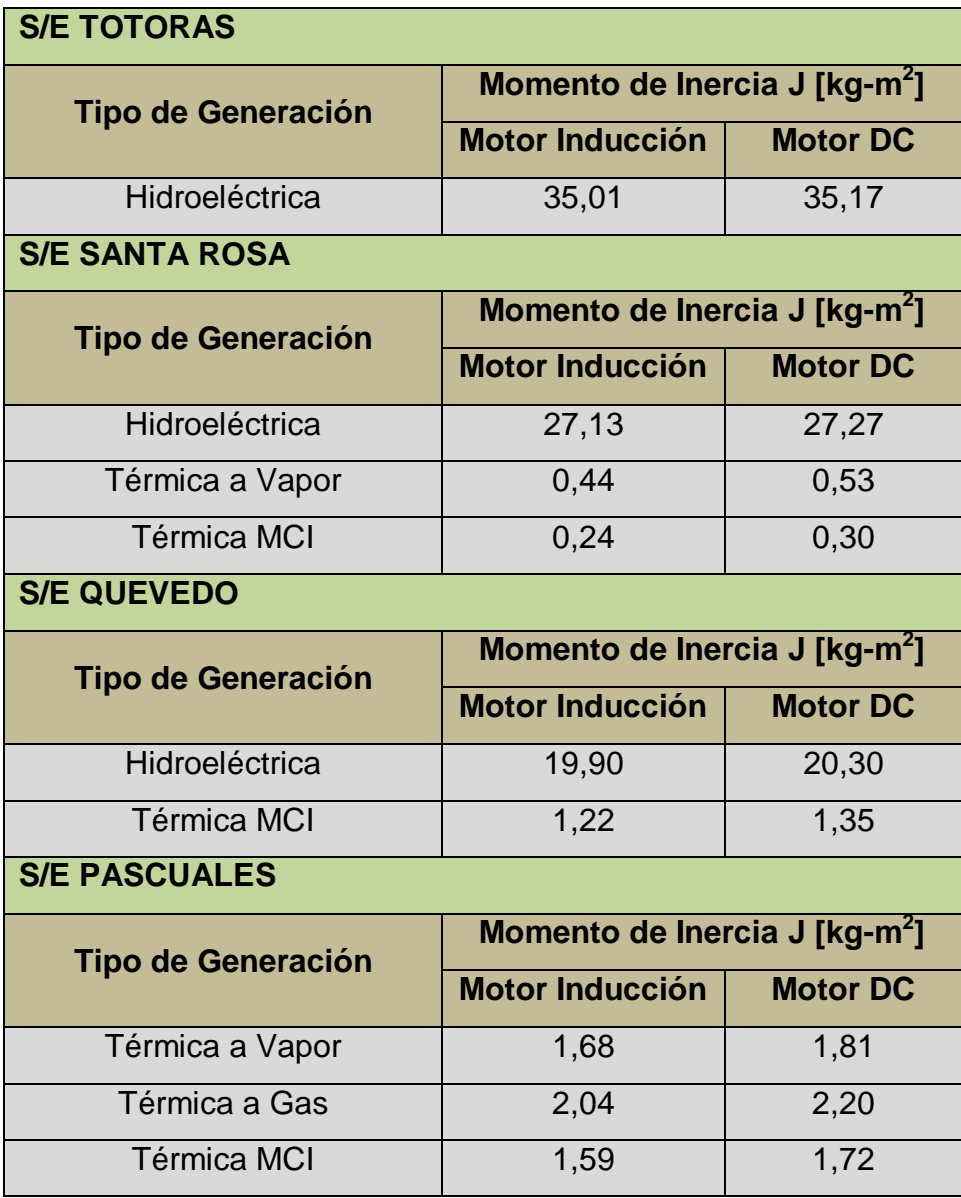

En base de la Tabla 4.25 se diseña un volante de inercia para cada grupo motor – generador, el mismo puede construirse con un momento de inercia variable o constante. Para el presente proyecto se incluye un volante de inercia constante en cada grupo de generación. Un esquema de volante de inercia variable se puede observar en la Figura 4.25.

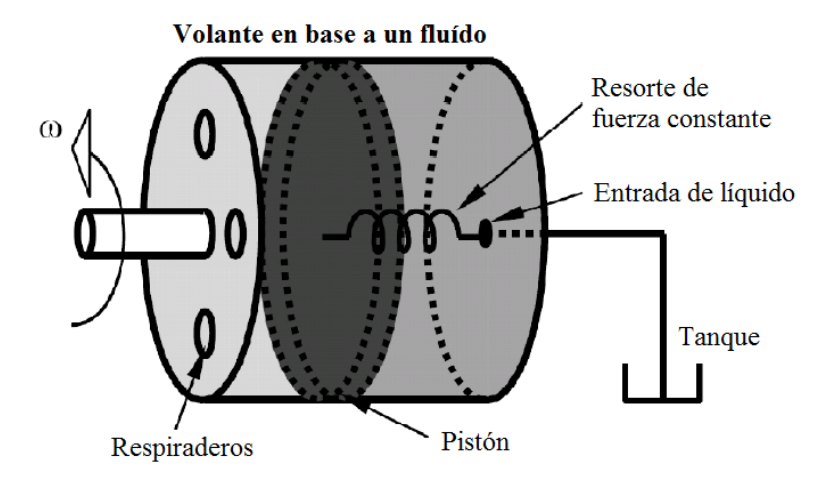

Fig 4.25 Esquema básico del volante de inercia variable

En base de la Ecuación (4.43), se obtienen las dimensiones tentativas de los volantes de inercia, los cuales se detallan en la Tabla 4.26. Las dimensiones finales dependerán de la disponibilidad de espacio y demás requerimientos físicos que presente el laboratorio para su construcción y operación.

| <b>Grupos de</b><br><b>Generación</b> | <b>Momento de</b><br>Inercia [ $kg$ -m <sup>2</sup> ] | <b>Densidad</b><br>[kg/m $3$ ] | a[m] | $b$ [m] | L[m]  |  |
|---------------------------------------|-------------------------------------------------------|--------------------------------|------|---------|-------|--|
| <b>S/E PAUTE</b>                      |                                                       |                                |      |         |       |  |
| Hidroeléctrica I                      | 83,660                                                | 7800                           | 0,05 | 0,35    | 0,453 |  |
| Hidroeléctrica II                     | 83,660                                                | 7800                           | 0,05 | 0,35    | 0,453 |  |
| <b>S/E TOTORAS</b>                    |                                                       |                                |      |         |       |  |
| Hidroeléctrica                        | 35,167                                                | 7800                           | 0,05 | 0,3     | 0,353 |  |
| <b>S/E SANTA ROSA</b>                 |                                                       |                                |      |         |       |  |
| Hidroeléctrica                        | 27,272                                                | 7800                           | 0,05 | 0,3     | 0,274 |  |
| Térmica Vapor                         | 0,527                                                 | 7800                           | 0,05 | 0,25    | 0,009 |  |
| <b>Térmica MCI</b>                    | 0,300                                                 | 7800                           | 0,05 | 0,2     | 0,012 |  |
| <b>S/E QUEVEDO</b>                    |                                                       |                                |      |         |       |  |
| Hidroeléctrica                        | 20,025                                                | 7800                           | 0,05 | 0,35    | 0,108 |  |
| <b>Térmica MCI</b>                    | 1,354                                                 | 7800                           | 0,05 | 0,2     | 0,062 |  |
| <b>S/E PASCUALES</b>                  |                                                       |                                |      |         |       |  |
| Térmica Vapor                         | 1,809                                                 | 7800                           | 0,05 | 0,2     | 0,086 |  |
| Térmica Gas                           | 2,203                                                 | 7800                           | 0,05 | 0,25    | 0,043 |  |
| Térmica MCI                           | 1,719                                                 | 7800                           | 0,05 | 0,2     | 0,081 |  |

Tabla 4.26 Dimensiones de volantes de inercia de generadores del laboratorio
El cálculo de los volantes se realiza tomando en cuenta como máquinas motrices a motores DC, ya que brindan mayor momento de inercia, siendo beneficioso para disminuir en lo posible el tamaño del volante de inercia. Como material para la elaboración de estos volantes se ha escogido el acero debido a su alta densidad y resistencia.

## **4.4 SISTEMA MOTOR- GENERADOR**

El sistema utiliza motores de inducción y/o motores DC controlados por software, como máquinas motrices para simular el movimiento de las turbinas que en el sistema real transforman la energía cinética de un fluido (líquido o gaseoso) en movimiento o en energía mecánica.

El esquema conceptual para la generación en el laboratorio se muestra en la Figura 4.26. El uso de micro-procesadores para el control de las máquinas en el laboratorio resulta ventajoso debido a la capacidad del software para cambiar con facilidad los parámetros del modelo.

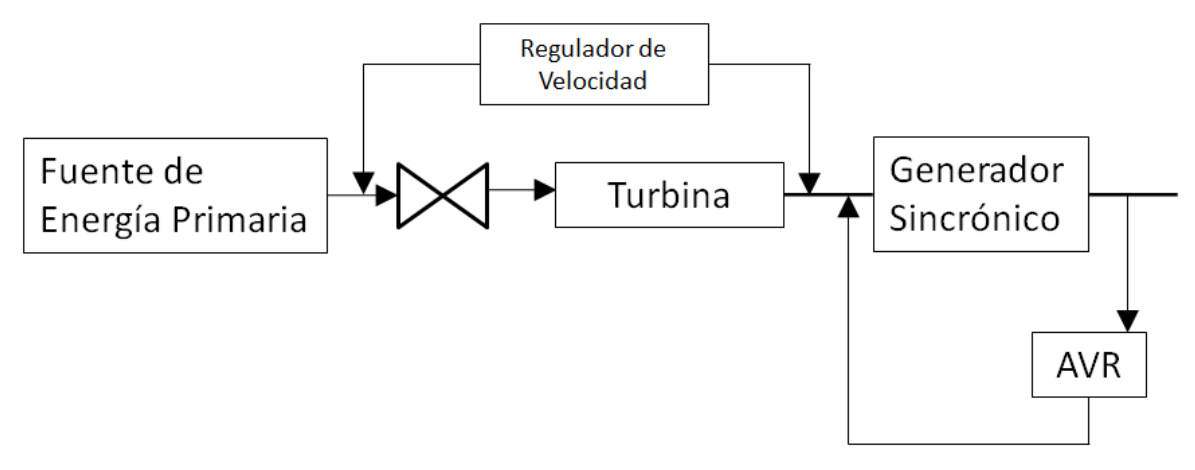

Fig 4.26 Esquema básico considerado para el control de generación

El esquema de control para la generación propuesto a continuación simula en lo posible las características de las unidades de generación hidroeléctrica y termoeléctrica.

En la Figura 4.26, la función del Regulador de Velocidad es monitorear y regular la velocidad de la máquina mediante el cálculo de un error con respecto a un valor

deseado de velocidad. El regulador usa el error calculado para abrir o cerrar la válvula de entrada de fluido hacia la turbina, corrigiendo dicho error.

La función del AVR (Automatic Voltage Regulator) es monitorear y corregir el voltaje de salida del generador sincrónico, mediante el control de su campo de excitación.

Estas funciones serán modeladas por los sistemas de las Figuras 4.28 y 4.29 para el caso de motores DC y de inducción respectivamente.

## **4.5 ESQUEMATIZACIÓN DEL SISTEMA DE CONTROL**

El sistema de control se ha esquematizado para ambos casos, es decir contando como máquina motriz a un motor DC o de inducción. De modo que indiferentemente del tipo de motor implementado en el laboratorio, el sistema de control permita simular adecuadamente el comportamiento de las unidades de generación.

El diseño del sistema de control está orientado a que el operador pueda ajustar manual o remotamente los valores referenciales de frecuencia y voltaje y de esta manera controlar el funcionamiento del grupo motor – generador.

Para el caso del motor DC, la turbina puede ser simulada directamente a partir del control de su corriente de armadura que es directamente proporcional al torque e inversamente proporcional a su velocidad, como se puede observar en la Figura 4.27.

Por otro lado, el control de velocidad de un motor de inducción se realiza mediante la variación de frecuencia del voltaje de alimentación, para este caso es necesario el desarrollo de un software que permita una característica proporcional del torque de la máquina. La característica velocidad - torque para distintas frecuencias se puede observar en la Figura 4.13.

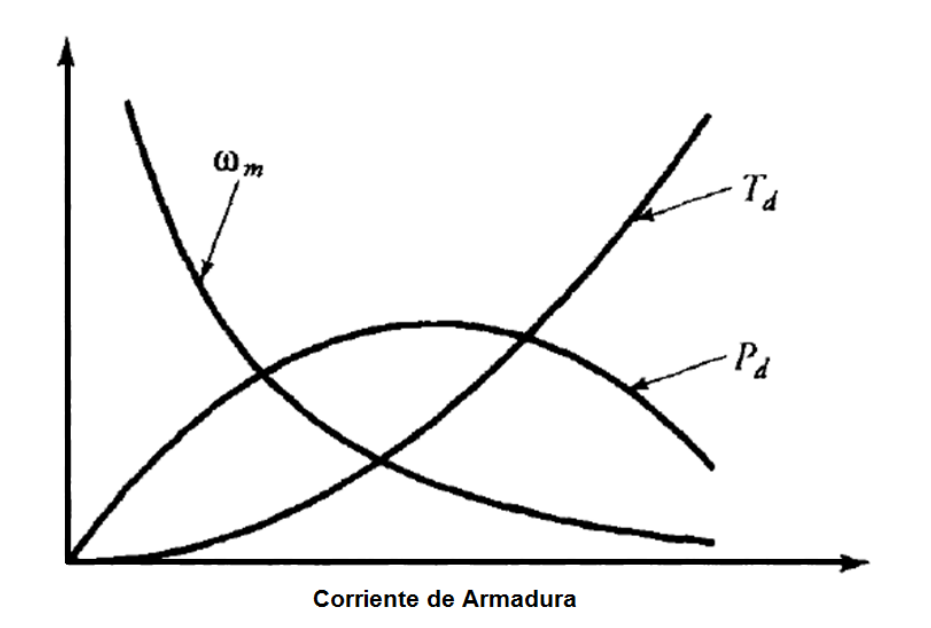

Fig 4.27 Torque, potencia y velocidad de un motor DC en función de la corriente de armadura [7]

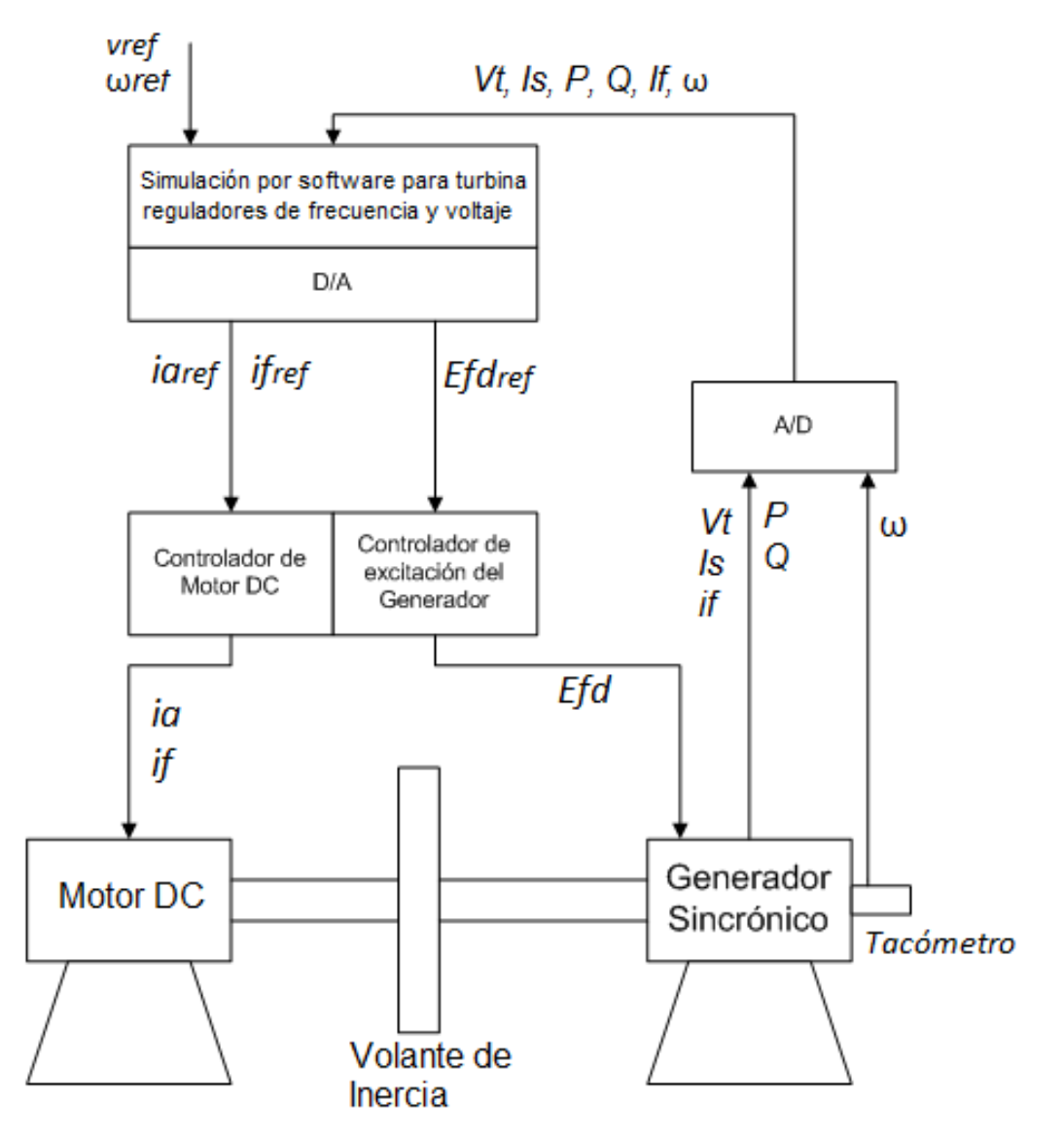

Fig 4.28 Esquema de control para el grupo motor DC – generador sincrónico

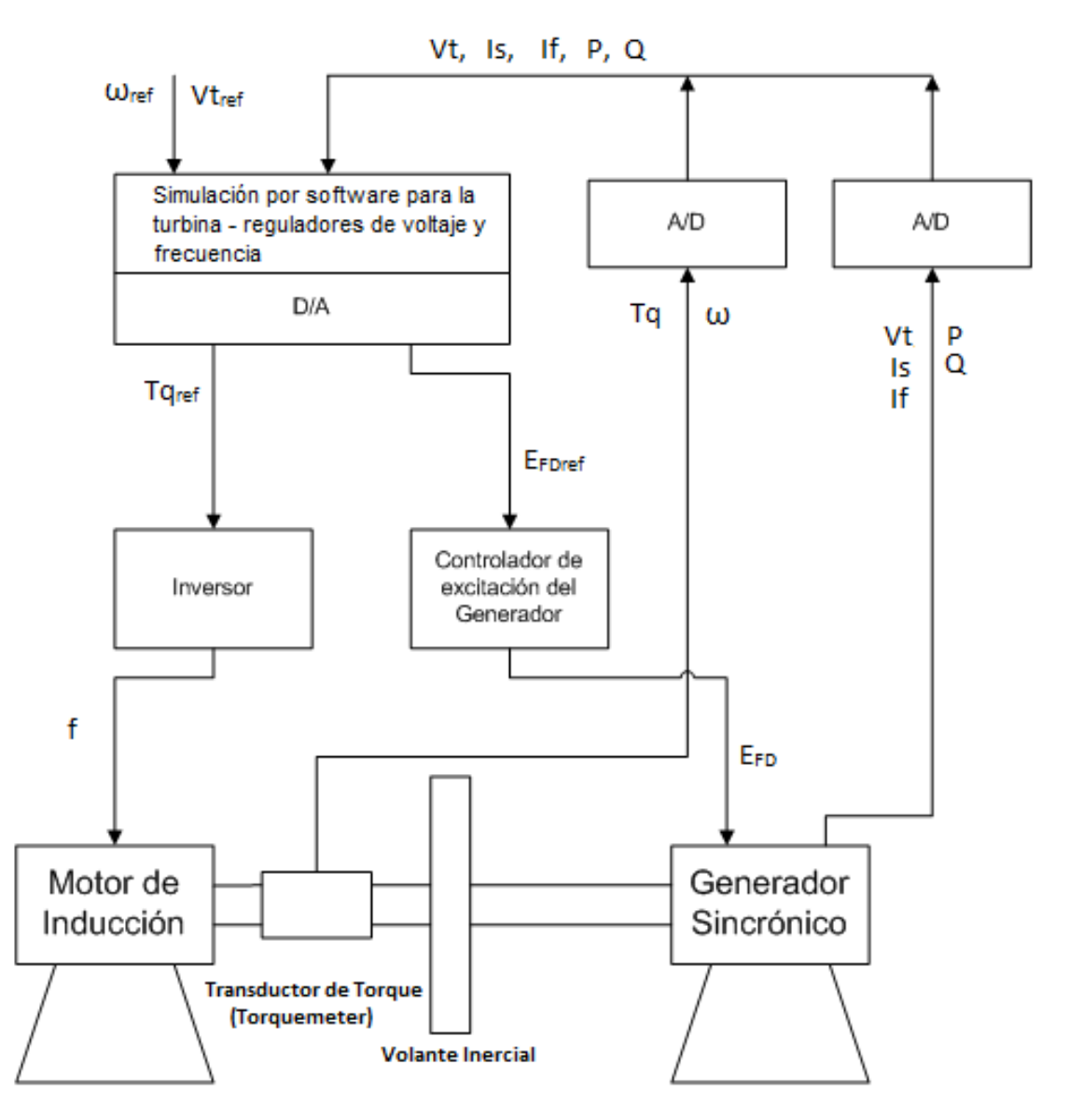

Fig 4.29 Esquema de control para el grupo motor de inducción – generador sincrónico

# **CAPÍTULO 5**

## **ANÁLISIS DE RESULTADOS**

## **5.1 ANÁLISIS DE RESULTADOS**

En el presente capítulo se simula en *Digsilent Powerfactory,* el comportamiento del sistema de Laboratorio. Cabe señalar que para dicha simulación se han tomado algunos datos del proyecto de titulación de José Enríquez, cuyo trabajo abarca el modelamiento de las líneas de transmisión del sistema. Así mismo debido a que aún no existen resultados en el proyecto de modelación de carga, para la simulación se ha procedido a estimar valores a partir de despachos efectuados por el CENACE.

Para la simulación del sistema se han tomado los datos de carga correspondientes a demanda máxima, descritos en la Tabla 5.1.

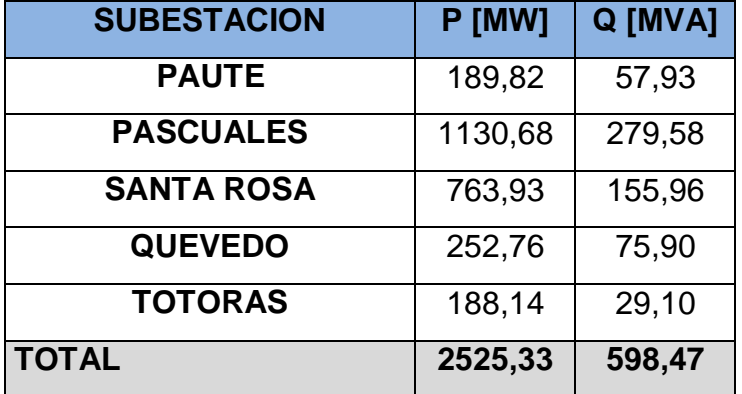

Tabla 5.1 Datos de carga del SNI para simulación en demanda máxima

Los datos correspondientes a demanda mínima se muestran en la Tabla 5.2.

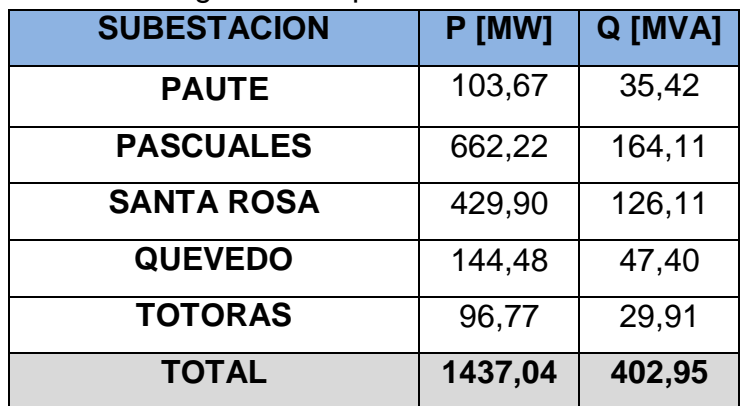

Tabla 5.2 Datos de carga del SNI para simulación en demanda mínima

Para la simulación se ha realizado la reducción correspondiente de los valores de carga en las diferentes barras, mediante el factor de reducción de potencia descrito en 2.2, obteniéndose los valores de las Tablas 5.3 y 5.4.

| <u>Sivi en demanda maxima.</u> |        |         |         |  |
|--------------------------------|--------|---------|---------|--|
| <b>SUBESTACION</b>             | P [kW] | Q [kVA] | S [kVA] |  |
| <b>PAUTE</b>                   | 3,80   | 1,16    | 3,97    |  |
| <b>PASCUALES</b>               | 22,61  | 5,59    | 23,29   |  |
| <b>SANTA ROSA</b>              | 15,28  | 3,12    | 15,59   |  |
| <b>QUEVEDO</b>                 | 5,06   | 1,52    | 5,28    |  |
| <b>TOTORAS</b>                 | 3,76   | 0,58    | 3,81    |  |
| <b>TOTAL</b>                   | 50,51  | 11,97   | 51,91   |  |

Tabla 5.3 Datos de carga del sistema reducido del Laboratorio para simulación del SNI en demanda máxima.

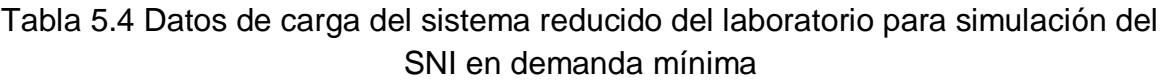

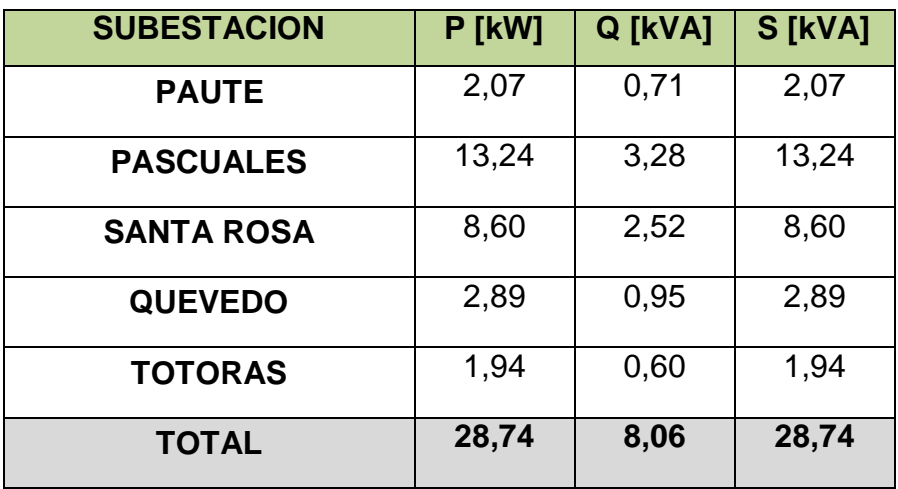

Los datos de parámetros de las líneas de transmisión utilizados en la simulación se muestran en la Tabla 5.5.

| <b>Lauvialullu Juul</b>     |                           |                           |                |           |                |                |                |               |
|-----------------------------|---------------------------|---------------------------|----------------|-----------|----------------|----------------|----------------|---------------|
| Línea de Transmisión        | R <sub>1</sub>            | X <sub>1</sub>            | C <sub>1</sub> | <b>B1</b> | R <sub>0</sub> | X <sub>0</sub> | C <sub>1</sub> | <b>B0</b>     |
|                             | $\lceil \Omega/km \rceil$ | $\lceil \Omega/km \rceil$ | [uF/km]        | [uS/km]   | [Ω/km]         | $\Omega/km$ ]  | [uF/km]        | $\Omega/km$ ] |
| <b>Santa Rosa - Totoras</b> | 0,051                     | 0,463                     | 0,010          | 3,598     | 0,248          | 1,384          | 0,006          | 2,292         |
| <b>Paute - Totoras</b>      | 0,051                     | 0,463                     | 0,010          | 3,598     | 0,248          | 1,384          | 0,006          | 2,292         |
| <b>Paute - Pascuales</b>    |                           |                           |                |           |                |                |                |               |
| Zona 1                      | 0,050                     | 0,446                     | 0,010          | 3,727     | 0,231          | 1,455          | 0,006          | 2,251         |
| Zona 2                      | 0,051                     | 0,463                     | 0,010          | 3,598     | 0,248          | 1,384          | 0,006          | 2,292         |
| <b>Quevedo - Pascuales</b>  | 0,050                     | 0,446                     | 0,010          | 3,727     | 0,231          | 1,455          | 0,006          | 2,251         |
| Santa Rosa - Quevedo        |                           |                           |                |           |                |                |                |               |
| Zona 1                      | 0.050                     | 0,446                     | 0,010          | 3,727     | 0,231          | 1,455          | 0,006          | 2,251         |
| Zona 2                      | 0,051                     | 0.463                     | 0,010          | 3,598     | 0,248          | 1,384          | 0,006          | 2,292         |

Tabla 5.5 Parámetros de líneas de transmisión para el sistema reducido del Laboratorio [30]

Los datos de generación tomados y reducidos al sistema del Laboratorio mediante el factor de reducción de potencia descrito en 2.2, se detallan en las Tablas 5.6 y 5.7 para demanda máxima y mínima respectivamente.

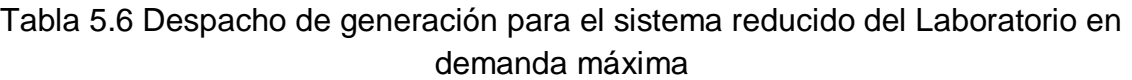

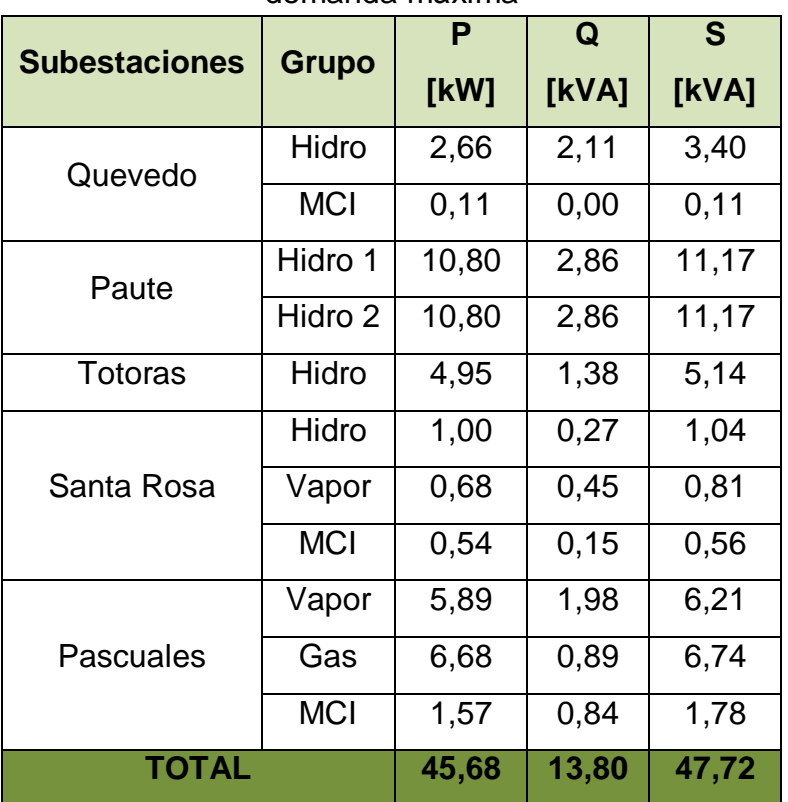

| <b>Subestaciones</b> | P            |       | Q       | S     |  |
|----------------------|--------------|-------|---------|-------|--|
|                      | <b>Grupo</b> | [kW]  | [kVA]   | [kVA] |  |
| Quevedo              | Hidro        | 1,06  | 0,08    | 1,06  |  |
|                      | <b>MCI</b>   | 0,08  | 0,00    | 0,08  |  |
| Paute                | Hidro 1      | 10,25 | 1,63    | 10,38 |  |
|                      | Hidro 2      | 10,25 | 1,63    | 10,38 |  |
| <b>Totoras</b>       | Hidro        | 3,69  | 0,22    | 3,70  |  |
| Santa Rosa           | Hidro        | 0,75  | 0,22    | 0,78  |  |
|                      | Vapor        | 0,00  | $-0,08$ | 0,08  |  |
|                      | MCI          | 0,25  | 0,02    | 0,25  |  |
| Pascuales            | Vapor        | 2,15  | 0,96    | 2,36  |  |
|                      | Gas          | 0,00  | 0,35    | 0,35  |  |
|                      | <b>MCI</b>   | 0,07  | 0,02    | 0,07  |  |
| <b>TOTAL</b>         |              | 28,54 | 0,00    | 28,54 |  |

Tabla 5.7 Despacho de generación para el sistema reducido del laboratorio en demanda mínima

Se ha procedido a simular el sistema en *Digsilent Powerfactory,* obteniéndose el diagrama unifilar de la Figura 5.1. El diagrama unifilar del SNI completo se encuentra incluido en el Anexo 6.

La finalidad de la simulación es dar un ejemplo del tipo de estudios que se pueden llevar a cabo en el sistema reducido del Laboratorio. Se efectúan a continuación estudios de flujos de potencia, cortocircuitos y estabilidad transitoria.

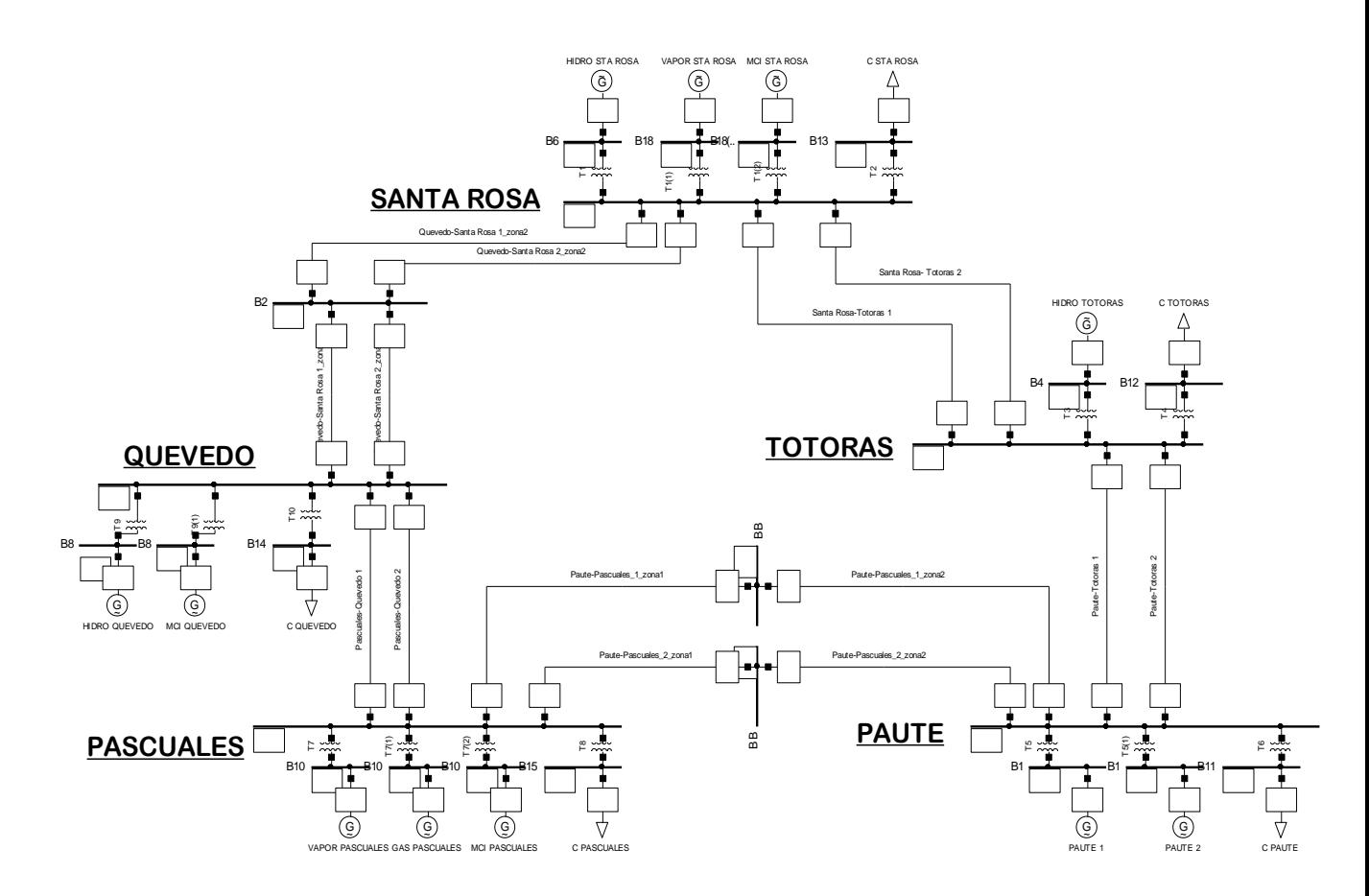

Figura 5.1 Sistema de Laboratorio simulado en *Digsilent Powerfactory*

# **5.2 ESTUDIOS ELÉCTRICOS A REALIZARSE EN EL SISTEMA DEL LABORATORIO**

## **5.2.1 ESTUDIO DE FLUJOS DE POTENCIA**

Se realiza la simulación de flujos de potencia para demandas máxima y mínima mediante el programa *Digsilent Powerfactory,* Para ambos casos de estudio, se obtienen resultados de voltajes de barra (Tabla 5.8 y Tabla 5.11), potencia en generadores (Tabla 5.9 y Tabla 5.12), y voltajes y cargabilidad en las líneas de transmisión (Tabla 5.10 y Tabla 5.13).

#### **Resultados para Demanda Máxima:**

Tabla 5.8 Voltajes de barra del SNI reducido en demanda máxima, obtenidos de simulación en *Digsilent Powerfactory*

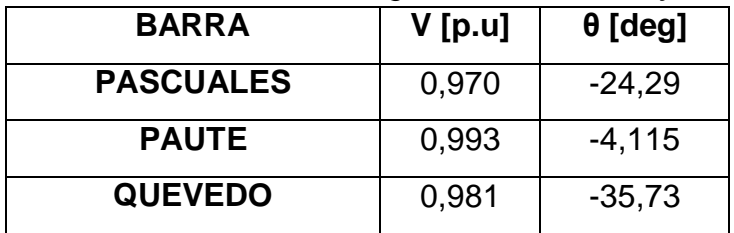

| <b>SANTA ROSA</b> | 0.968 | -44.77   |
|-------------------|-------|----------|
| <b>TOTORAS</b>    | 0.997 | $-30,03$ |

Tabla 5.9 Potencia en generadores del SNI reducido en demanda máxima, datos obtenidos de simulación en *Digsilent Powerfactory*

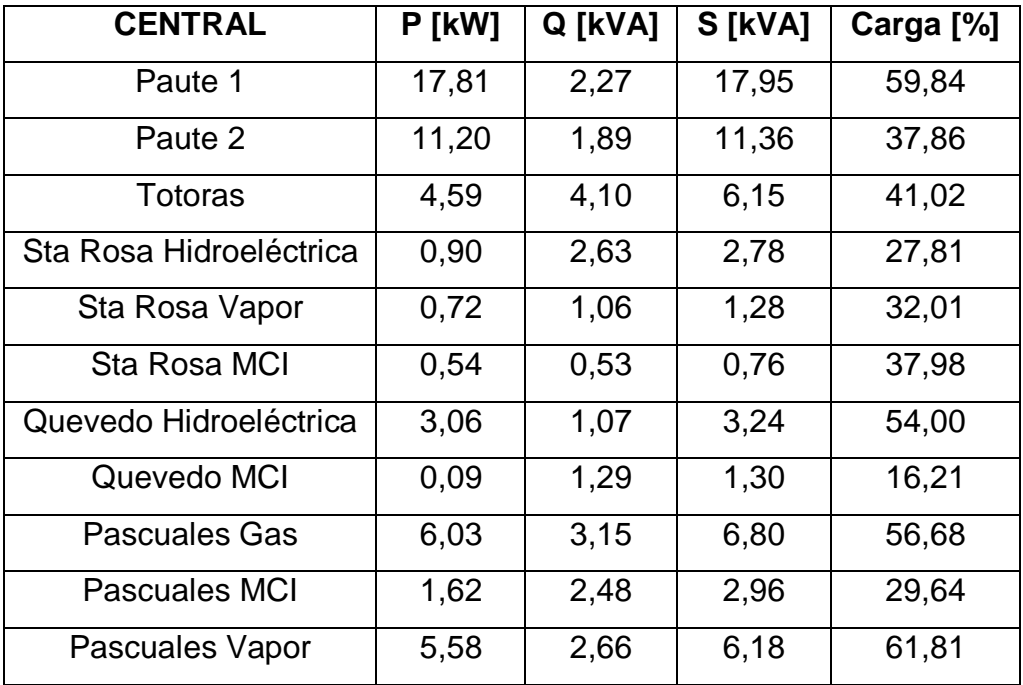

Tabla 5.10 Voltaje y cargabilidad en las líneas de transmisión del SNI reducido en demanda máxima, datos de la simulación en *Digsilent Powerfactory*

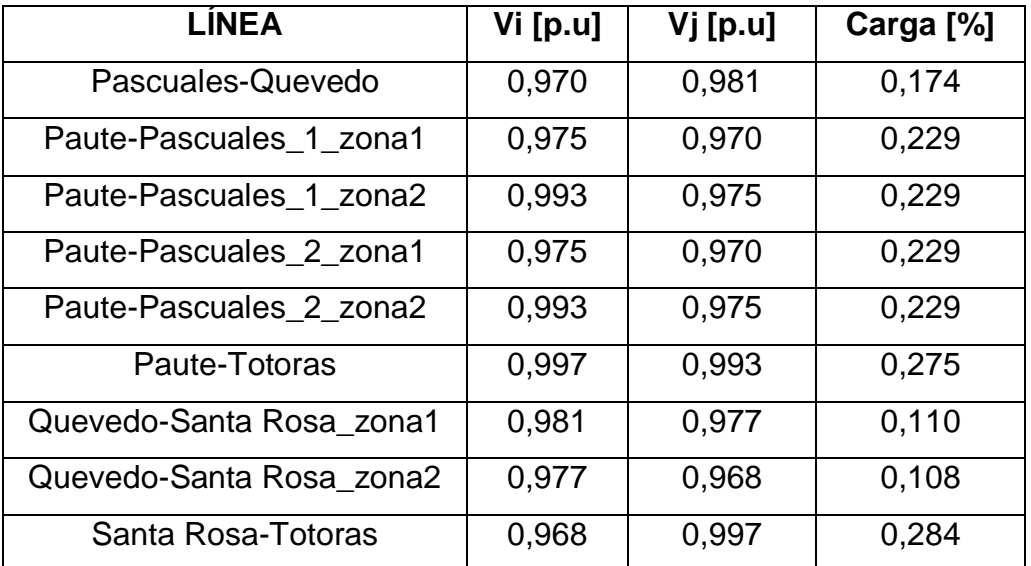

## **Resultados para Demanda Mínima:**

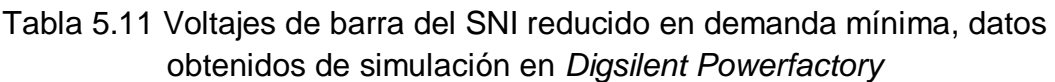

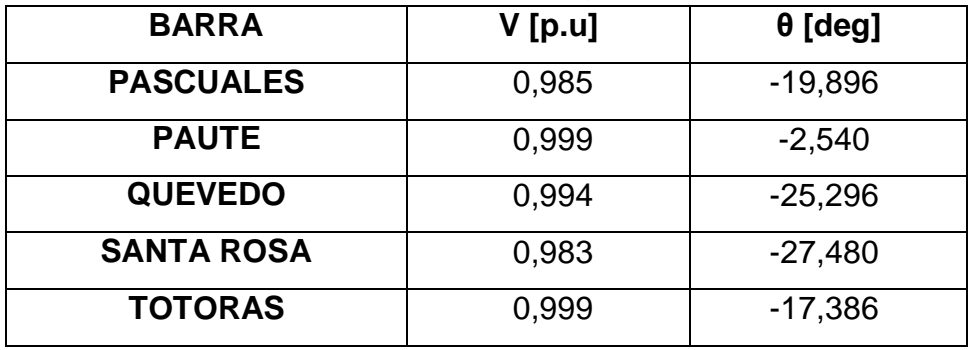

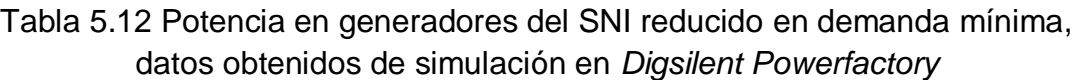

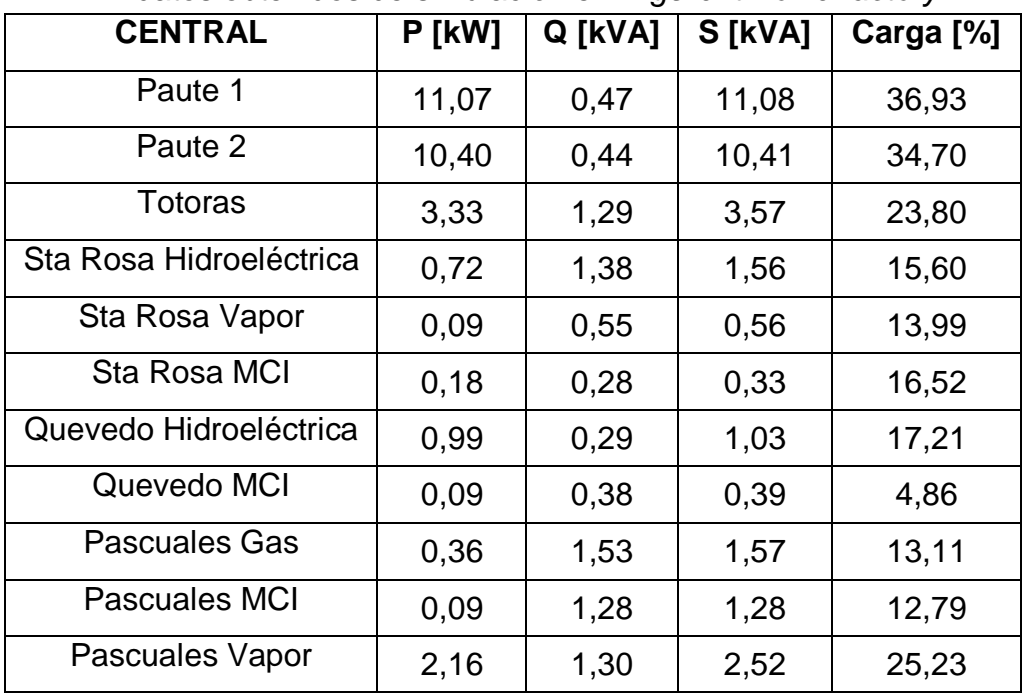

Tabla 5.13 Voltaje y cargabilidad en las líneas de transmisión del SNI reducido en demanda mínima, datos de simulación en *Digsilent Powerfactory*

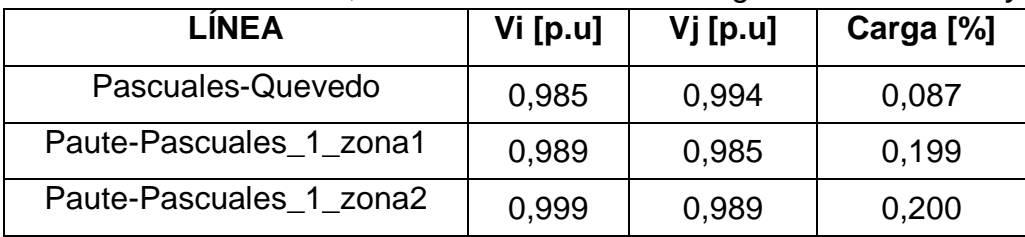

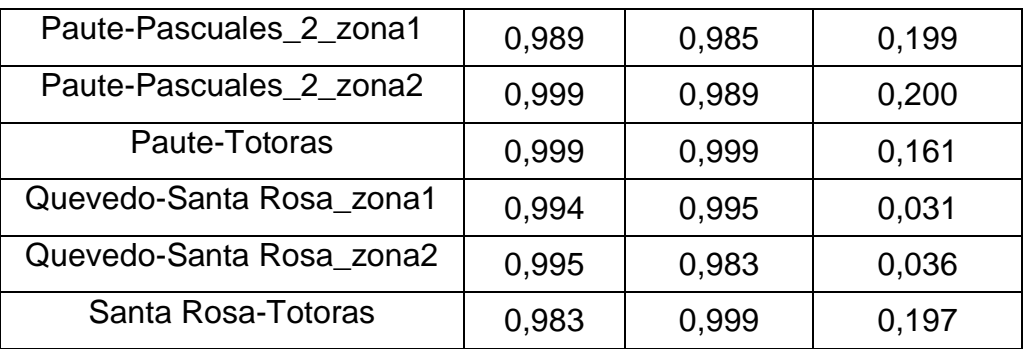

## **5.2.2 ESTUDIO DE FALLAS DE CORTOCIRCUITOS**

Se realiza la simulación de fallas de cortocircuitos para demandas máxima y mínima mediante el programa *Digsilent Powerfactory,* Para ambos casos de estudio se obtienen resultados de corrientes y potencias de corto circuito para fallas trifásicas (Tabla 5.14 y Tabla 5.16) y para fallas monofásicas (Tabla 5.15 y Tabla 5.17).

## **Resultados para Demanda Máxima:**

### **Fallas Trifásicas:**

Tabla 5.14 Corrientes y potencias de corto circuito en falla trifásica para el SNI reducido en demanda máxima, datos obtenidos de simulación en *Digsilent Powerfactory*

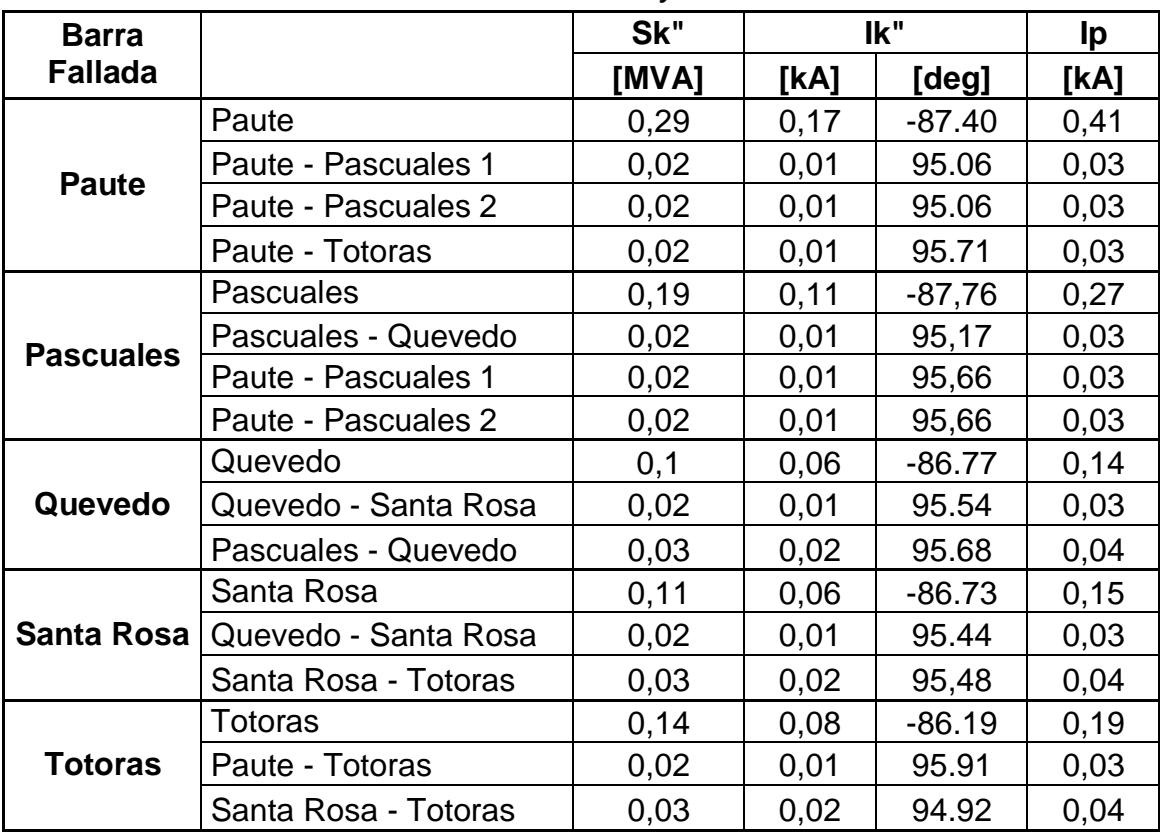

### **Fallas Monofásicas:**

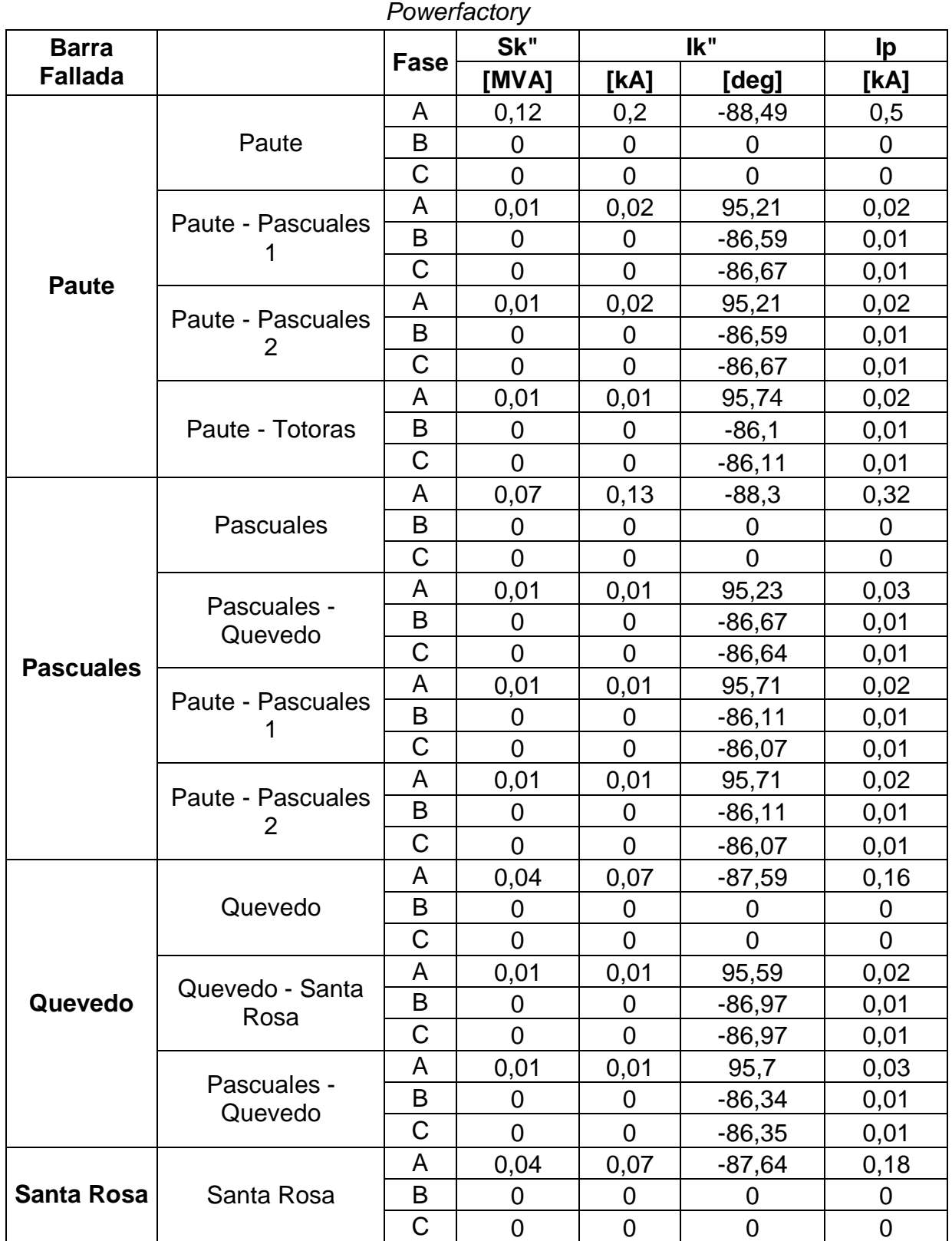

Tabla 5.15 Corrientes y potencias de corto circuito en falla monofásica para el SNI reducido en demanda máxima, datos obtenidos de simulación en *Digsilent* 

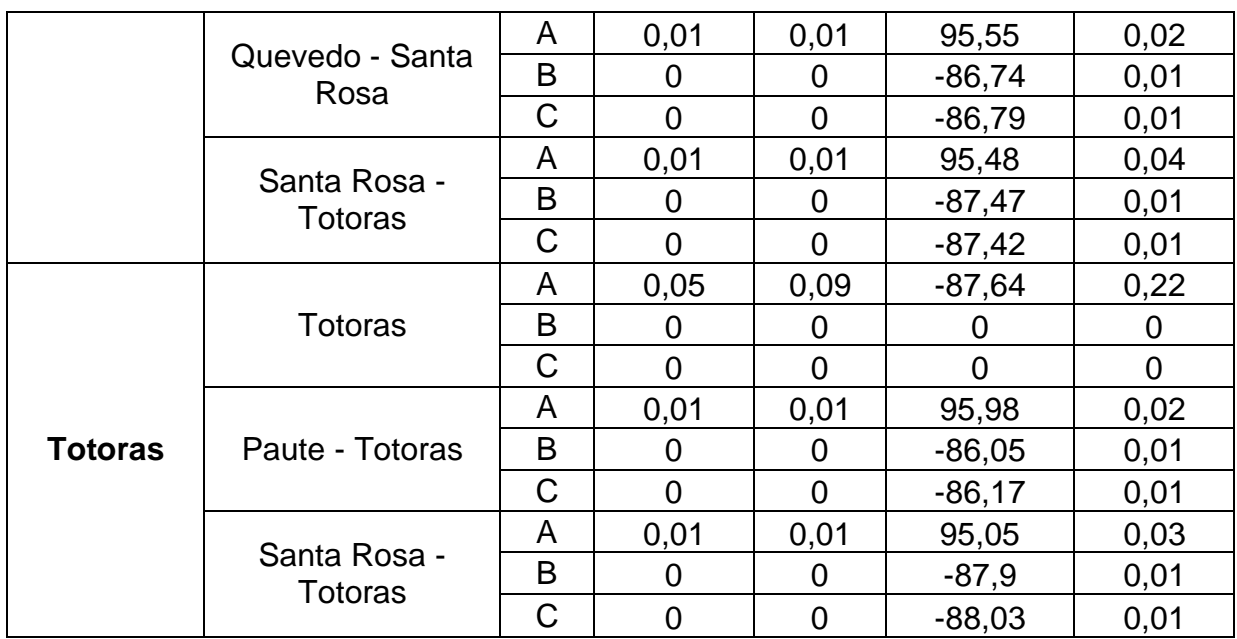

## **Resultados para Demanda Mínima:**

#### **Fallas Trifásicas:**

Tabla 5.16 Corrientes y potencias de corto circuito en falla trifásica para el SNI reducido en demanda mínima, datos obtenidos de simulación en *Digsilent Powerfactory*

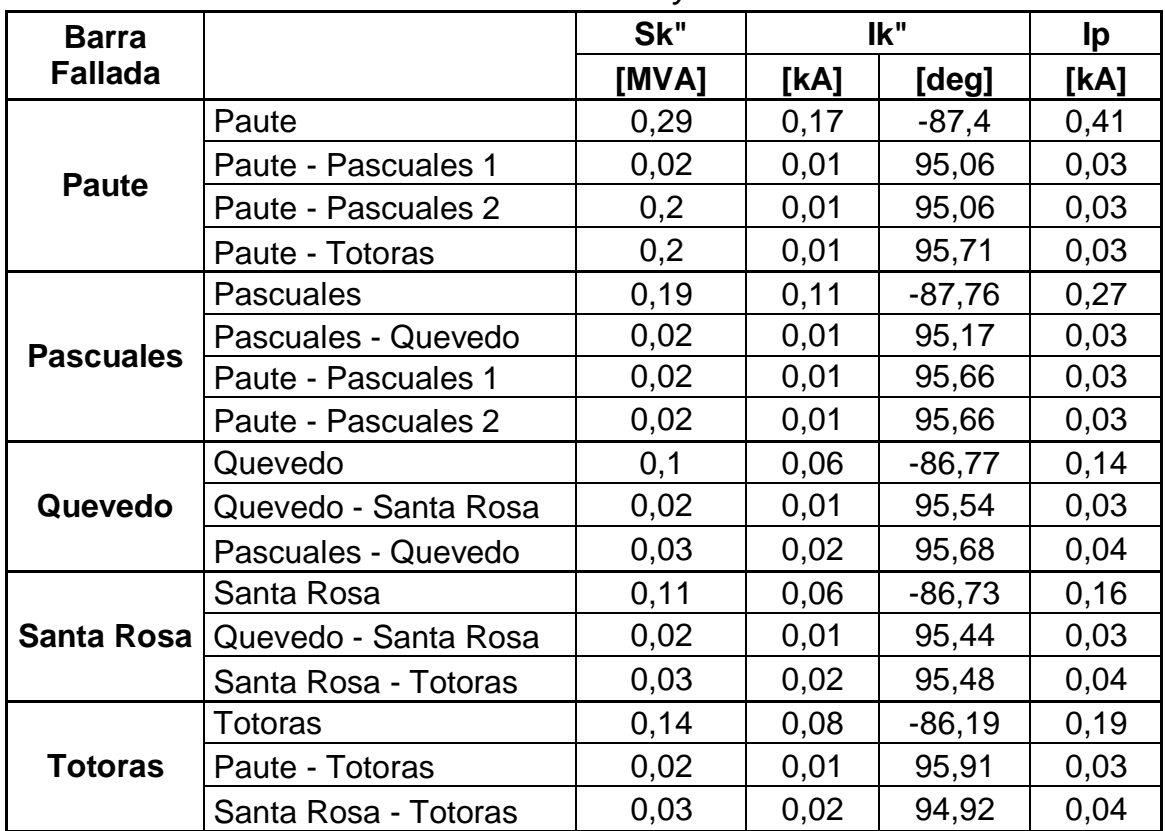

#### **Fallas Monofásicas:**

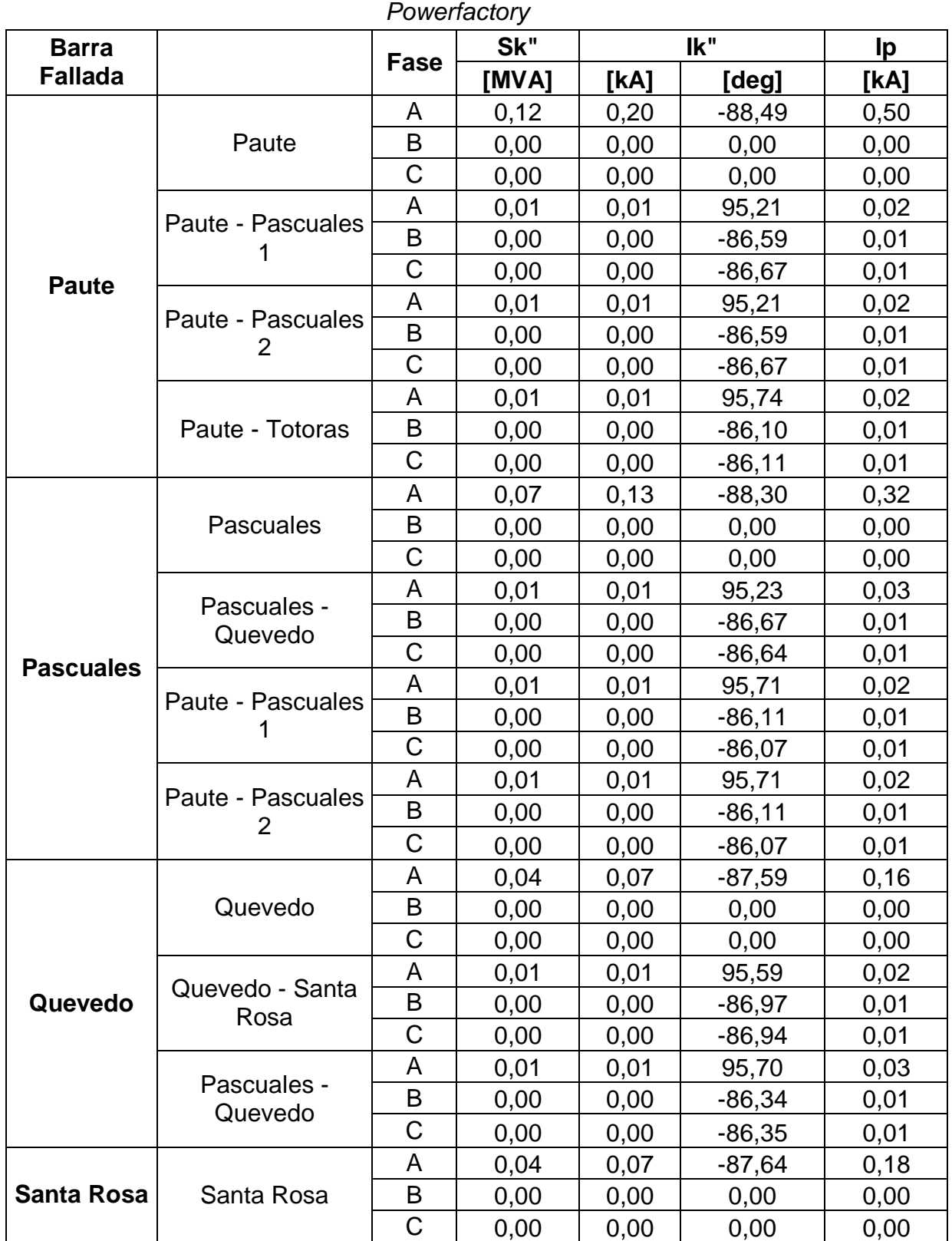

Tabla 5.17 Corrientes y potencias de corto circuito en falla monofásica para el SNI reducido en demanda mínima, datos obtenidos de simulación en *Digsilent* 

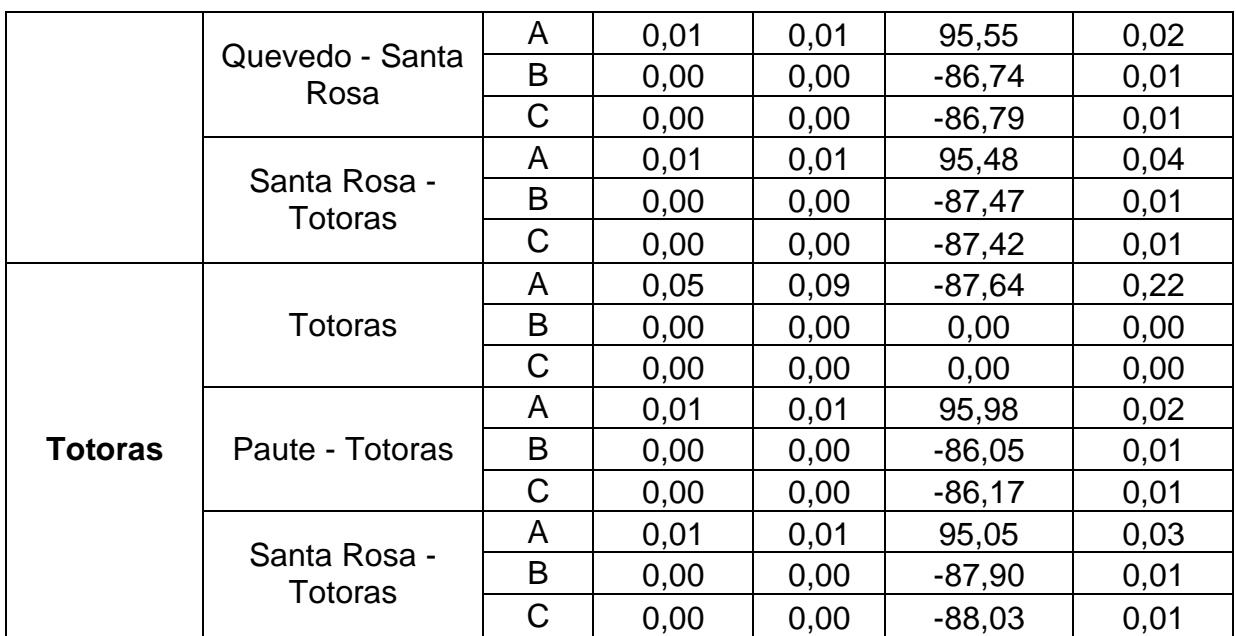

#### **5.2.3 ESTUDIOS DE ESTABILIDAD TRANSITORIA**

Se efectúan los estudios de caso en demanda máxima mediante el programa *Digsilent Powerfactory,* para cada una de las siguientes contingencias:

- Salida de Generación:
	- o Generador Hidroeléctrico Paute 1-1
- Salida de Carga:
	- o Carga Barra Pascuales
- Fallas en Líneas:
	- o Santa Rosa Totoras: 1 circuito

En las siguientes Figuras (5.2 – 5.28), se muestra el comportamiento del sistema cuando ocurren las 3 contingencias mencionadas anteriormente. Se puede observar casos de inestabilidad del sistema, como el de la Figura 5.13, el cual representa un caso de análisis para el investigador dentro del Laboratorio. Para el mismo se deberán tomar medidas que conduzcan a lograr estabilidad en el sistema, puede ser mediante la calibración del regulador de velocidad o coordinación de protecciones.

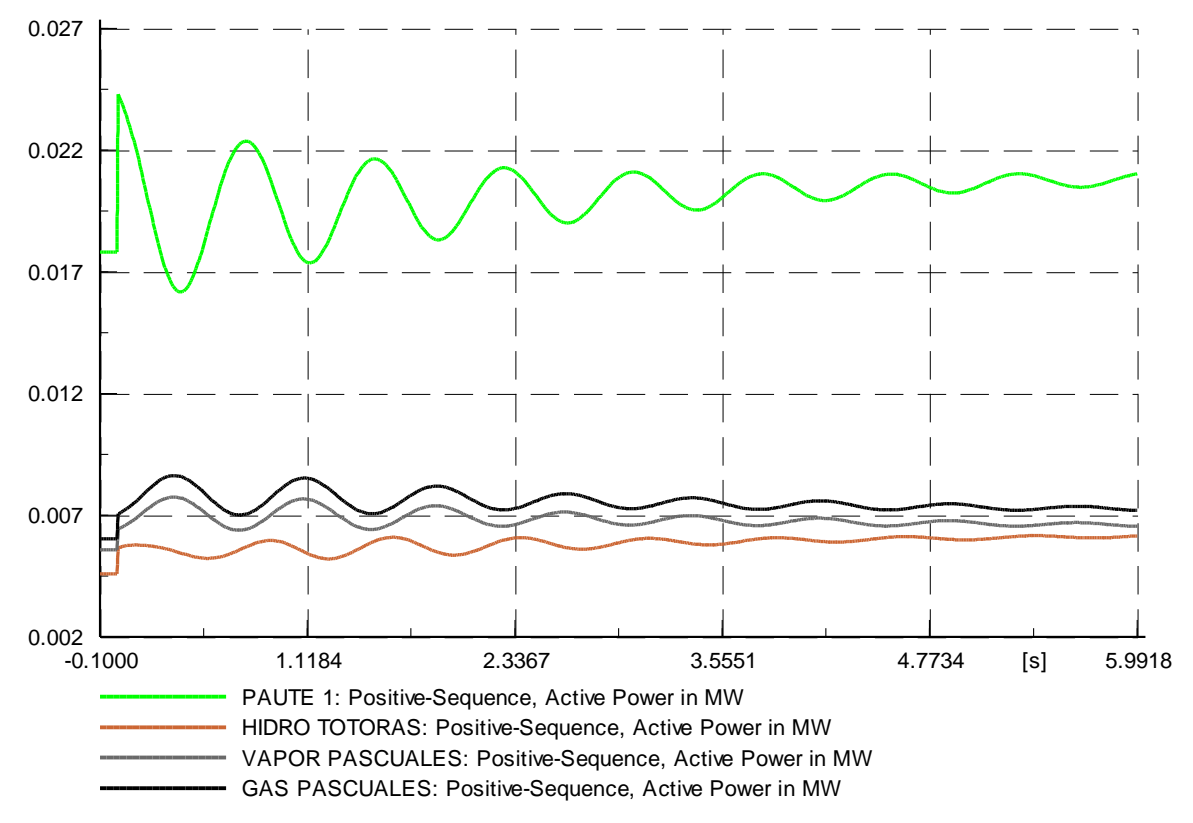

#### **Salida de Generación - Generador Hidroeléctrico Paute 1-1**

Figura 5.2 Potencia activa de generadores – caso salida de generación

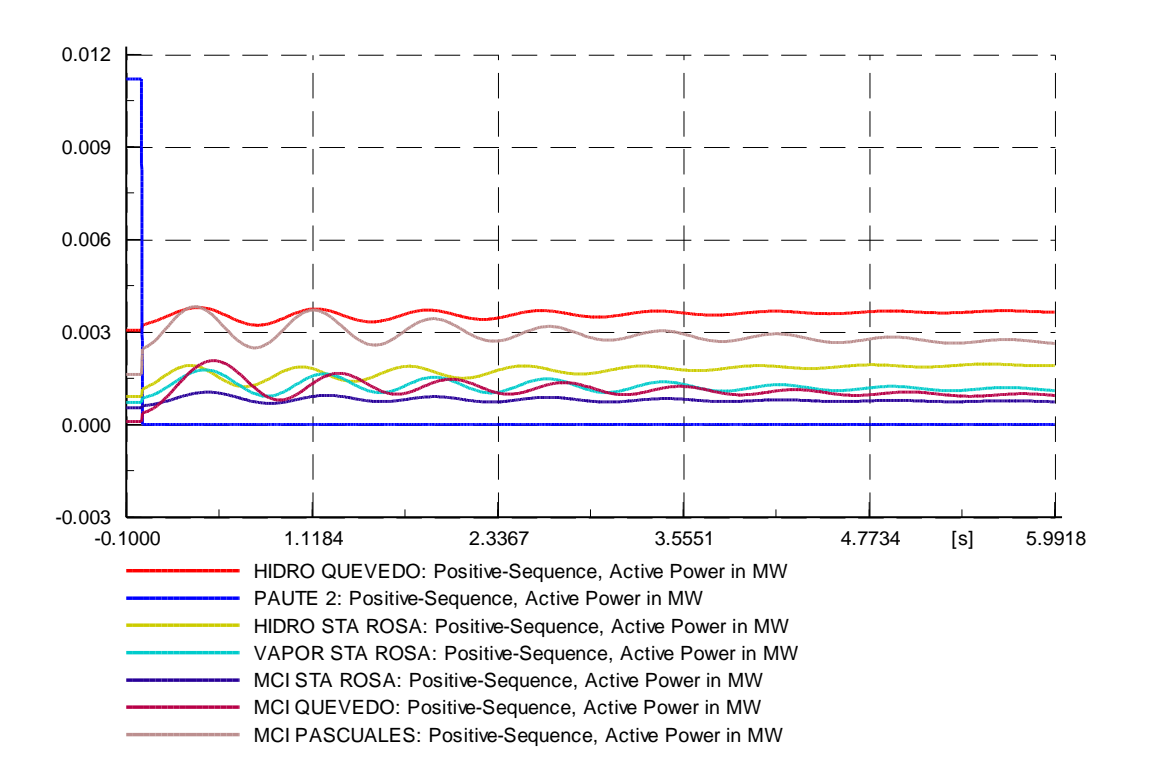

Figura 5.3 Potencia activa de generadores – caso salida de generación

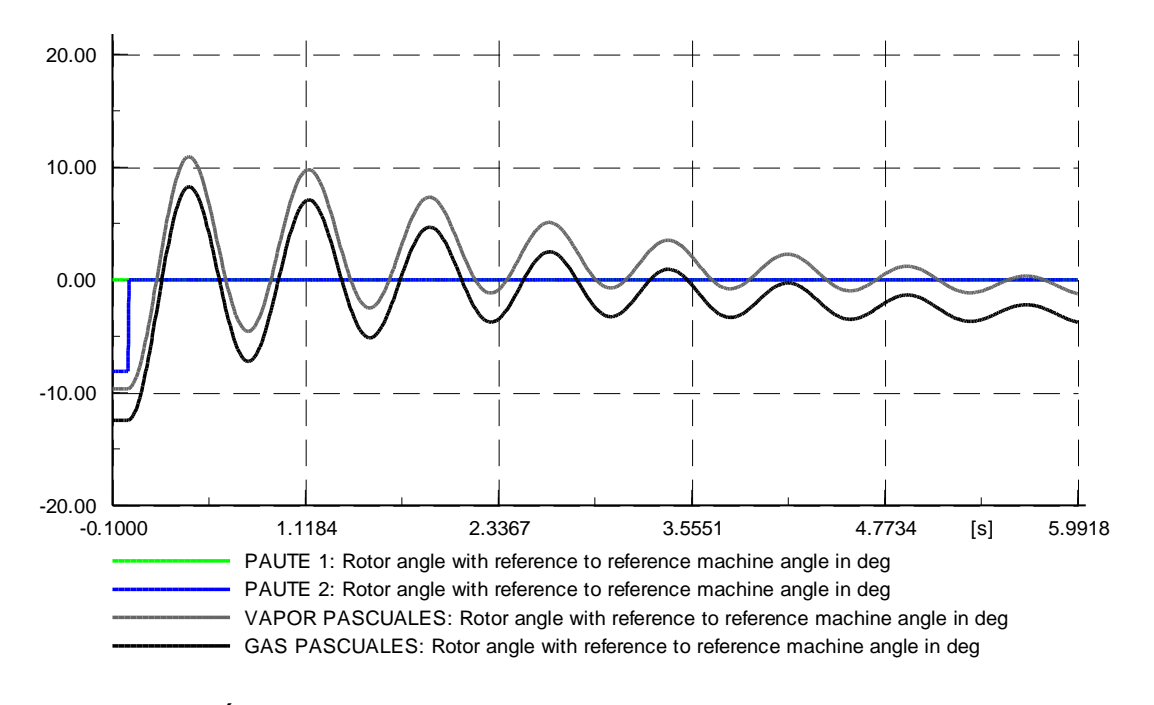

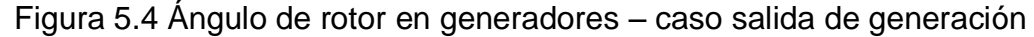

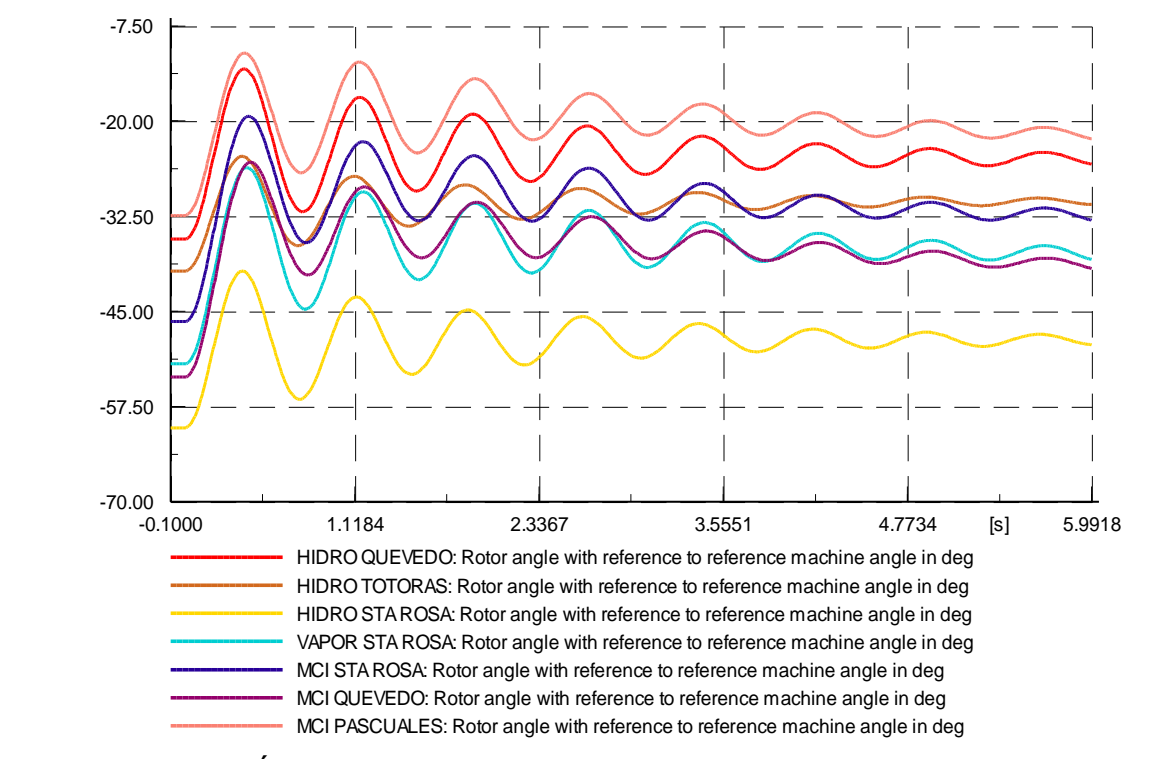

Figura 5.5 Ángulo de rotor en generadores – caso salida de generación

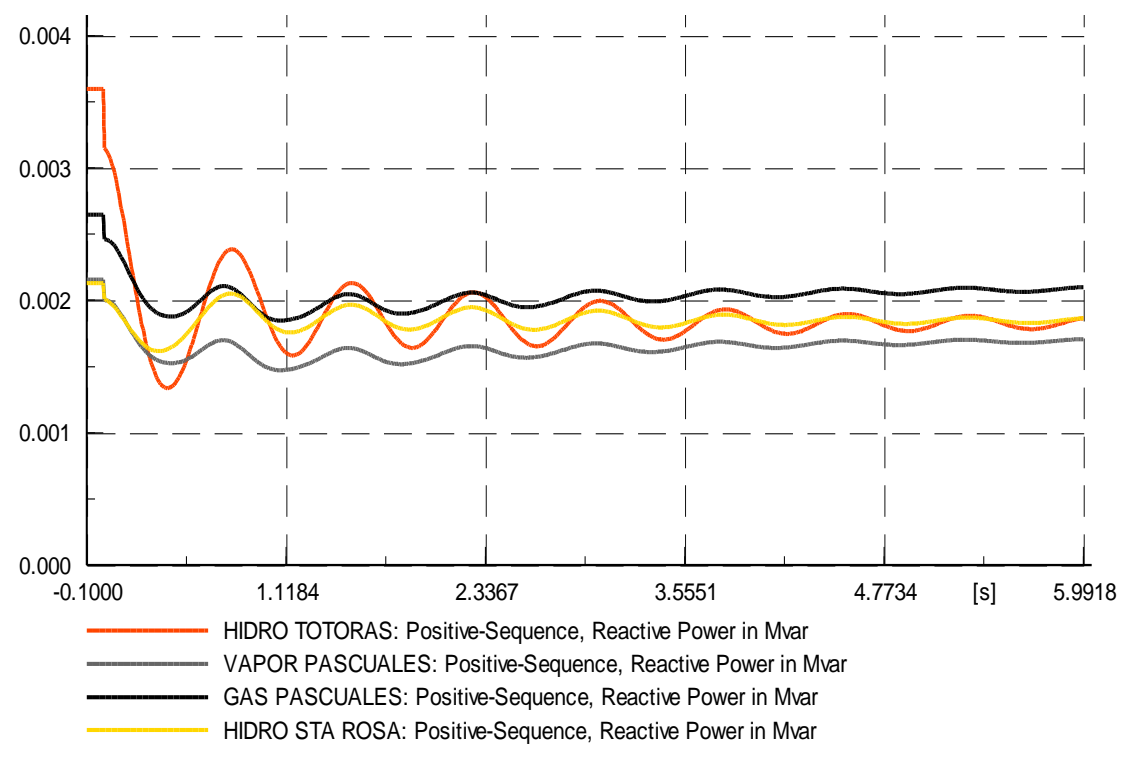

Figura 5.6 Potencia reactiva de generadores – caso salida de generación  $\mathcal{L}$ 

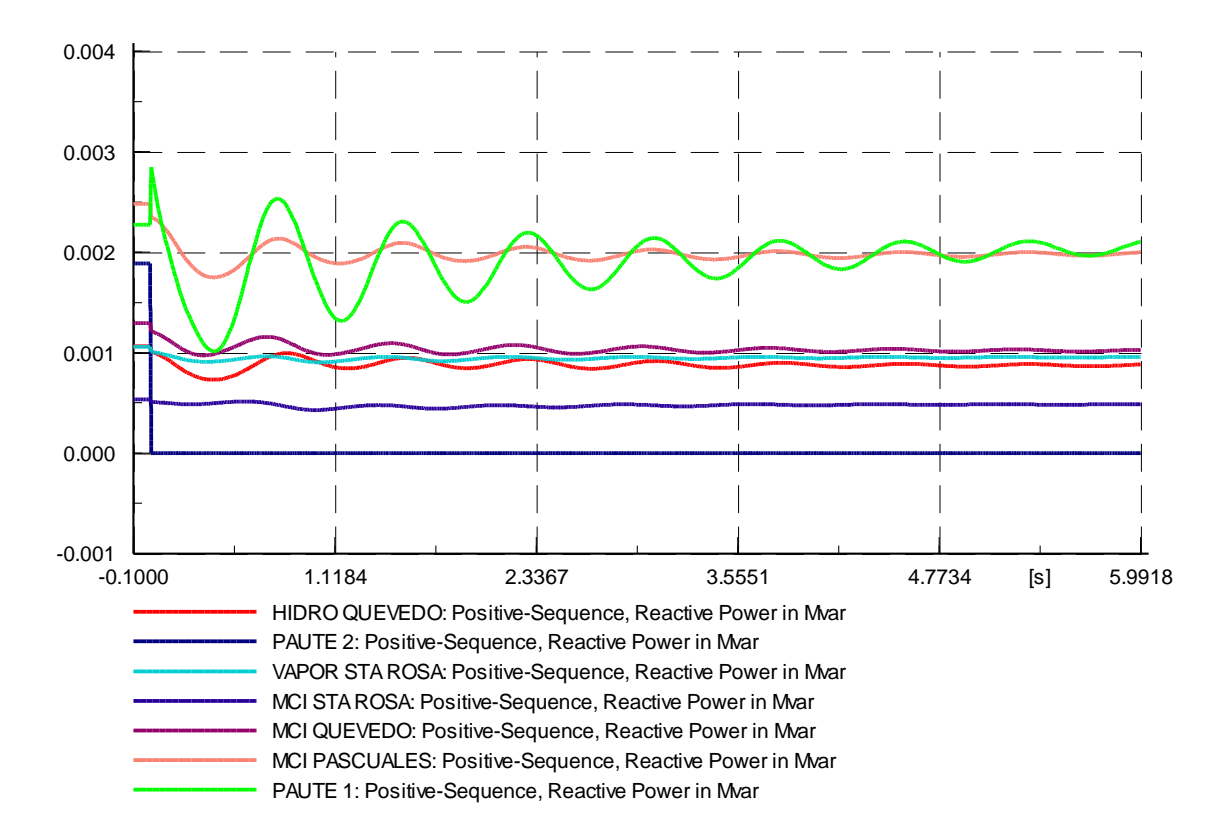

Figura 5.7 Potencia reactiva de generadores – caso salida de generación

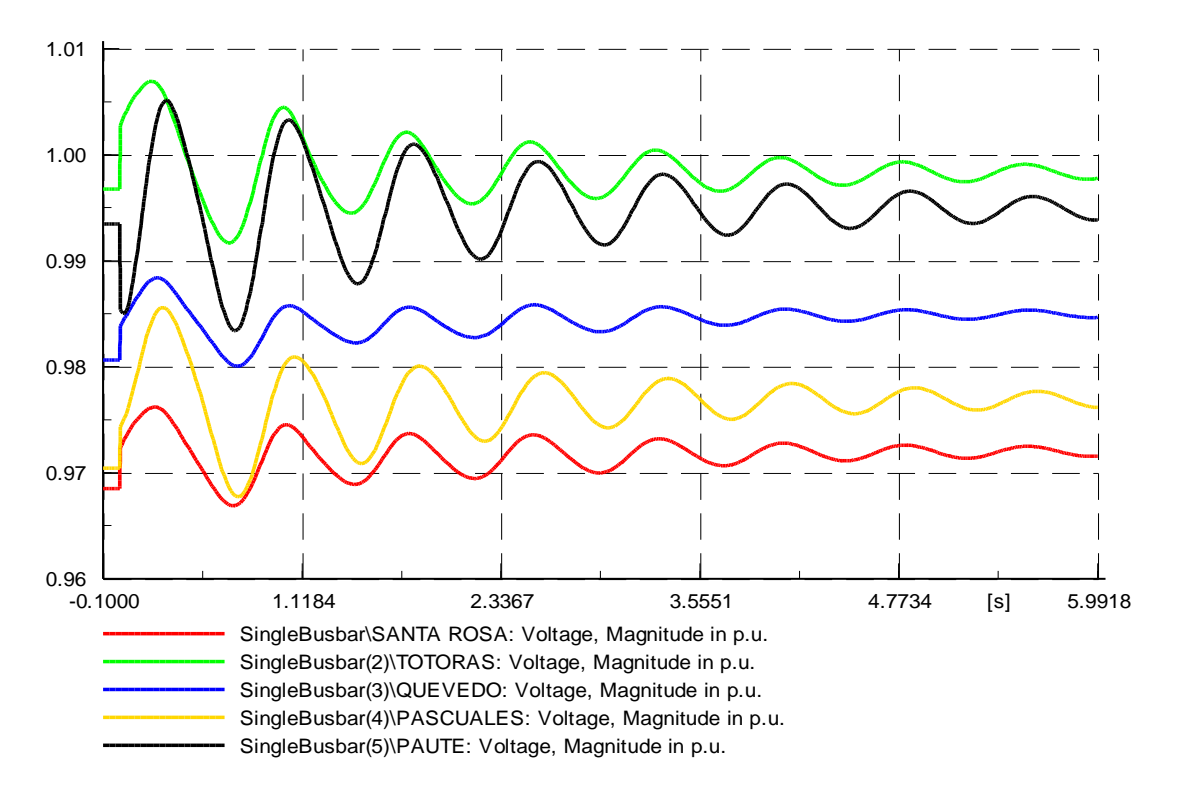

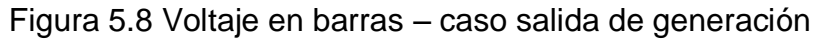

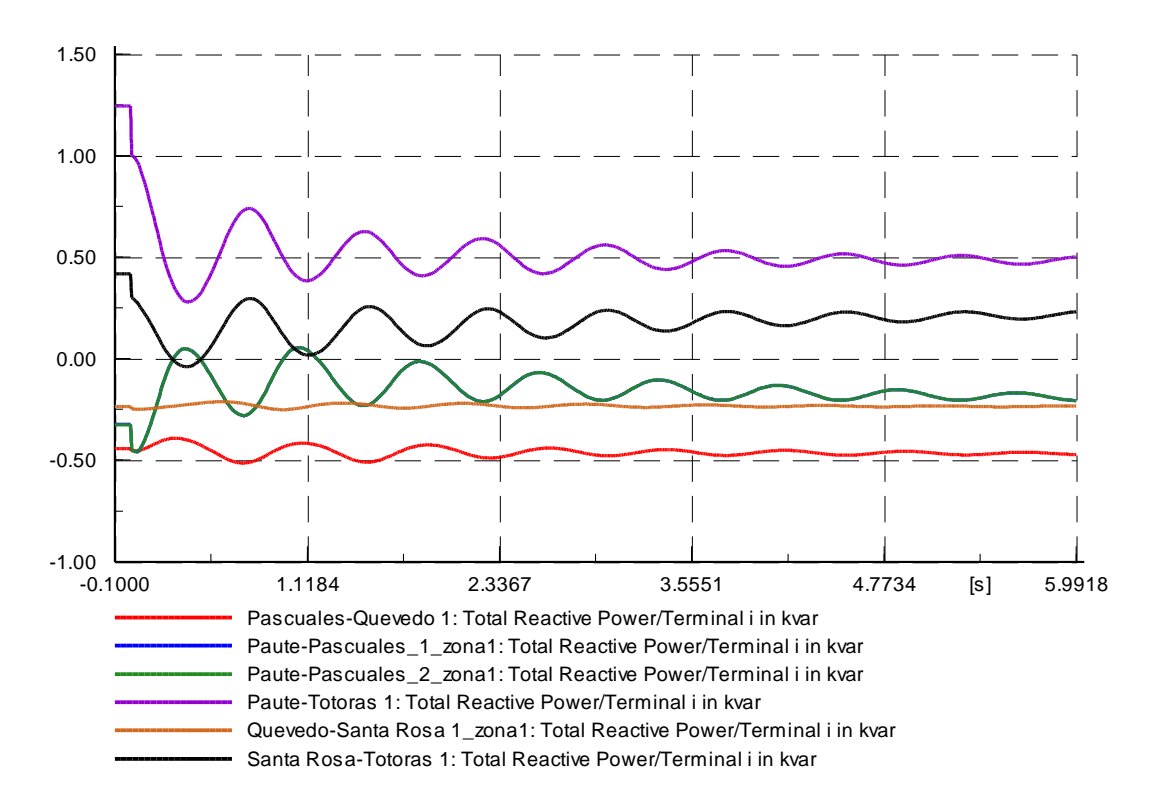

Figura 5.9 Potencia reactiva en líneas de transmisión – caso salida de generación  $R$ 

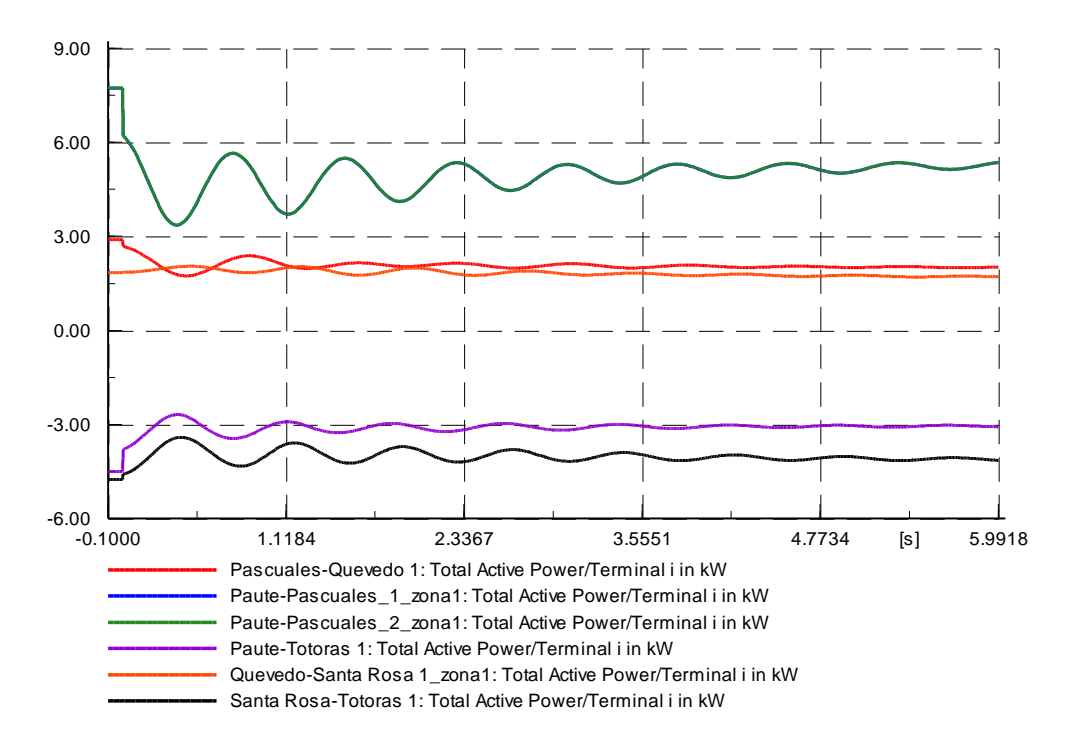

Figura 5.10 Potencia activa en líneas de transmisión – caso salida de generación

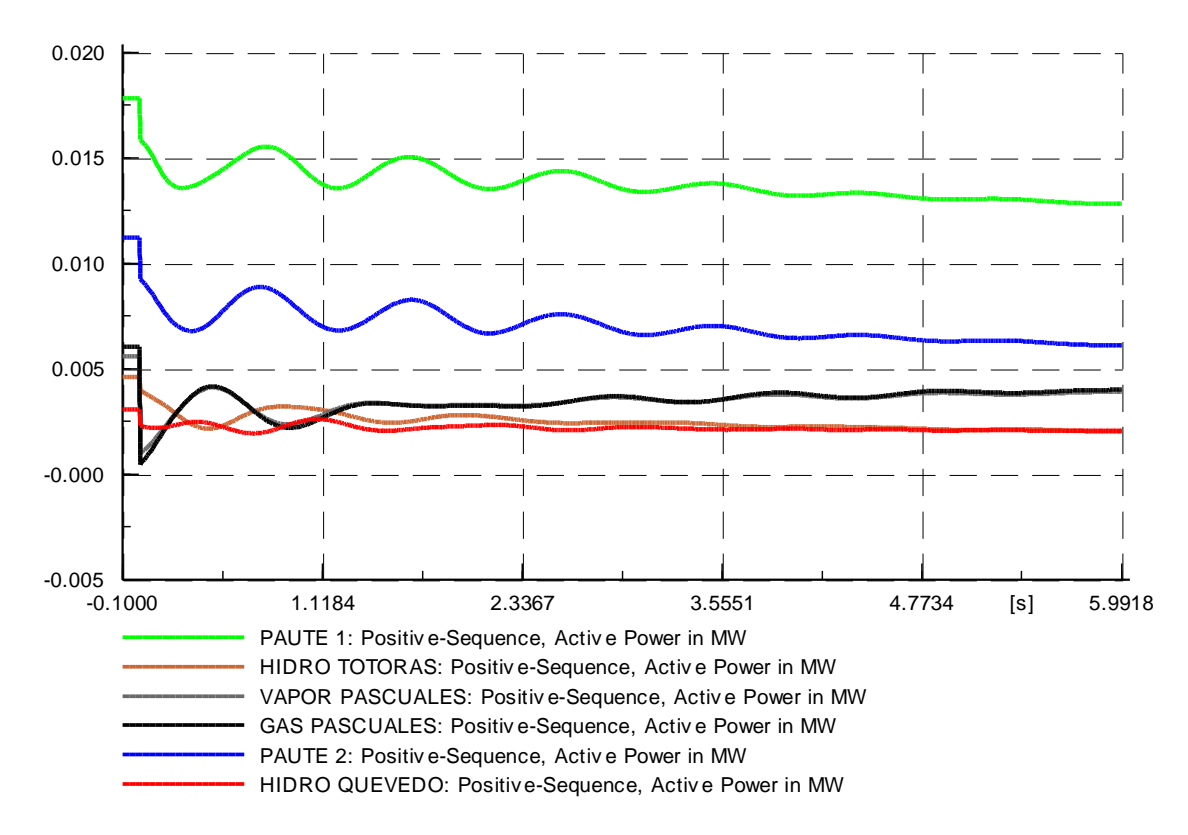

### **Salida de Carga - Carga de la barra Pascuales** 61.00

Figura 5.11 Potencia activa de generadores – caso salida de carga

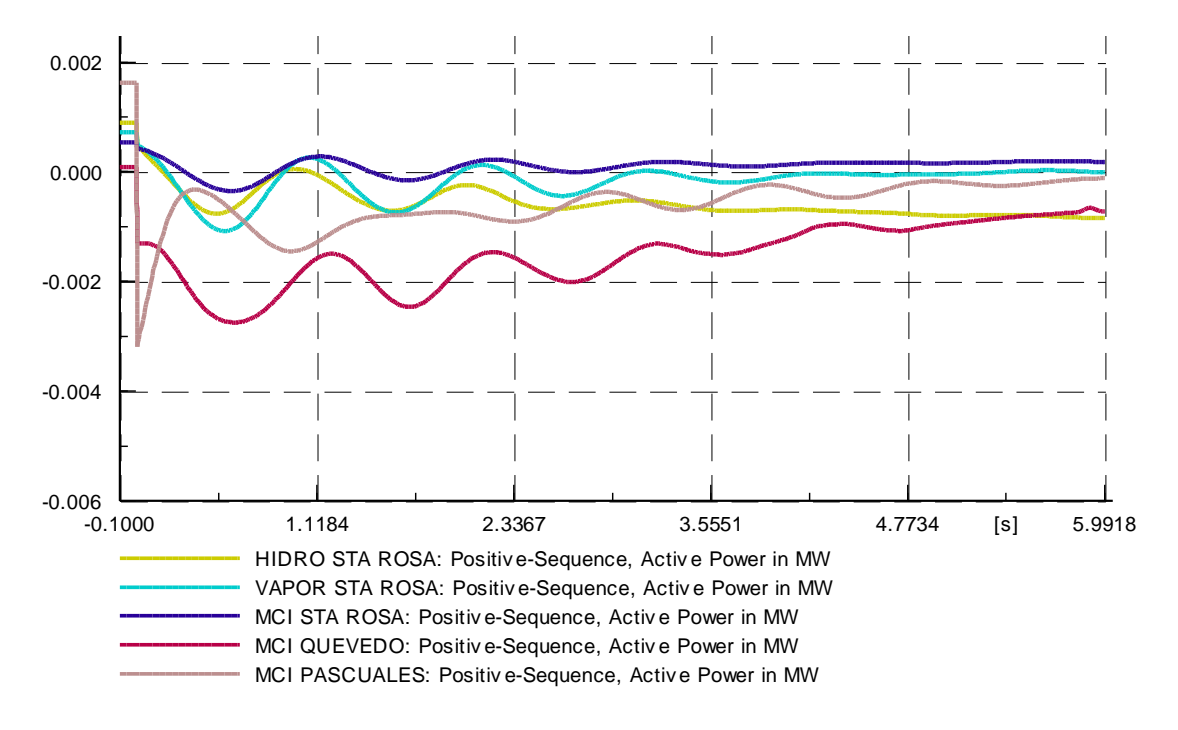

Figura 5.12 Potencia activa de generadores – caso salida de carga

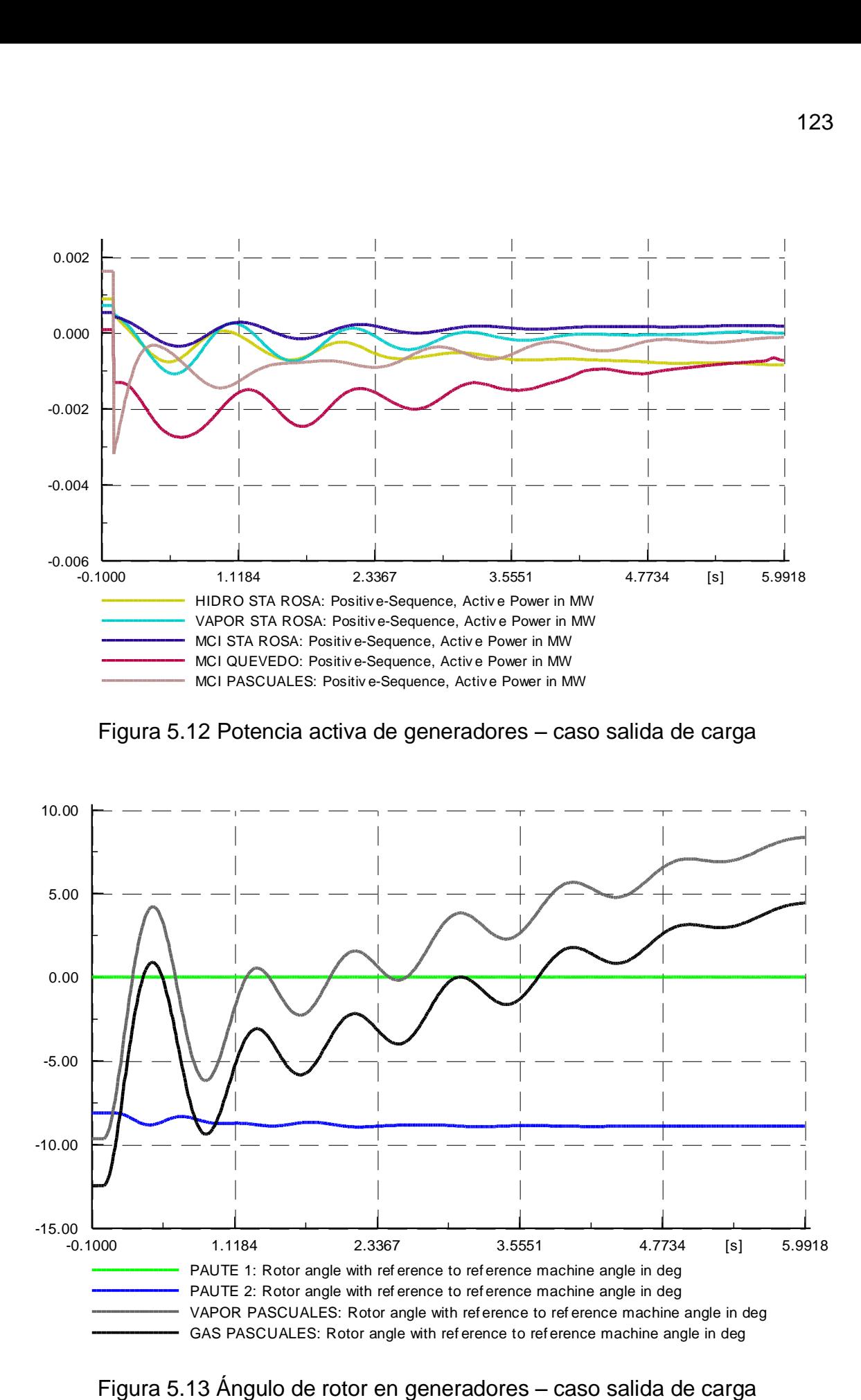

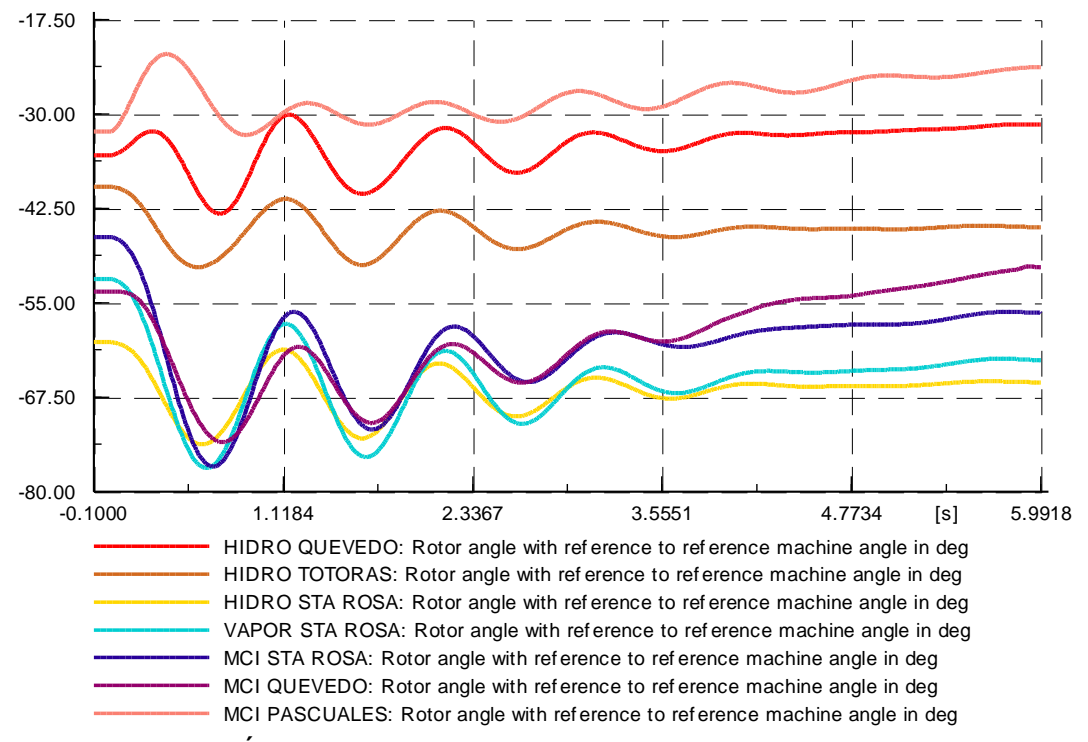

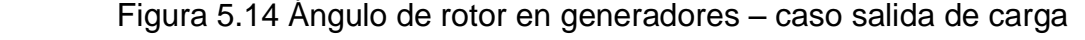

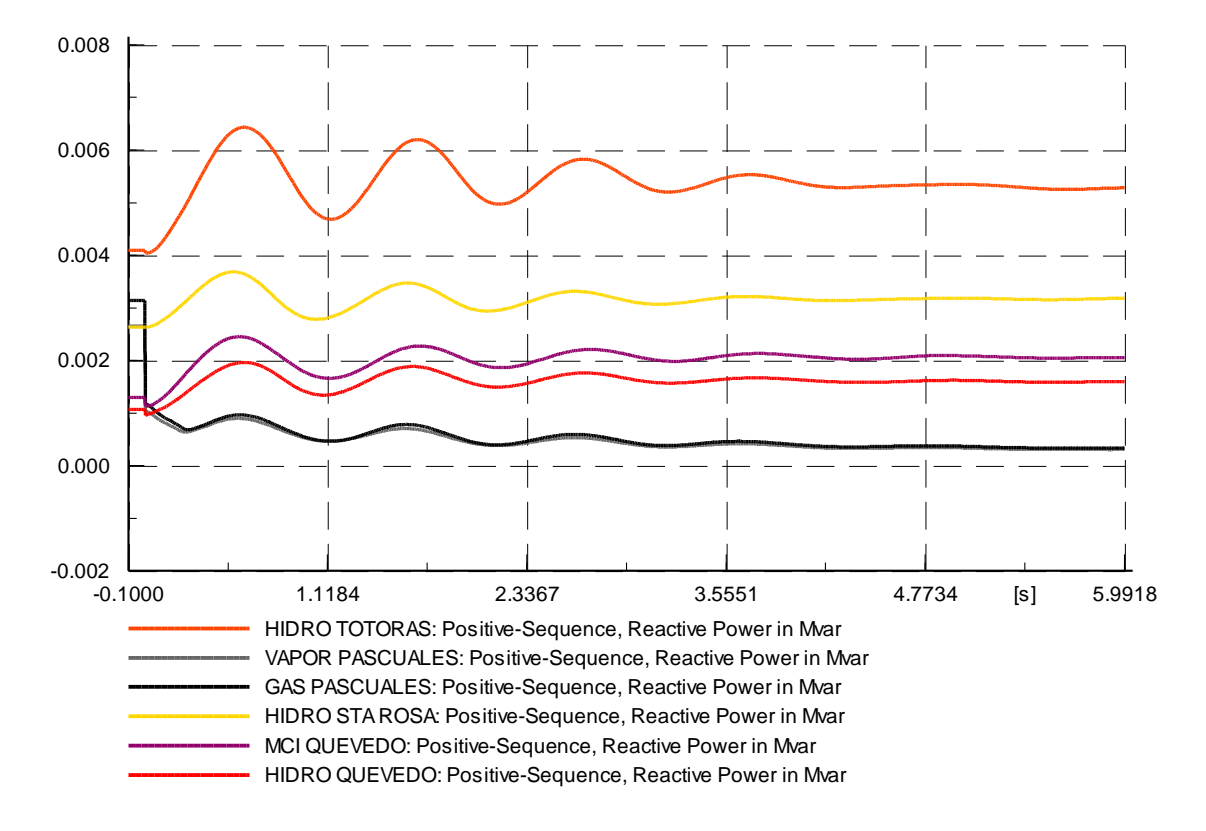

Figura 5.15 Potencia reactiva de generadores – caso salida de carga

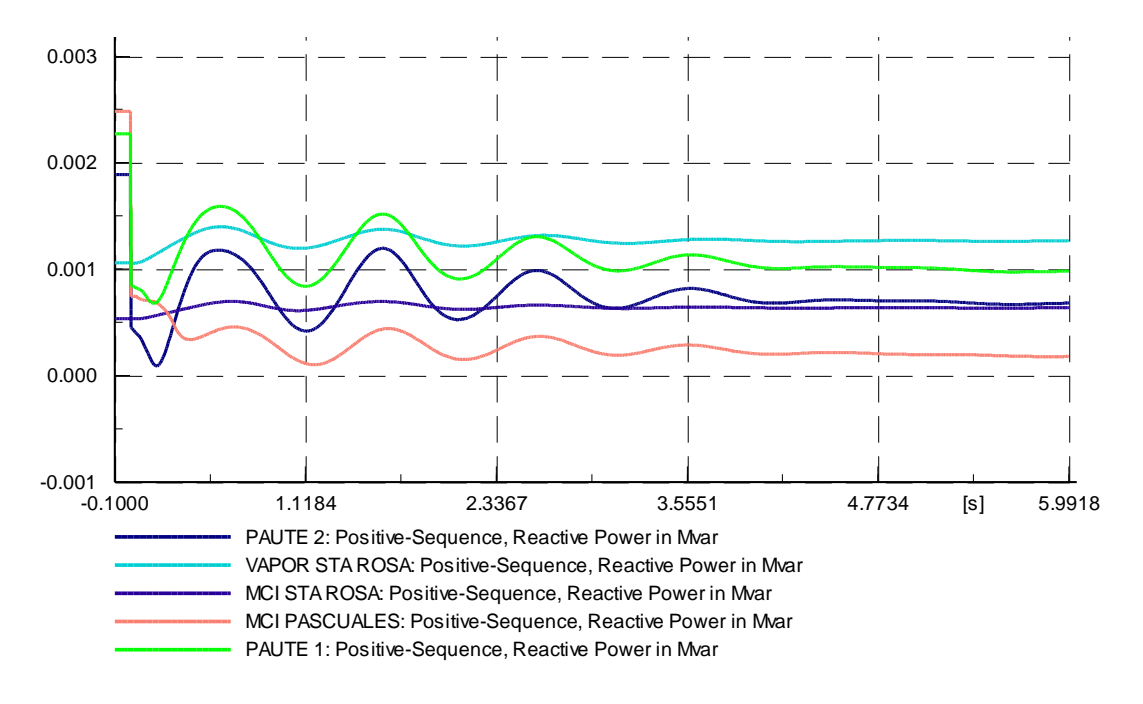

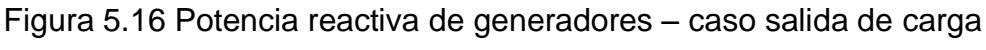

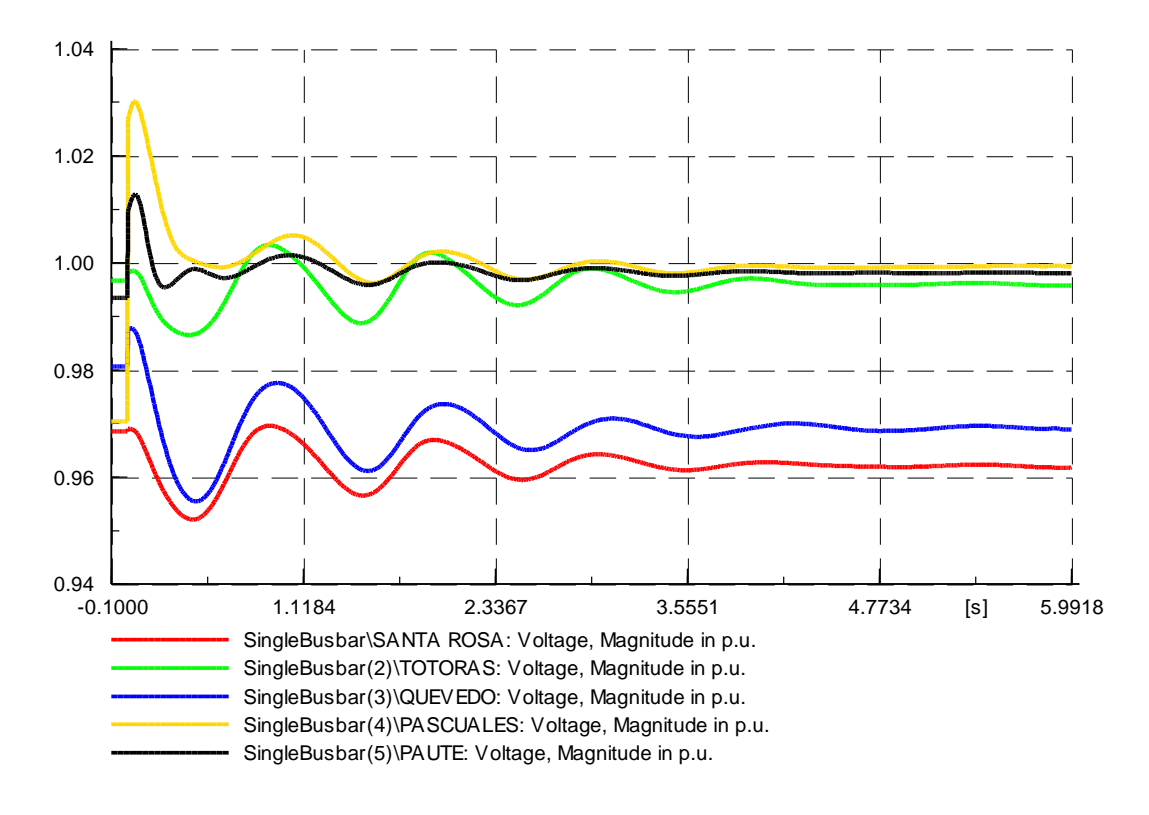

Figura 5.17 Voltaje en barras – caso salida de carga

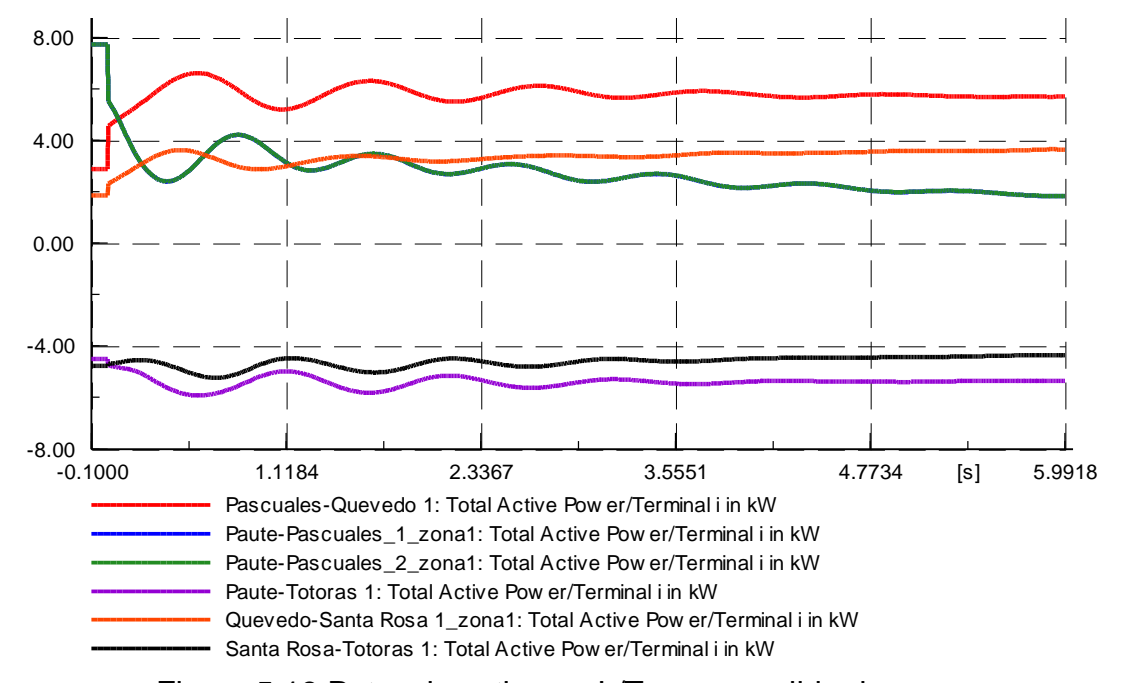

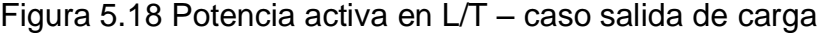

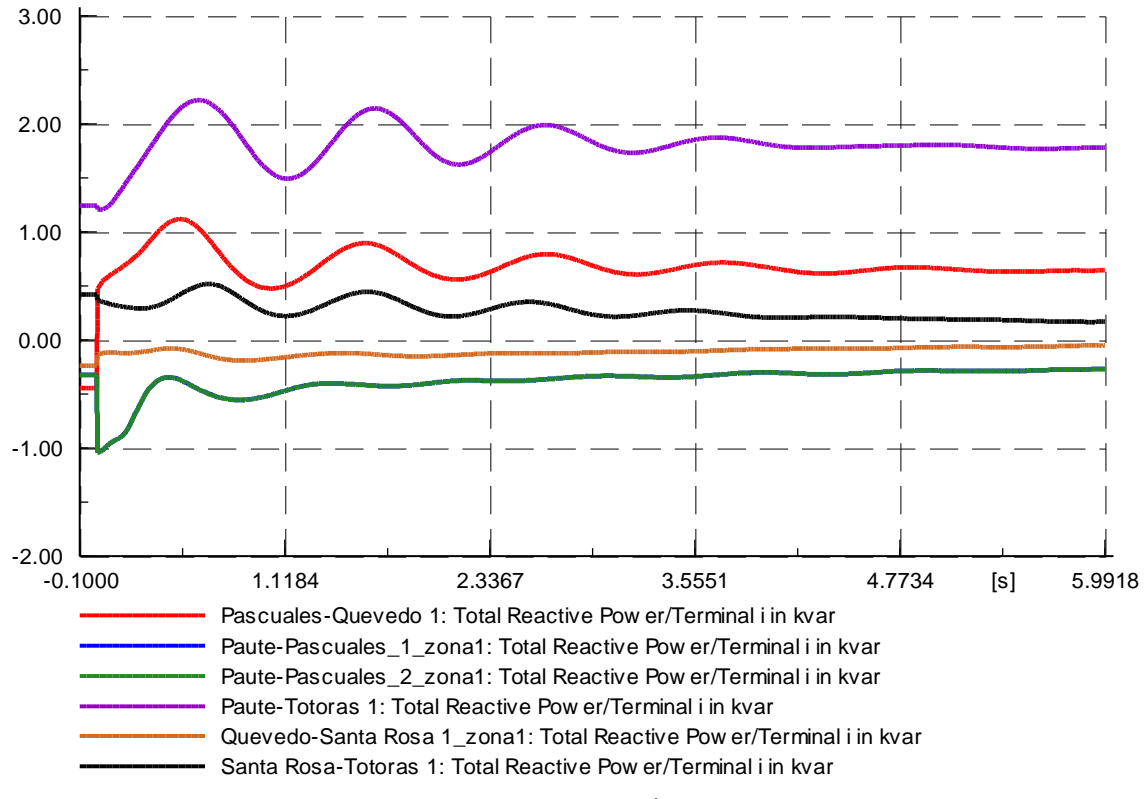

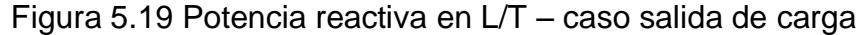

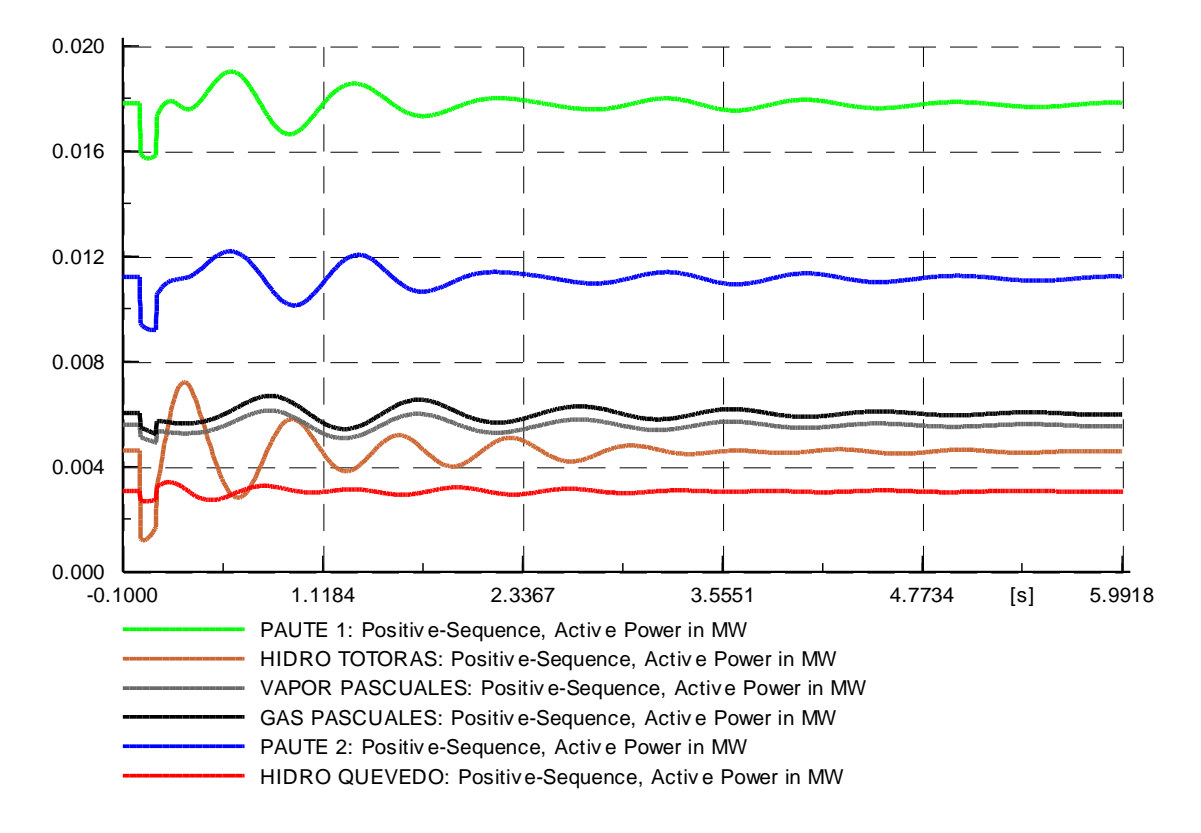

#### **Fallas en líneas – Línea de transmisión Totoras – Santa Rosa: 1 circuito**

Figura 5.20 Potencia activa de generadores – caso falla en L/T

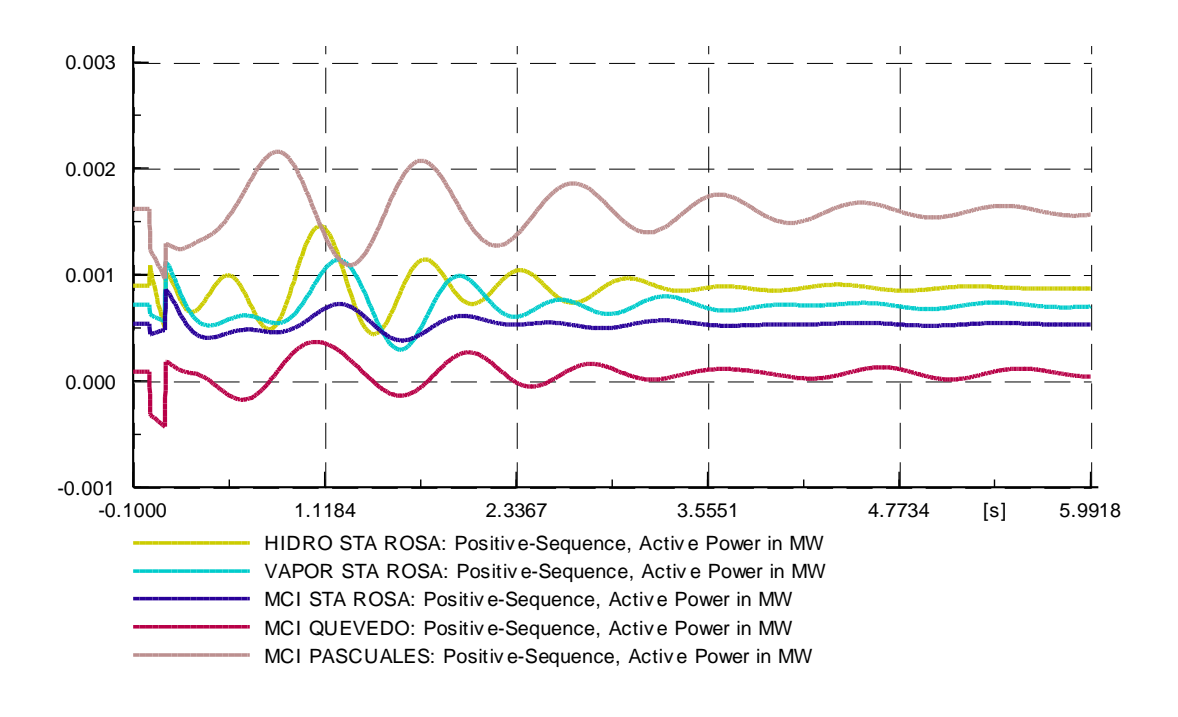

Figura 5.21 Potencia activa de generadores – caso falla en L/T

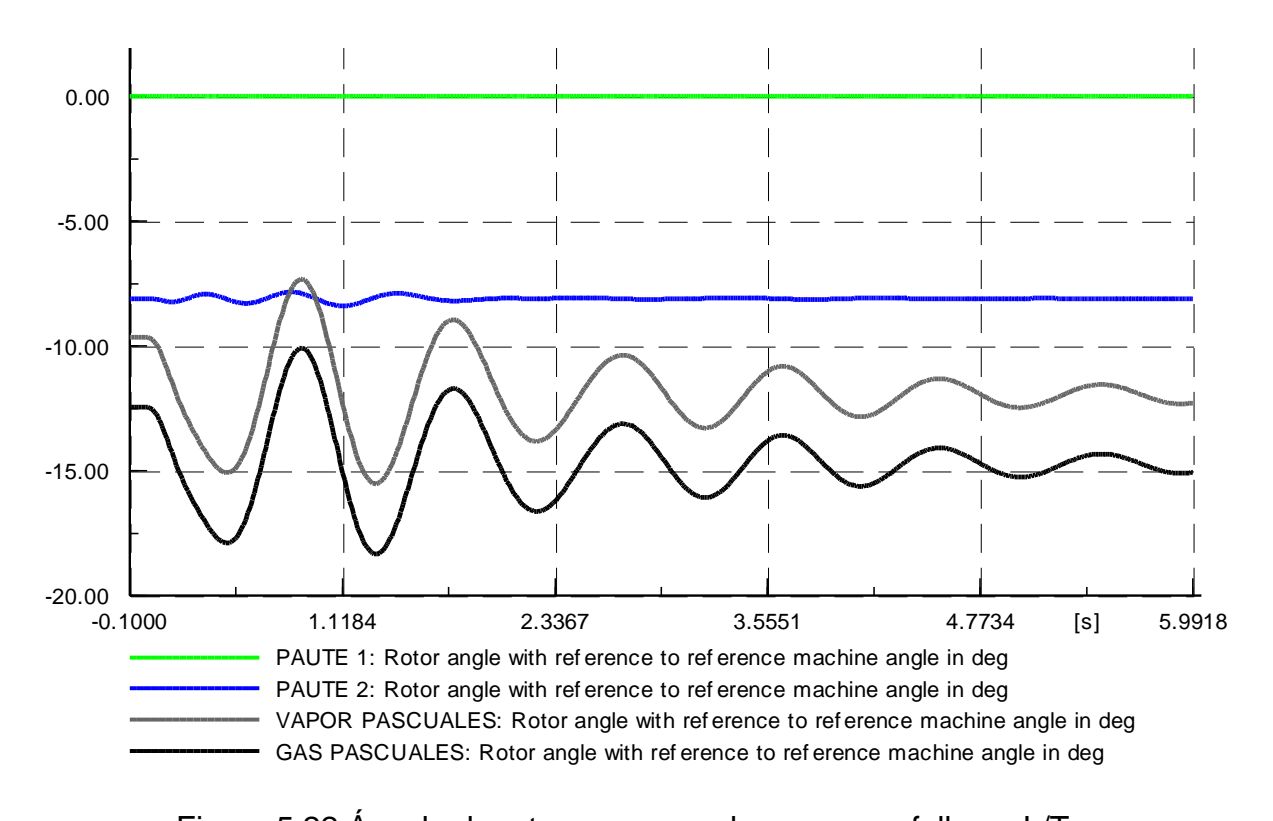

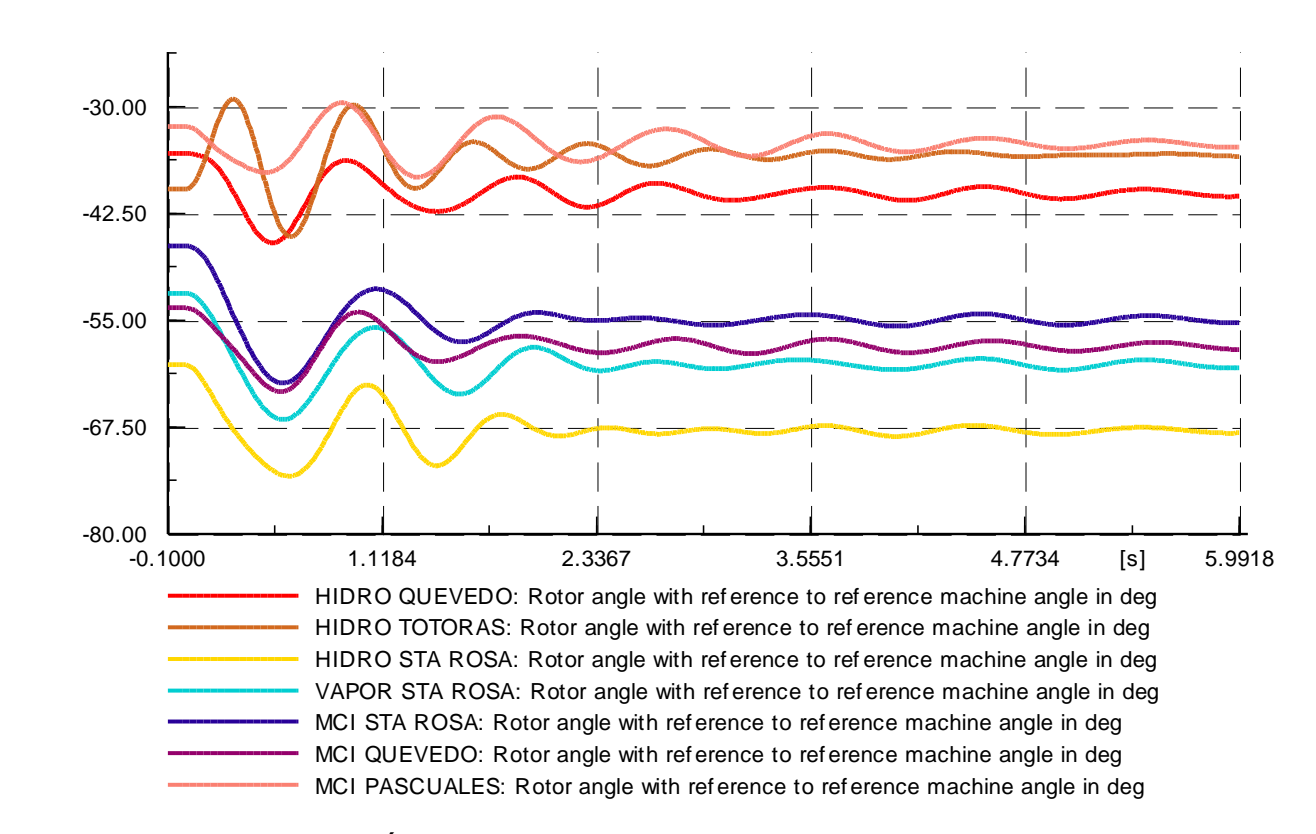

Figura 5.22 Ángulo de rotor en generadores – caso falla en L/T

Figura 5.23 Ángulo de rotor en generadores – caso falla en L/T

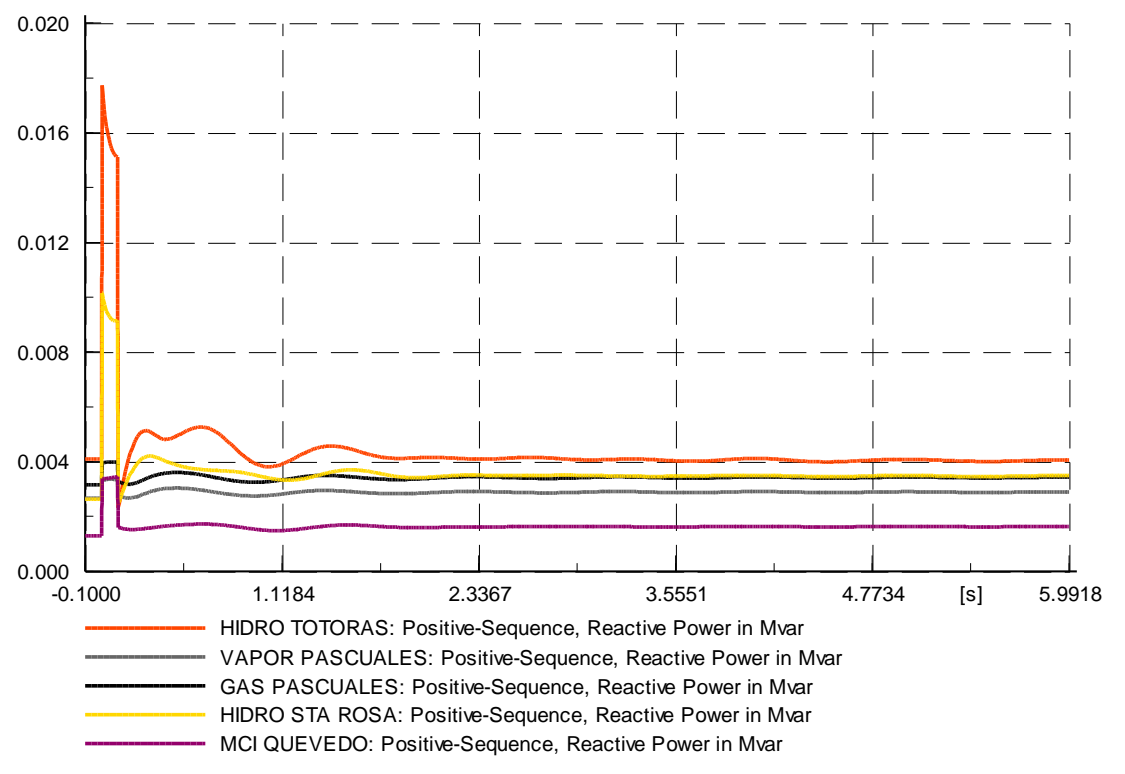

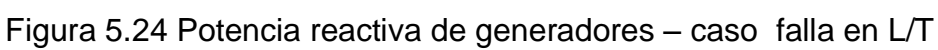

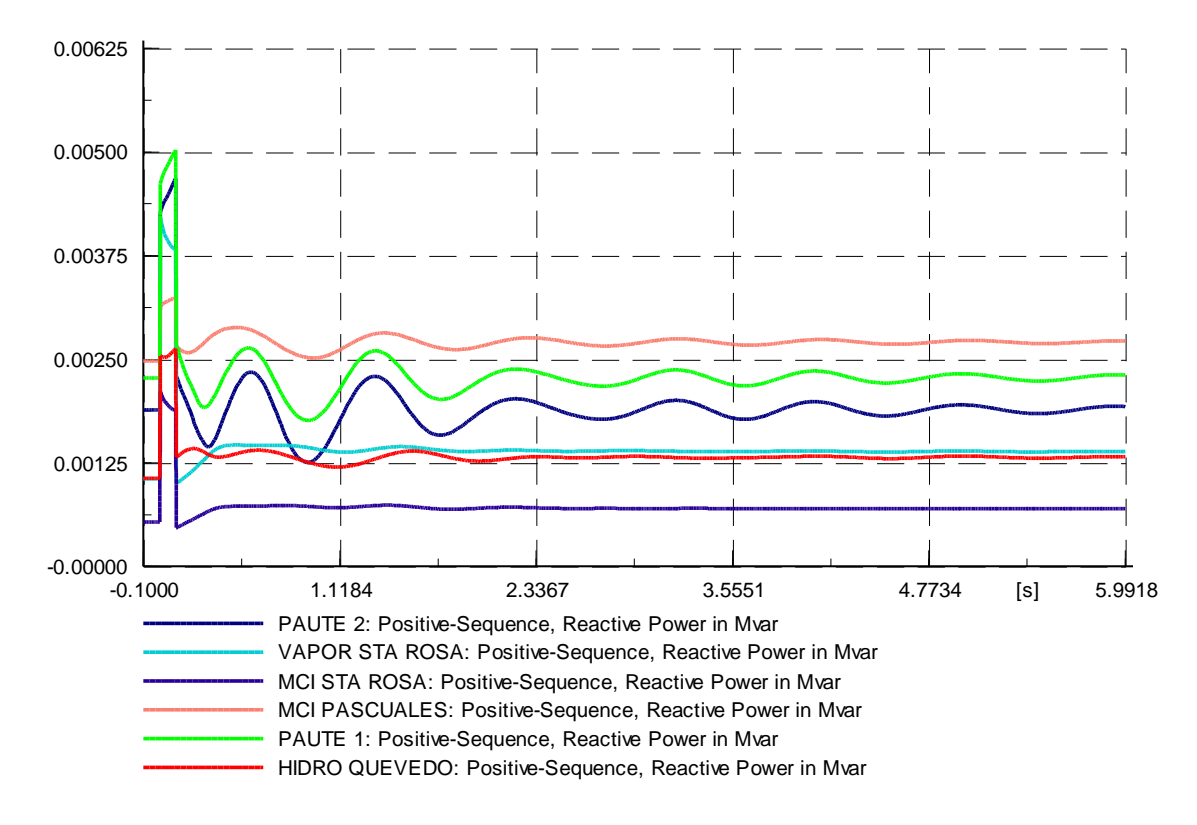

Figura 5.25 Potencia reactiva de generadores – caso falla en L/T

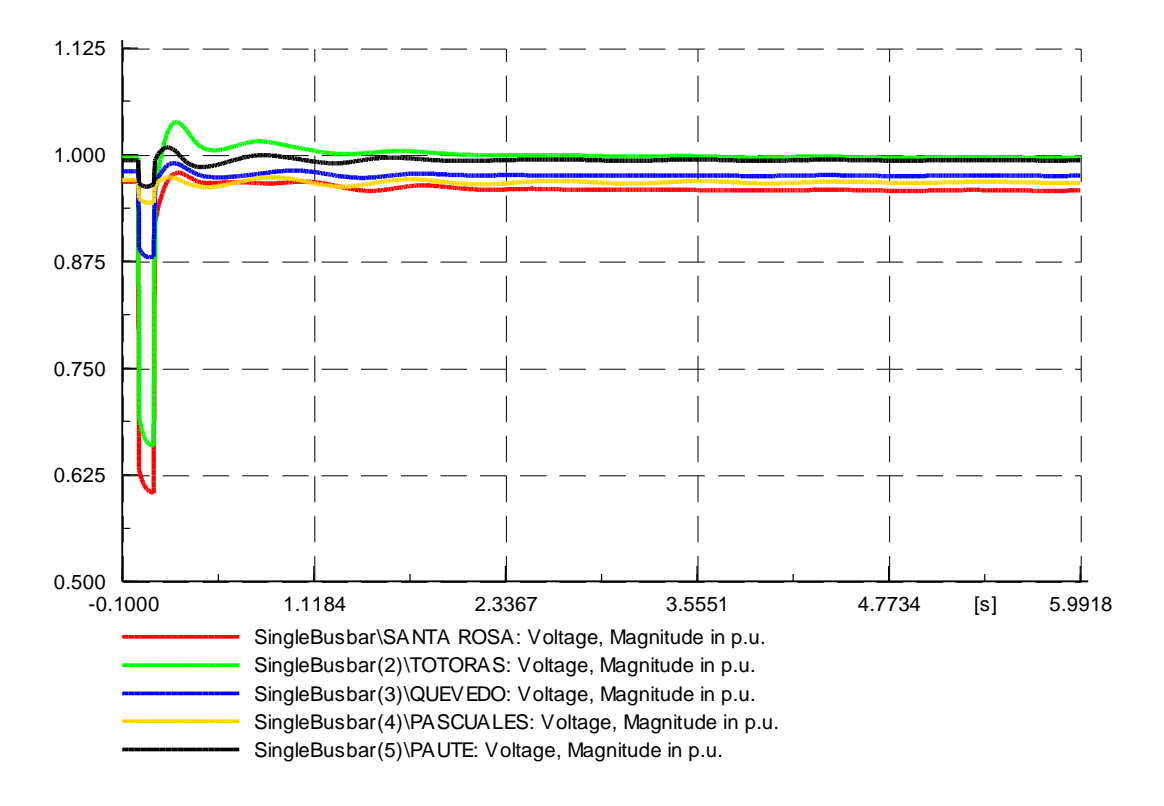

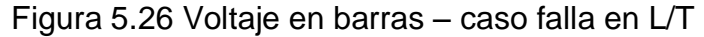

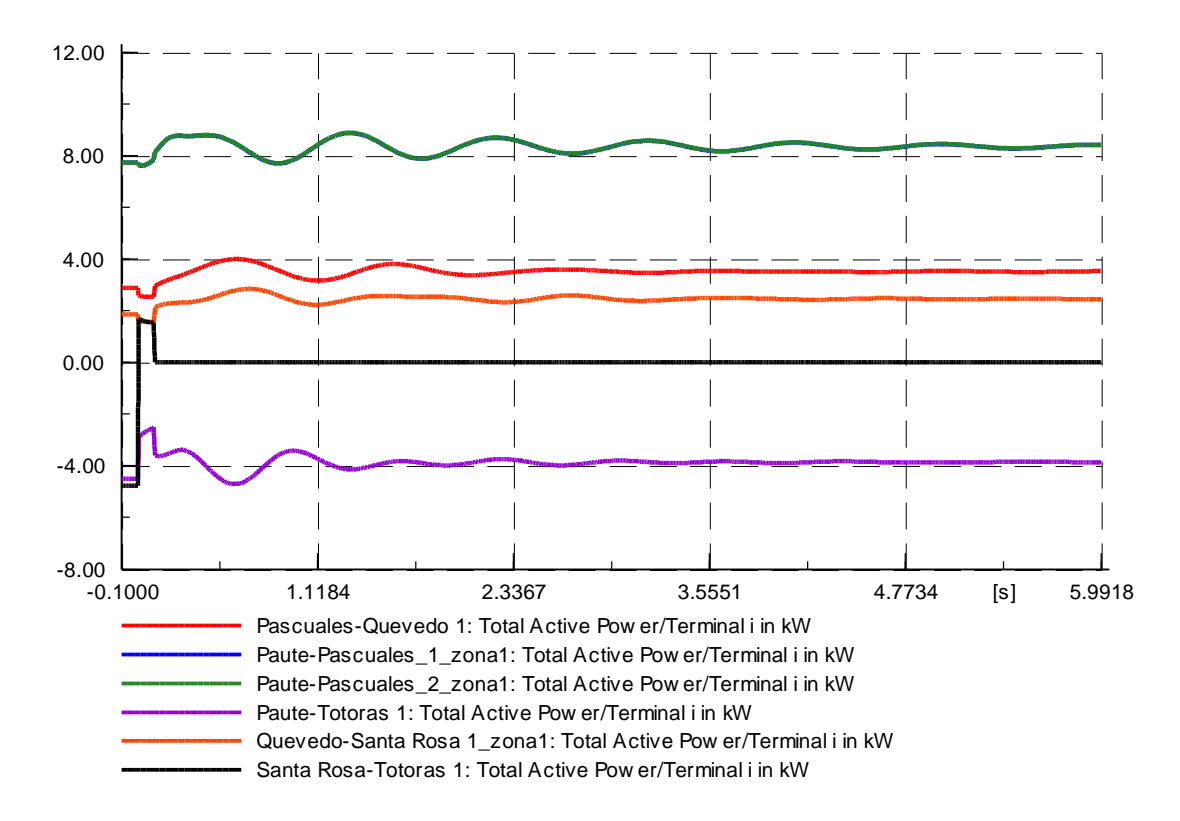

Figura 5.27 Potencia activa en L/T – caso falla en L/T

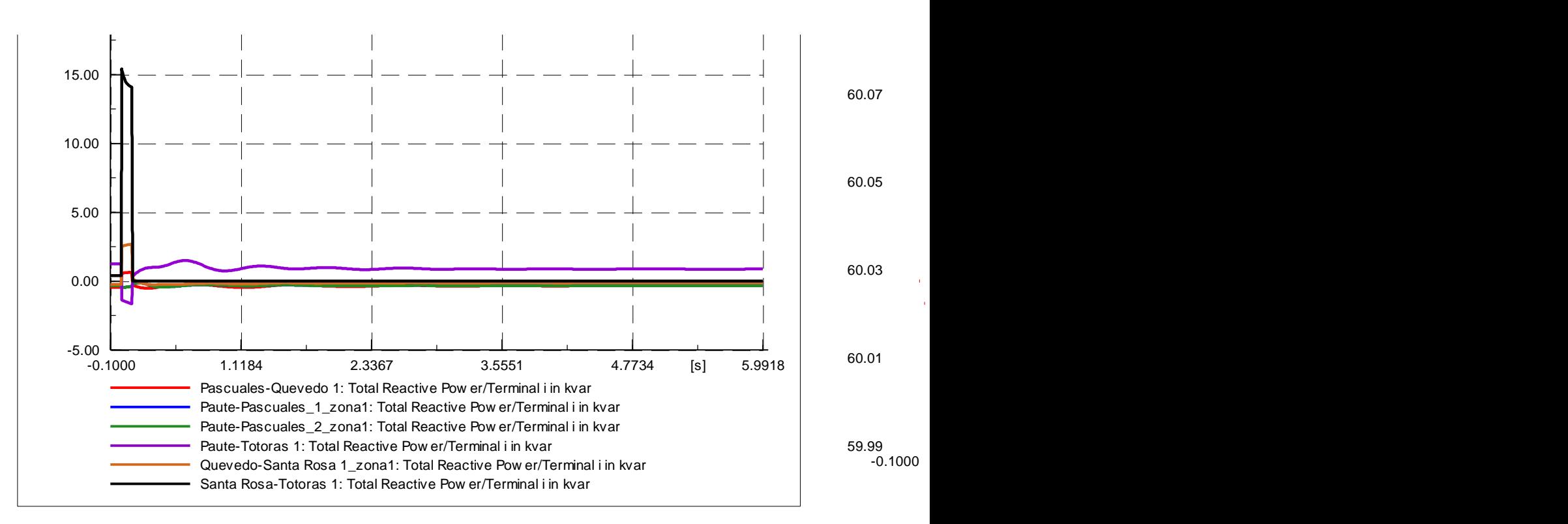

Figura 5.28 Potencia reactiva en L/T – caso falla en L/T

# **CAPÍTULO 6**

## **CONCLUSIONES Y RECOMENDACIONES**

#### **5.1 CONCLUSIONES**

- Debido al nivel de reducción que posee el sistema, resulta muy difícil e infructuoso el realizar una reducción exacta del SNI, por lo que en el presente proyecto se optó por trabajar con valores típicos para los distintos parámetros en generadores, motores y transformadores, por otra parte el cambio de base en los resultados es de naturaleza obligatoria para poder trasladarlos del sistema reducido del laboratorio al sistema real.
- Se ha previsto la incorporación de 11 grupos motor DC generador sincrónico, cuyo funcionamiento será controlado mediante un software que simule el movimiento de los distintos tipos de turbinas, así mismo se contará con un regulador de velocidad que controle el movimiento del motor y un regulador de voltaje a la salida del generador, logrando así simular parcialmente el sistema de control de un generador real.
- Los parámetros que se han dimensionado en los equipos (generadores y transformadores) deben ser tomados como valores únicamente de referencia al momento del armado físico del sistema, esto debido a la dificultad y alto costo que representaría el diseñar y construir dichos equipos con los parámetros propios obtenidos en el presente proyecto. Alternativamente resultaría posible adaptar los valores de reactancias y constantes de tiempo de una máquina grande a un modelo reducido mediante el uso de reactancias externas, resistencias negativas, etc.
- La inclusión de volantes de inercia en los grupos motor generador del sistema a escala reducida del SNI, permite emular los valores de inercia de las máquinas en el sistema real, de modo que se puedan realizar

estudios de estabilidad transitoria con un alto grado de semejanza a los posibles escenarios de contingencias en el SNI.

La simulación de la operación del sistema a escala reducida del SNI, indica la posibilidad de realizar estudios variados y en distinto escenarios para el sistema, incluyendo flujos de potencia, fallas y estabilidad transitoria, aptos para la investigación en pregrado y postgrado en el marco de los sistemas eléctricos de potencia.

## **5.2 RECOMENDACIONES**

- Para la implementación física del sistema una vez que se posean los generadores y motores se recomienda la realización de pruebas para determinar su inercia, ya que en el presente proyecto de titulación se trabajó con valores típicos de un catálogo de productos. El uso de los datos producto de dicha experimentación permitirá lograr mayor exactitud para el diseño de los volantes de inercia.
- Se recomienda hacer un análisis técnico económico previo a la implementación física del modelo tal que se tienda a optimizar recursos y a no malgastarlos en aspectos que no resultan representativos para la exactitud y validez del modelo.
- Es recomendable el diseño de un sistema de arranque para los motores del sistema debido a la gran inercia que deben vencer para arrancar, dicha inercia se ve incrementada en gran medida debido a la inclusión de volantes de inercia.

# **BIBLIOGRAFÍA**

- [1] "Plan Maestro de Electrificación 2012-2021", Consejo Nacional de Electricidad, 2012.
- [2] http://www.celec.com.ec
- [3] DOMIJAN, A: "Overall Conceptual Development, Planning, and Design *Aspects of an Electric Power System Laboratory with an Energy Management System Control Center"*, University of Texas at Arlington, 1986.
- [4] KUNDUR, P; "Power System Stability and Control", Mc Graw Hill, California, 1994.
- [5] EXPÓSITO, A; "Sistemas Eléctricos de Potencia", Pretince Hall, Madrid, 2003.
- [6] ALLER, J; "La Máquina Sincrónica", Universidad Simón Bolívar, Venezuela, 2006.
- [7] GURU, B; "Máquinas Eléctricas y Transformadores", Universidad de Oxford, México D.F, 2003.
- [8] GRAINGER, J; "Análisis de Sistemas de Potencia", McGraw Hill, Inc USA, 1996.
- [9] GALINDO, J; "Determinación de la Constante de Inercia de Máquinas Sincrónicas de Laboratorio", Instituto Politécnico Nacional, México D.F, 2012.
- [10] UGENA, D; "Desarrollo de un almacenador cinético de energía", Universidad Carlos III, Madrid, 2008.
- [11] TIELENS, P "Grid Inertia and Frequency Control in Power Systems with High Penetration of Renewables", Young Researchers Symposium in Electrical Power Engineering, Países Bajos, 2012.
- [12] Universidad de Oviedo, Área de mecánica de fluidos, "Turbinas Hidráulicas", Abril 2006. http://web.uniovi.es/Areas/Mecanica.Fluidos/
- [13] ANDERSON, P; "Power System Control and Stability", IEEE, Segunda Edición, EEUU, 2003.
- [14] VAN DE VEN, J; "Fluidic Variable Inertia Flywheel", Worcester Polytechnic Institute, Worcester, USA, 2009.
- [15] http://www.hidroagoyan.com
- [16] http://www.hidronacion.org
- [17] http://www.hidroabanico.com.ec
- [18] http://www.elecaustro.com.ec
- [19] http://www.electroguayas.com.ec/
- [20] http://www.ccs.gob.ec/
- [21] http://www.electroquil.com
- [22] http://biblioteca.cenace.org.ec:8180/jspui/simplesearch?query=despacho+economico+diario+programado
- [23] http://apuntescientificos.org
- [24] http://hyperphysics.phy-astr.gsu.edu/hbasees/icyl.html#icyl2
- [25] http://www.lenze.com/fileadmin/lenze/documents/en/catalogue/CAT\_DC\_m otors\_en.pdf
- [26] http://tohyu-trading.com/img/catalog/upload/pdf\_4447087544d5c d18db1b65.pdf
- [27] http://ecatalog.weg.net/files/wegnet/WEG-w22-motor-trifasico-tecnicomercado-latinoamericano-50024297-catalogo-espanol.pdf
- [28] http://www.weg.net/ec
- [29] http://ecatalog.weg.net/files/wegnet/WEG-alternadores-sincronicos-linea-gplus-50031315-catalogo-espanol.pdf
- [30] ENRÍQUEZ, José; "Conceptualización de la red de transmisión de 230 kV para un modelo a escala del sistema nacional interconectado reducido", Escuela Politécnica Nacional, Quito, 2014.
**DESPACHO DE UNIDADES DE GENERACIÓN PARA EL PERÍODO: OCTUBRE 2011 – NOVIEMBRE 2012**

## **CENTRALES HIDROELÉCTRICAS:**

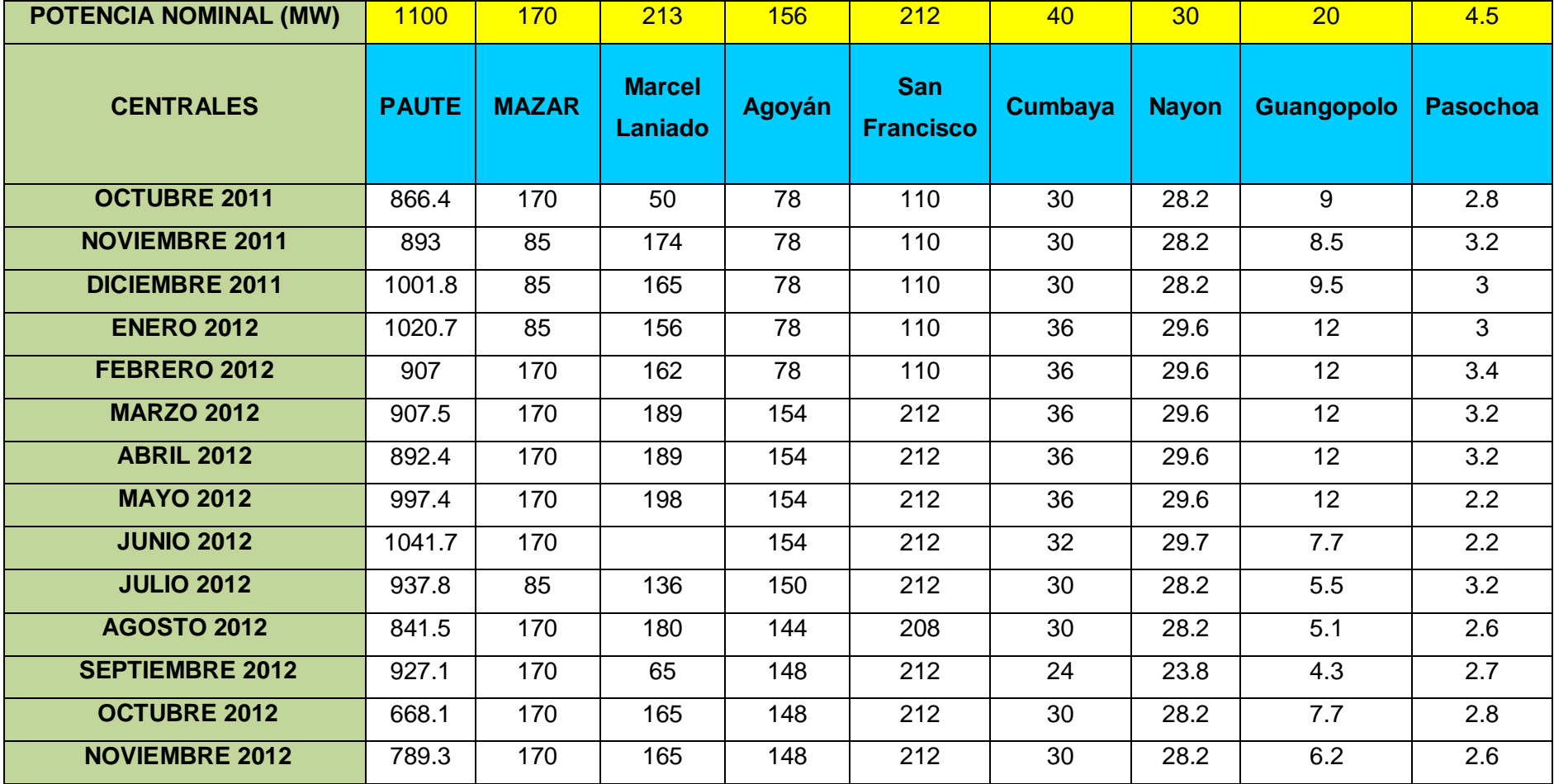

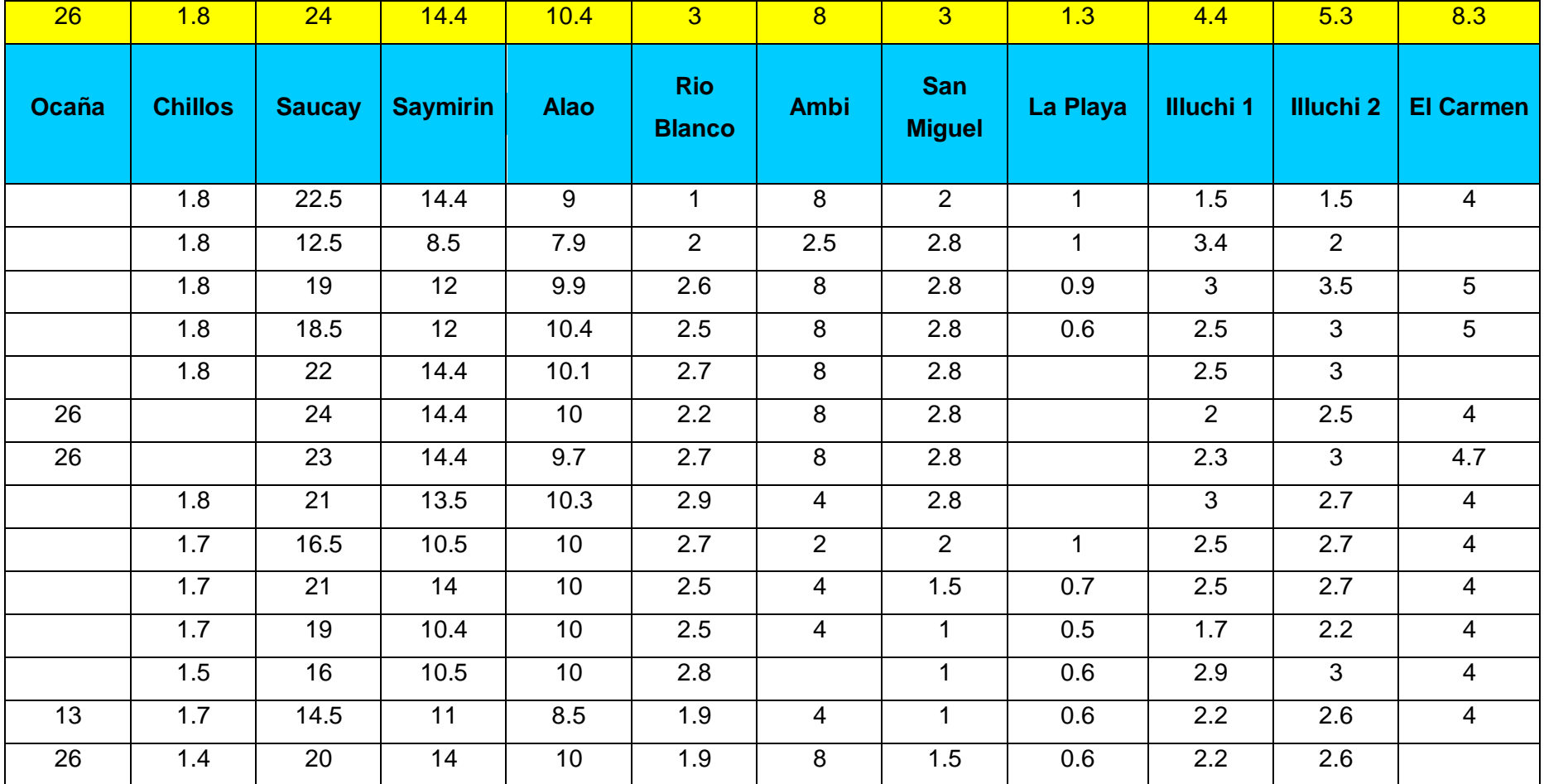

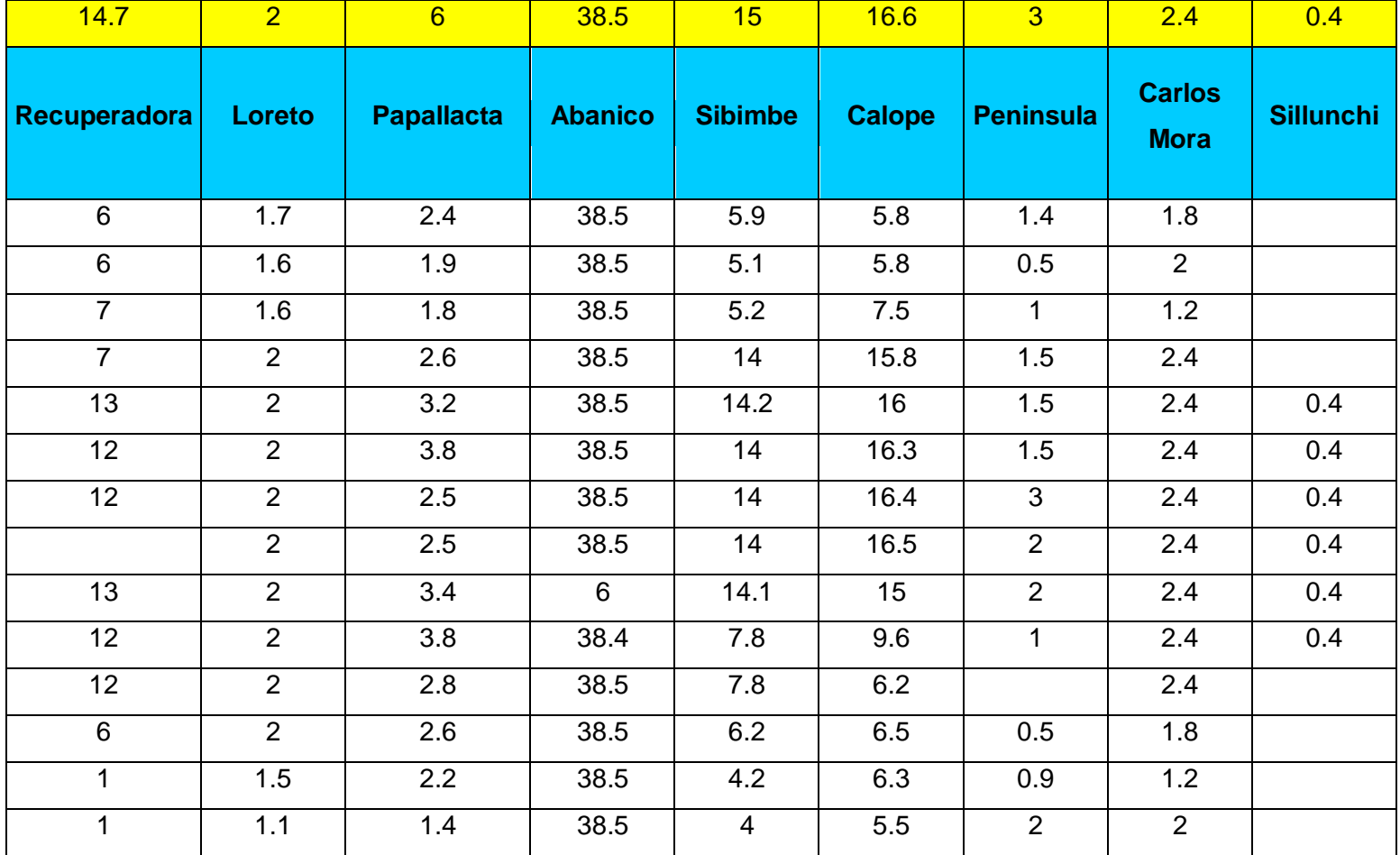

# **CENTRALES TERMOELÉCTRICAS:**

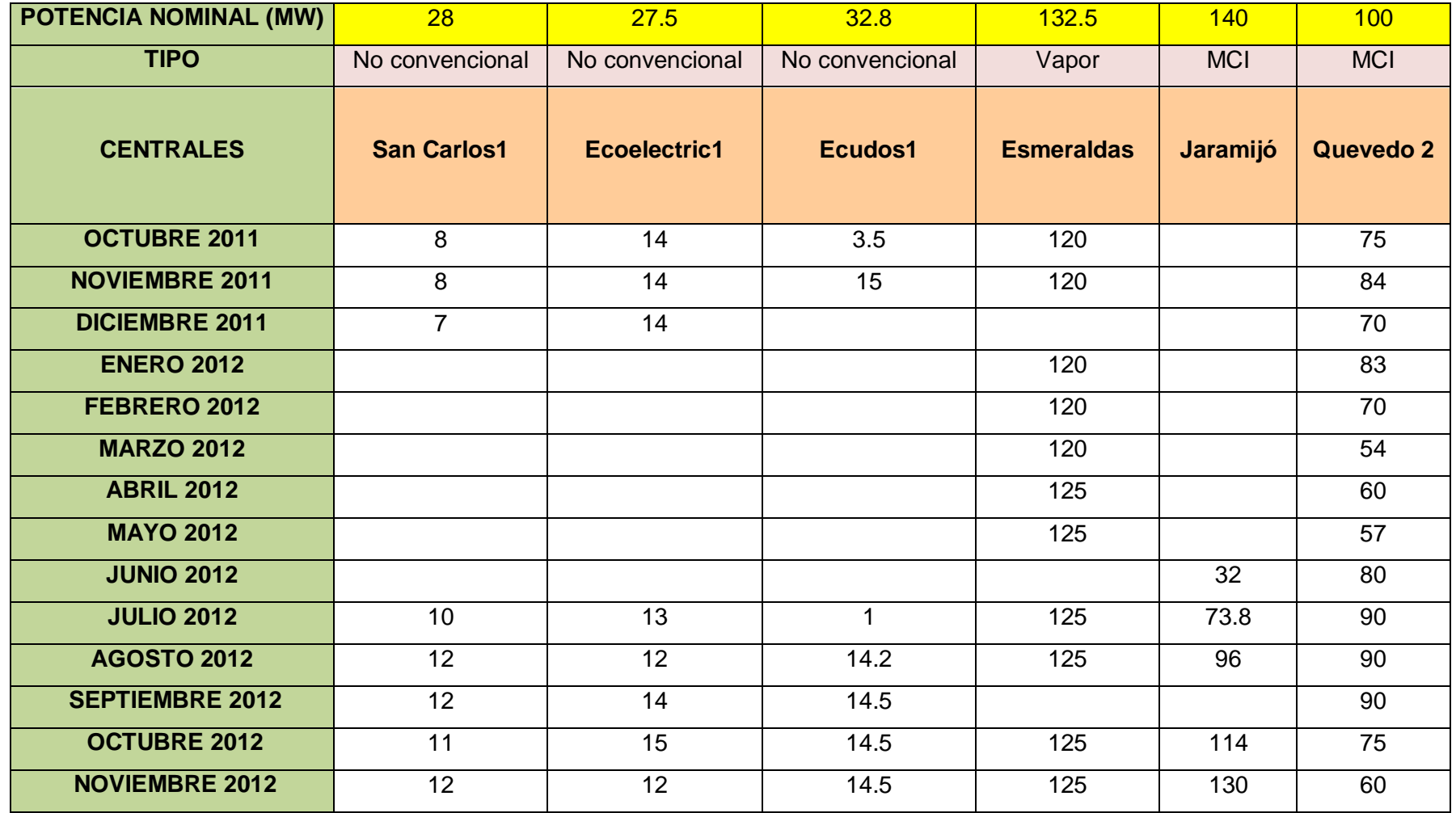

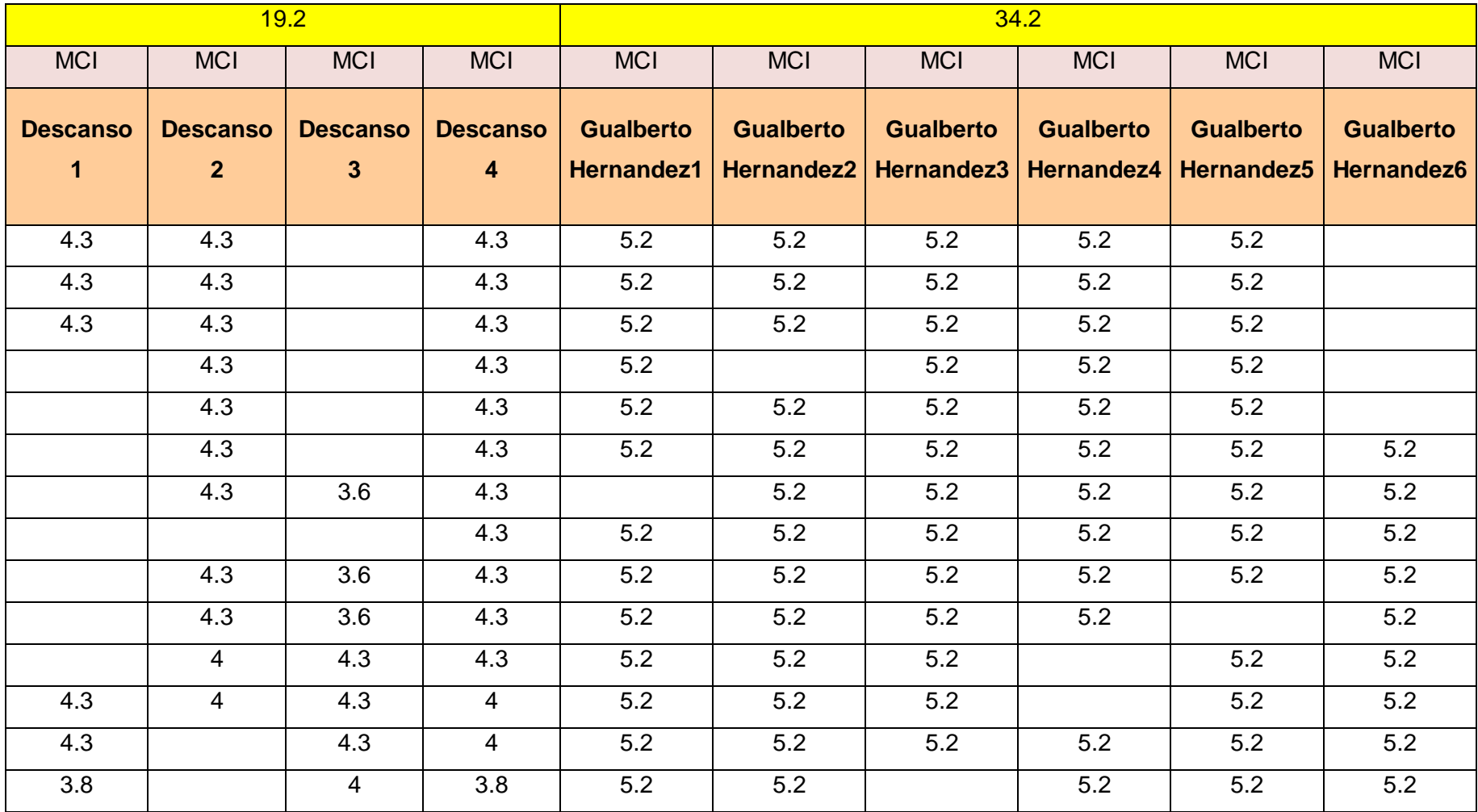

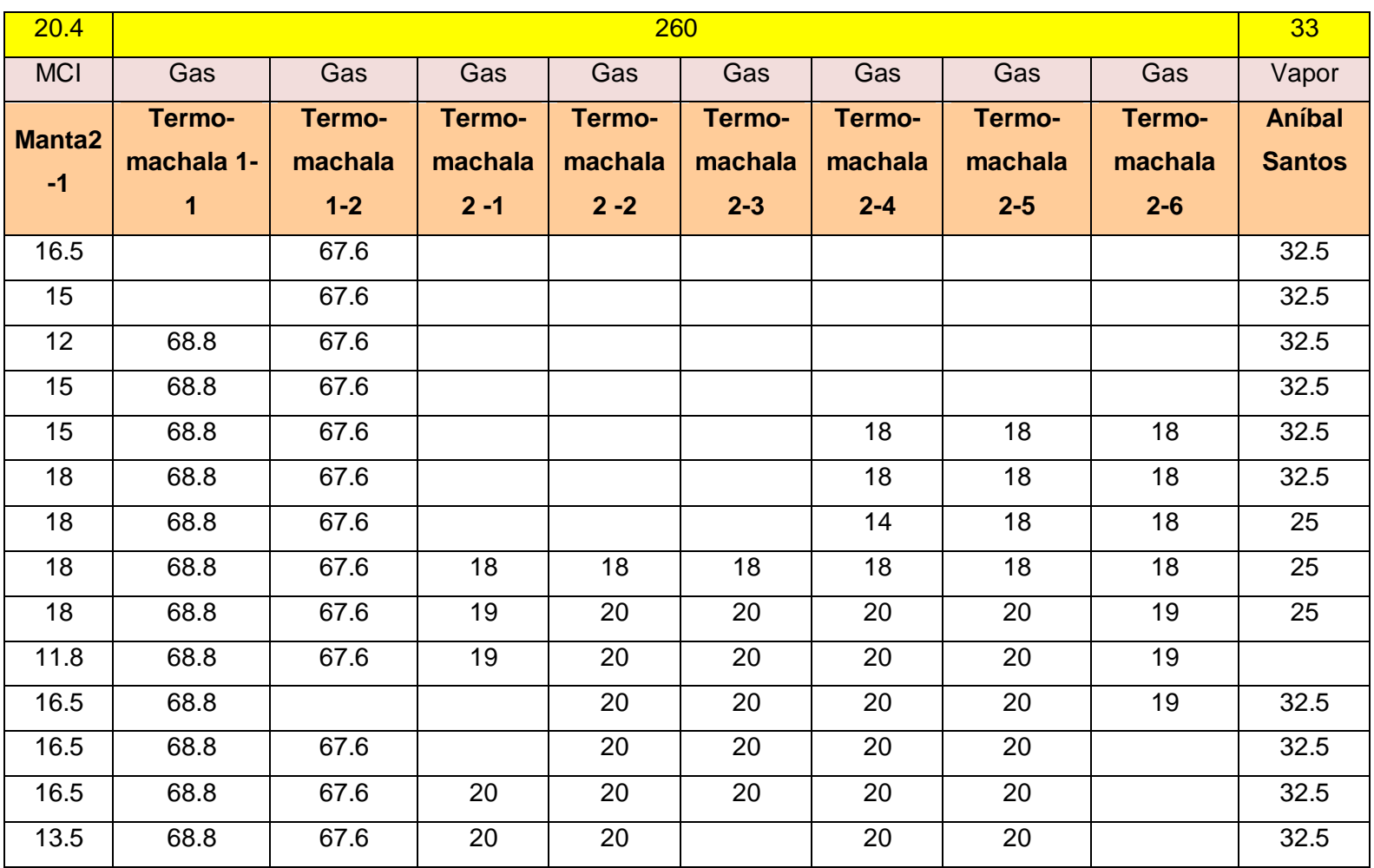

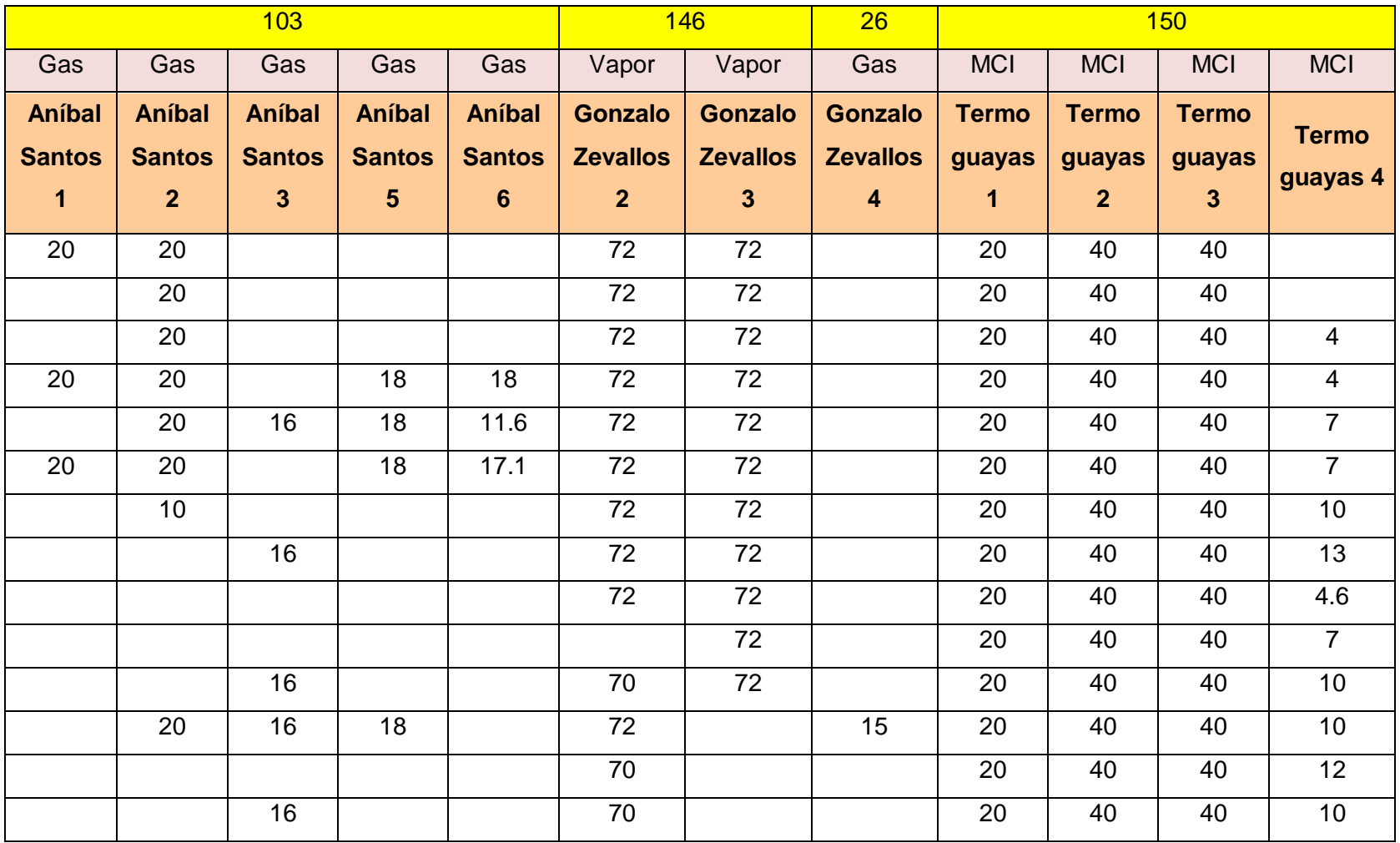

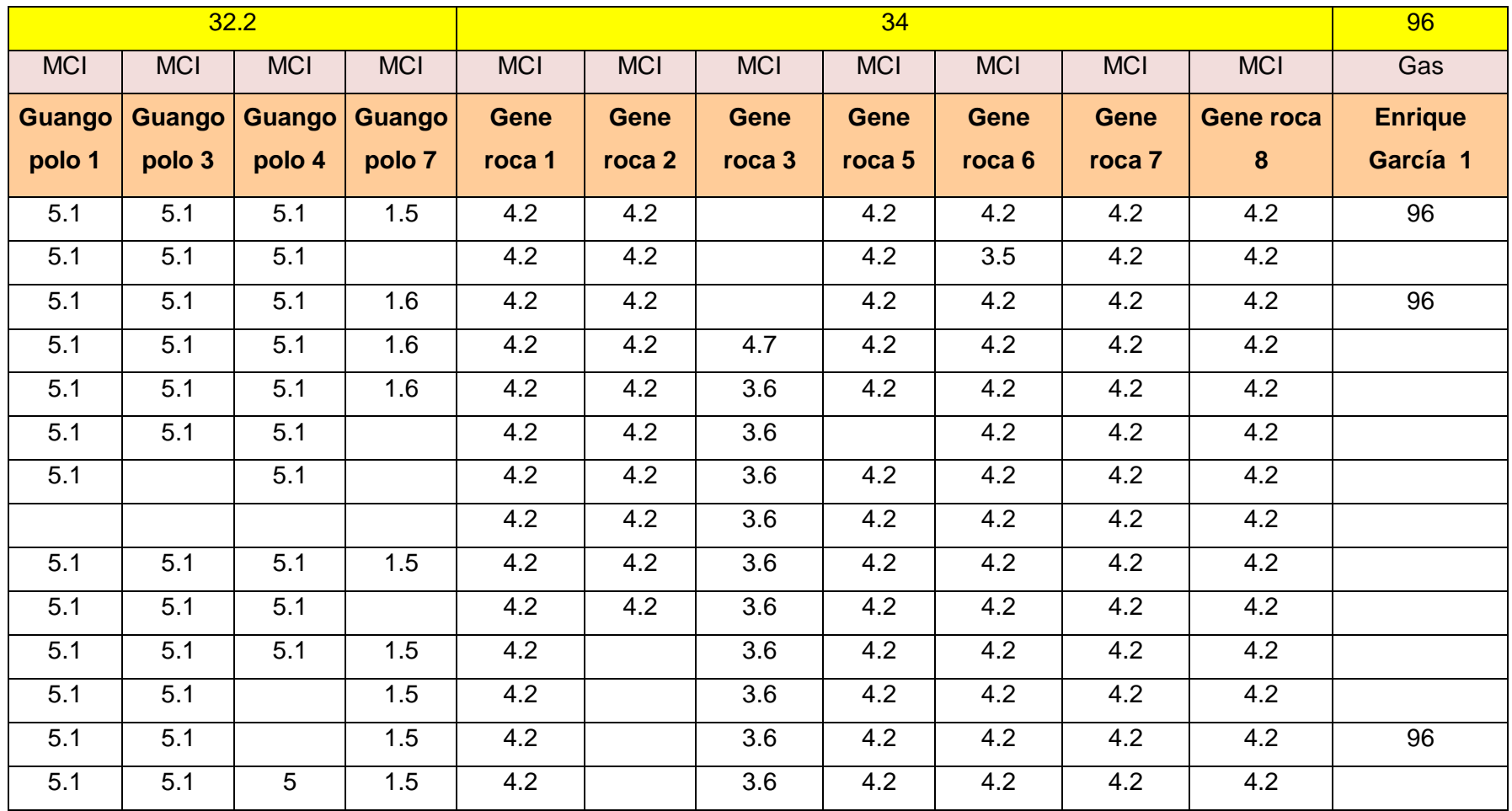

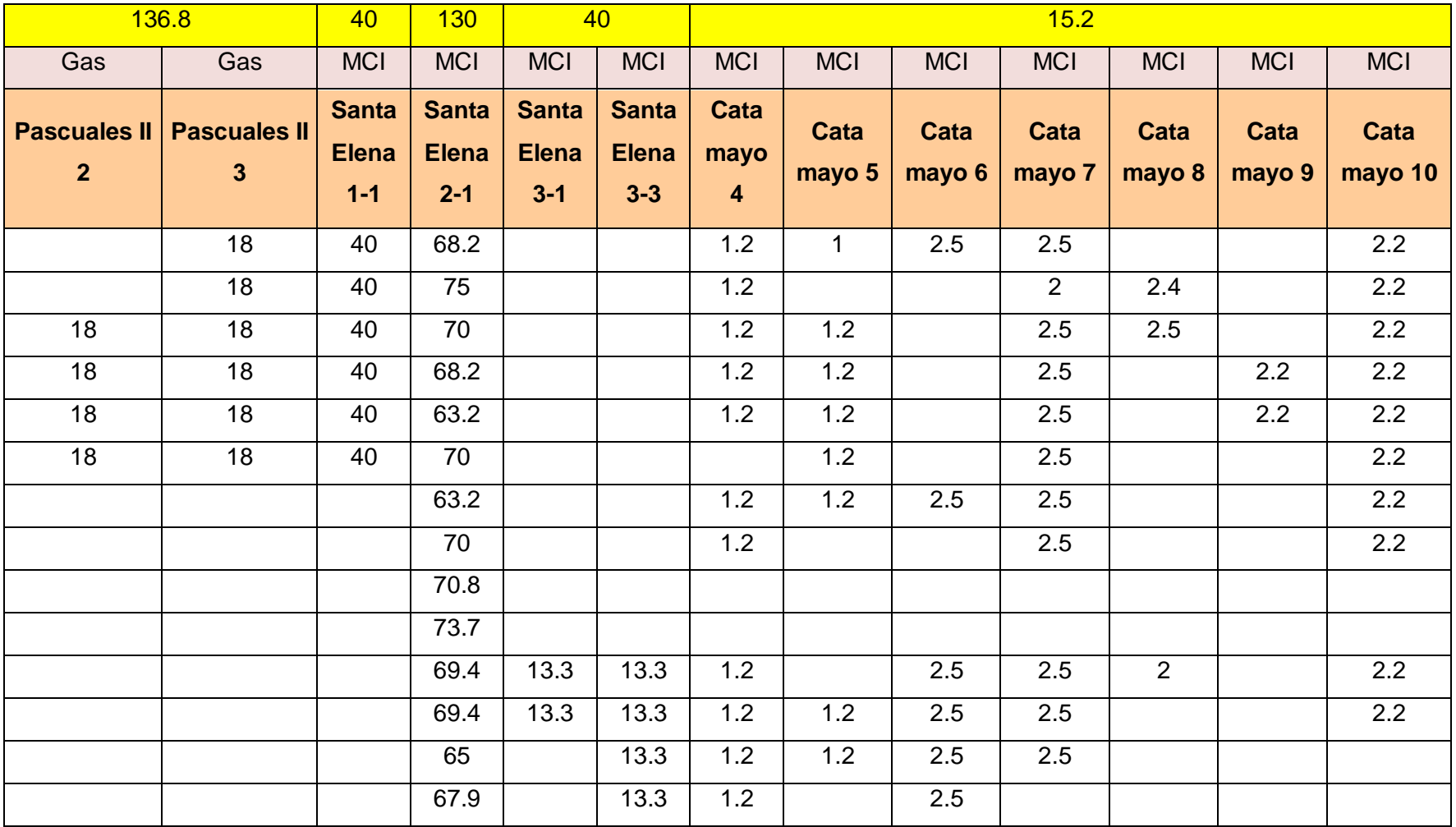

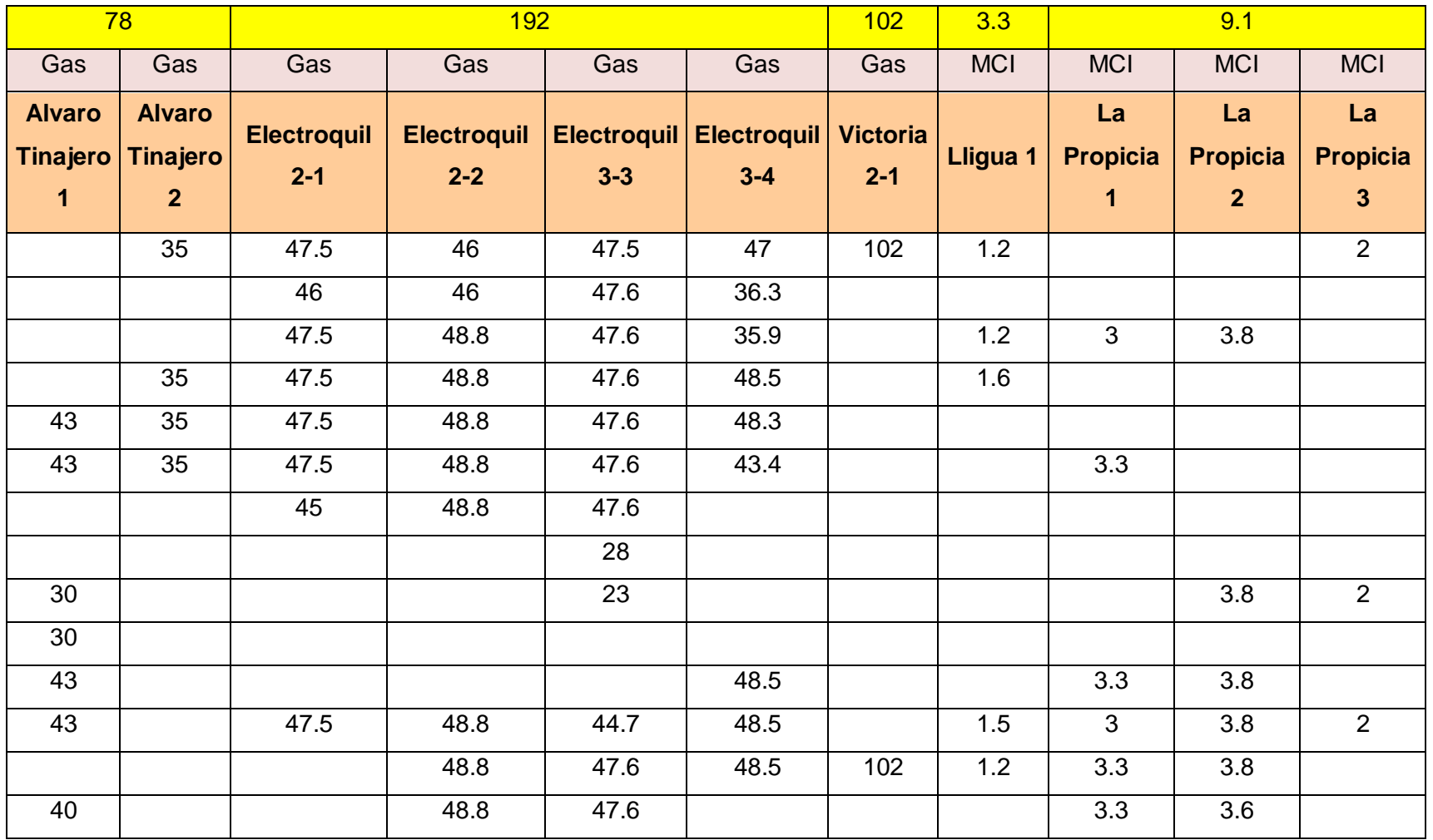

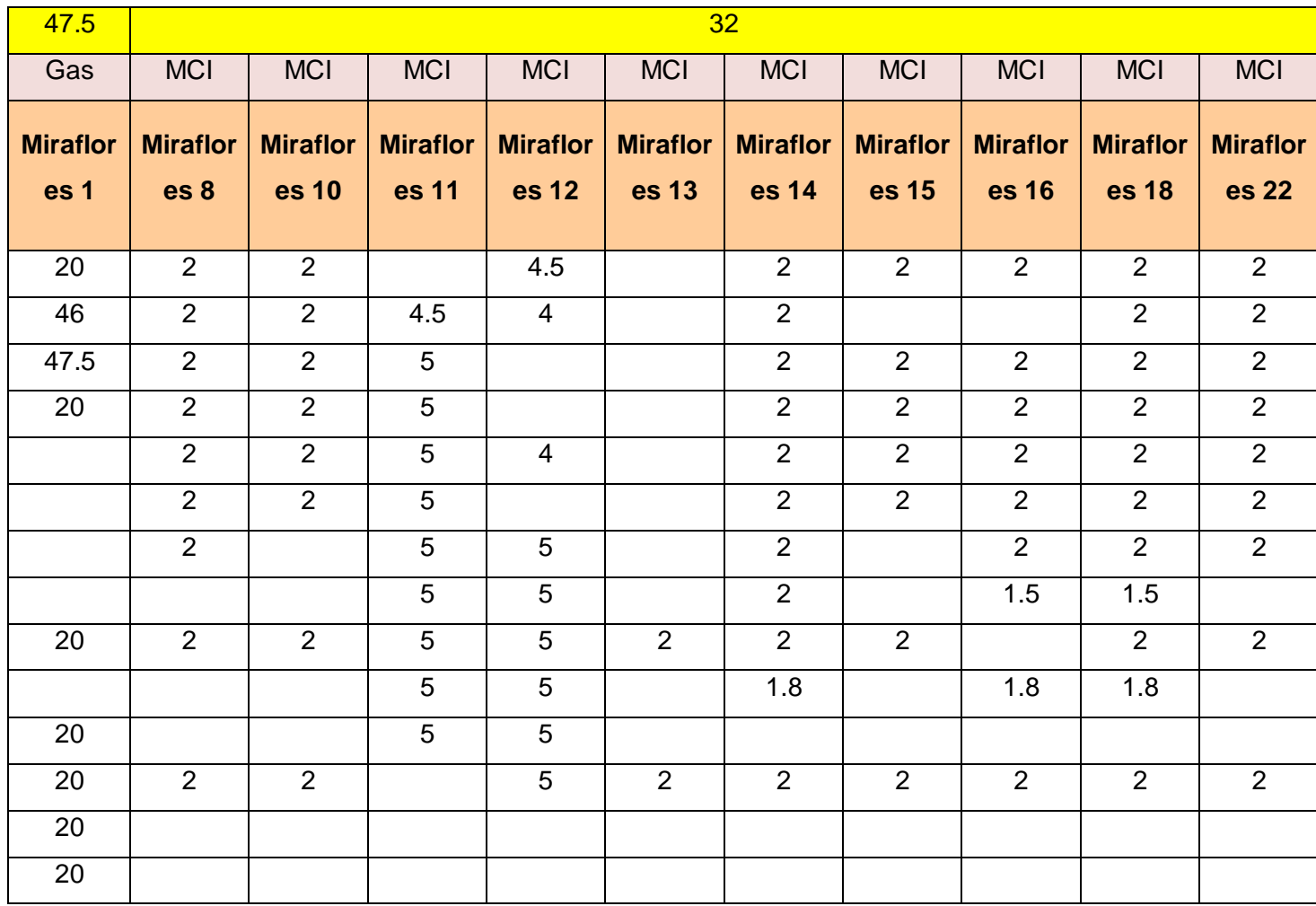

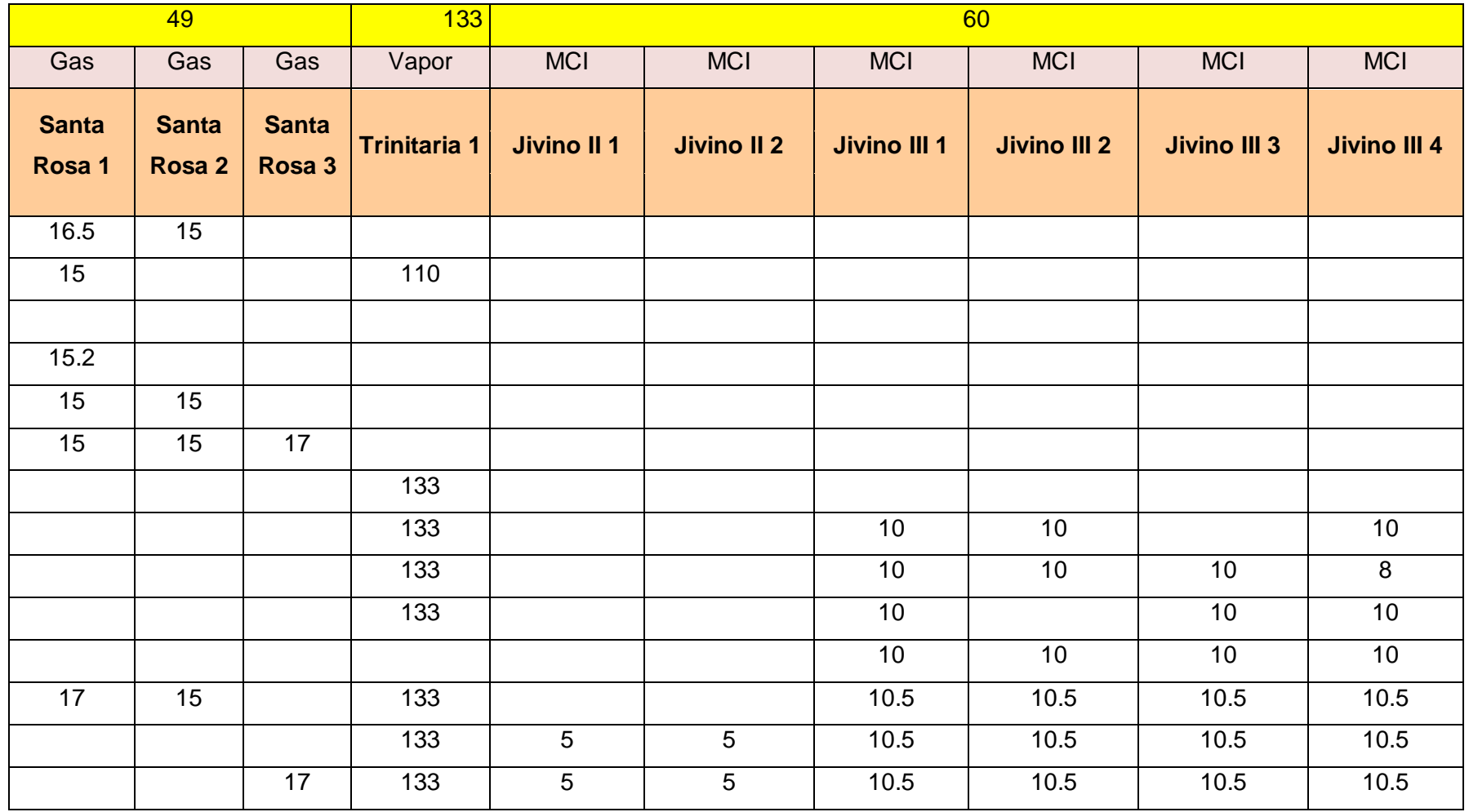

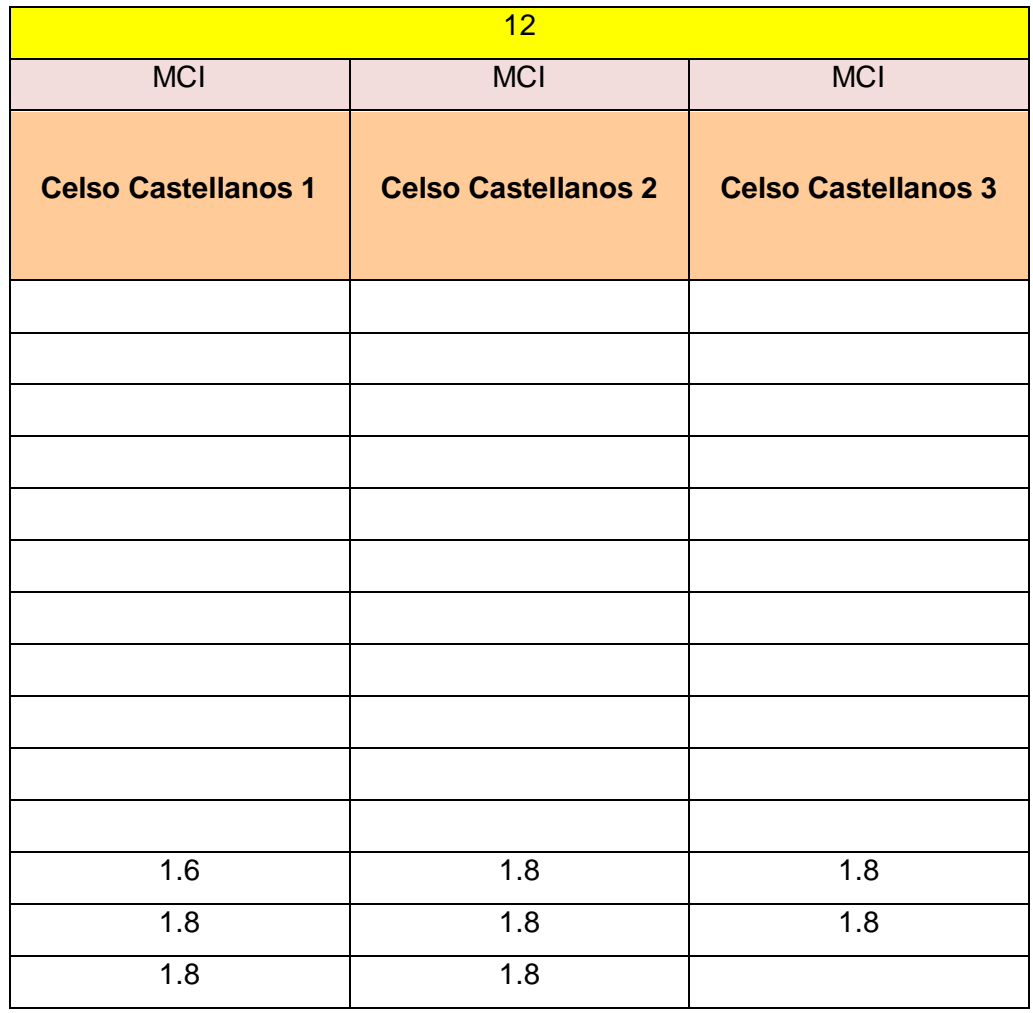

# PARÁMETROS ELÉCTRICOS DE LOS TRANSFORMADORES DEL SNI

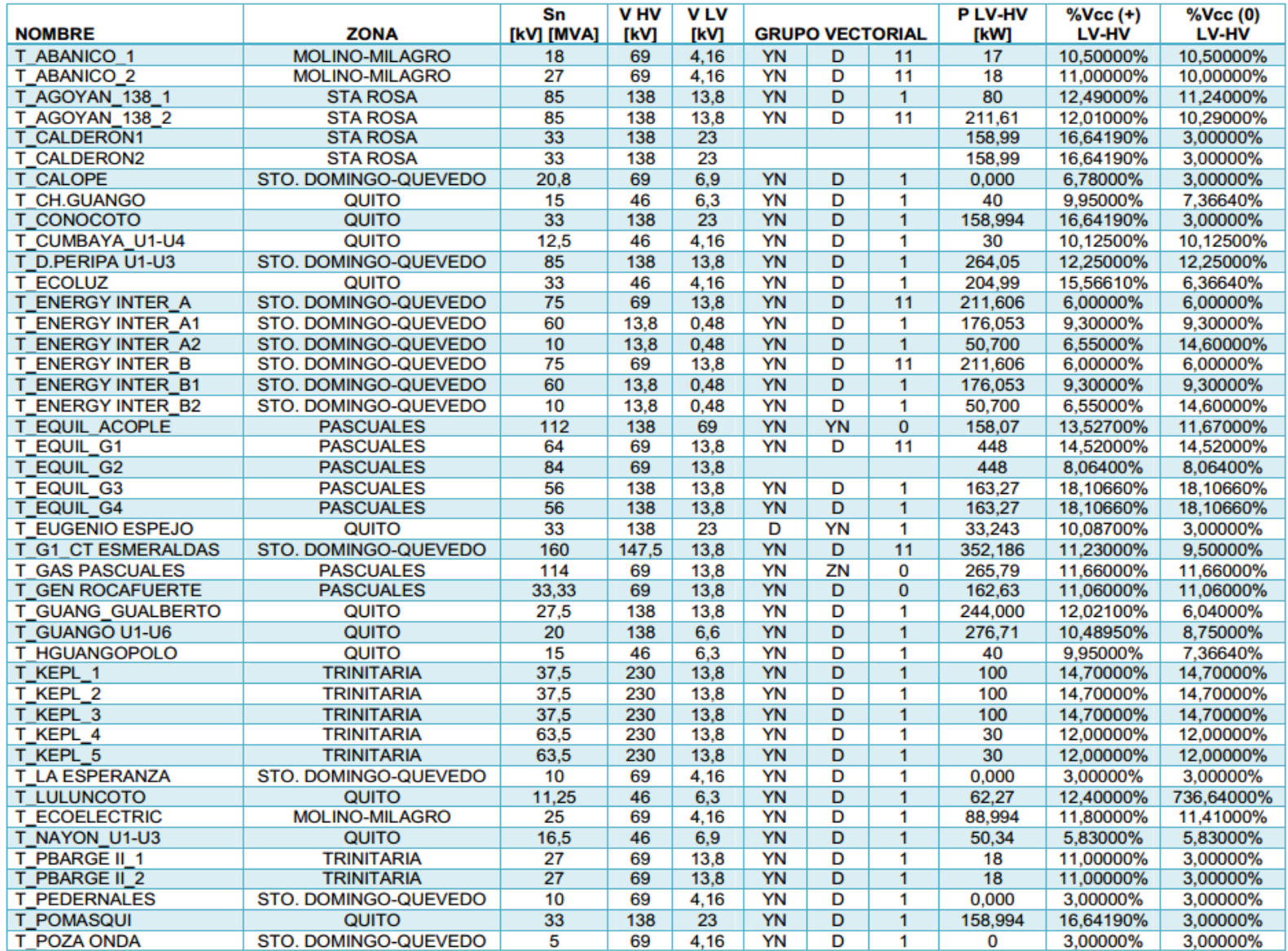

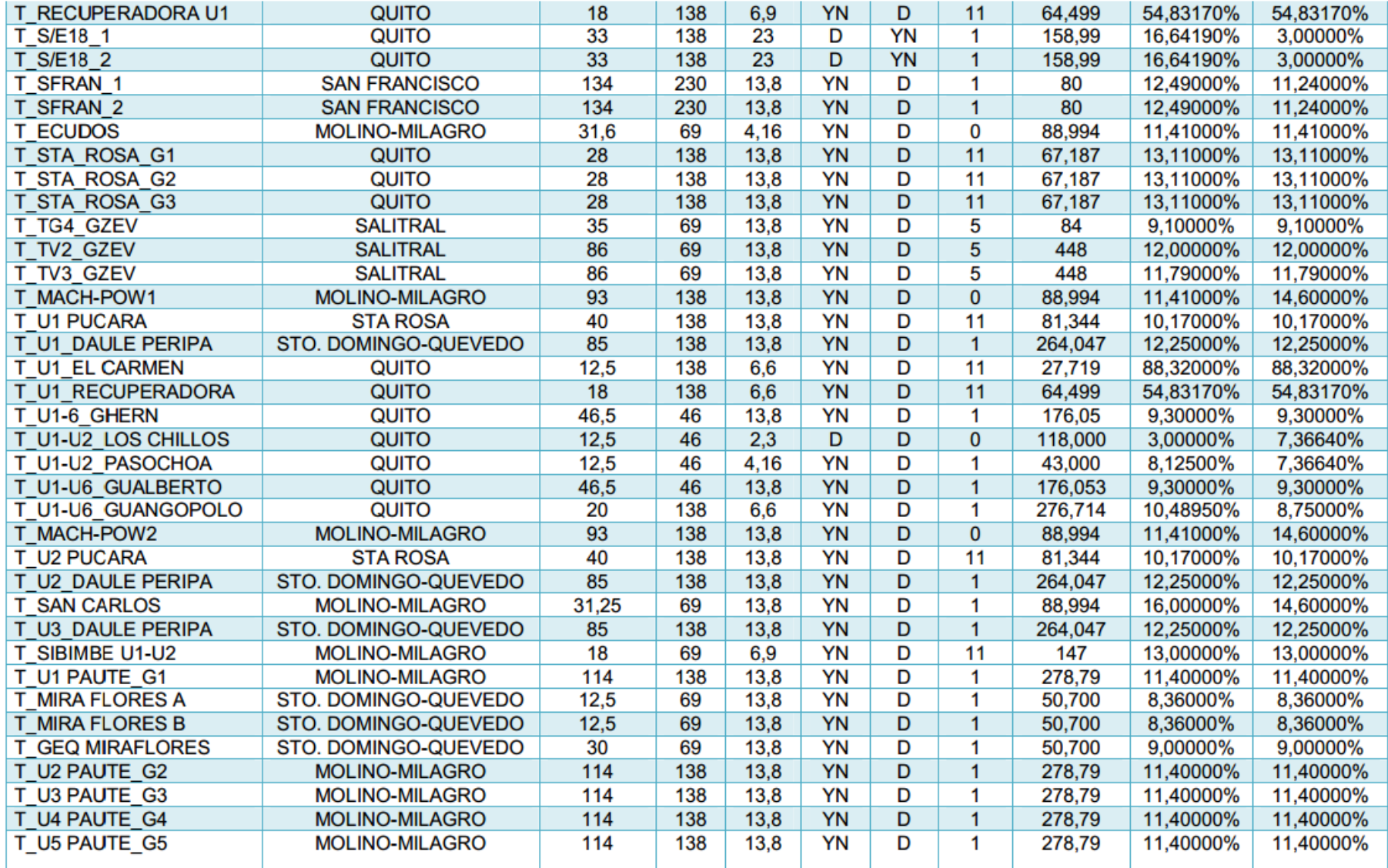

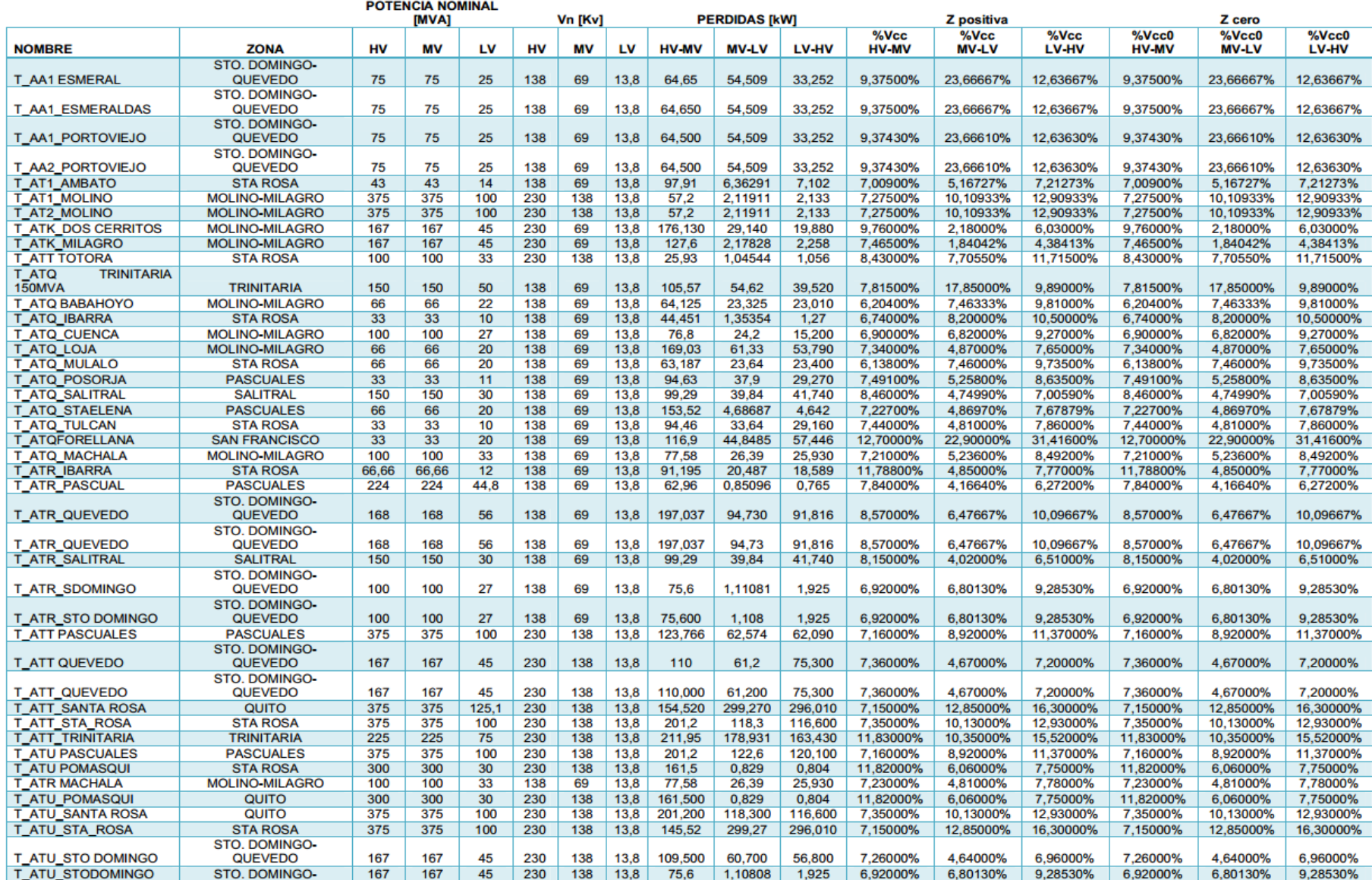

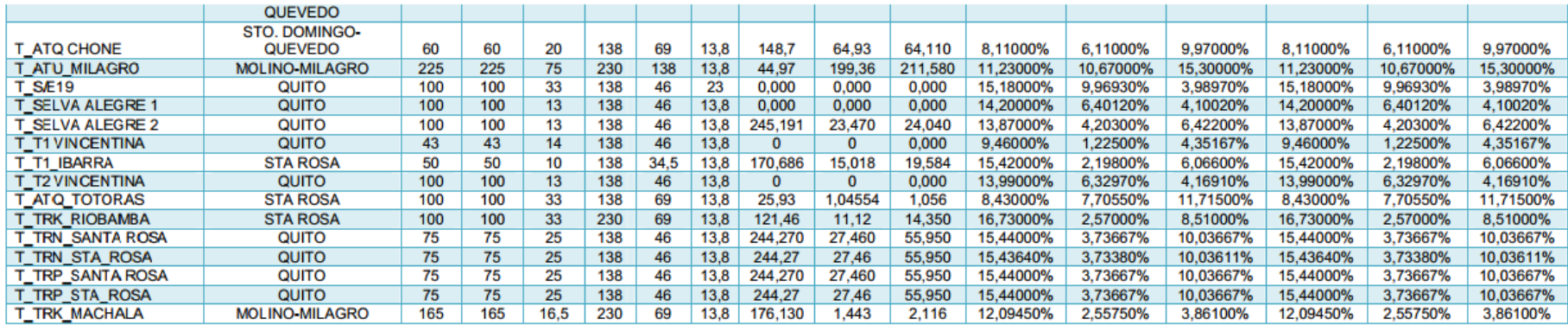

PARÁMETROS ELÉCTRICOS DE LOS GENERADORES DEL SNI

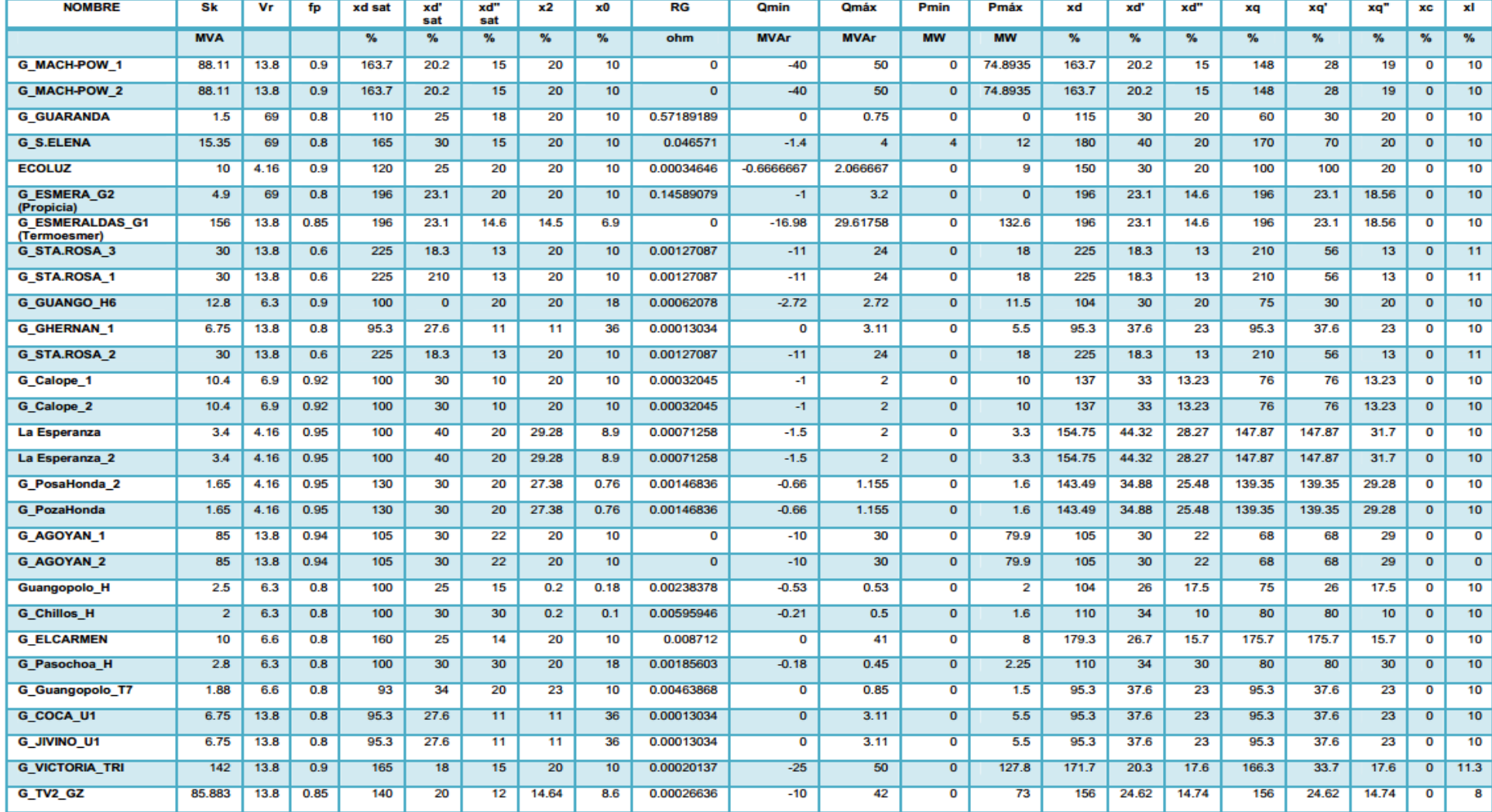

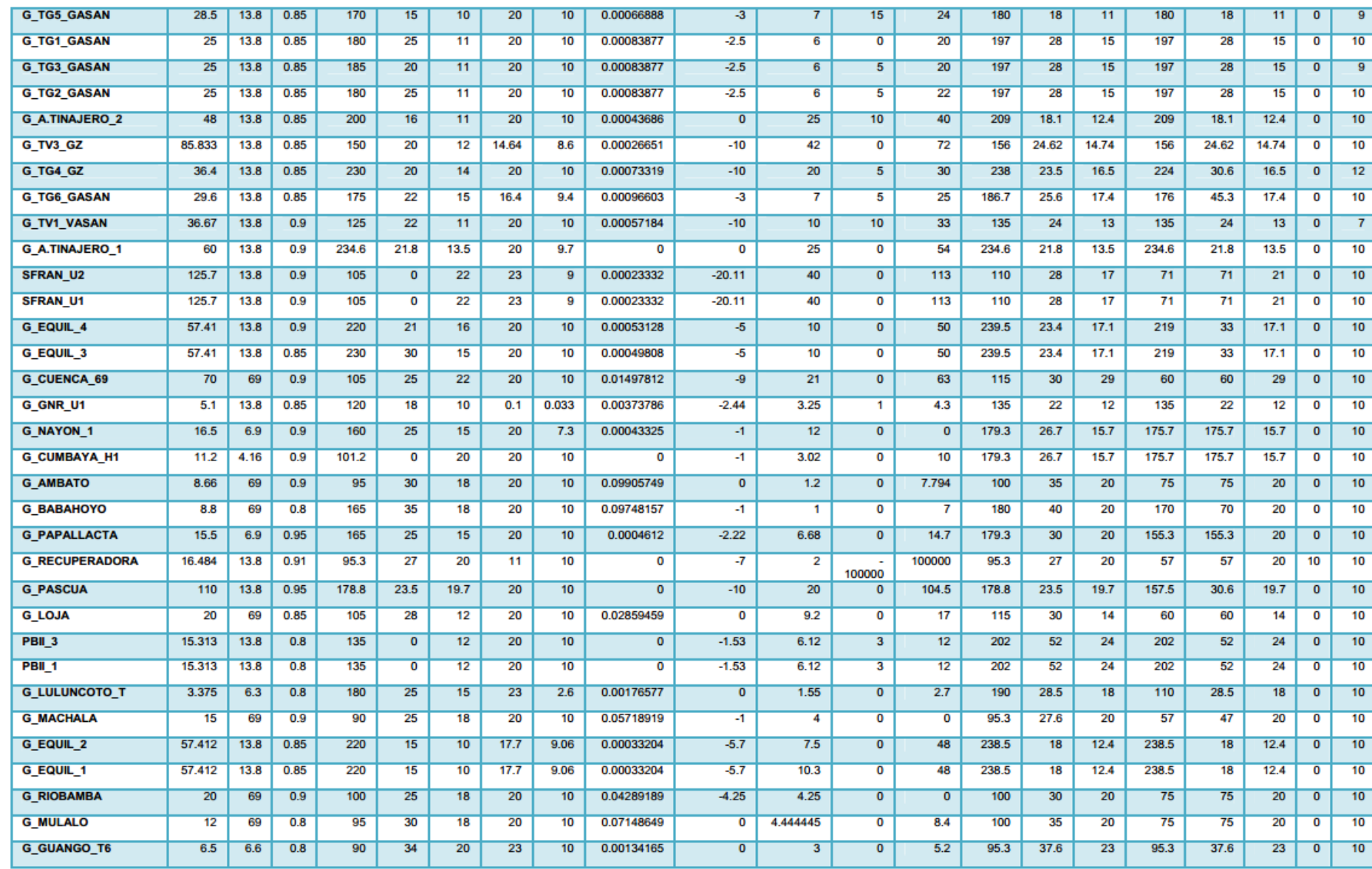

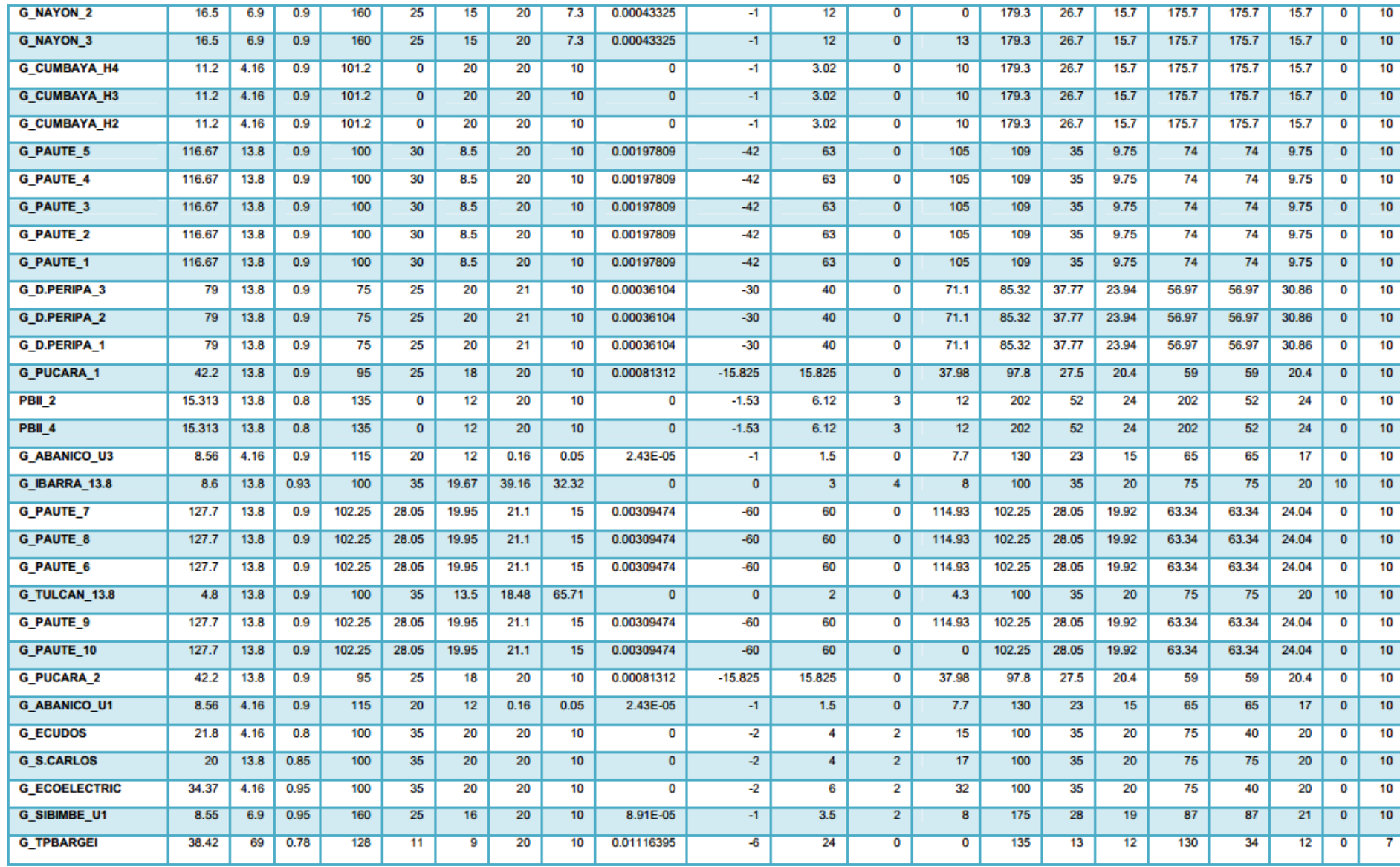

# PARÁMETROS DE MOTORES DC Y DE INDUCCIÓN PARA EL LABORATORIO

# **MOTORES DE INDUCCIÓN** WEG [27]

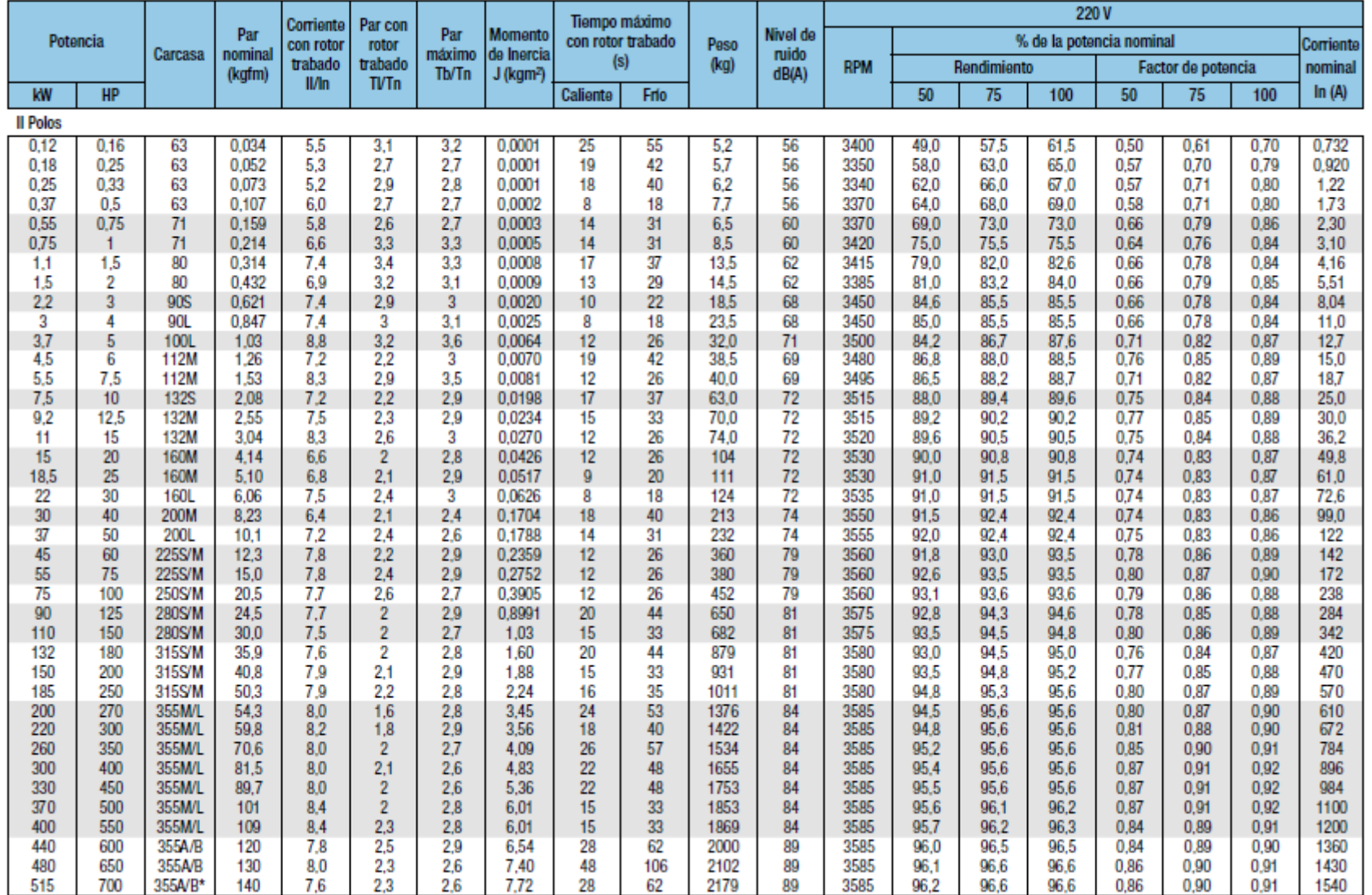

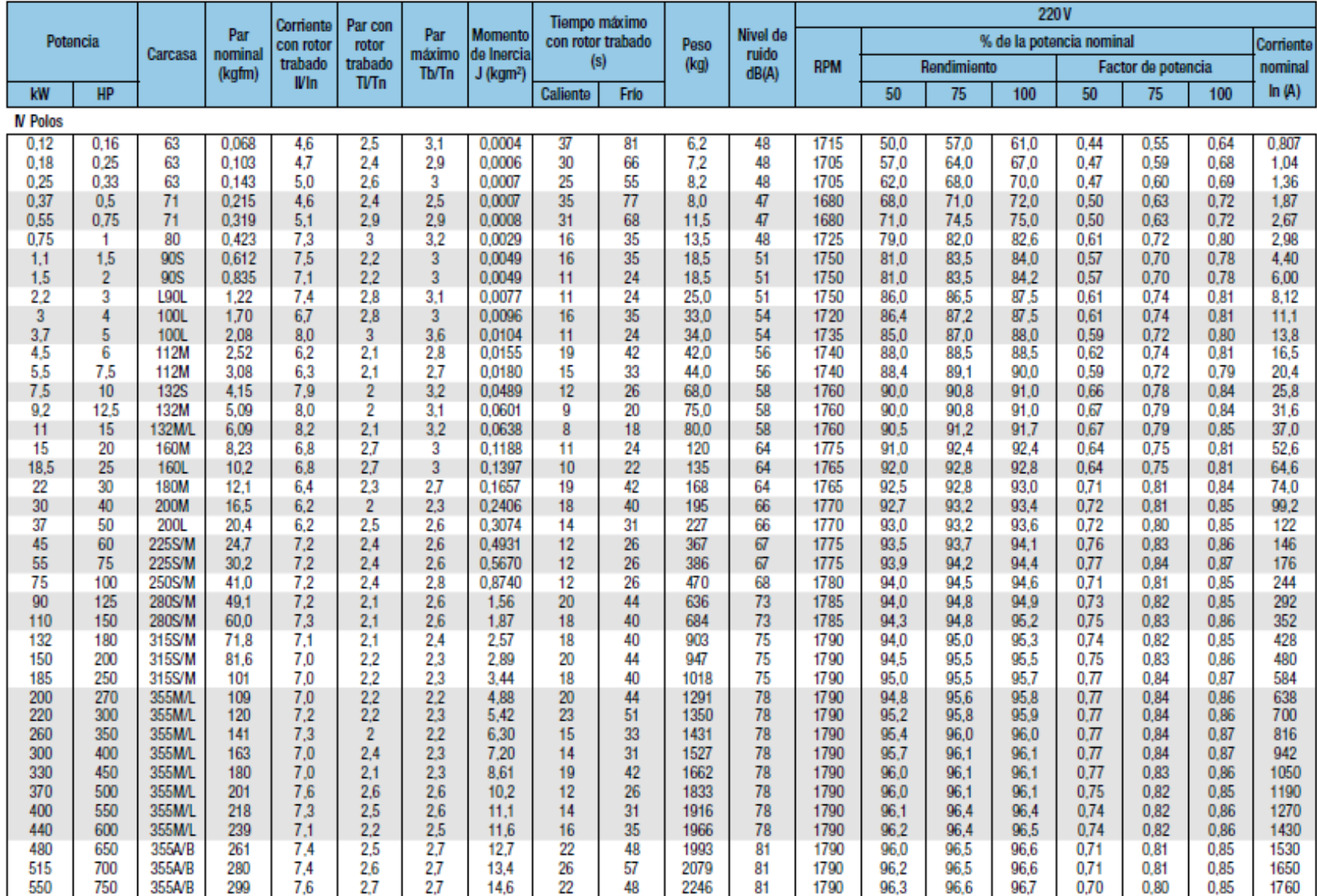

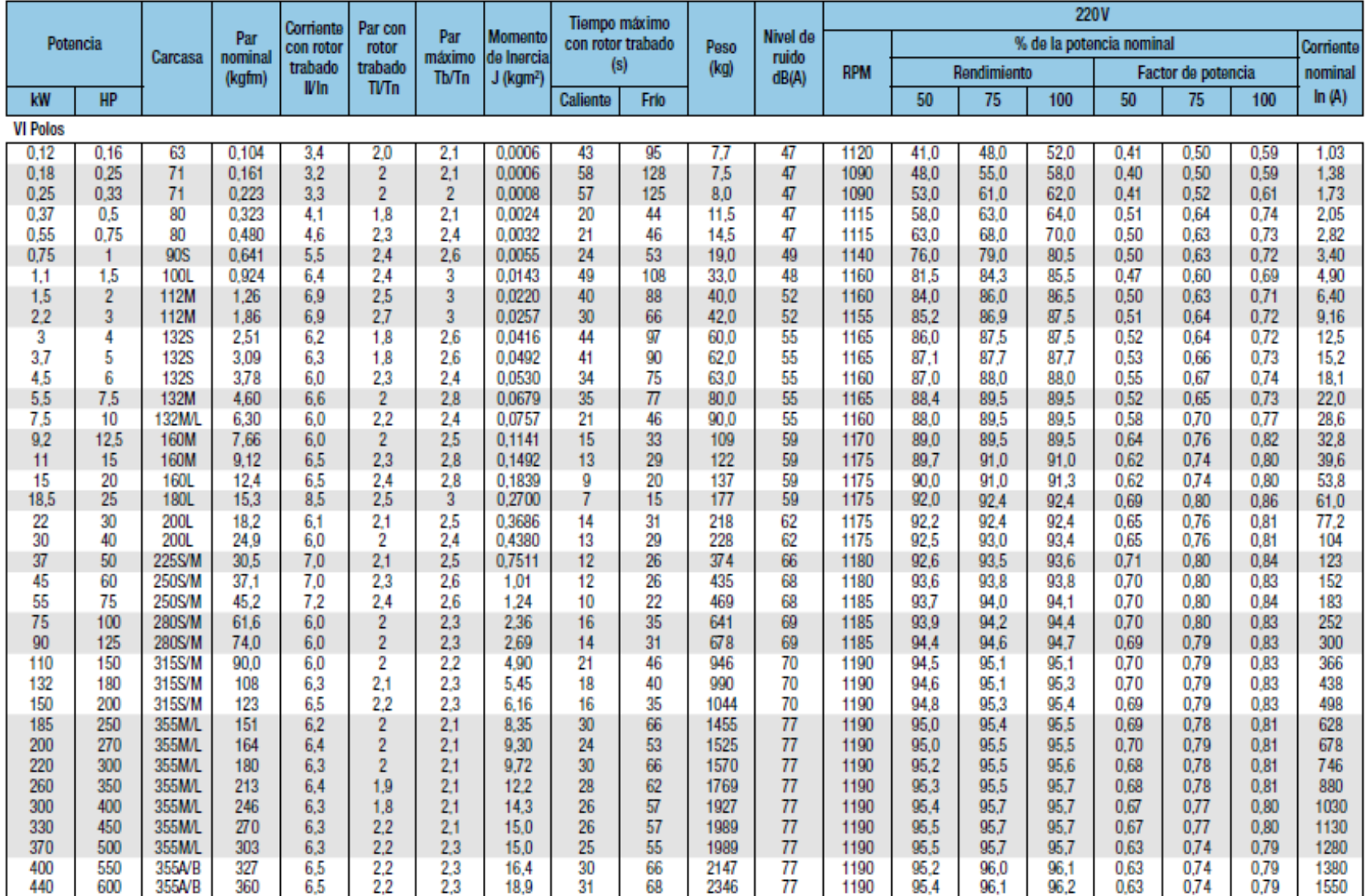

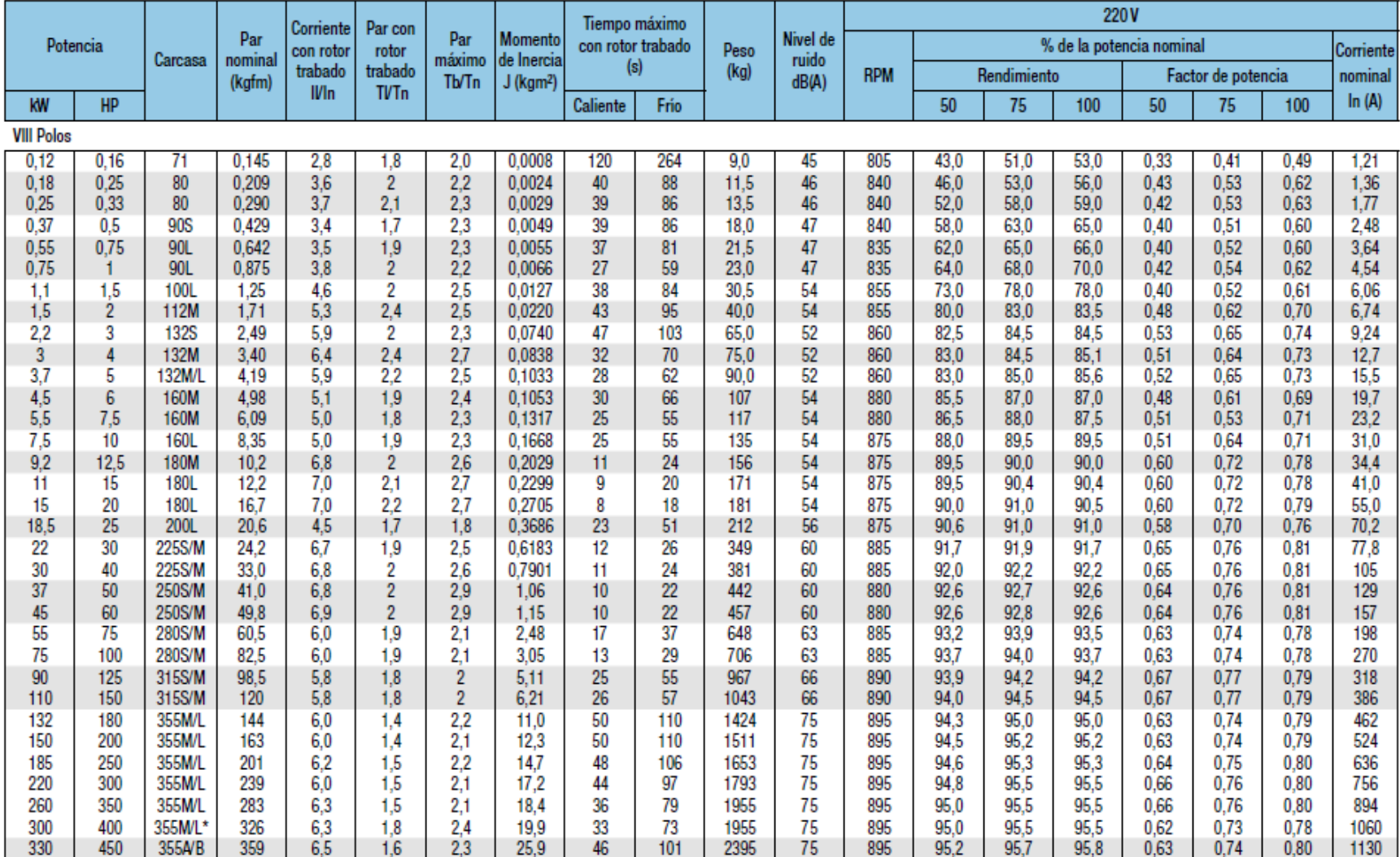

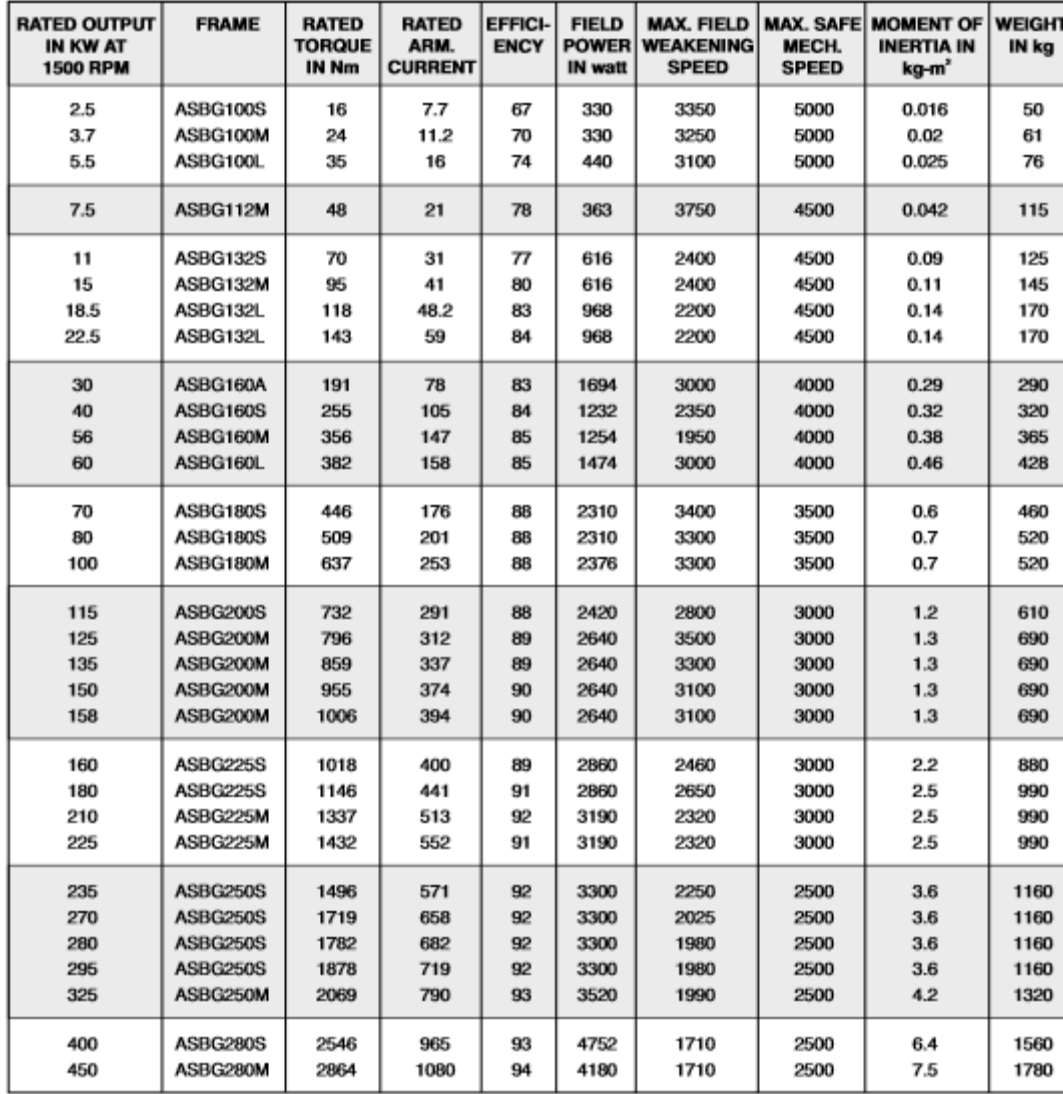

**MOTORES DC** Crompton Greaves [26]

#### **MGFRK 090-22**

#### **Technical data**

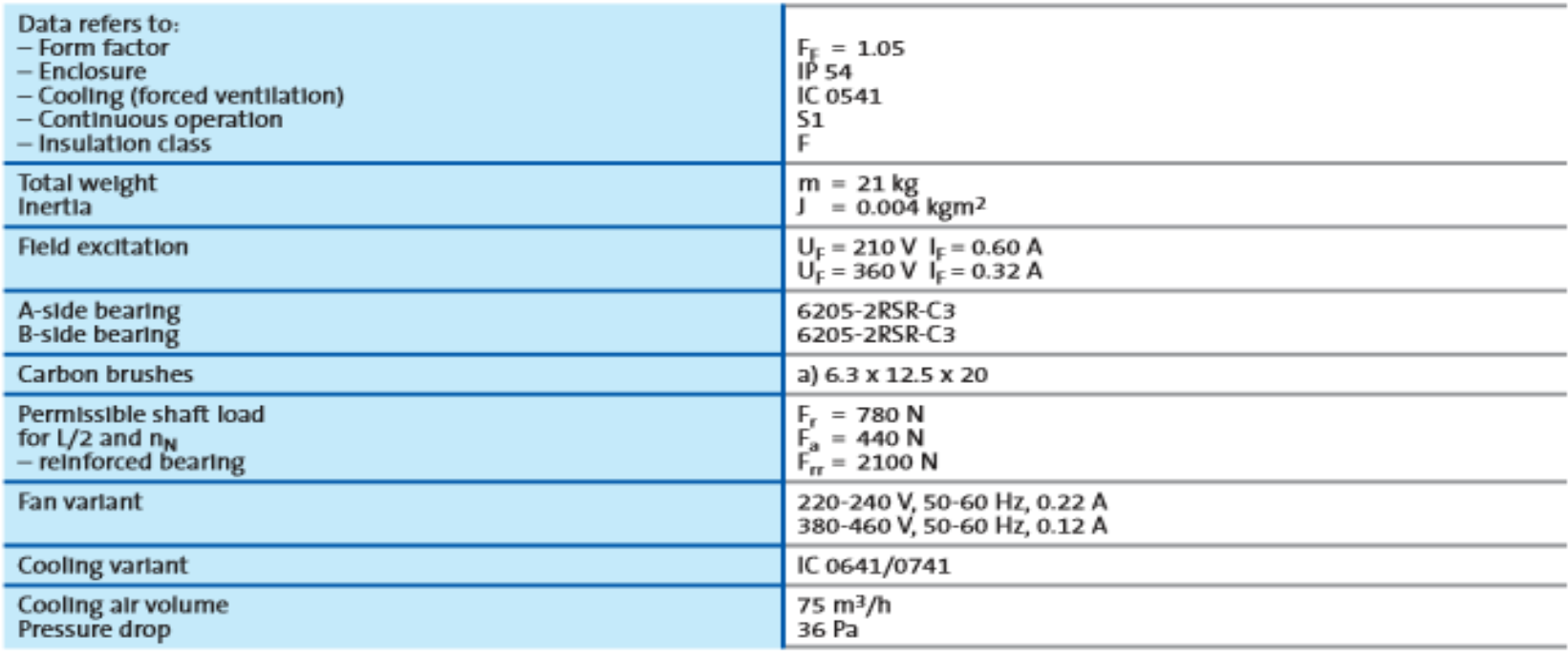

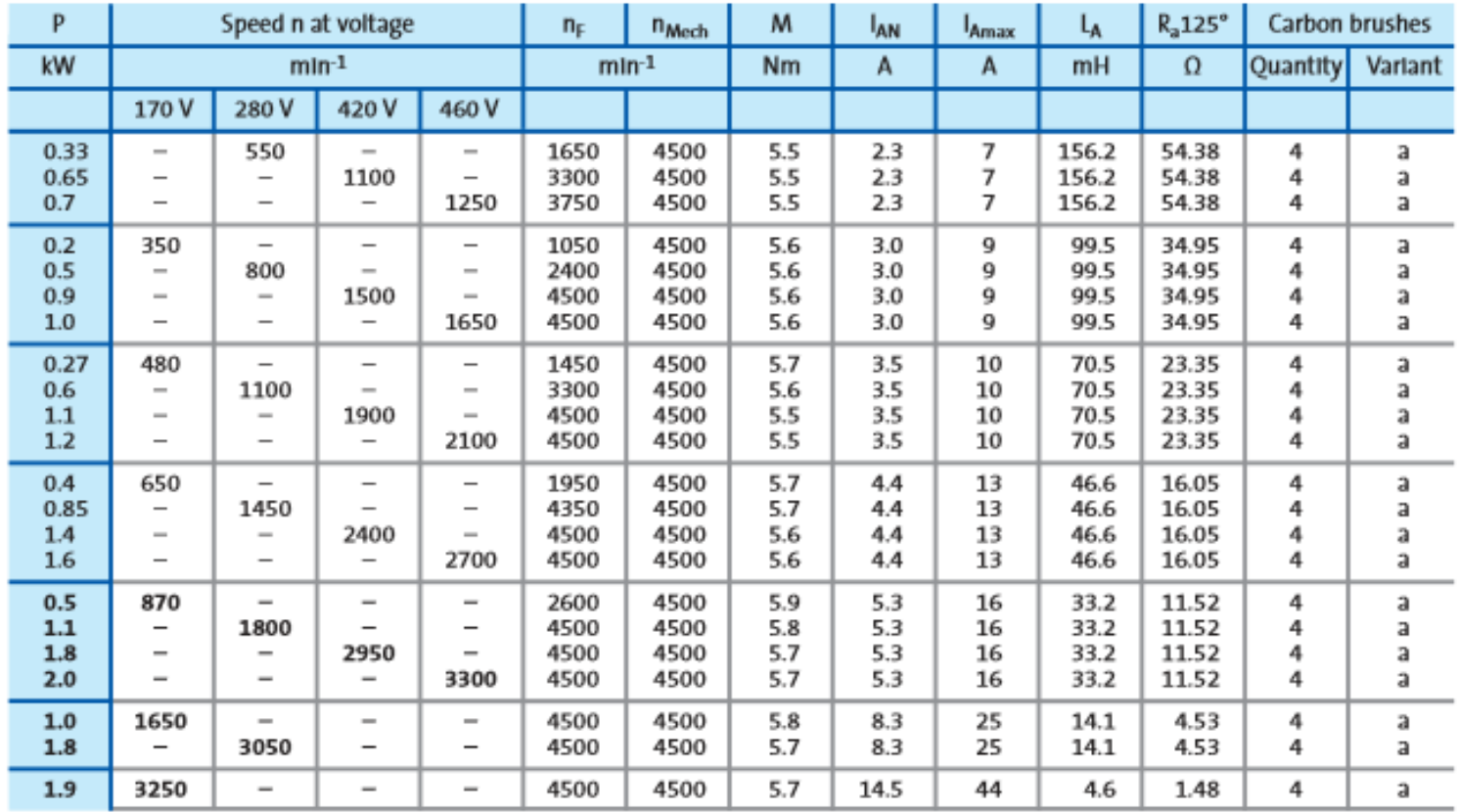

#### **MGFRK 100-22**

#### **Technical data**

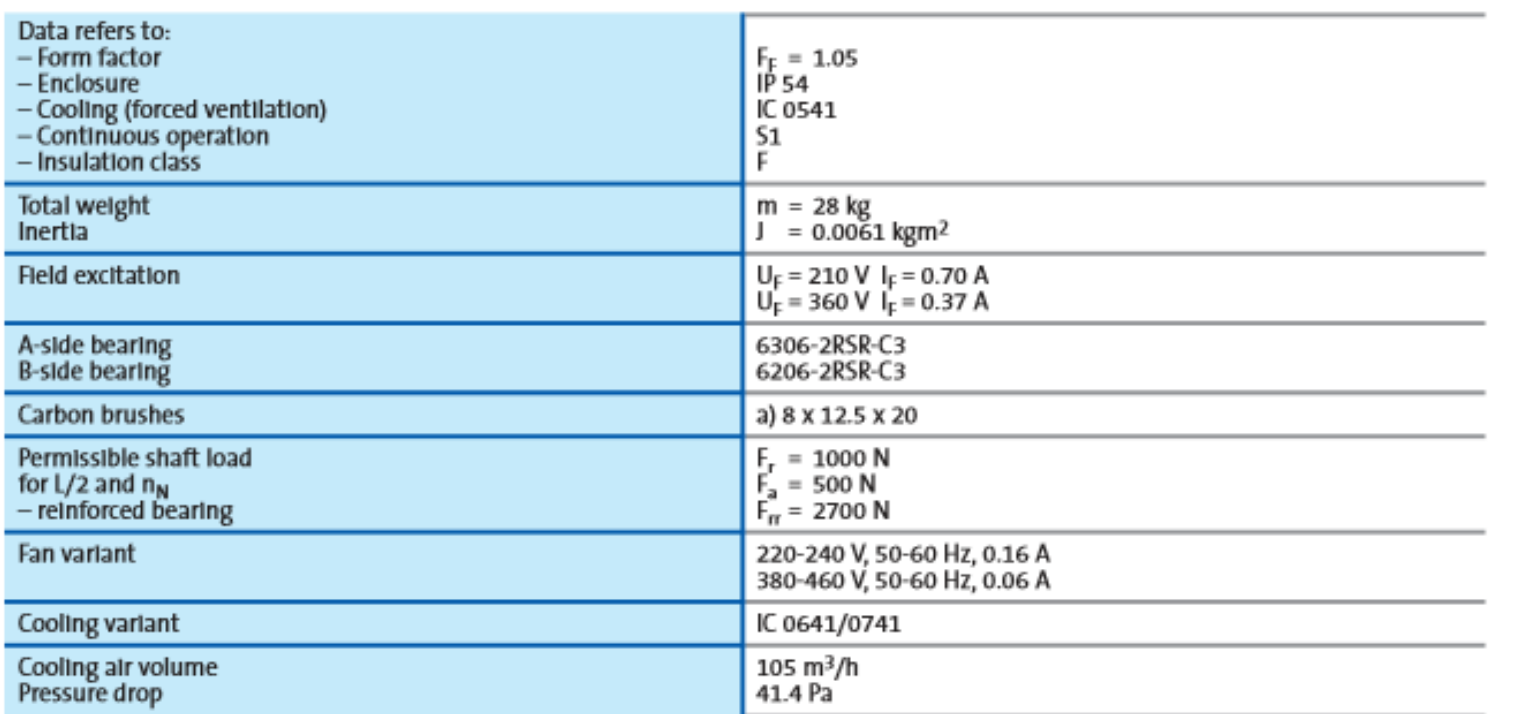

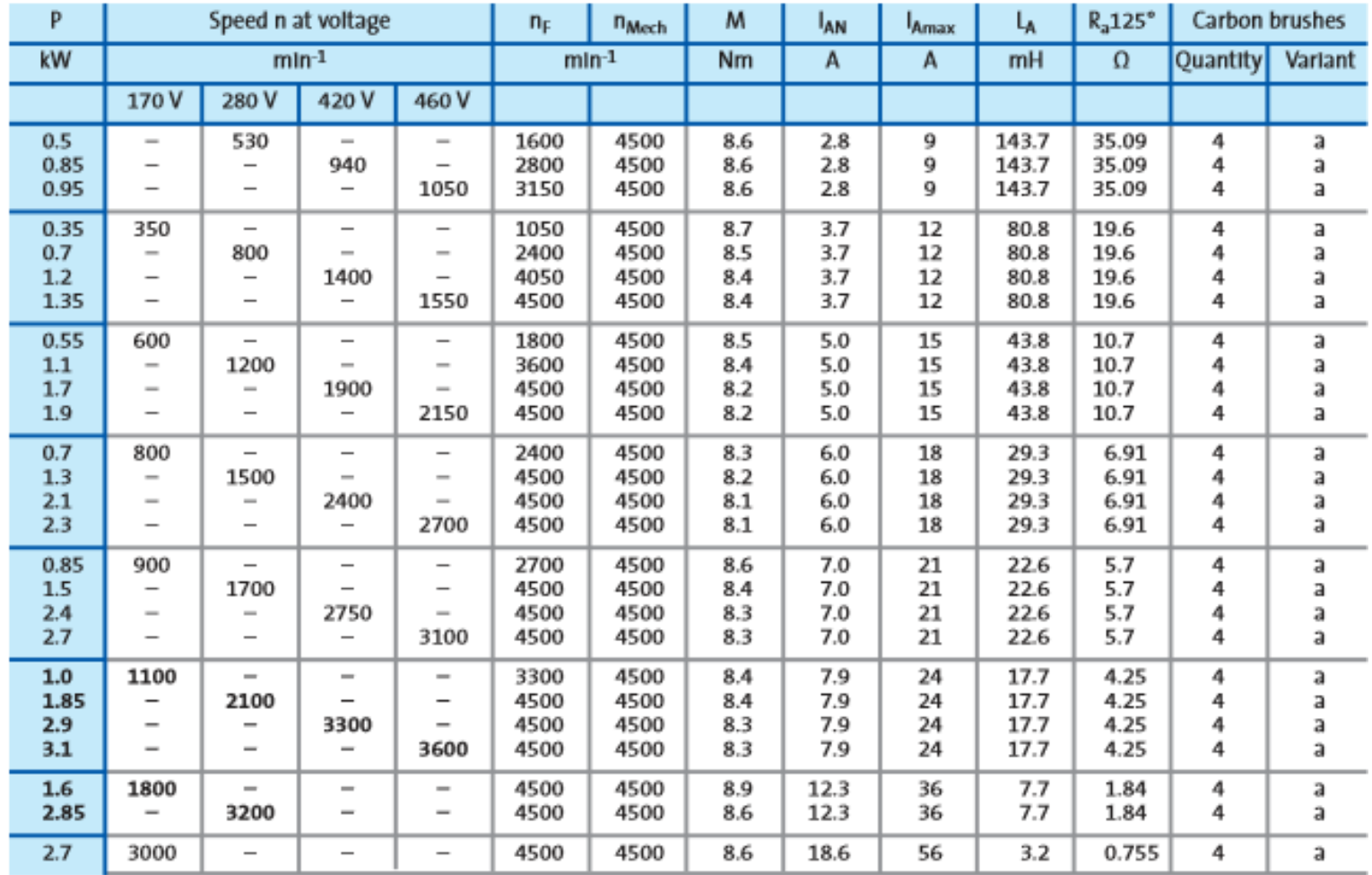

# PARÁMETROS DE GENERADORES SINCRÓNICOS PARA EL LABORATORIO WEG [29]

# Alternadores Trifásicos con Conexión Monofásica 12 Terminales / 4 Polos

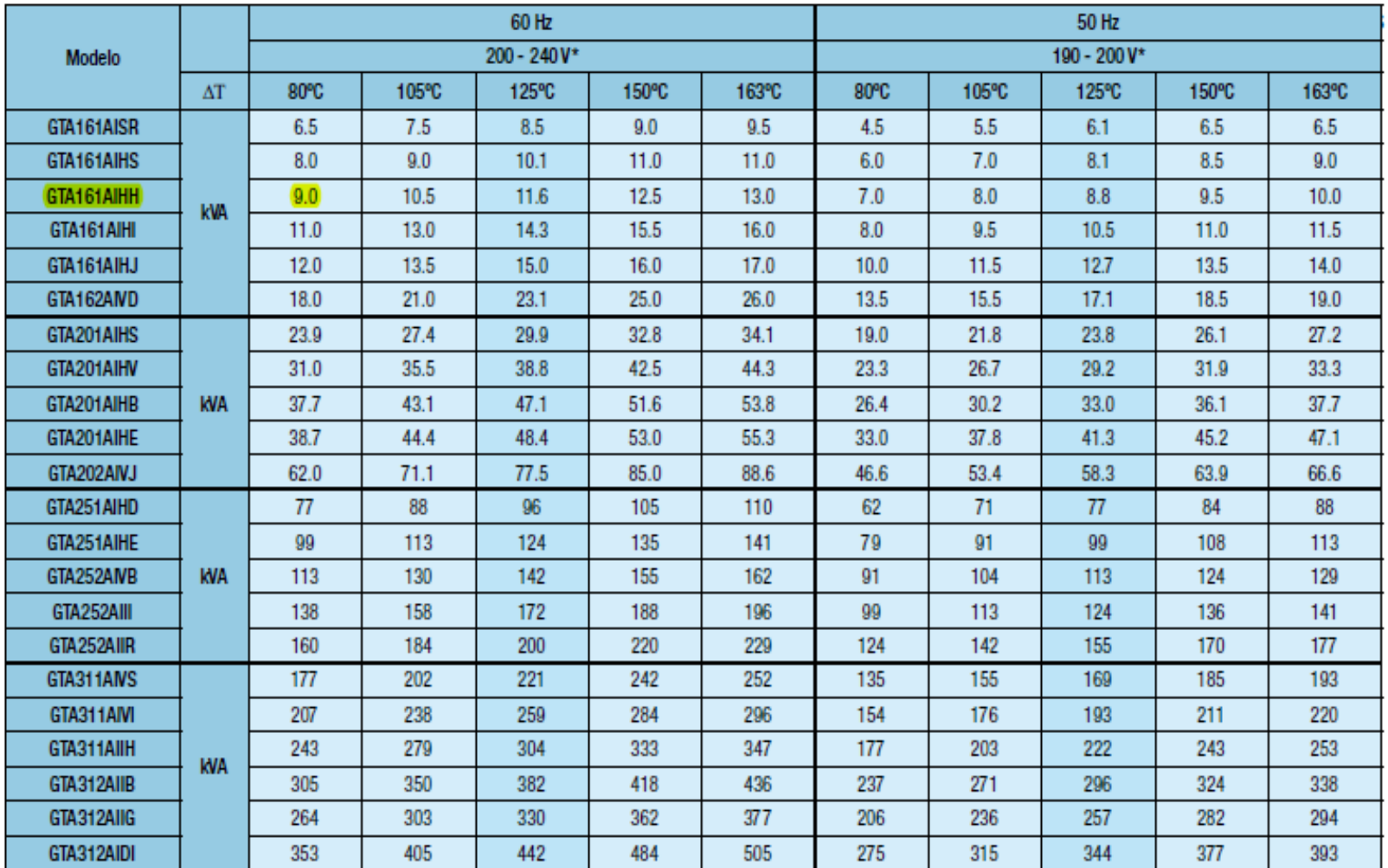

### 200 / 240 V (60 Hz) | 190 / 220 V (50 Hz) | Cos ¢ 1,0

# 12 Terminales / 4 Polos

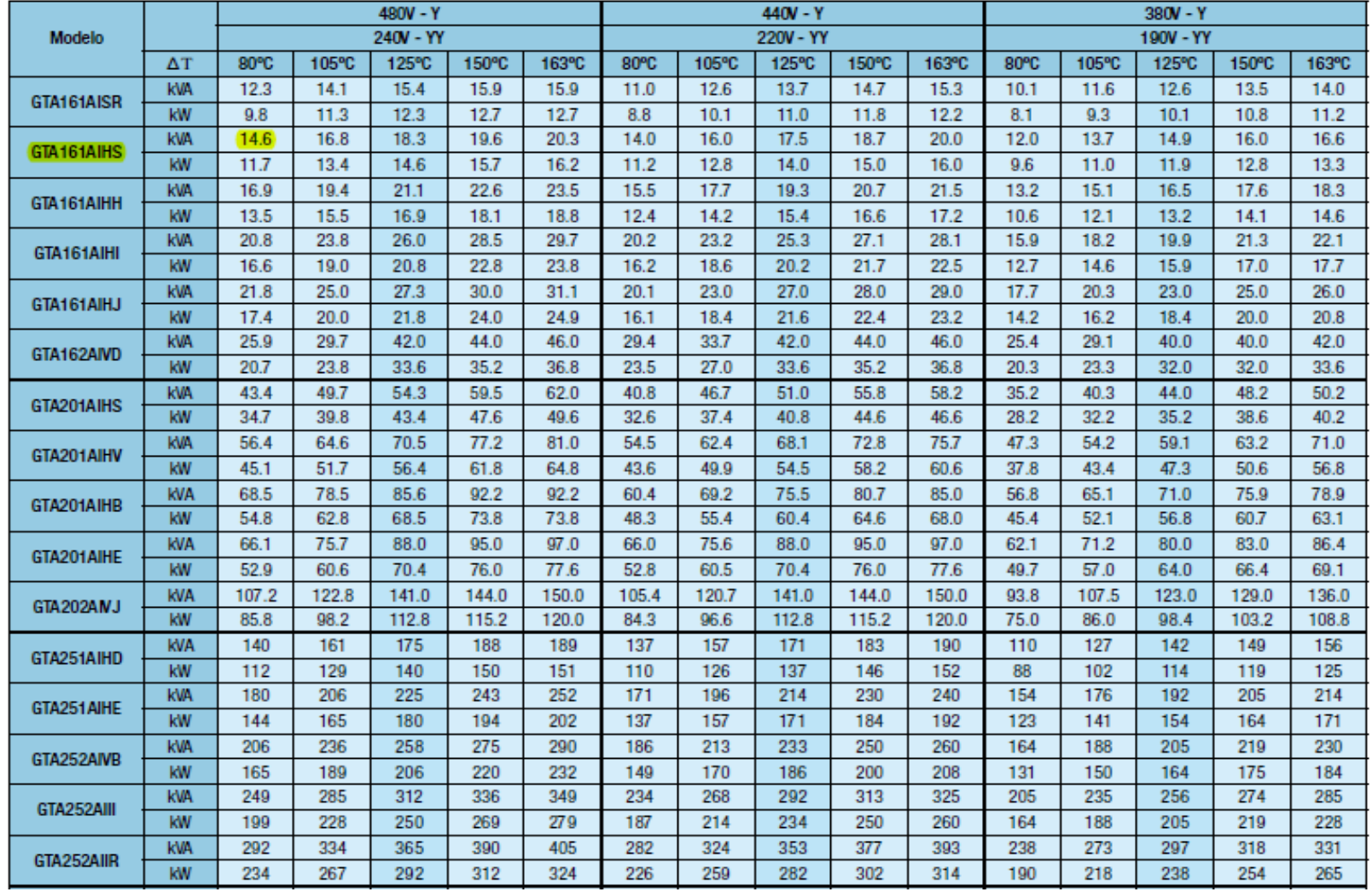

#### 480 / 240 V (60 Hz) | 440 / 220 V (60 Hz) | 380 / 190 V (60 Hz) |  $Cos$   $\phi$  0,8
#### 400-200V (50Hz) 380-190V (50Hz) Cost 0.8 / Aislamiento clase H

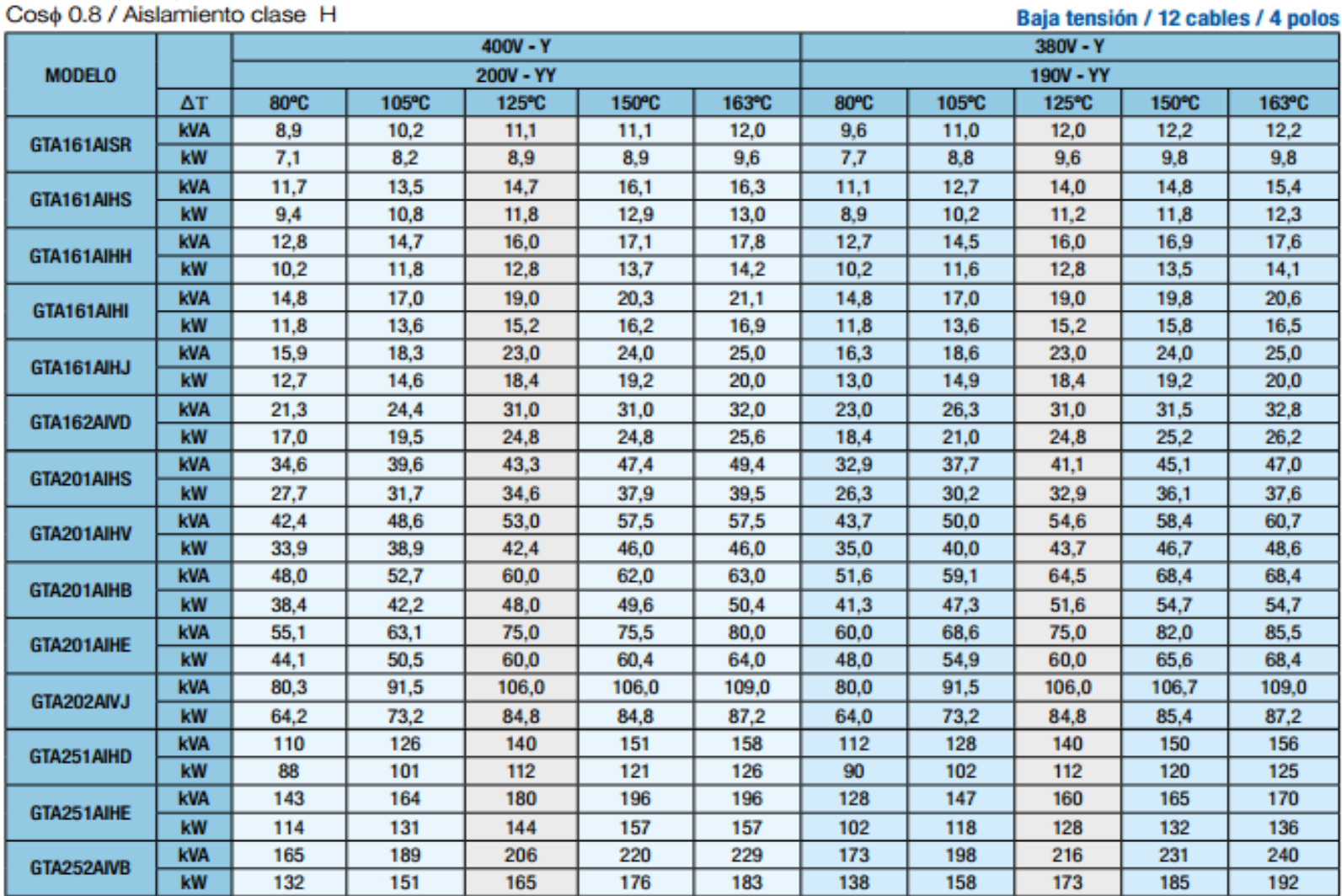

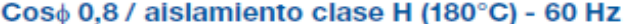

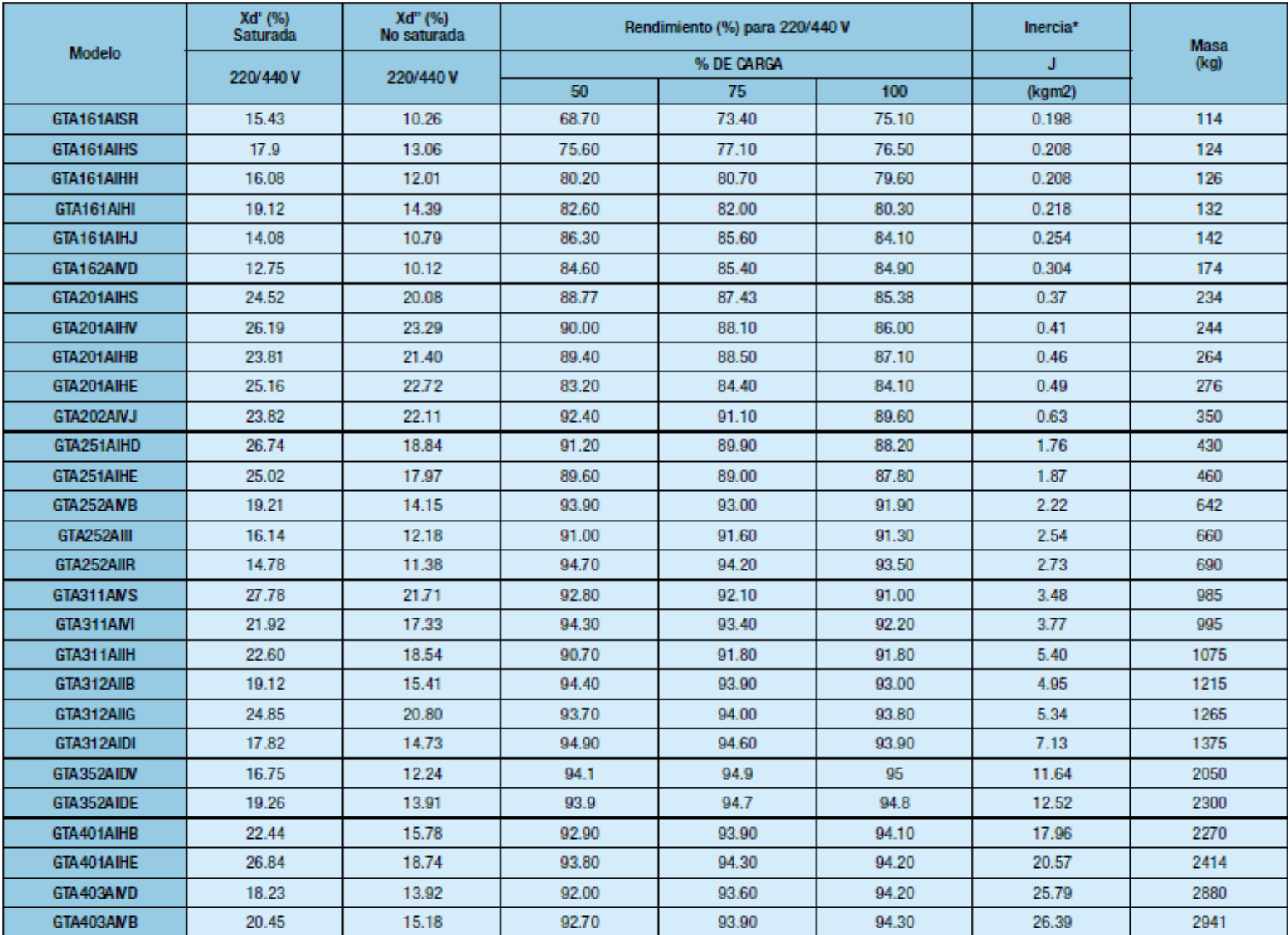

**ANEXO 6** 

**ESQUEMA DEL SISTEMA DEL LABORATORIO EN DIGSILENT POWERFACTORY** 

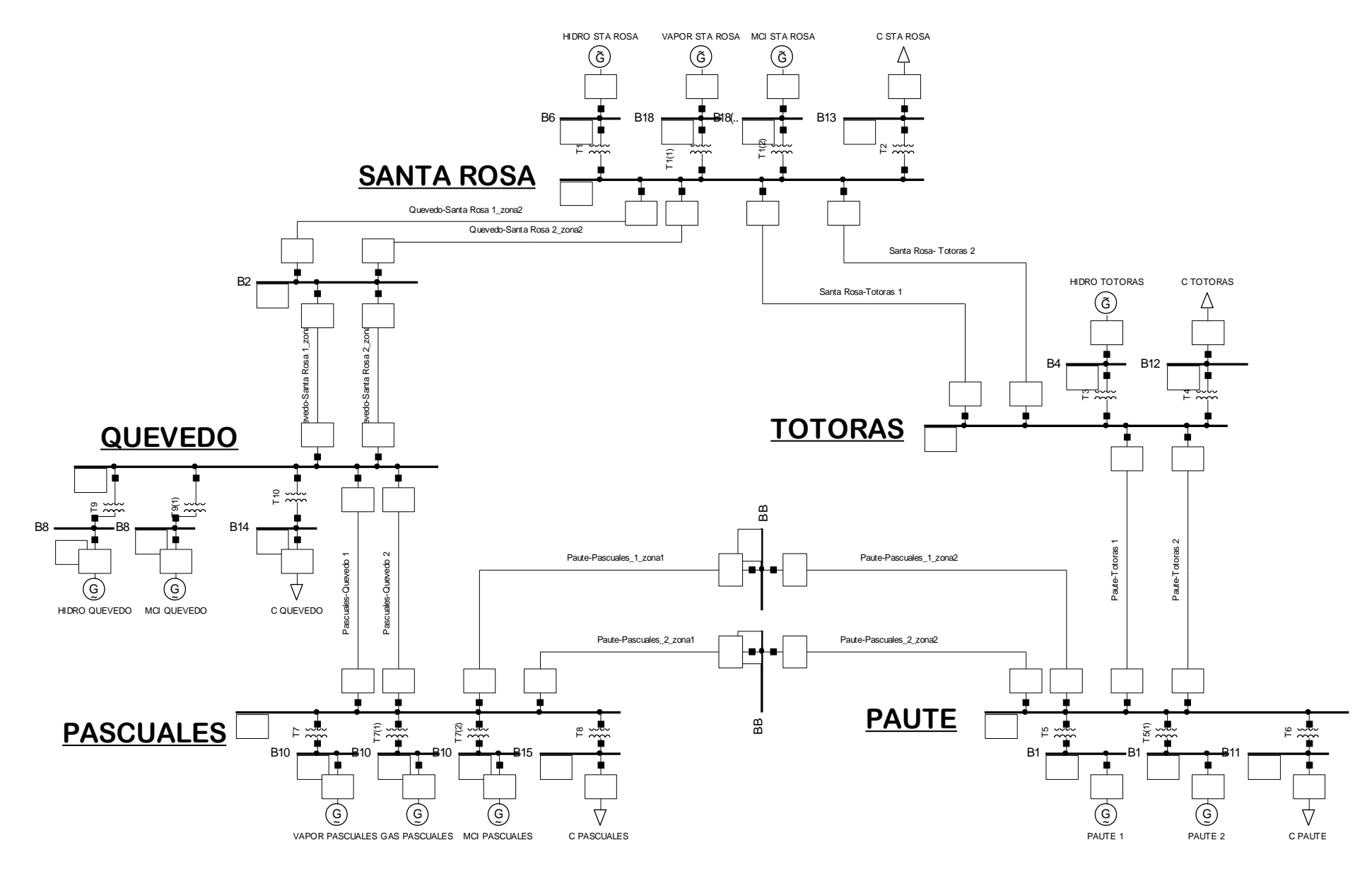

**ANEXO 7**

# **PRESUPUESTO ESTIMADO PARA EL EQUIPO MODELADO DEL LABORATORIO**

#### **VOLANTES DE INERCIA**

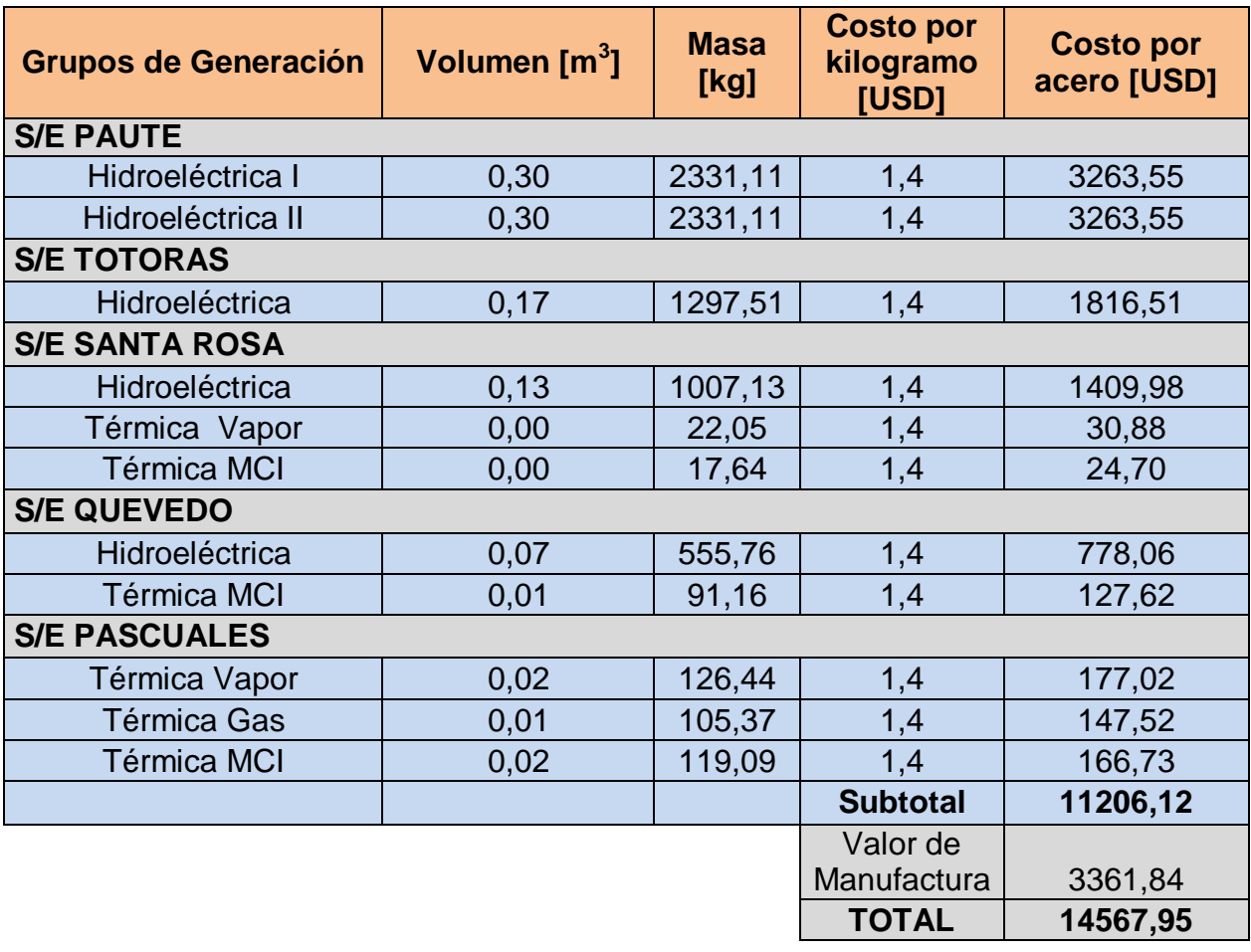

# **GENERADORES**

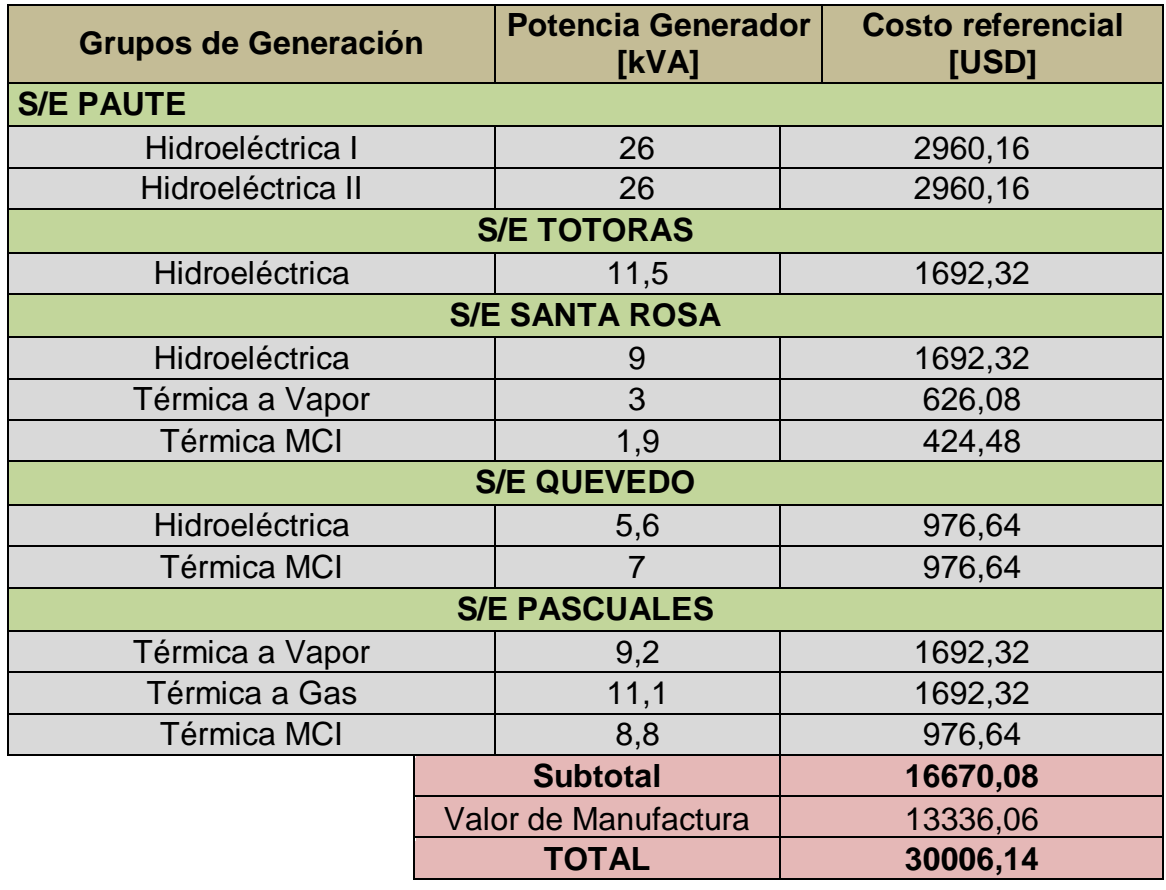

#### **MOTORES**

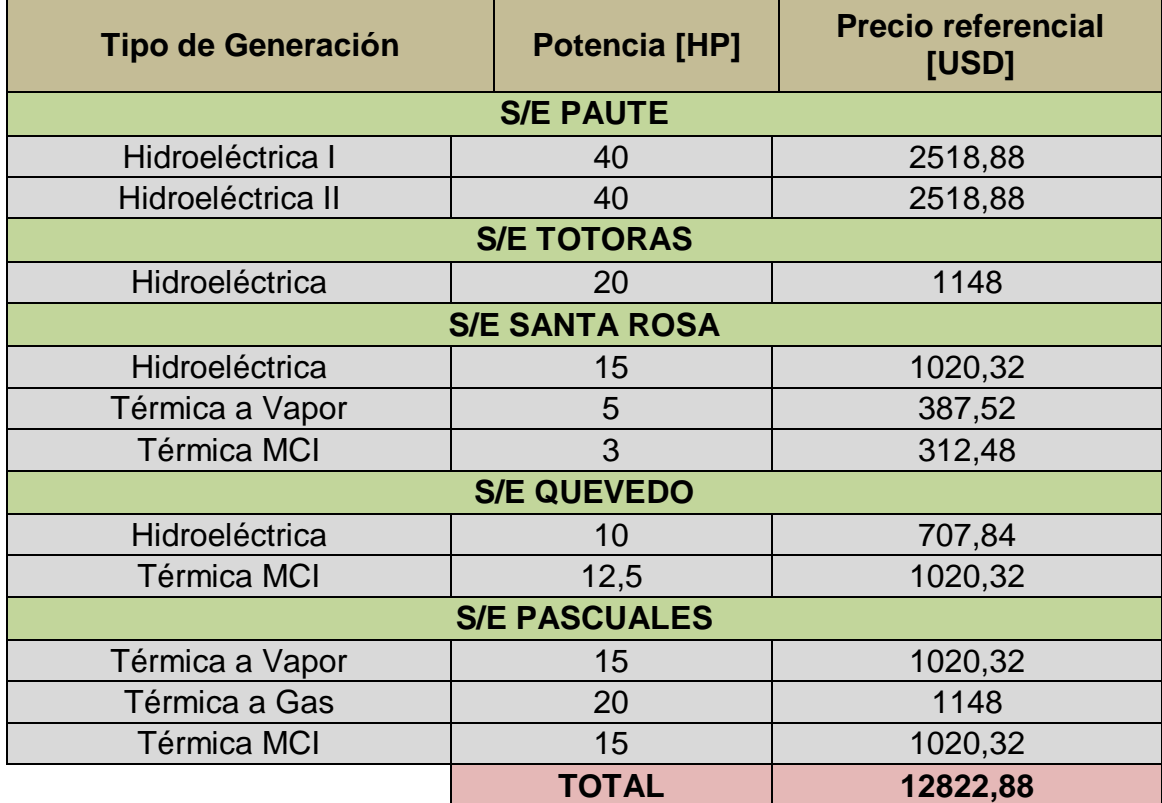

# **TRANSFORMADORES**

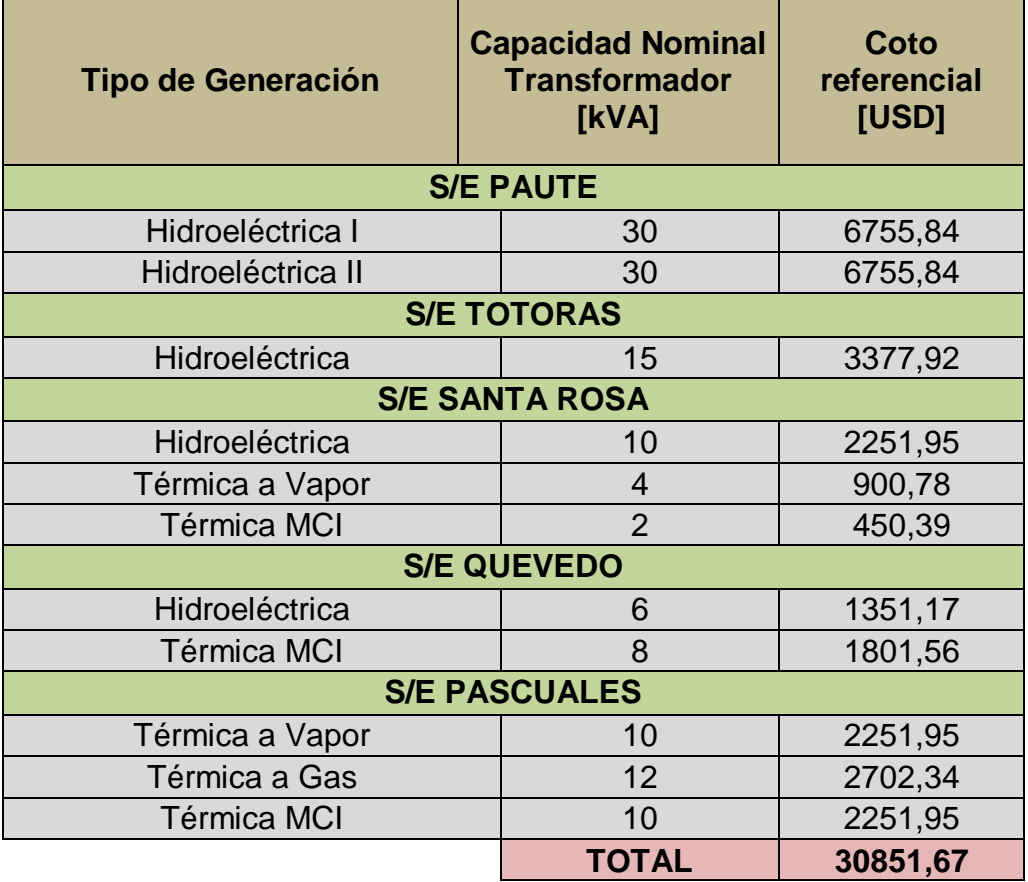

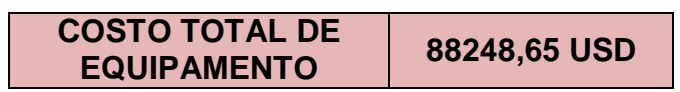